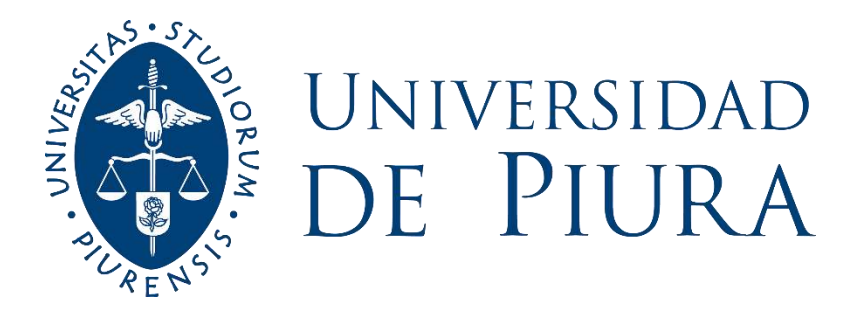

# **FACULTAD DE INGENIERÍA**

# **Análisis operacional y propuesta de solución vial al Óvalo Cáceres, utilizando el software Vissim**

Tesis para optar el Título de Ingeniero Civil

**José Junior Huertas Navarro Analucy Montenegro Delgado**

**Asesor: Mgtr. Ing. Jorge Alberto Araujo Ñopo**

**Piura, noviembre de 2022**

NOMBRE DEL TRABAJO

TESIS HUERTAS - MONTENEGRO.pdf

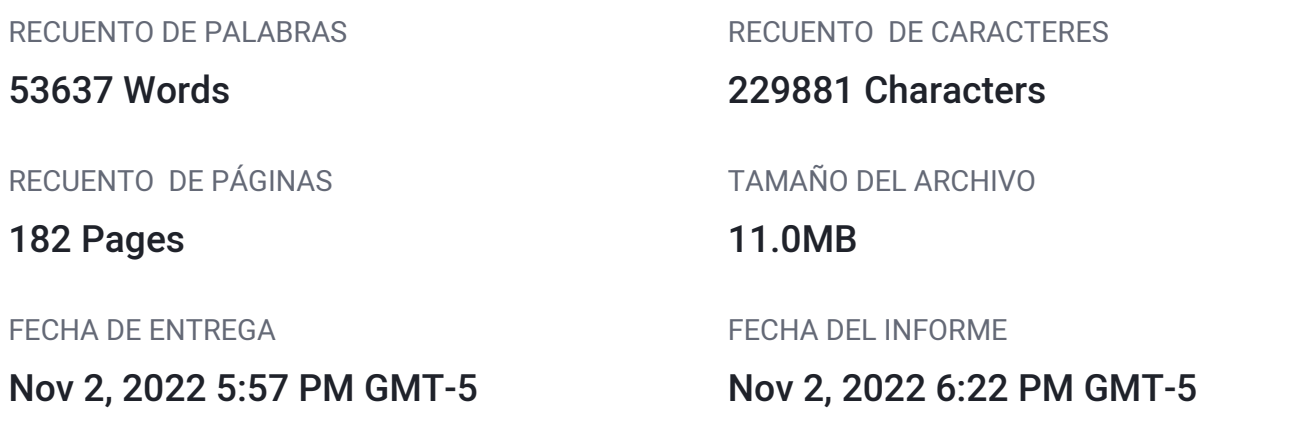

# ● 14% de similitud general

El total combinado de todas las coincidencias, incluidas las fuentes superpuestas, para cada base d

- 
- 
- 7% Base de datos de trabajos entregados

# Excluir del Reporte de Similitud

- Material bibliográfico **Material citado Material citado**
- 

Mgtr. Ing Jorge Araujo Ñopo

- 13% Base de datos de Internet 0% Base de datos de publicaciones
- Base de datos de Crossref <br />
 Base de datos de contenido publicado de Crossr
	-
- Material citado Coincidencia baja (menos de 10 palabras)

Jose Junior Huertas Navarro

protur

Analucy Montenegro Delgado

## **Agradecimientos**

A Dios, por la vida y salud.

A nuestros padres, hermanas, familiares y amigos por su apoyo incondicional.

A nuestro asesor, el Ing. Jorge Alberto Araujo Ñopo, por su guía, sus recomendaciones y paciencia.

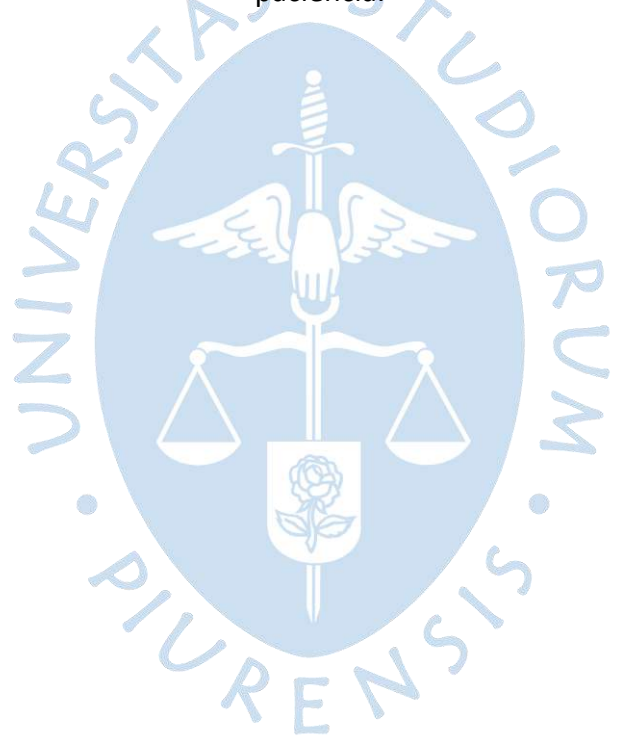

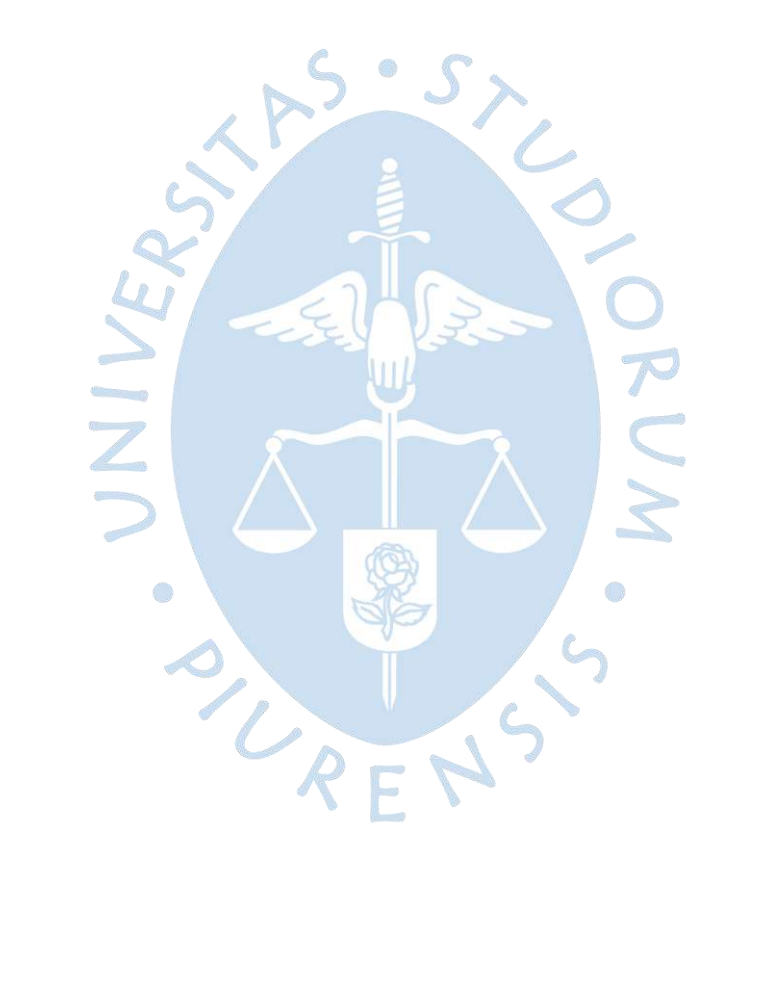

#### **Resumen**

En la actualidad, se dispone de una variedad de metodologías y herramientas que permiten analizar el tránsito vehicular. Los softwares más usados para este fin y ampliamente conocidos son Synchro, Sidra Intersection, Aimsun, Vissim, entre otros. Vissim, en los últimos años se viene empleando cada vez más gracias a que ofrece un análisis microscópico y detallista.

En este sentido, la presente investigación tiene por objetivo general evaluar la aplicabilidad del software de micro simulación Vissim e identificar las diferencias con los métodos determinísticos, empleando el programa a un entorno local, específicamente en el Óvalo Cáceres de Piura, donde existen estudios predecesores.

Para alcanzar este objetivo se partió de una recolección de datos de campo como la geometría de la intersección, el aforo vehicular, las velocidades y tiempos de viaje. Esta información fue procesada e ingresada en el programa para construir el modelo, el cual fue calibrado y validado estadísticamente usando la prueba de hipótesis nula de igualdad de medias de los tiempos de viaje de los vehículos con un 95% de nivel de confianza.

El nivel de servicio del Óvalo Cáceres obtenido mediante el programa Vissim fue un nivel "C", mientras que Ríos (2018) usando el software Synchro obtuvo un nivel de servicio global según Intersection Capacity Utilization (ICU) de "H". Esto evidencia una clara diferencia, que se explicaría entre otros aspectos porque Vissim basa su funcionamiento principalmente en el modelo de cambio de carril y el de seguimiento vehicular de Wiedemann, el cual considera la percepción y reacción humana, por lo que el conductor se puede adaptar a las diferentes situaciones que se le presenten. Mientras que Synchro, basado en la Metodología HCM, considera que los conductores no presentan variabilidad, sino que están determinados por los datos de entrada.

Usando Vissim se evaluó 4 alternativas de solución vial al Óvalo Cáceres: la propuesta 1 consiste en desviar los giros a la derecha hacia las auxiliares, la propuesta 2 plantea la implementación de semáforos conservando la rotonda, la propuesta 3 consiste en la construcción de un paso a desnivel en la Avenida Sánchez Cerro y finalmente, la propuesta 4 formula cambiar a una intersección semaforizada sin rotonda. Desde la perspectiva de los autores, considerando el aspecto técnico – funcional, económico, paisajístico, social – cultural y de seguridad, se concluyó que se debería implementar la propuesta 2.

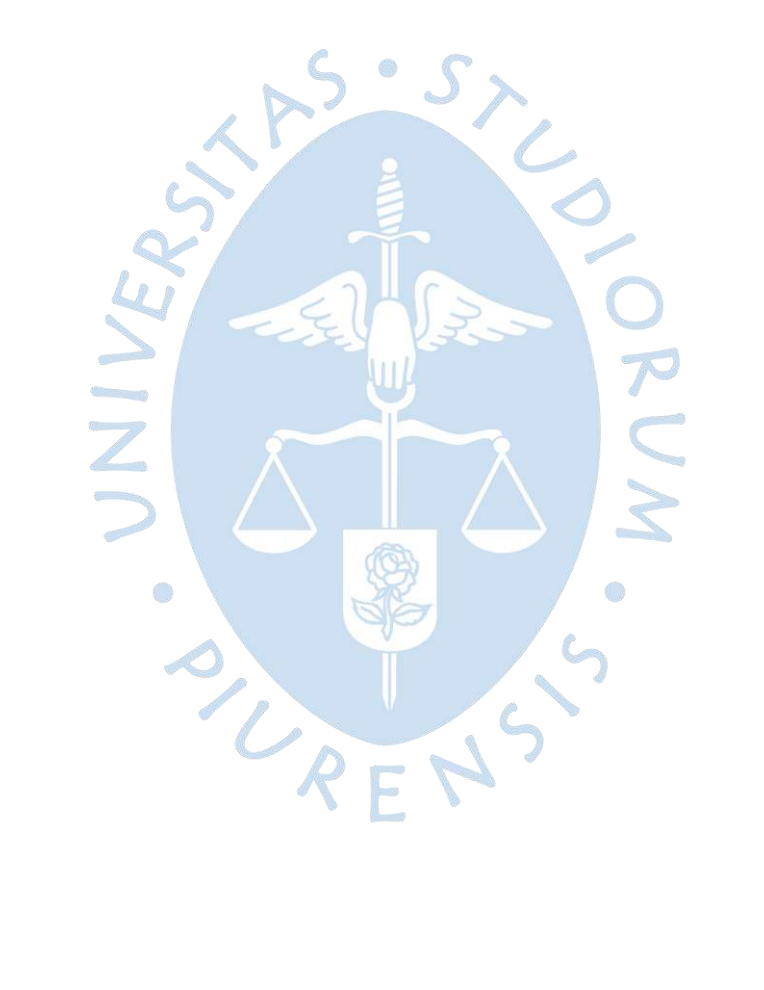

# Tabla de contenido

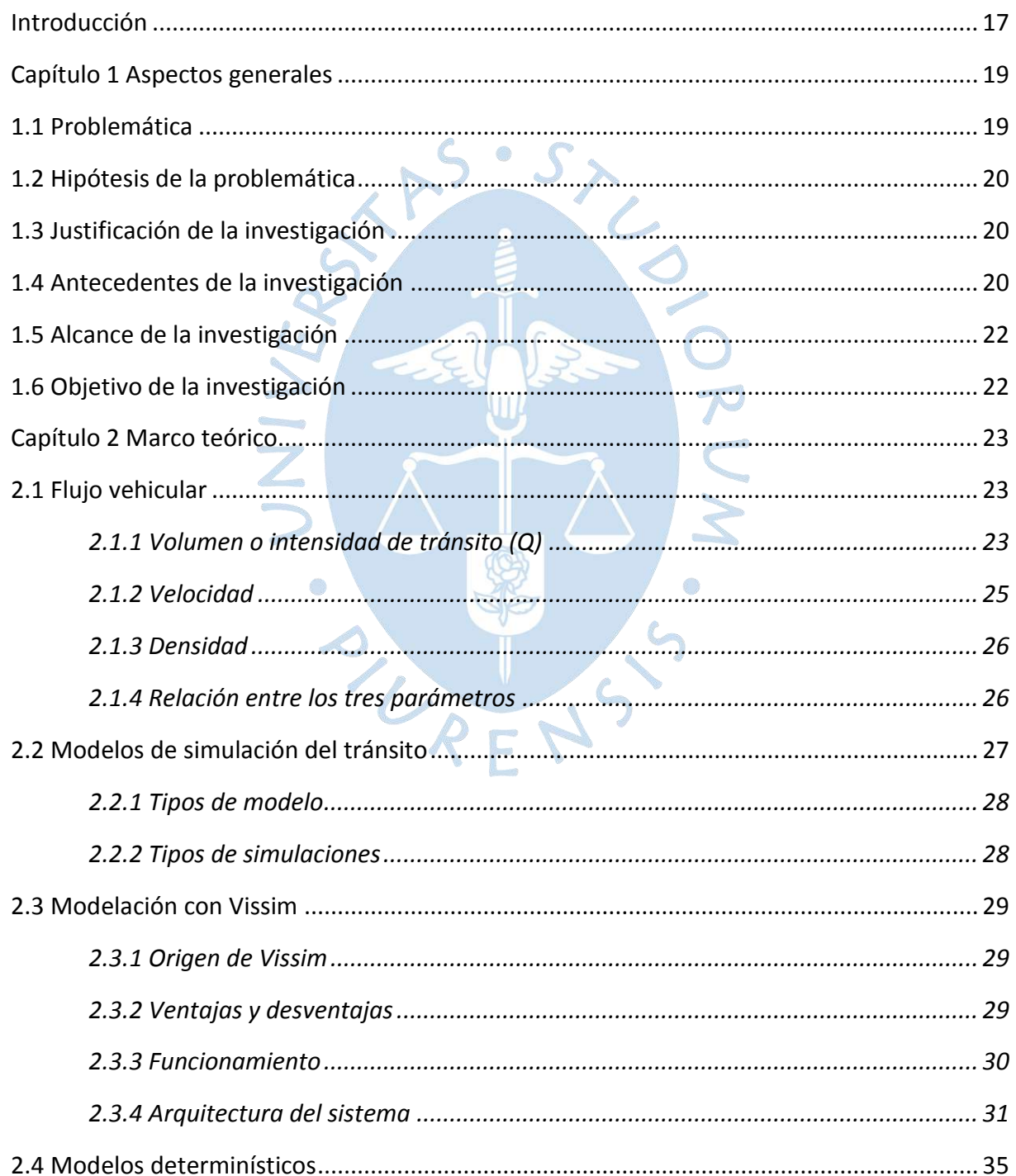

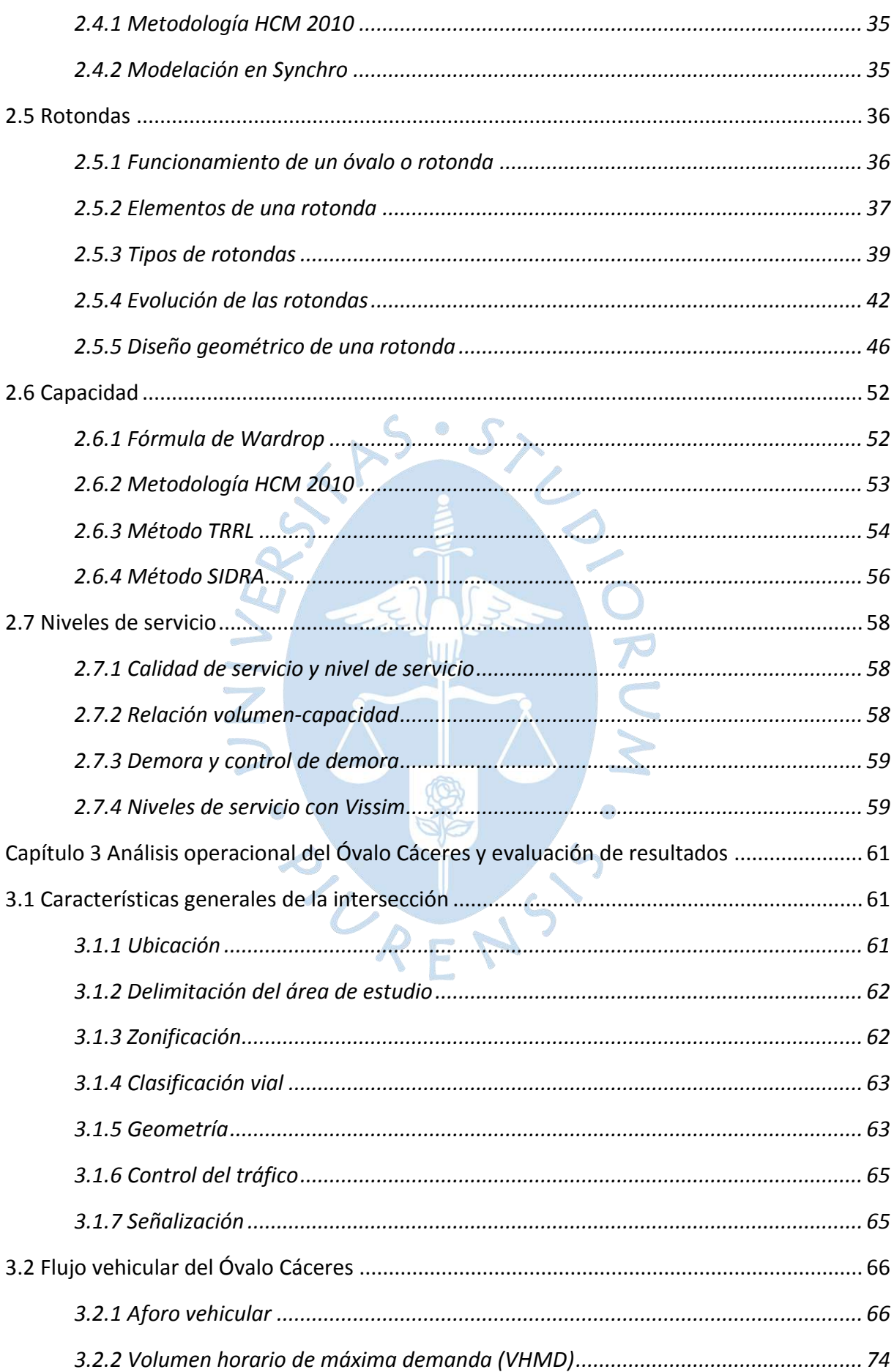

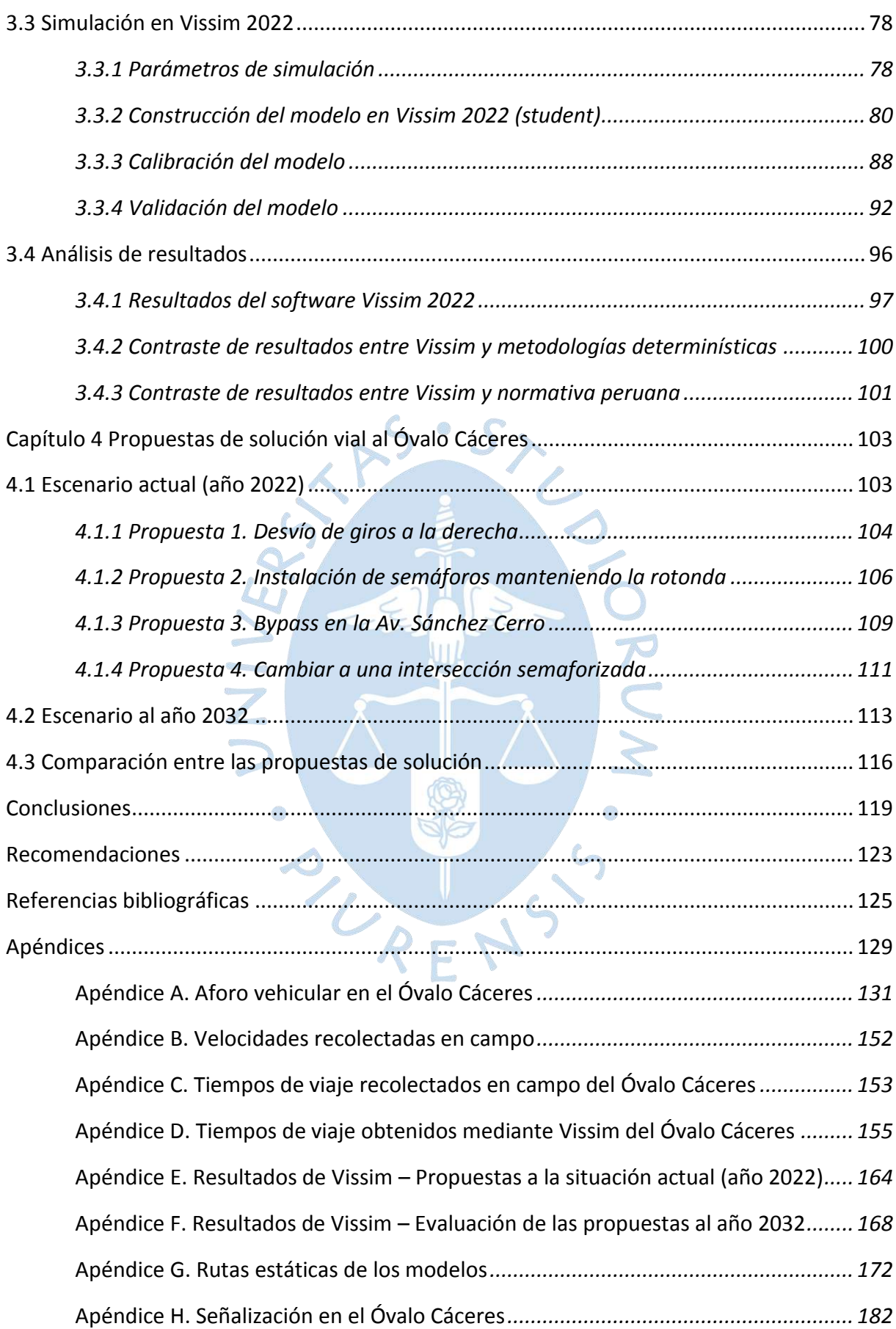

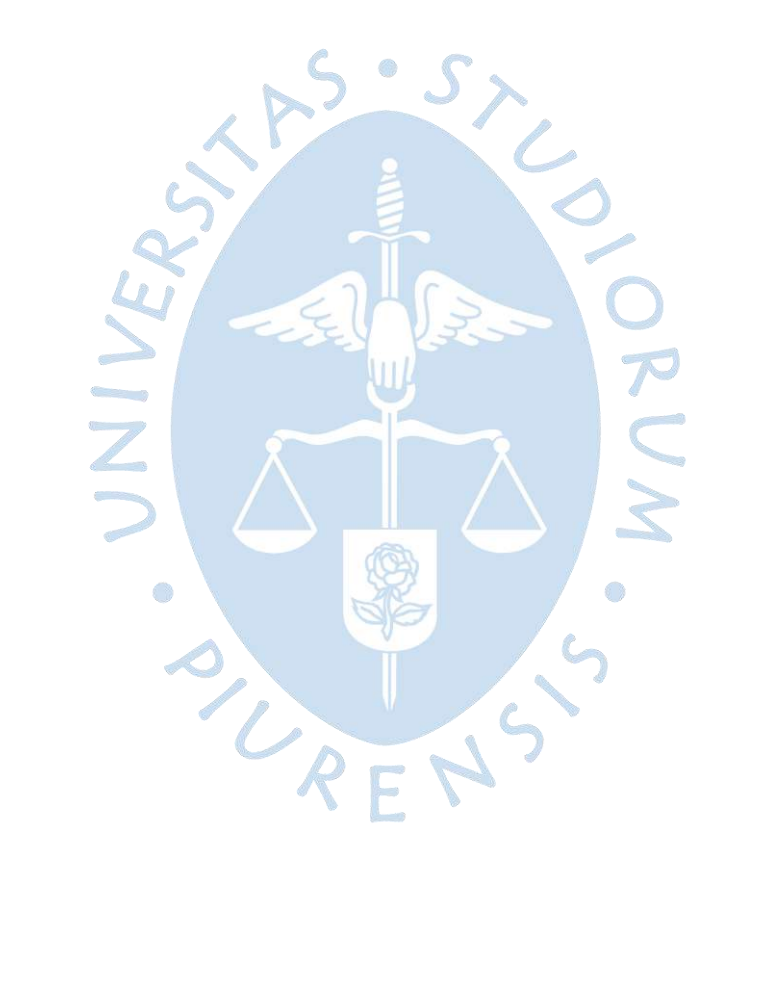

# **Lista de tablas**

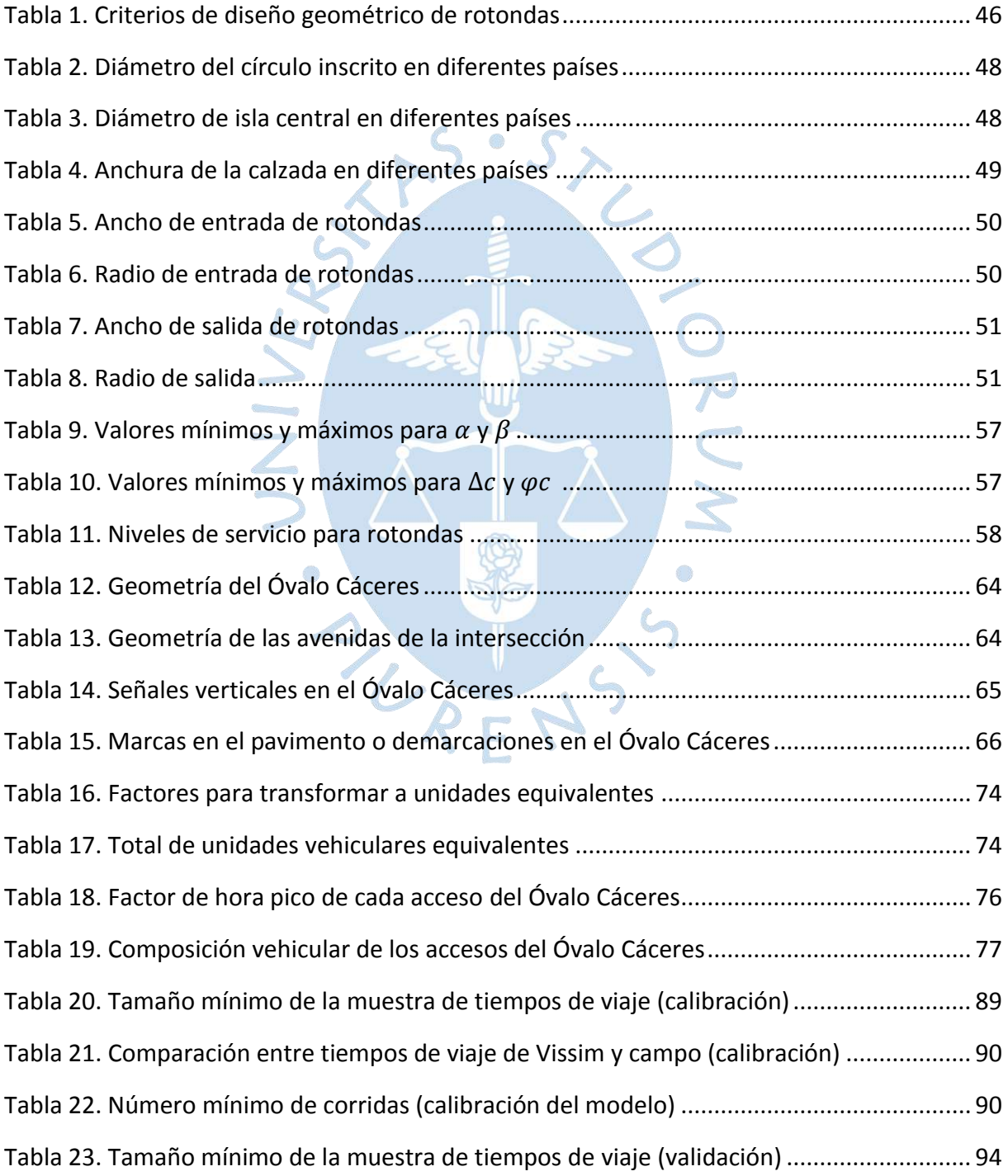

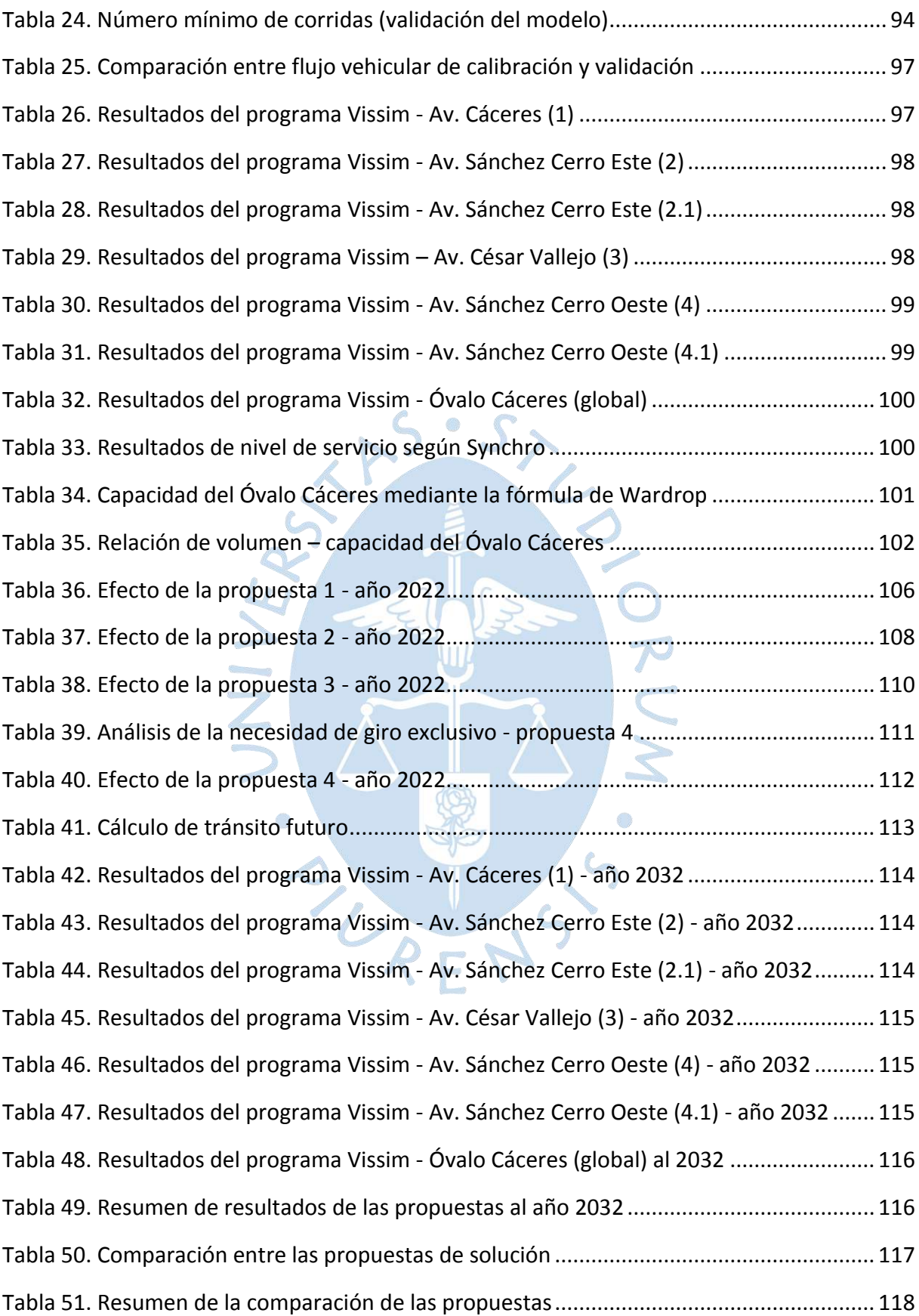

# **Lista de figuras**

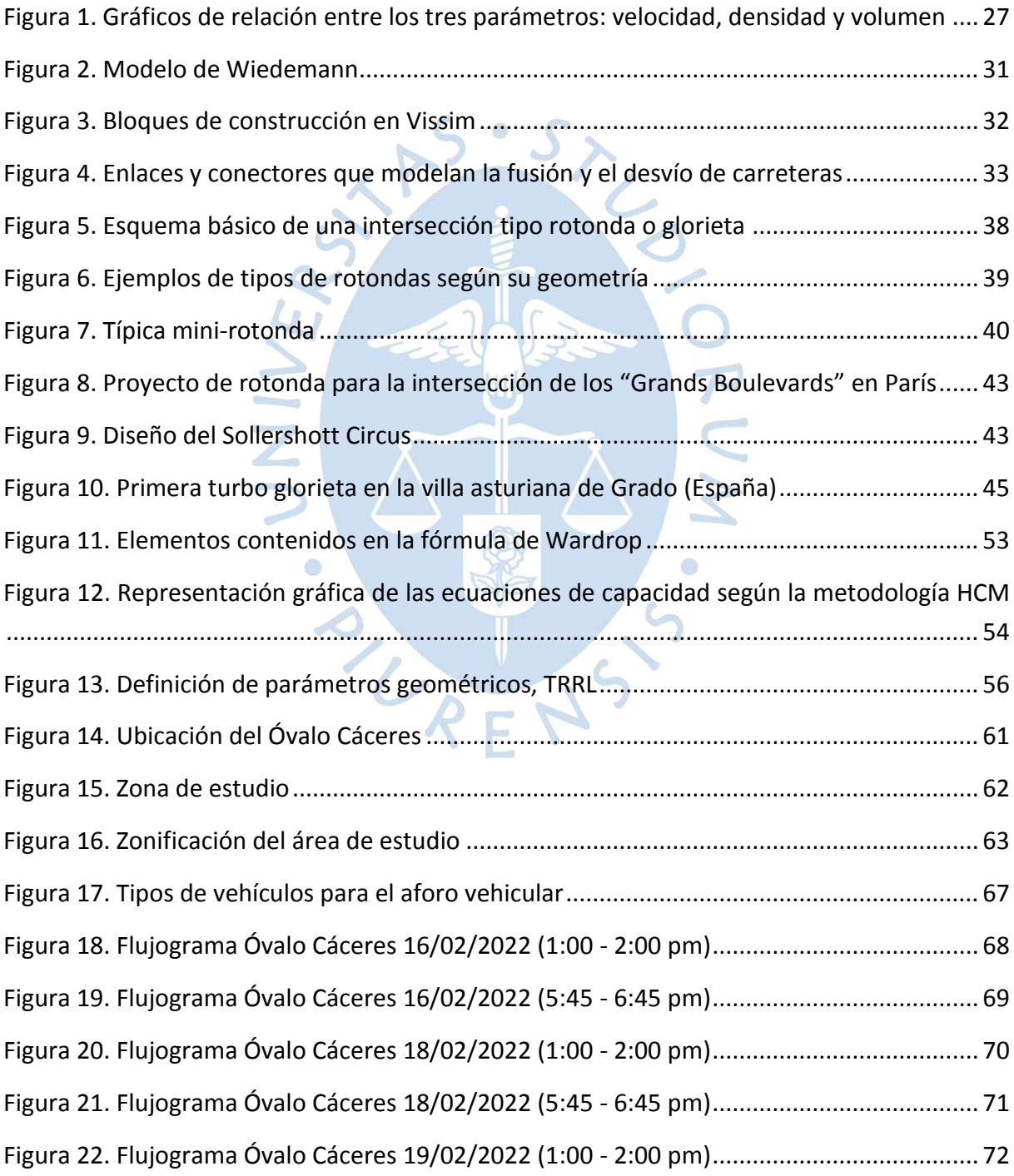

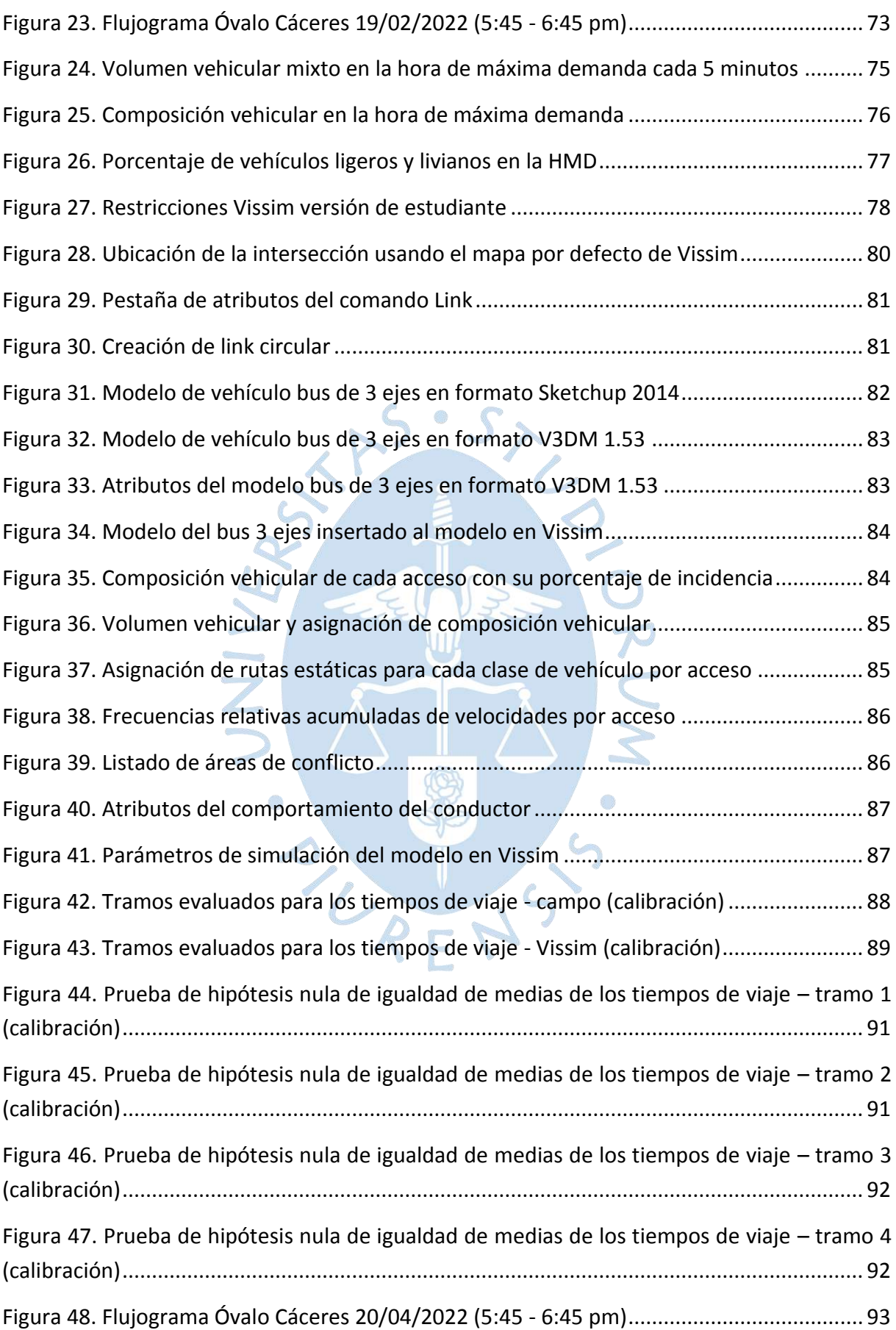

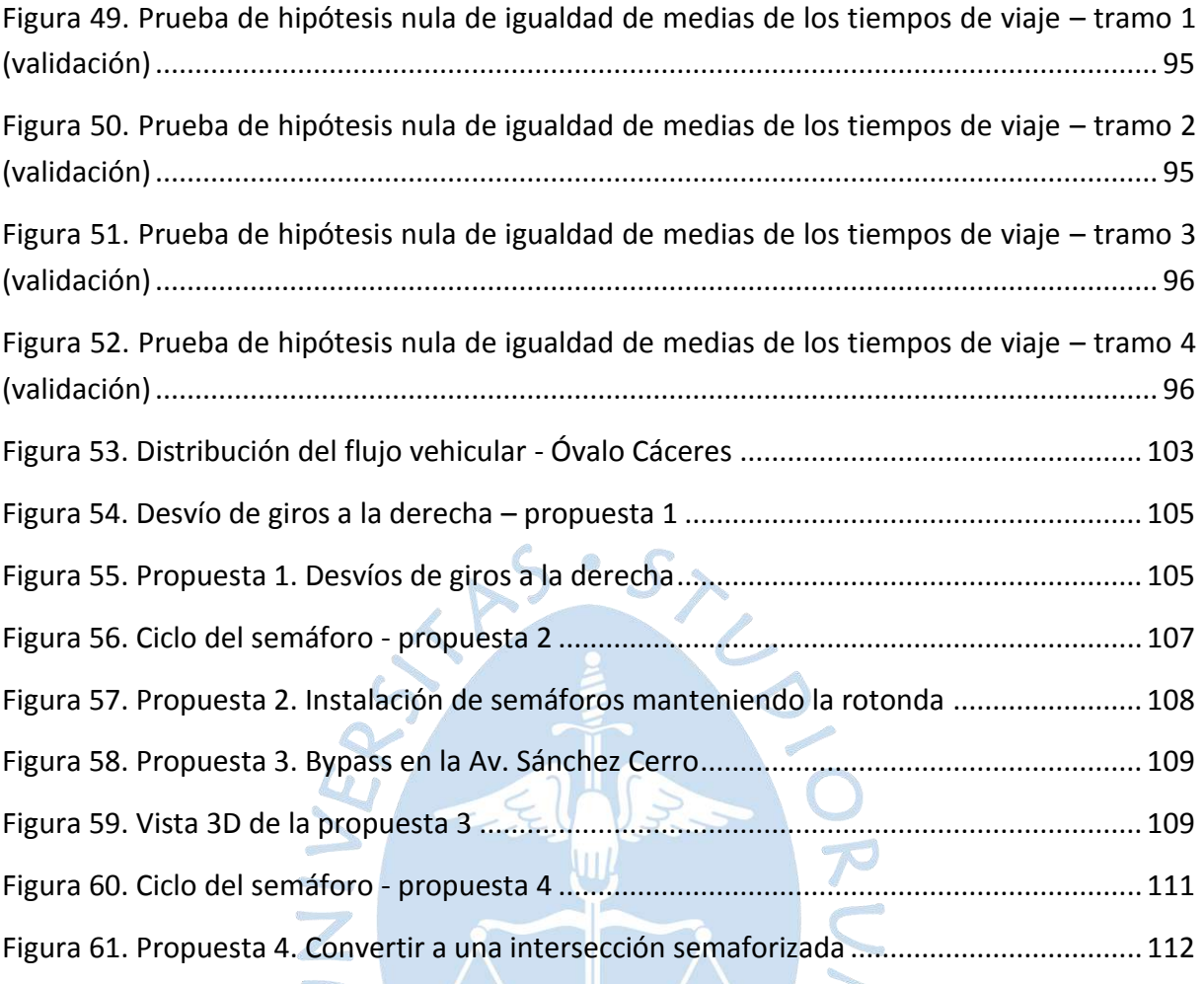

POUR CREWS

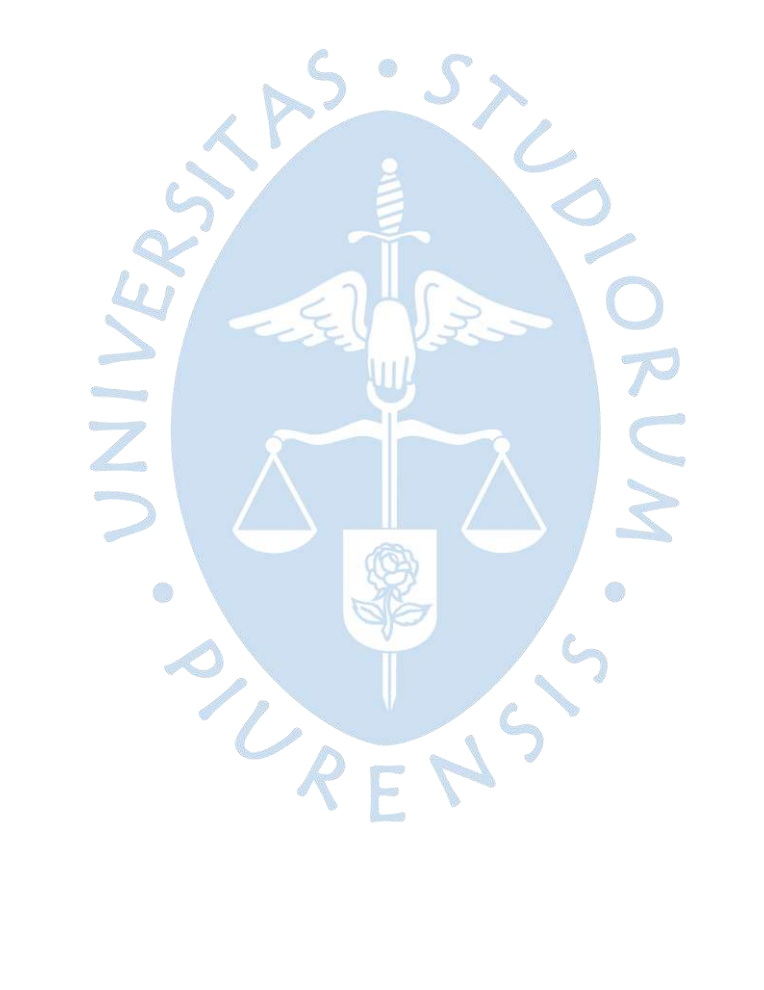

#### **Introducción**

<span id="page-16-0"></span>En los últimos años, Piura ha sido una de las ciudades que ha presentado un mayor crecimiento del parque automotor, lo que ha incrementado los problemas de congestión en sus principales avenidas. En la actualidad, el Óvalo Cáceres es uno de los puntos más conflictivos, donde los usuarios son testigos de las largas colas de vehículos y atascos que se producen durante la hora punta.

Por esta intersección transitan un considerable volumen de vehículos, en su mayoría autos, mototaxis y motos lineales, aunque, debido a que los terminales terrestres interprovinciales se encuentran próximos, circulan también buses, los cuales hacen que sea aún más difícil tener una buena transitabilidad en este punto.

En la presente investigación se busca realizar un análisis operacional de este importante punto de la ciudad, haciendo uso del programa Vissim, un software de micro simulación que en los últimos años viene siendo empleado satisfactoriamente en diversos países del mundo. Así mismo, se evalúan una serie de alternativas de solución para mejorar el nivel de operatividad del óvalo.

El capítulo 1 está referido a los aspectos generales, como la problemática, justificación, antecedentes, alcance y objetivos.

En el capítulo 2 se desarrollan los conceptos que se deben tener en cuenta para llevar a cabo el presente estudio, tales como flujo vehicular, modelos de simulación de tránsito, modelación con el programa Vissim, niveles de servicio, rotondas, entre otros.

El capítulo 3 expone la caracterización de la zona de estudio, el procesamiento de datos recolectados en campo, la construcción, calibración y validación del modelo en Vissim así como la presentación y discusión de resultados obtenidos.

En el capítulo 4 se describen y evalúan 4 alternativas de solución vial para mejorar el nivel de servicio del Óvalo Cáceres.

Finalmente, se presentan las conclusiones y recomendaciones de la investigación.

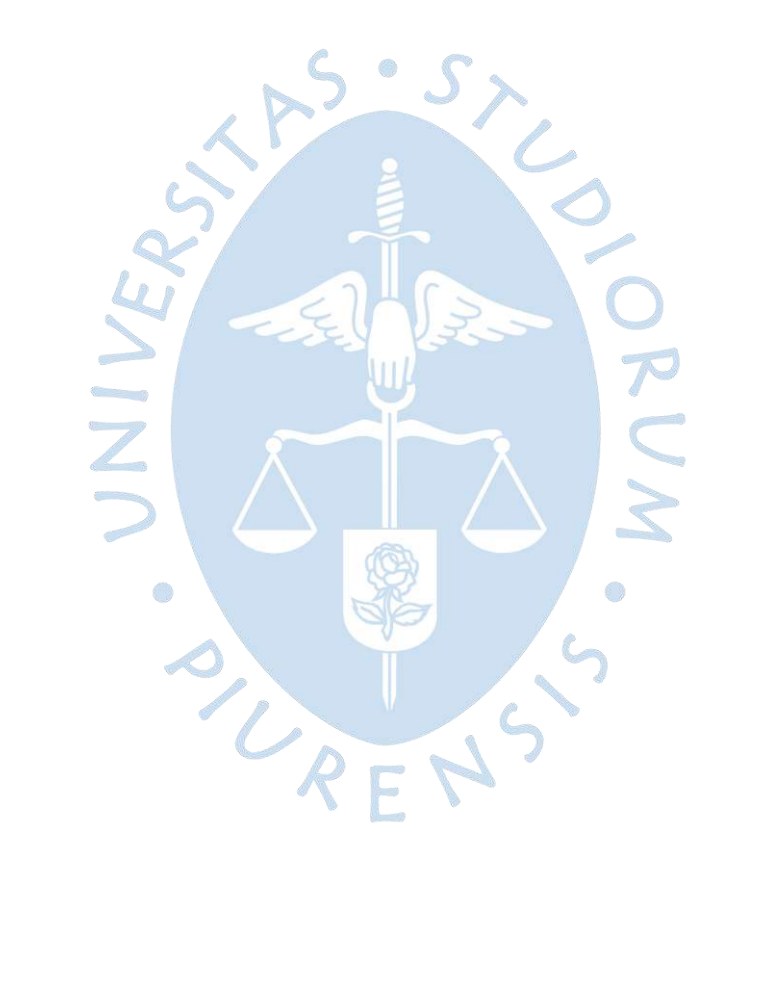

# **Capítulo 1 Aspectos generales**

#### <span id="page-18-1"></span><span id="page-18-0"></span>**1.1 Problemática**

Desde hace algunos años, Piura es uno de los departamentos con mayor congestión vehicular en el país, entre otras razones, esto debido al aumento del parque automotor, la informalidad del transporte público y el alto número de vehículos antiguos que transitan por la ciudad. Cabe agregar que la ciudad de Piura carece de una eficiente planificación del transporte que incluya una adecuada infraestructura vial (buen diseño geométrico, señalización, semaforización, etc.) y un ordenamiento del tránsito.

El Diario El Regional de Piura (2021) sostiene que el alto tráfico vehicular en la ciudad de Piura viene convirtiendo las calles en todo un peligro, ya que se puede observar la aglomeración de unidades móviles en las avenidas principales de la ciudad. Ejemplo de esto, es la intersección de la Av. Sánchez Cerro con la Av. Avelino Cáceres, en la cual se sitúa el Óvalo Cáceres, donde es común ver en horas punta la congestión de vehículos, que sin ningún tipo de orden luchan por avanzar. De hecho, los conductores comentan que este problema ya tiene bastante tiempo y que no se aprecia ningún esfuerzo para plantear una solución que mejore el funcionamiento de este punto, así mismo, ellos creen que una alternativa de mejora sería la instalación de un semáforo.

Los terminales terrestres de Sullana, Paita, Talara, Chiclayo, etcétera, se encuentran cercanos al Óvalo Cáceres, por ende, sus unidades vehiculares toman como parte de su trayecto esta intersección, tanto de entrada como de salida de la ciudad. Esto genera que durante determinados periodos de tiempo haya un incremento de vehículos pesados, principalmente de categoría M3. Así mismo, por este punto también circulan unidades vehiculares de categoría M2, correspondientes al transporte público, las cuales recorren los distritos de Veintiséis de octubre, Piura y Castilla. Se suman al flujo vehicular del Óvalo Cáceres los vehículos ligeros de categoría M1 y L (clasificación vehicular según el Reglamento Nacional de Vehículos).

Teniendo en cuenta lo anteriormente expuesto, es preciso preguntarse, ¿cuál es el volumen vehicular horario máximo del Óvalo Cáceres?, ¿cuál es su nivel de servicio?, ¿es la micro simulación una herramienta adecuada para evaluar este tipo de intersecciones?, ¿cuál sería la alternativa de solución para mejorar su operatividad?

#### <span id="page-19-0"></span>**1.2 Hipótesis de la problemática**

El nivel de servicio del Óvalo Cáceres es deficiente en horas punta, ya que se puede apreciar la formación de largas colas de vehículos, así como tiempos de espera extensos.

Mediante la presente investigación se pretende demostrar o contrarrestar la hipótesis planteada.

#### <span id="page-19-1"></span>**1.3 Justificación de la investigación**

Piura es una ciudad que ha tenido un crecimiento económico importante en los últimos años, el cual se ve reflejado, entre otros aspectos, en el aumento de la demanda de transporte interprovincial procedente de otras regiones que sumado al tráfico local incrementa el flujo vehicular en las principales avenidas de la ciudad (IDOM, 2019).

Además, según Salvatierra (2017) Piura posee uno de los parques automotores más importantes del país y este va en constante aumento, por lo que se puede prever que en los próximos años la congestión vehicular será mayor.

En las horas punta, los volúmenes de tránsito generan caos y desorden en las principales arterias de la ciudad, siendo uno de los puntos más conflictivos el Óvalo Cáceres, donde a diario se puede apreciar largas colas de vehículos, usuarios que hacen mal uso del sistema (muestra de la falta de educación vial) y una señalización deficiente. Además, su geometría fue diseñada bajo criterios y normativa que ha quedado obsoleta. Ante esta situación, es conveniente desarrollar propuestas para mejorar su operatividad.

#### <span id="page-19-2"></span>**1.4 Antecedentes de la investigación**

Guzmán (2015), realizó una investigación con el objetivo de mejorar el funcionamiento del Óvalo Naranjal, ubicado en la ciudad de Lima. Con ese propósito, hizo un trabajo de campo para obtener los parámetros que caracterizan el flujo vehicular y peatonal, con ello analizó los resultados a través de software determinísticos y de micro simulación. Luego de haber realizado pruebas con los programas Synchro 8, Sidra Intersection 5.1 y PTV Vissim 6, fue con este último con el que obtuvo mejoras significativas en el funcionamiento de la intersección. Finalmente, concluye que el uso de programas determinísticos como Sidra Intersection y Synchro arrojan resultados que difieren de la realidad, ya que son modelos que asumen que los vehículos y conductores no presentan variabilidad. Por otro lado, Condori (2018), ejecutó un análisis y una evaluación microscópica del tráfico en el Óvalo Quiñones, ubicado en la ciudad de Arequipa, empleando también el software PTV Vissim, con el objetivo de optimizar la circulación del flujo vehicular en este punto. Para llevar a cabo dicha simulación, realizó diversos estudios del tránsito como aforos vehiculares, brechas, velocidades de operación, longitudes de colas, entre otros parámetros que permitieron construir el modelo, calibrarlo y validarlo. Como resultado de su investigación, obtuvo niveles de servicio que variaron entre "C" y "D", mientras que con la metodología de Highway Capacity Manual (HCM) 2010 obtuvo un nivel de servicio "F"; esta notoria diferencia se debe a que HCM no considera el factor de

congestión en los accesos de la rotonda. Por último, concluye que este tipo de software es conveniente para el estudio de tránsito y planteamiento de soluciones eficientes ya que recrea de una manera más real el comportamiento de cada elemento que forma parte del sistema. En base a estos antecedentes, se ha considerado para esta investigación hacer uso del programa de micro simulación Vissim, software con el que se han obtenido resultados satisfactorios en intersecciones giratorias. Además, dichos estudios sirven como guía, ya que contienen información detallada y precisa de cómo realizar un buen modelo de simulación.

Ríos (2018), realizó un diagnóstico de la situación de la Av. Cáceres para determinar las fallas técnicas en el sistema vial y proponer soluciones a mediano y largo plazo desde el punto de vista técnico-económico. Esta investigación se realizó con los softwares de simulación y análisis de tránsito Infraworks y Synchro 8, por lo cual llevó a cabo un estudio de tráfico para determinar los volúmenes en la hora punta, además de tomar mediciones de la geometría y de ciclos semafóricos en las intersecciones. Como parte de su zona de estudio consideró la intersección donde se ubica el Óvalo Cáceres, punto en el cual se desarrollará la presente investigación. El resultado que obtuvo para esta intersección fue de un nivel de servicio global según Intersection Capacity Utilization (ICU) de "H". Finalmente, concluyó que la alternativa con la que se obtiene mejor nivel de servicio (A) es implementando intersecciones novedosas a nivel como Continuous Flow Intersection (CFI). La información de este estudio se aprovechó para contrastar con los resultados que se obtuvieron del programa de micro simulación Vissim y con ello, proponer soluciones para mejorar el funcionamiento de esta importante intersección.

Torres (2015), propuso una comparación de los criterios de diseño geométrico para intersecciones rotatorias entre la norma peruana con los manuales especializados de rotondas modernas, específicamente de Australia y Estados Unidos. La zona de estudio de esta investigación fue la intersección Vía Evitamiento sur y Carretera IIRSA Norte donde luego de llevar a cabo la recopilación de datos, se hizo un análisis operacional empleando la fórmula de Wardrop, método TRRL, método HCM 2010 y método SIDRA. Con este estudio se pudo determinar que SIDRA introduce niveles de exactitud en la predicción de capacidad y rendimiento geométrico y a comparación de las otras metodologías que se evaluaron, se consigue un mejor modelo, mientras que, si el objetivo es garantizar una capacidad suficiente, el método de HCM 2010 es el más conservador ya que proporciona una capacidad consistentemente más baja. Por otro lado, la fórmula de Wardrop no incluye los flujos de la rotonda moderna por lo que se obtiene un diseño que no considera las longitudes de cola, controles de demora, etcétera; lo que desencadena en resultados alejados de la realidad. Considerando la investigación citada, se calculó la capacidad del Óvalo Cáceres con la fórmula de Wardrop ya que es la que propone la normativa peruana, no obstante, los resultados que se obtuvieron solo se usaron para realizar una comparación con lo que se logró con Vissim, más no fueron tomados en cuenta para la propuesta de solución.

## <span id="page-21-0"></span>**1.5 Alcance de la investigación**

La investigación pretende determinar los niveles de servicio del Óvalo Cáceres de la ciudad de Piura y plantear una propuesta de solución vial para reducir el congestionamiento que presenta actualmente esta intersección, basándose completamente en la micro simulación, específicamente, usando el software Vissim, porque se requiere representar el tráfico y su comportamiento muy a detalle y de la forma más real posible.

## <span id="page-21-1"></span>**1.6 Objetivo de la investigación**

**Objetivo general:** Evaluar la aplicabilidad del software de micro simulación Vissim e identificar las diferencias con los métodos determinísticos al realizar un análisis operacional del Óvalo Cáceres de Piura.

## **Objetivos específicos:**

• Caracterizar el flujo vehicular del Óvalo Cáceres: tasa de flujo, velocidad, tiempos de viaje, factor de hora pico, etc.

• Realizar una micro simulación del flujo vehicular con el programa Vissim para obtener una mejor representación de la situación actual de la zona de estudio.

• Determinar los niveles de servicio mediante el programa Vissim.

• Contrastar los resultados obtenidos de la micro simulación con resultados de anteriores investigaciones mediante programas determinísticos.

OUREN'S

• Evaluar propuestas de solución vial al Óvalo Cáceres usando el software Vissim.

# **Capítulo 2 Marco teórico**

#### <span id="page-22-1"></span><span id="page-22-0"></span>**2.1 Flujo vehicular**

Mediante el análisis de flujo vehicular se puede comprender el comportamiento y características del tránsito, requisitos esenciales para el planeamiento, proyecto y operación del sistema de transporte. Recurriendo a la aplicación de las leyes de la física y las matemáticas, su análisis describe la manera cómo circulan los vehículos en los diferentes tipos de vialidad, lo que permite determinar el nivel de eficiencia de operación.

Al abordar el análisis de flujo vehicular, el objetivo es conocer algunas metodologías e investigaciones y sus aplicaciones más relevantes en esta temática, con principal enfoque en los aspectos que relacionan las variables, la descripción probabilística, la distribución de los vehículos en una vialidad y las distribuciones estadísticas empleadas en el proyecto de tránsito.

La descripción de las características del flujo vehicular se representa principalmente mediante tres variables: flujo, velocidad y densidad. Las relaciones entre ellas determinan las características de la corriente de tránsito con lo que se puede predecir los resultados de diferentes opciones de operación. Además, estas variables indican la calidad o nivel de servicio experimentado por los usuarios del sistema vial. Estas, a su vez, pueden ser expresadas mediante las denominadas variables asociadas: volumen, intervalo, espaciamiento, distancia, y tiempo.

### <span id="page-22-2"></span>*2.1.1 Volumen o intensidad de tránsito (Q)*

Se define como la frecuencia a la cual pasan los vehículos por un punto o sección transversal de un carril o calzada, durante un período de tiempo determinado. La unidad de medida de esta variable puede ser expresada en vehículos o vehículos por unidad de tiempo.

El volumen se calcula mediante la siguiente expresión:

$$
Q = \frac{N}{T} \tag{1}
$$

Donde:

N= Número de vehículos

T= Tiempo

De acuerdo con el intervalo de tiempo, se establecen diferentes tipos de volúmenes de tránsito:

- Tasa de flujo o flujo (q): se define como el número total de vehículos que pasan cuando el intervalo de tiempo es menor a una hora. T< 1 hora.
- Tránsito horario (TH): se define como el número total de vehículos que pasan cuando el intervalo de tiempo es igual a una hora. T= 1 hora.
- Tránsito diario (TD): se define como el número total de vehículos que pasan en un intervalo de tiempo igual a un día. T= 1 día.
- Tránsito semanal (TS): se define como el número total de vehículos que pasan en un intervalo de tiempo igual a una semanal. T= 1 semana.
- Tránsito mensual (TM): se define como el número total de vehículos que pasan en un intervalo de tiempo igual a un mes. T= 1 mes.
- Tránsito anual (TA): se define como el número total de vehículos que pasan en un intervalo de tiempo igual a un día. T= 1 año.

2.1.1.1 Volumen horario de máxima demanda (VHMD). Se define como volumen horario de máxima demanda al máximo número de vehículos que pasan por un punto o sección de un carril o calzada durante un intervalo de tiempo de 60 minutos consecutivos. Representa los periodos de máxima demanda que se pueden presentar durante un día particular.

**Factor de hora pico (FHP).** El factor de hora pico o peak hour factor representa la variación en la circulación dentro de una hora. Las observaciones de la circulación indican frecuentemente que los volúmenes encontrados en el periodo de 15 minutos del pico dentro de una hora, no se encuentran sostenidos a través de la hora completa. Por ello para tomar en cuenta este fenómeno, se usa el factor de la hora pico en la ecuación para determinar la tasa de flujo.

El factor de hora pico es la relación entre el volumen horario de máxima demanda (VHMD) y el flujo máximo ( $q_{max}$ ) que acontece en un periodo de tiempo dentro de dicha hora.

$$
FHP = \frac{VHMD}{N * q_{m\acute{a}x}}\tag{2}
$$

Donde:

 $FHP =$  Factor de hora pico

 $VHMD = V$ olumen horario de máxima demanda (veh/h)

 $N * q_{\text{max}}$ = Volumen máximo en un periodo dentro de dicha hora (veh/h)

En caso se consideren intervalos de 15 min, se determinaría el flujo máximo durante 15 min de dicha hora, y el valor de N sería igual a 4.

Según el Highway Capacity Manual (HCM) 2000, el valor del factor de hora pico para áreas rurales a considerar es de 0.88 y el valor para áreas urbanas es de 0.92. De manera general se emplea el valor 0.90 para análisis de carreteras, cuando no se cuenta con información suficiente.

**Volumen horario de diseño (VHD).** El Manual de Carreteras DG – 2018 menciona que el patrón de tráfico en cualquier carretera muestra una variación considerable en los volúmenes de tránsito, durante las distintas horas del día y de cada hora durante todo el año. Por esta razón, el manual propone que, en caminos de alto tránsito, sea el volumen horario de diseño y no el IMDA, lo que determine las características que deben otorgarse al proyecto, para evadir posibles problemas de congestión y establecer condiciones de servicio aceptables.

El VHD se obtiene a partir de ordenar de forma decreciente los mayores volúmenes horarios que se han registrado durante todo un año. Al graficar dichos valores se podrá determinar el volumen horario de demanda máxima normal. Los volúmenes asociados a las horas que ocupan las primeras posiciones del ordenamiento decreciente son considerados máximos extraordinarios, en los que es aceptable cierto grado de congestión al final de la vida útil del proyecto. El volumen que se asocia a la hora trigésima será mayor, aunque similar, a los volúmenes previsibles en una gran cantidad de horas al año que aparecen después de la trigésima hora, por ello se define como máximo normal.

El VHD considera las demandas críticas teniendo en cuenta las variaciones estacionales y diarias que generalmente presenta una carretera. Por otro lado, el VHD debe ser proyectado al término del período de diseño a fin de considerar su evolución en el tiempo.

#### <span id="page-24-0"></span>*2.1.2 Velocidad*

La velocidad se define como la razón de movimiento en distancia por unidad de tiempo, que de manera general se expresa en kilómetros por hora (km/h). El HCM emplea la velocidad promedio como la medida de velocidad, ya que observando cada vehículo dentro del tránsito esta se puede determinar.

**Velocidad promedio de viaje.** La velocidad promedio de viaje se define como la medida de tránsito basada en la observación del tiempo de viaje (incluyendo todos los tiempos de demoras por paradas) en una longitud dada de carretera.

La velocidad promedio de viaje se calcula dividiendo el largo de la carretera, sección o segmento entre el tiempo promedio de viaje de los vehículos que pasan por dicho segmento.

$$
S = \frac{L}{t_a} \tag{3}
$$

Donde:

 $S =$  Velocidad promedio de viaje

 $L =$  Longitud del segmento de la carretera (km)

 $t_a$  = Tiempo promedio de viaje en el segmento (h)

**Velocidad a flujo libre (FFS).** La velocidad a flujo libre se define como la velocidad promedio de los vehículos en una carretera determinada, medida en condiciones de un volumen bajo, cuando los conductores tienden a conducir a una alta velocidad sin impedimento de demoras (Mozo, 2011).

#### <span id="page-25-0"></span>*2.1.3 Densidad*

Densidad o concentración, se define como el número de vehículos (N) que ocupan una longitud determinada (d), en una vialidad en un momento dado. De manera general, se expresa en unidades de vehículos por kilómetro (veh/km), ya sea para un carril o para todos los carriles de una calzada.

> $k=$  $\boldsymbol{N}$  $\boldsymbol{d}$

(4)

$$
\begin{array}{ccc}\n\text{Donde:} & & \sum & & \sum & \\
\downarrow & & \frac{1}{2} & & \frac{1}{2} & \frac{1}{2} \\
\end{array}
$$

 $k =$  Densidad o concentración (veh/km).

 $N =$  Número de vehículos (veh)

 $d =$  Longitud determinada (km)

### <span id="page-25-1"></span>*2.1.4 Relación entre los tres parámetros*

Existen gráficos los cuales relacionan los tres parámetros característicos del flujo vehicular. El gráfico velocidad vs densidad, velocidad vs volumen y volumen vs densidad.

La forma de estos gráficos depende del tránsito prevaleciente y condiciones de la carretera del segmento bajo estudio. Dichas curvas presentan varios puntos importantes.

El volumen toma un valor de cero en dos situaciones. La primera es cuando no hay vehículos en la calzada, por consiguiente, el volumen es cero y la densidad también es cero. En esta condición el tercer parámetro, la velocidad  $(S_f)$ , es teórica y es seleccionada del primer conductor (presuntamente el valor más alto). El segundo caso, se da cuando la densidad o concentración es máxima, por lo que los vehículos se detienen, generando que la velocidad sea cero y el volumen también sea cero. La densidad a la cual los vehículos se detienen es conocida como densidad de embotellamiento  $(D_i)$ .

Entre los escenarios extremos mencionados, es decir cuando no hay vehículos y cuando se da la densidad de embotellamiento, la dinámica del tránsito produce un efecto maximizado. Dado que el volumen incrementa de cero, la densidad incrementa de manera

proporcional y la velocidad decrece debido a la interacción de vehículos. Ya que la densidad incrementa, la curva sugiere que la velocidad disminuye significativamente antes de que la capacidad sea alcanzada. La capacidad es alcanzada cuando el producto de la densidad y la velocidad resultan en el valor máximo de volumen. Esta condición se muestra como velocidad óptima (So), densidad óptima (Do) y máximo volumen (Vm). Tal como se aprecia en la [Figura](#page-26-1)  [1.](#page-26-1)

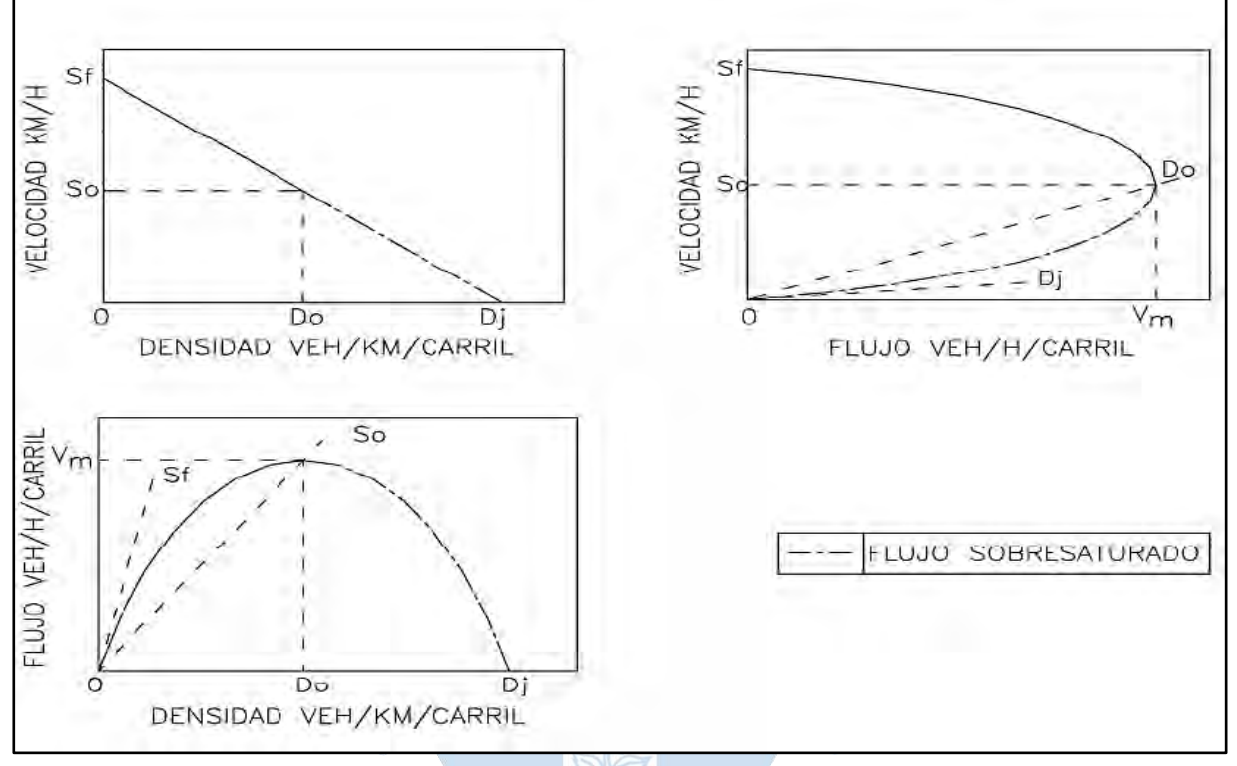

<span id="page-26-1"></span>**Figura 1. Gráficos de relación entre los tres parámetros: velocidad, densidad y volumen**

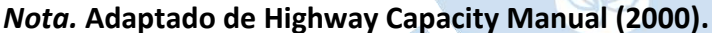

#### <span id="page-26-0"></span>**2.2 Modelos de simulación del tránsito**

Un modelo es la representación a menor escala de un sistema o de una realidad compleja, que se elabora para facilitar su comprensión y el estudio de su comportamiento (Real Academia Española, s.f.). Por sistema se entiende a un conjunto formado por elementos que se interrelacionan entre sí y determinan un comportamiento global. A su vez, la acción de construir un modelo para comprender el entorno y su funcionamiento se le denomina "modelación" (Montenegro y Lozano, 2013). Por otro lado, el tránsito es entendido como la circulación de personas y vehículos dentro de un sistema.

Se deduce entonces que los modelos de simulación de tránsito es toda aquella representación de la circulación de personas y vehículos dentro de un sistema, los cuales permiten aprender, comprender y evaluar su comportamiento.

Los modelos del tránsito presentan grandes ventajas, tales como la de ayudar en la etapa de diseño del sistema de tráfico, ya que se puede predecir el comportamiento del sistema, así también, ayudar en la evaluación de un sistema existente y con esto plantear y desarrollar alternativas de mejora en el funcionamiento.

## <span id="page-27-0"></span>*2.2.1 Tipos de modelo*

Los modelos de tránsito pueden ser catalogados por diferentes criterios como:

**2.2.1.1 Según el tiempo de evolución.** Se distinguen los modelos estáticos y dinámicos.

*Modelo estático.* Aquel modelo que no toma en cuenta la variable tiempo, es decir, el estado de los datos ingresados no sufre cambios mientras se realizan los cálculos.

*Modelo dinámico.* Aquel modelo que representa el comportamiento cambiante de un sistema. Mientras que los modelos estáticos involucran la aplicación de una sola ecuación, los modelos dinámicos contemplan ecuaciones considerando la variable tiempo.

**Según las variables de estado.** Se puede mencionar a los modelos discretos y continuos.

*Modelo discreto.* Modelo en el que el estado de las variables cambia instantáneamente por cada intervalo de tiempo. Por ejemplo, el volumen de vehículos que transitan en una determinada vía. Además, este tipo de modelos consideran el comportamiento de los conductores frente a situaciones particulares.

*Modelo continuo.* Modelo en el que el estado de las variables cambia constantemente en función del tiempo.

**Según su aleatoriedad.** Se dividen en determinísticos y estocásticos.

*Modelo determinístico.* Aquel que no introduce elementos de entrada azarosos o aleatorios, con esto, las variables de salida ya quedan determinadas por las variables de entrada. Un ejemplo de software que sigue este tipo de modelos es Synchro.

*Modelo estocástico***.** Este modelo sí introduce elementos de entradas aleatorios ya que utiliza distribuciones de probabilidad, por lo cual, a diferencia del modelo determinístico, las variables de salida de un modelo estocástico no se pueden asegurar. Este tipo de modelo arrojan resultados más cercanos a la realidad. Vissim es uno de los softwares que siguen el análisis estocástico.

# <span id="page-27-1"></span>*2.2.2 Tipos de simulaciones*

La simulación es el proceso de diseñar el modelo de un sistema real, y llevar a cabo experiencias con él, con la finalidad de aprender el comportamiento del sistema o de evaluar diversas estrategias para el funcionamiento del sistema (Shannon, 1988).

En el caso de las simulaciones del tránsito, existen 3 tipos: simulación macroscópica, mesoscópica y microscópica.

**Simulación macroscópica.** Es una simulación que analiza el tráfico de todo el sistema, sin tomar en cuenta sus elementos, es decir, con bajo nivel de detalle. Los parámetros de entrada en este nivel de simulación son valores promedio. Este tipo de simulaciones es recomendable cuando las áreas de estudio son extensas y para proyectos donde prevalece la eficiencia, ya que llevarlas a cabo implica menor tiempo.

**Simulación microscópica.** Este nivel de simulación es el que describe el tránsito con mayor detalle, ya que analiza cada elemento de forma individual y sus interacciones. Esta simulación se basa en modelos de seguimiento vehicular, cambio de carril y maniobras de adelantamiento. Este tipo de simulación es una herramienta recomendable para redes pequeñas, ya que se necesita de una gran cantidad de datos para realizarla.

**Simulación mesoscópica.** Los modelos mesoscópicos poseen algunas características de los modelos macroscópicos y microscópicos. Este tipo de modelo analiza a los vehículos por grupos asumiendo que sus características son similares (Zambrano, 2008). No detallan el comportamiento individual de los vehículos ni el cambio entre carriles, pero sí son utilizados para analizar intersecciones semaforizados o no semaforizadas. Se puede agregar que este tipo de modelos son muy útiles en redes razonablemente grandes.

## <span id="page-28-0"></span>**2.3 Modelación con Vissim**

Vissim es un software desarrollado por la empresa alemana Planung Transport Verkehr (PTV AG), el cual permite desarrollar simulaciones microscópicas y multimodales del tráfico.

# <span id="page-28-1"></span>*2.3.1 Origen de Vissim*

La primera aparición comercial de este software data del año 1992, con la versión 2.03 dentro del entorno de Windows (Avilés, 2017). Sin embargo, sus inicios se dieron en Alemania, en la década de los 80 en la Universidad de Karlsruhe de Alemania. Actualmente PTV Group cuenta con la versión 2022 del programa.

# <span id="page-28-2"></span>*2.3.2 Ventajas y desventajas*

Vissim es una herramienta que sirve para la planificación de la infraestructura vial, evaluar el comportamiento operacional de una intersección, así como el análisis del impacto en la red vial al implementar un distinto plan de semaforización o al realizar cambios de la geometría.

Las principales ventajas que ofrece el programa son:

Permite el estudio tanto del transporte privado como del público.

Ofrece un visión realista y detallada sobre el estatus del flujo vial.

Se puede aplicar en uniones estándares hasta intersecciones complejas.

El software es fácil de usar y no requiere de ningún tipo de programación.

Por otro lado, las principales desventajas son:

Necesita de una data robusta, ya que, para realizar la simulación, se necesita ingresar datos muy específicos; lo que podría demandar en estudios del tráfico profundos.

De lo mencionado líneas arriba se puede deducir que es recomendable para redes no tan complejas o áreas de estudio relativamente pequeñas.

#### <span id="page-29-0"></span>*2.3.3 Funcionamiento*

Este simulador basa su funcionamiento, principalmente, en el modelo de seguimiento vehicular de Wiedemann y el modelo de cambio de carril.

Los modelos de seguimiento vehicular especifican la manera en que un vehículo persigue a los vehículos precedentes (dentro de un mismo carril) así como su reacción frente a una situación cualquiera. Existen diversos tipos de modelos de seguimiento vehicular, los cuales se clasifican en cinco grupos: modelos estímulo – respuesta, modelos de distancia segura, modelo lineal, modelo psico – físicos y modelos basados en la lógica difusa (Brackstone y McDonald, 1999).

El Modelo de Wiedemann forma parte de los modelos psico – físicos que considera la percepción y reacción humana en las diferentes situaciones del tráfico vehicular. El fundamento de este modelo es el comportamiento de conducción en 4 estados diferentes (Fellendorf & Vortisch, 2010).

El primer estado (área de libre movimiento), consiste en un movimiento libre del vehículo que no es influenciado por la presencia de vehículos antecesores, por lo tanto, puede transitar a la velocidad deseada.

El segundo estado (área de acercamiento) se da cuando el conductor percibe un vehículo con menor velocidad que la suya, pero no se ve influenciado por el vehículo antecesor.

El tercer estado (área de seguimiento) se da cuando el conductor asume un proceso de seguimiento inconsciente puesto que se ve influenciado por el vehículo con menor velocidad.

Por último, el cuarto estado (área de desaceleración o frenado) se da cuando el conductor se ve obligado a frenar ya que no cuenta con una distancia segura respecto del vehículo antecesor.

Una representación gráfica de estos 4 estados se puede ver en la [Figura 2.](#page-30-1)

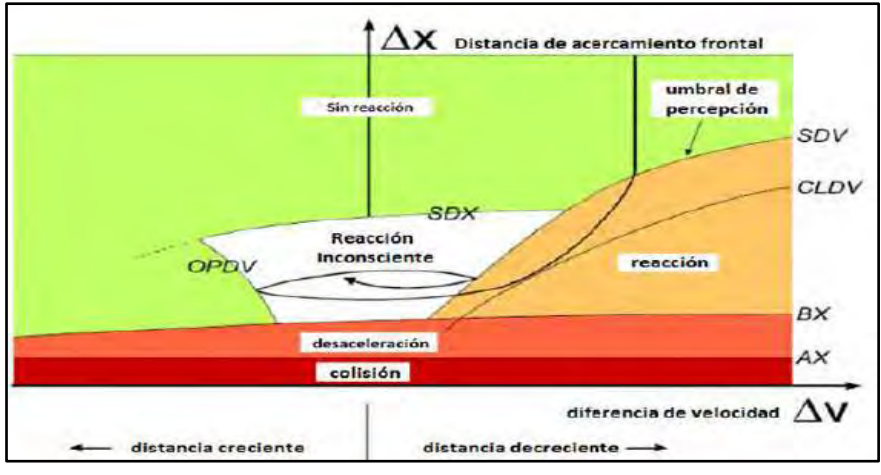

#### <span id="page-30-1"></span>**Figura 2. Modelo de Wiedemann**

*Nota.* **Adaptado de Wiedemann y Reiter (1992). Silvera (2020).**

Por otro lado, el modelo de cambio de carril contempla dos alternativas de decisión que puede tomar un conductor dentro del tráfico: el cambio de carril libre o cambio de carril necesario.

Cambio de carril libre: se presenta cuando un conductor adelanta a otro que tiene un movimiento lento. Se debe considerar que el vehículo adelantado no se vea considerablemente afectado por esta maniobra.

Cambio de carril necesario: esta situación se presenta cuando el conductor tiene la necesidad de seguir una ruta, y esta involucra cambiar de carril obligatoriamente.

### <span id="page-30-0"></span>*2.3.4 Arquitectura del sistema*

Vissim tiene tres bloques de construcción y un bloque adicional de generación de resultados.

El primer bloque está compuesto por la infraestructura de la vía, incluyendo los estacionamientos y postes de señalización. En este bloque se modelan las carreteras y vías físicas, el inicio y fin de paraderos y estacionamientos. Así mismo, forman parte de este primer bloque, las señales de tránsito, postes que se encuentren en la vía.

Lo que caracteriza al tráfico de la vía, tal como los vehículos que transitan, sus características técnicas, los volúmenes vehiculares y las rutas que siguen los conductores, forman parte del segundo bloque.

El tercer bloque abarca todo lo referido a los elementos de regularización y control del tráfico. Es en este bloque donde se distingue cuando una intersección es semaforizada o está regularizada por la prioridad de paso.

Los tres bloques dependen los unos de los otros. Mientras se ejecuta una simulación de flujo de tráfico, los vehículos (bloque 2) pueden activar detectores (bloque 1) que influirán en el control de las señales accionadas por los vehículos (bloque 3); así, durante la simulación,

los tres bloques se activan constantemente con interdependencias entre cada uno de ellos (Fellendorf & Vortisch, 2010).

El cuarto bloque es el bloque encargado de todo tipo de salida de datos. Se puede visualizar las animaciones en 2D y 3D. Así mismo, se puede obtener información como las velocidades, densidad de tráfico, longitudes de cola, paradas, demoras, etc.

Fellendorf & Vortisch (2010) sostienen que el usuario puede definir cuándo, dónde y cómo se presentan los datos de una simulación. Los datos pueden resumirse para cualquier periodo de tiempo o intervalo dentro de ese periodo de tiempo; en cualquier punto de la red, en una intersección, a lo largo de cualquier ruta, o para toda la red; y agregados por cualquier combinación de modo, o clase de vehículo individual.

<span id="page-31-0"></span>Un esquema de estos 4 bloques se puede apreciar en la [Figura 3.](#page-31-0)

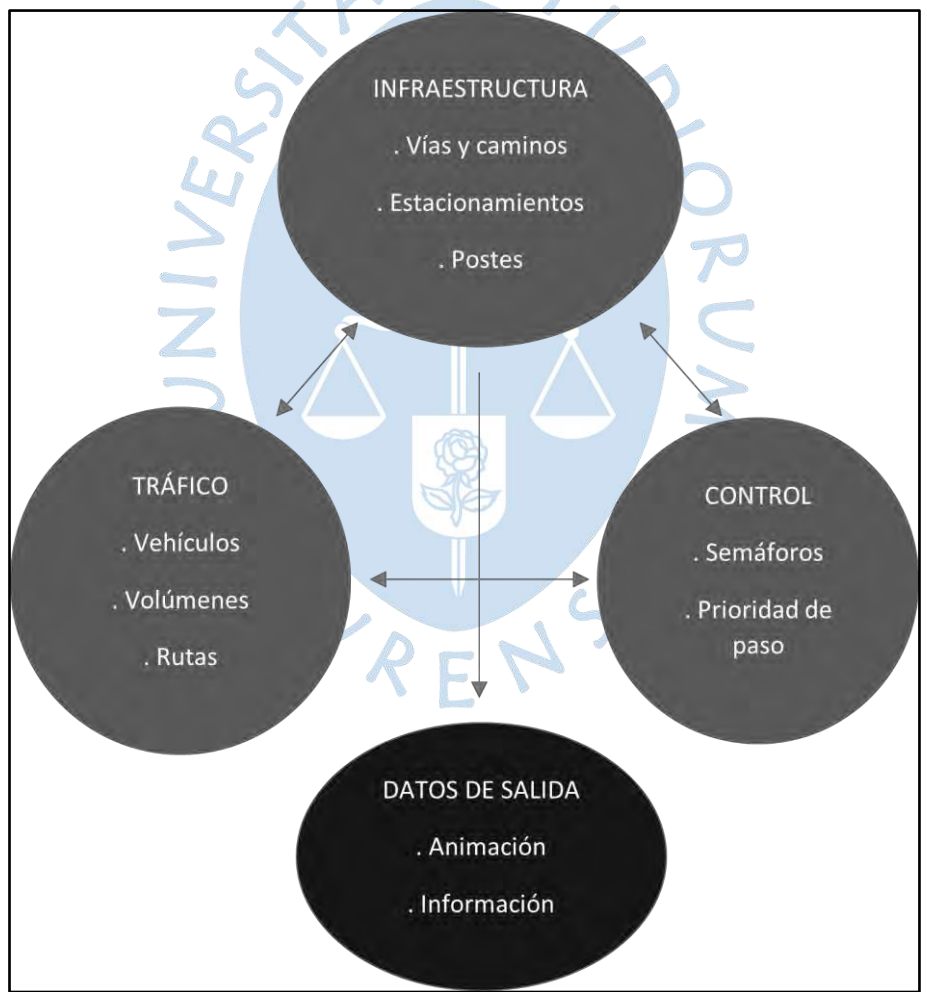

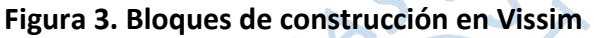

*Nota.* **Adaptado de Fellendorf & Vortisch (2010).**

**Modelamiento de la infraestructura.** Para poder simular operaciones de tráfico, Vissim necesita replicar la red de infraestructura modelada a escala.

Las redes escaladas se importan de la planificación de transporte macroscópica y software GIS, software de optimización de señales o trazado manual basado en fotografías aéreas ortorectificadas a escala y dibujos CAD.

Los enlaces y conectores son los elementos básicos para la modelación de la vía. Cada enlace tiene ciertas propiedades obligatorias como las coordenadas planas de la alineación, el número de carriles y su anchura y el tipo de vehículos adecuados para el enlace, aunque también tienen propiedades opcionales como las coordenadas z de los tramos con pendiente entre otras. Cabe mencionar que las propiedades opcionales son requeridas cuando se tratan de simulaciones menos estándares. Por otro lado, los conectores vinculan los enlaces en función de los carriles. La asignación de carriles y la distancia de visibilidad son importantes propiedades obligatorias de un conector que influyen en la selección de carriles de los vehículos. Para ajustarse a la alineación de los movimientos de giro, la forma geográfica de los enlaces y conectores pueden alinearse según las curvas de Bezier (Fellendorf & Vortisch, 2010).

<span id="page-32-0"></span>En la [Figura 4](#page-32-0) se puede apreciar los enlaces y conectores.

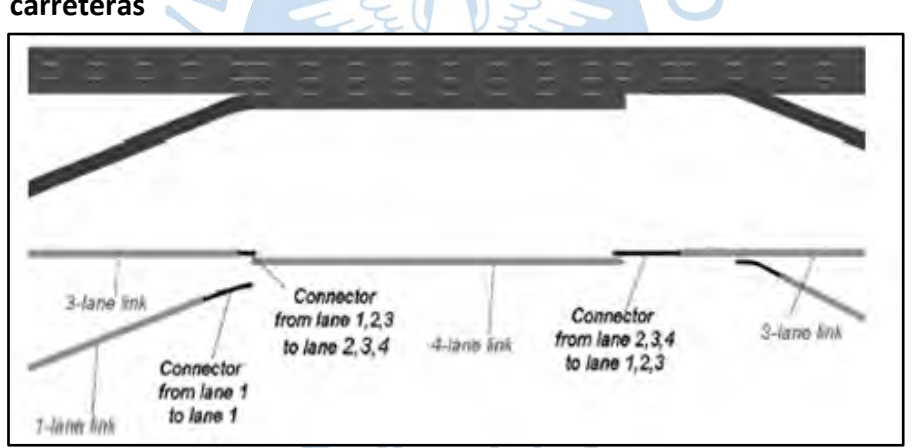

**Figura 4. Enlaces y conectores que modelan la fusión y el desvío de carreteras**

*Nota.* **Adaptado de Fellendorf & Vortisch (2010).**

Los elementos principales, enlaces y conectores, no son suficientes para modelar completamente la infraestructura, ya que se necesitan agregar otros objetos. Se distinguen dos tipos de objetos: por un lado, los objetos puntuales, aquellos que no tienen una longitud física y tienen que estar situados en un punto concreto (coordenada) de un carril; tales como la señal de límite de velocidad, señales de ceda el pase y/o pare. Por otro lado, están los objetos espaciales, los cuales comienzan en una posición de un carril y se extienden por una longitud determinada; en este grupo se encuentran las paradas de los vehículos del transporte público, los detectores, los aparcamientos, etc.

**Modelamiento del tráfico.** En este punto se debe hacer una diferenciación entre vehículos de transporte público y vehículos de transporte privado. Los primeros siguen rutas determinadas y deberían respetar las paradas estipuladas mientras que, por otro lado, los vehículos de transporte privado no siguen una ruta en específico y las paradas son decisión del conductor.

Independientemente de que se trate de un vehículo de transporte privado o público, cada uno de estos deben ser especificados.

Para el caso de los vehículos de transporte privado, Vissim permite distinguir entre clases y tipos de vehículos. El programa establece por defecto las siguientes clases: livianos, pesados, buses, trenes, peatones y bicicletas. Mientras que como tipos de vehículos contempla a autos, camiones, buses, buses articulados, trenes, bicicletas y peatones. Obligatoriamente se debe ingresar la categoría del vehículo (como el modelo), la longitud del vehículo o distribución de longitudes, velocidad máxima o distribuciones de velocidades máximas, distribuciones de las tasas de aceleración y desaceleración en función de la velocidad. La anchura del vehículo, color y modelos 3D o distribución de colores y modelos 3D, el peso del vehículo o distribución del peso, la clase de emisión o distribución del conjunto de emisiones, el coste variable y fijo del uso de vehículo, entre otros, son características opcionales que se pueden ingresar en el programa.

Una línea de transporte público está compuesta por autobuses, tranvías o vehículos de tren ligero. Si bien las características técnicas mencionadas anteriormente son relevantes también para definir los vehículos del transporte público, es necesario añadir: los tiempos de parada, los cuales están determinados por la distribución del tiempo de permanencia para abordar y bajar o por el cálculo de tiempos de servicio y el cronograma, el cual describe la hora de salida en la parada inicial.

**Modelamiento del control del tráfico.** En el caso de las intersecciones no señalizadas, estas se modelan con reglas de prioridad. Las reglas de prioridad se usan para modelar lo siguiente: cruces en los que se debe ceder el paso a la circulación de la derecha, cruces con parada en 2 direcciones o con paradas en todas las direcciones, rotondas en las que los vehículos que entran en ellas tienen que ceder el paso al tráfico dentro de la rotonda, entre otros. Debido a la flexibilidad de las normas de prioridad, se pueden considerar diferentes directrices nacionales. Es decir, Vissim permite determinar las reglas de prioridad de tránsito para cada proyecto.

Mientras que, en el caso de las intersecciones semaforizadas, el control del tráfico es modelado con los controladores de señales, es decir los semáforos, los cuales se caracterizan por sus fases de tiempo rojo, verde y ámbar. Vissim permite cambiar el ciclo de los controladores según lo que se observa en la realidad.

Modelando la infraestructura, el tráfico y el control del tráfico, se tiene la construcción completa del modelo, posteriormente se debe proceder a la calibración y validación del modelo inicial. En el capítulo siguiente se detallará cómo se realiza cada una de estas etapas y qué recomendaciones se deben seguir para realizar una adecuada modelación en Vissim.

## <span id="page-34-0"></span>**2.4 Modelos determinísticos**

Los modelos determinísticos se caracterizan porque consideran que los vehículos y conductores no presentan variabilidad, por lo mismo no requieren de la estadística ni el azar. Entonces, los datos de entrada determinan los datos de salida, teniendo así una solución única.

La metodología del Manual de Capacidad de Carreteras HCM 2010 y el software Synchro utilizan estos principios al calcular los niveles de servicio. Es por este motivo que son considerados modelos determinísticos (Silvera, 2020). Otras herramientas de análisis de tráfico como Sidra Intersection, ARCADY, Canadian Capacity Guide (CCG), entre otros, también son considerados como determinísticos.

# <span id="page-34-1"></span>*2.4.1 Metodología HCM 2010*

El Manual de Capacidad de Carreteras HCM, desarrollado en Estados Unidos, es una de las metodologías más utilizadas. Los métodos utilizados en este manual permiten pronosticar rápidamente la capacidad, demoras, densidad y colas de un tramo de carretera. Los valores utilizados en sus ecuaciones son los promedios, por eso se dice que su análisis es macroscópico (Valladares, 2016).

La metodología HCM establece seis niveles de servicio, los cuales son calculados a partir de la demora que experimentan los conductores. El rango de nivel de servicio va desde un nivel óptimo (A) hasta un nivel de sobresaturación (F).

# <span id="page-34-2"></span>*2.4.2 Modelación en Synchro*

Synchro es un software desarrollado por Trafficware que permite el análisis y optimización de sistemas de tráfico a un nivel macroscópico (Vera, 2012).

Según la empresa Trafficware, el programa Synchro es compatible con la metodología Highway Capacity Manual (HCM) para intersecciones semaforizadas, intersecciones no semaforizadas y rotondas (Silvera, 2020).

Si bien este programa incorpora la metodología HCM, presenta algunas diferencias, por ejemplo, para el cálculo de la relación volumen-capacidad este ofrece un método alternativo llamado ICU, el cual incorpora rangos desde la letra A hasta la letra H. Cuando se tienen valores de ICU menores al 100%, la intersección aún tiene una capacidad adicional mientras que, si los valores son mayores, en este caso la demanda de la intersección ha sobrepasado la capacidad, es decir, la relación volumen-capacidad es mayor a 1.

En el presente marco teórico, no se ahondará en el funcionamiento de este programa, ya que la intención es solo presentar, a grandes rasgos, las características de otras herramientas de análisis del tráfico.

#### <span id="page-35-0"></span>**2.5 Rotondas**

La intersección o rotonda a nivel, también conocida como rotonda o glorieta, se distingue debido a que los flujos vehiculares que acceden a ella por sus ramas circulan mediante un anillo vial, en el cual la circulación se efectúa alrededor de una isla central. Las trayectorias de los vehículos en el anillo son similares a los entrecruzamientos, razón por la cual el número de puntos de conflicto es menor que en otros tipos de intersecciones a nivel (Manual de Carreteras DG-2018, p. 244).

En una rotonda, las trayectorias de los vehículos convergen y divergen de forma tangencial, es decir no se cruzan con trazadas secantes, lo que produce que la seguridad aumente al reducir los puntos de conflicto.

La implementación de las rotondas es ventajosa cuando las ramas de acceso poseen volúmenes de tránsito similares o los movimientos de giro predominan respecto a los de paso. El uso de una rotonda puede significar evitar la colocación de semáforos, aunque también pueden ser usados en conjunto para aliviar las congestiones cuando existe reparto desequilibrado de la demanda por rama o por excesos de flujos.

### <span id="page-35-1"></span>*2.5.1 Funcionamiento de un óvalo o rotonda*

En una rotonda, tiene prioridad de paso el vehículo que circula por ella respecto al que intenta ingresar (Decreto Supremo N°016-2009-MTC).

Un vehículo que llega a la intersección donde se encuentra una rotonda, puede realizar distintas maniobras como giro a la derecha, giro a la izquierda, continuar recto o cambiar de sentido, pero en todas estas se debe incorporar a la calzada anular de la rotonda y permanecer en ella en una trayectoria en sentido antihorario, contrario a las agujas del reloj. Dada la normativa impuesta por el Ministerio de Transporte y Comunicaciones (MTC), los vehículos que permanezcan en la rotonda tienen prioridad sobre los vehículos que intentan ingresar a la misma, por lo que estos deben esperar un intervalo entre vehículos circulantes en la rotonda que sea suficiente para ingresar de forma segura. La rotonda tiene una gran ventaja ya que permite a los conductores corregir errores, como dar una vuelta adicional en caso de estar indeciso de qué salida usar, lo que no se puede realizar en una intersección semaforizada.

Los conductores al acercarse a una rotonda deben seleccionar el carril adecuado para proseguir su marcha, ceder el paso a quienes tienen el derecho de paso. Esto se puede dar en varios puntos durante su recorrido en la rotonda; el conductor debe disminuir la velocidad del vehículo para elegir una brecha aceptable para ingresar, dando prioridad a los vehículos que se encuentran en el anillo de circulación. Además, el conductor debe estar atento ante cualquier convergencia de ciclistas o peatones que cruzan en la entrada o salida y ceder el paso.
#### *2.5.2 Elementos de una rotonda*

2.5.2.1 Anillo de circulación. También conocido como calzada anular, es la zona comprendida entre el diámetro exterior de la rotonda y la isla central. Generalmente tiene forma de corona circular a excepción cuando se trata de una rotonda elíptica. En esta zona los vehículos circulan de manera giratoria, donde se acopla el tráfico entrante a la intersección y lo reconduce hacia las salidas. La calzada anular obliga a los vehículos a seguir una circulación giratoria en un sentido contrario a las agujas del reloj hasta que la abandonen mediante las salidas.

Los estudios que se han llevado a cabo recomiendan que la calzada anular debe tener un ancho constante, y suficiente tanto para albergar el volumen de tráfico de la entrada con mayor capacidad (debe tener al menos igual número de carriles que los que llegan por la vía más ancha) y para permitir que vehículos pesados que se han previsto que circulen por la rotonda puedan girar.

**Isla central.** Es la zona que está comprendida en el interior de la calzada anular, la cual no está destinada para la circulación de vehículos. Una de las funciones de la isla o islote central es actuar como un obstáculo en la dirección que llevan las vías que se aproximan a la rotonda, lo que genera que el conductor reduzca la velocidad y cambie de dirección para evitarlo. Estos cambios de dirección, y la circulación giratoria en un mismo sentido sirven para evitar los puntos de conflicto por trayectorias secantes.

La isla central es una gran herramienta para la percepción de la intersección, donde en algunos casos se recomienda la colocación de objectos escultóricos o colocación de áreas verdes.

**Entradas y salidas.** Debido a que los vehículos que circulan en la rotonda tienen preferencia respecto a los que intentan ingresar a la misma, las consideraciones geométricas en las entradas son diferentes a las salidas, esto afecta al trazado de las vías que llegan a la intersección en sus proximidades.

La zona de vía que desemboca en la intersección es denominada entrada, y está separada de la intersección por la línea de ceda el paso. La entrada se curva con radios pequeños para que los conductores estén conscientes de la proximidad de la intersección y reduzcan la velocidad del vehículo, de esta manera facilitan el cumplimiento de la regla de prioridad de la rotonda.

En cuanto al diseño de las salidas, se busca que la maniobra de abandono de la calzada anular sea lo más rápido posible y se realice bajo las mejores condiciones de seguridad; para ello los radios de salida deben ser mayor que los radios de entrada, además los carriles de salida más anchos que los de la entrada.

**Isletas deflectoras o de canalización.** Están situadas en los puntos de unión de los ramales de la rotonda, que de manera general tienen forma triangular y separan ambos sentidos de circulación del ramal. Una de las funciones que cumplen las islas deflectoras es señalar la proximidad de la rotonda y generar una inflexión en las trayectorias de los vehículos entrantes y salientes, forzando a los conductores a reducir la velocidad y a su vez que estos adopten un ángulo de entrada que sea adecuado con respecto a las trayectorias de circulación de la calzada anular.

Otra función que cumplen las islas deflectoras es crear una separación entre una entrada y una salida adyacente, con lo cual los conductores que deseen entrar en el anillo de circulación tengan una visibilidad adecuada y puedan incorporarse con mayor seguridad si los vehículos que circulan por el interior de la rotonda la abandonan o no. Por otro lado, las isletas deflectoras pueden servir como refugio para los peatones y lugar para ubicar la señalización respectiva de la rotonda.

**Cruces accesibles a los peatones.** En las rotondas diseñadas con sendas peatonales, por lo general estas se ubican retiradas atrás de la línea de entrada, y la isla deflectora suele cortarse para posibilitar con facilidad el desplazamiento de los peatones (FHWA, 2011).

<span id="page-37-0"></span>En la [Figura 5](#page-37-0) se pueden identificar los principales elementos de una rotonda.

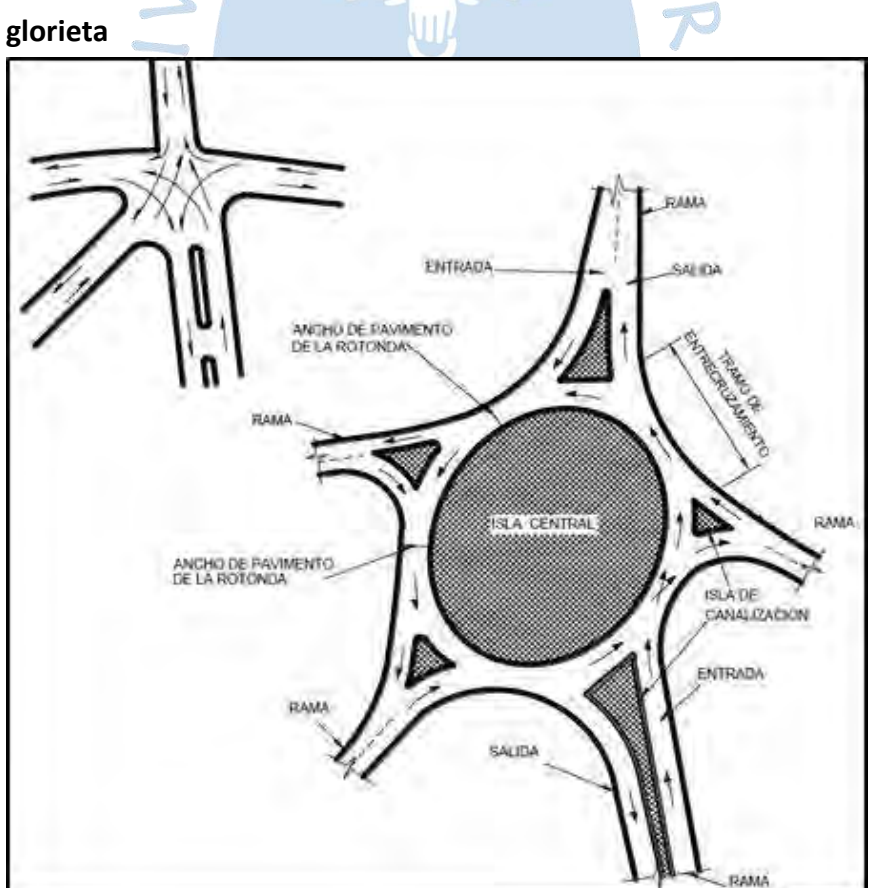

**Figura 5. Esquema básico de una intersección tipo rotonda o**

*Nota.* **Adaptado de Manual de Carreteras: Diseño Geométrico DG-2018.**

#### *2.5.3 Tipos de rotondas*

La clasificación de las glorietas o rotondas se puede establecer en función de su geometría, diámetros exterior e interior, contexto donde se ubiquen y modo de funcionamiento (Darder, 2005).

### **Según su geometría**

Rotondas circulares: las rotondas circulares son las más comunes, cuentan con una isla o islote o central, el cual es un círculo y la calzada anular que tiene un ancho constante. Esto facilita la compresión de la intersección por parte de los usuarios, además de mejorar la circulación de los vehículos por la calzada anular, debido a que se puede mantener la trayectoria circular manteniendo el volante en una posición de giro fija.

Rotondas ovales o elípticas: existen casos en los que por geometría de la intersección no se puede construir una rotonda circular, entonces se opta por una rotonda elíptica, en la cual se recomienda que su excentricidad esté entre 0.75 y 1.

Rotondas partidas: son un tipo especial de intersección, se emplean cuando las intensidades de tráfico difieren marcadamente entre las vías que confluyen. A pesar de su similitud no son consideradas rotondas, ya que su funcionamiento es completamente diferente, y tiene más semejanza a una intersección convencional.

Rotondas dobles: son usadas cuando las vías que confluyen en la intersección se encuentran muy separadas o hay un obstáculo entre las ellas. La rotonda doble es una adaptación en el que si se colocase una rotonda sería demasiado grande, por lo que se opta por un sistema de dos rotondas unidas por un tramo común.

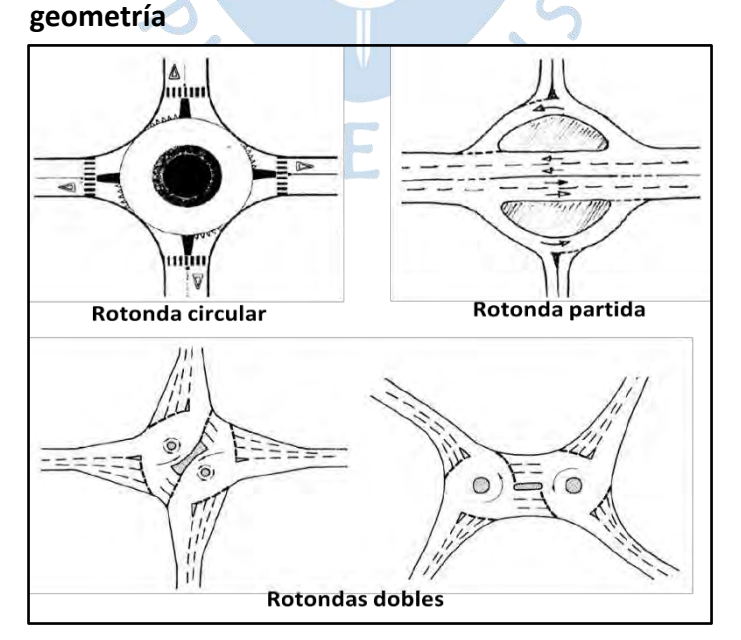

# **Figura 6. Ejemplos de tipos de rotondas según su**

*Nota.* **Adaptado de Darder (2005).**

# **Según el diámetro exterior e interior**

Grandes rotondas: se define como tales aquellas que poseen un diámetro interior mayor a 20 metros y un diámetro exterior superior a los 40 metros. Dichas rotondas son creadas con el propósito que funcionen según el principio de trenzado.

Existen ejemplos donde se ha implementado la regla de prioridad del anillo a rotondas de grandes dimensiones, convirtiéndolas en rotondas modernas. Son utilizadas en intersecciones entre vías con velocidad de circulación elevada (vías interurbanas o rondas de poblaciones) y en intersecciones entre múltiples vías (caso urbano).

Rotondas compactas: es el tipo de rotonda más usado; las dimensiones de su diámetro interior se encuentran en el rango de 4 a 20 metros, mientras que su diámetro exterior oscila en un rango de 24 a 40 metros.

Mini-rotondas: por lo general se emplean en zonas intensamente urbanizadas con edificaciones consolidadas, donde se cuenta con poco espacio disponible. Con frecuencia son usadas para sustituir una intersección convencional.

Las dimensiones de su diámetro interior suelen ser menores a 4 metros y su diámetro exterior no excede los 24 metros; como un valor promedio el diámetro de este tipo de rotondas oscila en 20 metros.

Si bien estas rotondas poseen un diámetro reducido, tienen una capacidad considerable. Por otro lado, exigen velocidades de circulación reducidas y debido a que no cuentan con un anillo de circulación muy amplio frecuentemente presentan dificultades para la maniobrabilidad de los vehículos largos. En l[a Figura 7](#page-39-0) se puede ver un ejemplo de una minirotonda.

<span id="page-39-0"></span>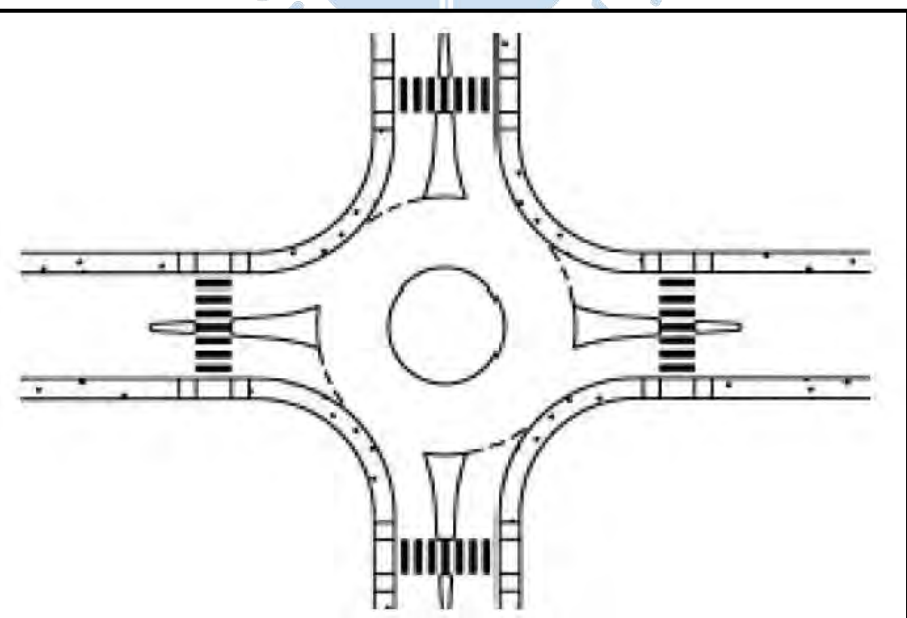

**Figura 7. Típica mini-rotonda**

*Nota.* **Adaptado de Darder (2005).**

#### **Según el contexto en el que se ubican**

Rotondas urbanas: se encuentran en varios tipos de zonas urbanas, desde las densamente pobladas (ciudades), las áreas residenciales o zonas industriales.

Las rotondas urbanas se caracterizan principalmente porque las velocidades máximas permitidas en las vías que confluyen en la intersección están en el orden de 50 km/h. Generalmente dichas rotondas se encuentran sometidas a tráficos intensos, con periodos de punta muy evidentes y existe gran presencia de tráfico peatonal.

Rotondas suburbanas: se encuentran ubicadas en vías de tráfico importantes, donde circulan vehículos a velocidades elevadas que de manera general funcionan como acceso o circunvalación de una población o de una zona industrial.

Rotonda fuera de poblado: son rotondas que se emplean para regular una intersección de tres o cuatro ramales entre dos vías interurbanas. De manera general, este tipo de rotondas carecen de cualquier tipo edificación en sus inmediaciones, y el tráfico peatonal es prácticamente nulo.

Rotonda a distinto nivel: son rotondas cuyos ramales conectan con vías que cruzan el anillo de circulación a distinto nivel en uno o más tramos. El anillo de circulación puede encontrarse elevado o deprimido respecto a las vías que los une. Normalmente, la rotonda de este tipo más habitual es aquella en la que la vía principal pasa por debajo o por encima (según sea el caso) del anillo de circulación, situado a la misma cota que la vía secundaria. Esta configuración permite mantener la prioridad de la vía principal.

#### **Según su modo de funcionamiento**

Rotondas convencionales que funcionan por trenzado: dichas rotondas siguen el modelo de las primeras glorietas que se proyectaron en Gran Bretaña en la primera mitad del siglo XX, en aquel entonces no existía prioridad alguna por lo que las incorporaciones de vehículos se producen por trenzado entre los que entran y los que circulan dentro del anillo. Debido a esto se requiere de una rotonda con grandes dimensiones, para que no se generen problemas de autobloqueo.

Rotondas convencionales con prioridad a la derecha (prioridad a las entradas): estas rotondas son similares a las de trenzado, excepto que se establece la norma genérica de prioridad a los vehículos entrantes respecto a los que ya circulan por la calzada anular. Debido a esta prioridad el fenómeno del autobloqueo se acrecienta por lo que las rotondas tienden a ser más grandes. Cabe resaltar que al igual que el caso anterior, este tipo de rotondas son cada vez menos frecuentes.

Rotondas modernas con prioridad en el anillo: fueron creadas como solución al problema del autobloqueo de las rotondas convencionales. Se estableció la regla de prioridad de los vehículos que circulan por la calzada anular frente a los vehículos que pretenden ingresar en ella, lo cual permitió que se reduzcan considerablemente las dimensiones de las rotondas.

Rotondas convencionales con prioridad en el anillo: son aquellas rotondas que han sido diseñadas para que los vehículos circulen según el principio de trenzado o con prioridad a las entradas, en las que más adelante se ha establecido la prioridad del anillo, haciendo que estos tengan grandes diámetros. Su funcionamiento es similar al de las rotondas modernas.

Rotondas semaforizadas: la implementación de semáforos en una rotonda se puede deber a varias causas, pero en su mayoría se debe a las cargas de tráfico que soportan ya que este tipo de rotondas se encuentran generalmente en medio urbano.

Efectivamente, una rotonda puede sufrir períodos máximos durante los que un flujo dominante de un cierto movimiento impida la incorporación de los vehículos de las otras entradas al anillo de circulación. Dado el desequilibrio entre las entradas, se impide la autorregulación propia de las rotondas, llegando a producirse colas en algunas entradas cuyos efectos trasciendan hacía atrás. Tener en cuenta que en una zona urbana hay presencia de un importante tráfico peatonal, el cual debe ser considerado a la hora de proyectar dicha rotonda, a fin de garantizar la seguridad de los usuarios.

# *2.5.4 Evolución de las rotondas*

Hacia finales del siglo XIX en las grandes ciudades se empezó a registrar problemas de saturación en las intersecciones de las principales calles; en respuesta a esto surgió un nuevo modelo de intersecciones, denominadas rotondas.

El arquitecto francés Eugène Alfred Hénard es considerado el pionero en la utilización de las intersecciones giratorias siendo el primero en introducirlas en la plaza Charles de Gualle de París en 1907. Según Hénard, los problemas de las intersecciones comunes se debían a los puntos de conflicto y la solución tenía que partir de su reducción. Se debía evitar que los vehículos pasen por estos puntos haciéndolos rodear un obstáculo que los englobe y con esto se lograría que los vehículos solo realicen maniobras de entrada y salida de la fila, desde luego, considerando que todos giran en el mismo sentido. De esta forma se eluden los peligrosos puntos de conflictos y el obstáculo central podría regular el tráfico sin mayores problemas.

Las principales características de esta rotonda son su sistema de circulación giratoria y en el mismo sentido alrededor de un obstáculo central, con iluminación en el centro de la intersección y carteles en formas de flechas que indican el sentido que los vehículos deben seguir, esto vendría a constituir la señalización de la glorieta. Además, incluye zonas para los peatones.

En la [Figura 8](#page-42-0) se puede apreciar la rotonda de la intersección "Grands Boulevards" en París.

<span id="page-42-0"></span>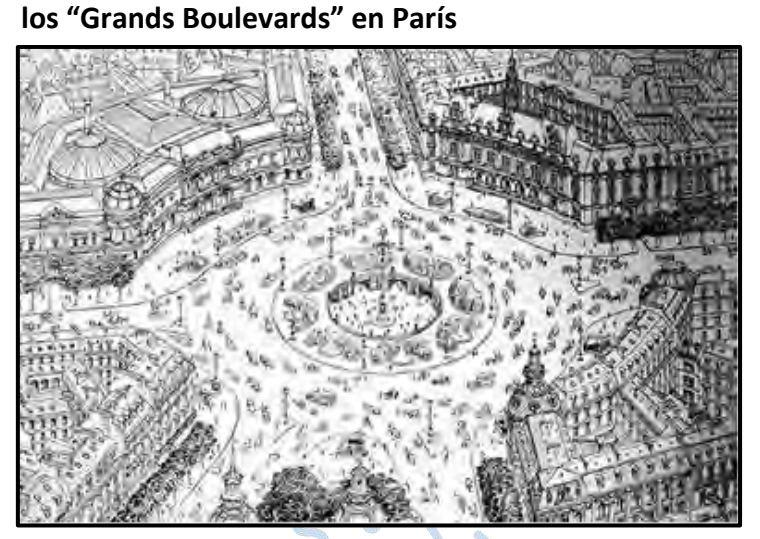

*Nota.* **Adaptado de Hénard. E.**

William Phelps Eno en 1903 propuso un "sistema de tráfico rotativo o giratorio", denominado así por él, como solución al Columbus Circle en Nueva York, donde ocurrían accidentes de tráfico casi diariamente. Sostenía que los vehículos debían mantenerse a la derecha yendo alrededor de un círculo y en un solo sentido. En 1905 se puso en operación su sistema.

Existe mucha controversia al respecto de quien proyectó las primeras glorietas urbanas, ya que tanto Eno como Hénard llegaron a proponer el mismo sistema, aunque sus propuestas difieren en el tamaño del islote central. Por un lado, Henard sostiene que el diámetro del islote central no debe ser menor a 8 metros, Eno en cambio propone un diámetro más pequeño, en el orden de 1.5 a 2 metros.

<span id="page-42-1"></span>En 1909 se instala la primera intersección giratoria en Gran Bretaña en la ciudad de Lechtworth (Sollershott Circus). El diseño de este se puede apreciar en la [Figura 9.](#page-42-1)

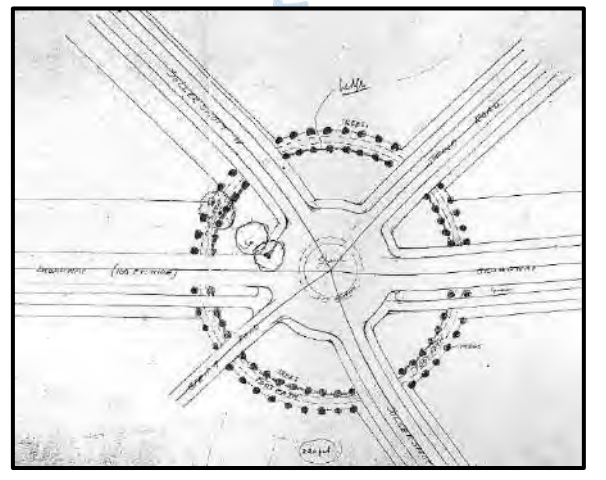

# **Figura 9. Diseño del Sollershott Circus**

*Nota.* **Adaptado de Eno (1908).**

**Figura 8. Proyecto de rotonda para la intersección de** 

Durante los primeros años no se tenía alguna regla de prioridad en las intersecciones hasta que en 1910 en Francia se establece la denominada "regla de prioridad a la derecha" lo que para las intersecciones giratorias significaba dar prioridad a los vehículos que ingresen a ellas.

Es entre 1920 y 1930 que el uso de las rotondas se generaliza en Gran Bretaña y en las colonias inglesas sobre todo para garantizar mayores condiciones de seguridad. Durante los años treinta y cuarenta tomaron parte los primeros ensayos para determinar la capacidad de las rotondas resaltando los británicos H. Watson, F.G. Royal-Dawson y el norteamericano K. Norman quienes estudiaron la dependencia existente entre la capacidad y los parámetros como flujos, tipo de vehículos, ángulos de convergencia y velocidad.

En 1945 se realiza el primer ensayo de una sección de trenzado por A.J. Clayton quien luego de su investigación propone una fórmula para el cálculo de capacidad que incluye el "factor de cruce".

En 1955 el "Road Research Laboratory" (laboratorio de investigación viaria norteamericano) gracias a sus ensayos experimentales concluyen que la capacidad de una vía de trenzado venía determinada por las condiciones geométricas y el tráfico, parámetros recogidos dos años después en la muy conocida fórmula de Wardrop.

Con la generalización del automóvil tras la finalización de la Segunda Guerra Mundial, los volúmenes de tráfico causaban gran congestión sobre todo en las horas pico y considerando que por esos años aún se seguía la "regla de prioridad a la derecha" y la creencia de que una rotonda funciona como tramos de trenzado, la solución a los problemas de circulación partían en que la trayectoria de entrada fuera lo más tangente posible a la calzada anular por que se debía conseguir mayores longitudes de trenzado y alargar las distancias entre entradas y salidas, con el objetivo de que aún con colas de vehículos, los accesos no sean bloqueados. Todo esto se podía conseguir aumentando la capacidad de las rotondas, por ende, incrementando el tamaño de estas, pero esta solución no podía realizarse en los lugares con poco espacio disponible entonces se opta por regular las intersecciones parcial o totalmente con semáforos.

Ya en 1956 el "Road Research Laboratory" inició una serie de ensayos experimentales para evaluar el funcionamiento de las rotondas antes y después de incorporar la "regla de prioridad del anillo" obteniendo resultados muy ventajosos y en 1966, luego de haber realizado pruebas en 83 rotondas, se instaura oficialmente en el Reino Unido la prioridad del anillo (offside priority rule), luego, en 1984 lo hace Francia y en 1987 lo hace Suiza.

Esta regla cambia totalmente el esquema del funcionamiento de una rotonda ya que ahora el vehículo que está circulando dentro de la calzada tienen la prioridad sobre el que ingresa, por lo que estas intersecciones pasan a comportarse como intersecciones en "T", eliminando el sistema de trenzado y reduciendo las distancias de las entradas y salidas

consecutivas. Esto trae consigo una reducción del tamaño de las rotondas, teniendo islotes centrales mucho más pequeños. La nueva concepción del funcionamiento de una rotonda permitió que se instalen rotondas más compactas y sin afectar significativamente las construcciones cercanas.

A partir de este suceso, en la década del setenta, el nuevo reto era encontrar el cálculo de capacidad de estas rotondas modernas, ya que la fórmula de Wardrop deja de ser últil.

Mientras todo esto iba pasando en Europa, en el continente americano, específicamente en Estados Unidos, por el año 1913 se adopta la prioridad de la derecha. En 1929, Eno advertía que seguir con la regla la prioridad a las entradas traería consigo problemas de congestión ante lo cual proponía invertir las prioridades, pero no tuvo éxito cuando intentaba convencer a los ingenieros de tráfico de la época. En los siguientes años, las advertencias de Eno se fueron cumpliendo y en la década de 1950 este país experimentaba bloqueos vehiculares en estas intersecciones y las rotondas dejaron de ser utilizadas. No fue hasta 1980, luego del éxito de Gran Bretaña con sus rotondas y la prioridad del anillo, los ingenieros estadounidenses decidieron instalar las rotondas modernas en sus intersecciones. En 1990 se construyeron las dos primeras rotondas modernas en La Florida.

El uso de este tipo de intersecciones se expandió por muchos países y en la actualidad, el diseño de las rotondas continúa evolucionando. De hecho, una variante a las rotondas convencionales es la turbo-glorieta que tuvo su desarrollo originario por el año 1996 en Holanda; su nombre se debe a la forma de la isla central que tiene la forma del turbo de un vehículo. Esta variante se diferencia de las convencionales por incluir un carril en la isla central y no se permite el cambio de carril en el anillo. Desde el punto de vista de la seguridad, algunos ingenieros de tránsito afirman que la turbo-glorieta es mucho más segura y le da mayor fluidez al tráfico. Las turbo-glorietas se vienen implementando de forma satisfactoria en países de la Unión Europea y en los últimos años también en España.

En la [Figura 10](#page-44-0) se puede apreciar el modelo de la primera turbo-glorieta en España.

<span id="page-44-0"></span>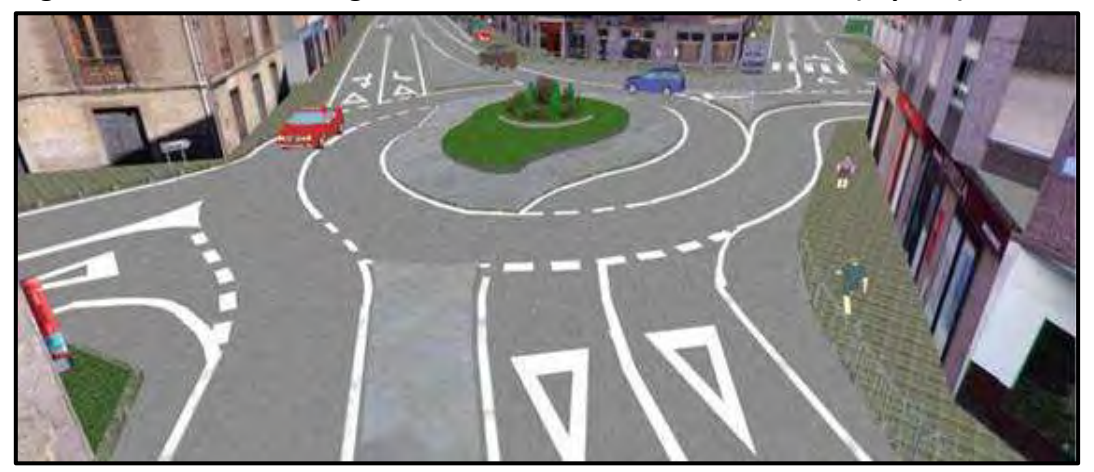

**Figura 10. Primera turbo glorieta en la villa asturiana de Grado (España)**

*Nota.* **Adaptado de [https://www.autopista.es](https://www.autopista.es/) (2009).**

# *2.5.5 Diseño geométrico de una rotonda*

**Diseño según la normativa peruana.** Las intersecciones rotatorias o rotondas es una de las soluciones a las intersecciones a nivel propuestas por el Manual de Carreteras: Diseño Geométrico DG – 2018. En la sección 502.13 de la norma mencionada se detallan los principales criterios a considerar en el proceso de diseño, los cuales se mencionan a continuación.

El diseño de este tipo de solución, debe basarse en los estudios de tráfico correspondientes, en lo pertinente a la capacidad de la rotonda y el dimensionamiento de las secciones de entrecruzamiento, para lo cual puede seguirse el siguiente procedimiento: Se propone una longitud de la sección de entrecruzamiento compatible con la geometría de la solución, se determina la capacidad de cada sección de entrecruzamiento propuesta y se compara dicha capacidad con el volumen de demanda de entrecruzamiento (DG 2018, p. 245).

Este manual recomienda usar la fórmula de Wardrop para el cálculo de la capacidad de la sección de entrecruzamiento (*Qp*). Esta fórmula se detallará en los métodos del cálculo de la capacidad de una rotonda, sección 2.6.

<span id="page-45-0"></span>**a)** *Criterios geométricos:* en la [Tabla 1](#page-45-0) se puede apreciar los criterios geométricos de las rotondas establecidos en el Manual de Carreteras: Diseño Geométrico DG – 2018.

| <b>Descripción</b>                         |            | <b>Unidad</b> | <b>Magnitud</b>   |  |
|--------------------------------------------|------------|---------------|-------------------|--|
| Diámetro mínimo de la isla central         |            | m             | 25                |  |
| Diámetro mínimo del círculo inscrito       |            | m             | 50                |  |
| Relación W/L (Sección<br>entrecruzamiento) |            |               | Entre 0.25 y 0.40 |  |
| Ancho sección entrecruzamiento (W)         |            | m             | Máximo 15         |  |
| Radio interior<br>mínimo de los<br>accesos | De entrada | m             | 30                |  |
|                                            | De salida  | m             | 40                |  |
| Ángulo ideal de entrada                    |            |               | $60^\circ$        |  |
| Ángulo ideal de salida                     |            |               | 30°               |  |

**Tabla 1. Criterios de diseño geométrico de rotondas**

*Nota.* **Adaptado de Manual de Carreteras: Diseño Geométrico DG-2018, Tabla 502.14. En la fórmula W/L, L=largo de la sección de entrecruzamiento.** 

**b)** *Islas direccionales:* las dimensiones de estos elementos deben tener como mínimo entre 4.5 m<sup>2</sup> y 7.0 m<sup>2</sup> y serán consecuencia de la geometría de la solución.

**c)** *Ramales de entrada y salida:* para el diseño de estos elementos se debe aplicar lo impuesto por el Manual, en lo relativo a los anchos de la calzada, peraltes, visibilidad y radios mínimos en función de la velocidad de diseño que se haya adoptado.

**Diseño según la normativa internacional.** En esta sección se revisan las directrices internacionales de diseño geométrico de rotondas modernas. Cabe mencionar que en este apartado del marco teórico no se pretende explicar el proceso de diseño a profundidad, sino que, por el contrario, solo se pretende comparar la normativa peruana y normativas extranjeras, en cuanto a los valores de los parámetros geométricos (número de ramales, círculo inscrito, isla central, entradas, salidas, etc). Teniendo en cuenta lo mencionado, a continuación, se describen las principales características geométricas y sus valores o rangos de valores en países como Australia, Estados Unidos, Reino Unido, etc.

**a)** *Número de ramales:* en la normativa de Estados Unidos el diseño responde a 3 aspectos claves: la optimización del tamaño, posición y alineamiento de los ramales de aproximación (Federal Highway Administration, 2011).

La directriz de Australia precisa que las rotondas de un solo carril pueden funcionar adecuadamente con más de cuatro ramales, mientras que en rotondas de varios carriles se recomienda evitar ángulos que difieran en aproximadamente 90° cuando se tienen más de cuatro ramales (Harrison G. - Austroads Ltd, 2011).

Por otro lado, la normativa inglesa recomienda usar entre 3 a 4 ramales (Kennedy, 2007).

# - **Alineamiento de aproximaciones**

Las 3 normativas citadas anteriormente coinciden en que este aspecto juega un rol crucial en el diseño de una rotonda, ya que influye directamente en el control de velocidad, la capacidad para adaptar el vehículo de diseño, y en los ángulos de visibilidad de los ramales adyacentes.

Los alineamientos de las aproximaciones, por lo general, deben pasar por el centro del círculo inscrito. Esta práctica reduce la cantidad de cambios a lo largo de la vía y permite una cierta curvatura de salida la cual induce a los conductores a mantener una velocidad baja en la salida.

Referente a los ángulos entre los ramales de aproximación, para la directriz norteamericana cuando dos ramales se cruzan en un ángulo mucho mayor a 90° se producirán velocidades excesivas para giros a la derecha, mientras que si se cruzan en un ángulo mucho menor a 90°, los camiones grandes tendrían dificultades en las maniobras del cambio de dirección (FHWA, 2011). Para la guía de Australia tal como se describió líneas arriba, los ángulos de más de 90° deben evitarse ya que pueden generar conflictos en las salidas de las rotondas (Harrison G. - Austroads Ltd, 2011).

*b) Zona Central:*

- **Diámetro del círculo inscrito.** Es uno de los elementos más importantes y está definido como el diámetro de la isleta más dos veces el ancho de la calzada de circulación (FHWA, 2011). En la [Tabla 2](#page-47-0) podemos apreciar los valores típicos en diferentes países.

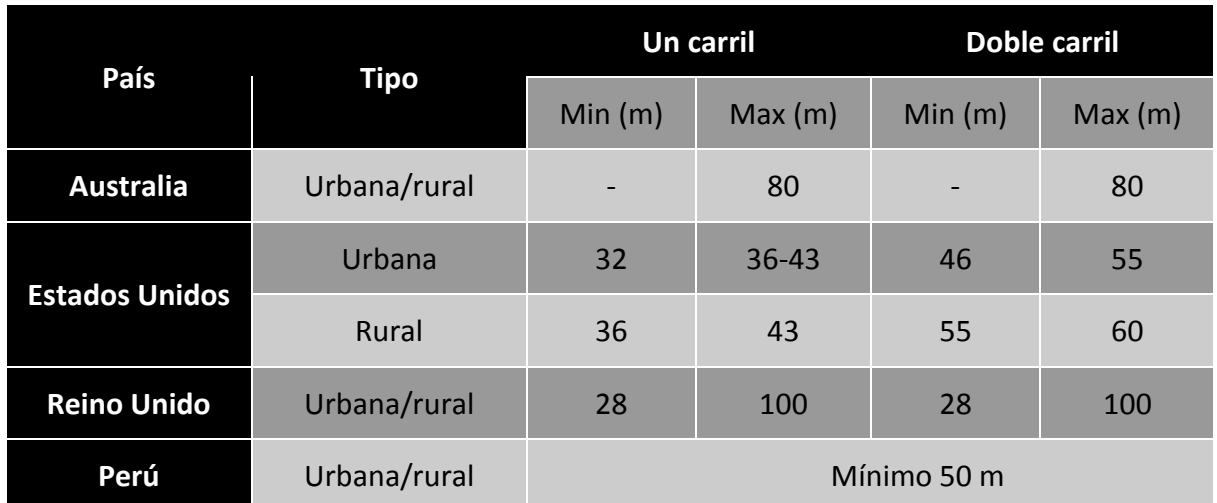

<span id="page-47-0"></span>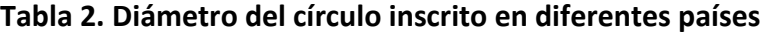

*Nota.* **Adaptado de Kennedy (2007) y FHWA (2011).**

Tal como se puede observar en la [Tabla 2,](#page-47-0) el Manual de Carreteras: Diseño Geométrico DG – 2018 solo propone un valor mínimo y no un rango de valores, tal como el resto de países, a excepción de Australia. Cabe destacar que el Reino Unido tiene un rango más amplio y no hace distinción entre rotondas de un solo carril y doble carril.

**Isla Central.** En la [Tabla 3](#page-47-1) se muestran los valores propuestos de diámetros de las isletas centrales en diferentes países.  $\sqrt{2}$ 

|                                 | <b>Tipo</b>  | Un carril                            |                          | <b>Doble carril</b> |        |
|---------------------------------|--------------|--------------------------------------|--------------------------|---------------------|--------|
| País                            |              | Min(m)                               | Max(m)                   | Min(m)              | Max(m) |
| <b>Australia</b>                | Urbana/rural | 5                                    | $8 - 10 +$               | 5                   | $10+$  |
| <b>Estados</b><br><b>Unidos</b> | Urbana/rural | En función del vehículo de<br>diseño |                          | 25.4                | 41.8   |
| <b>Reino Unido</b>              | Urbana/rural | $\overline{4}$                       | $\overline{\phantom{0}}$ | 4                   |        |
| Francia                         | Urbana       | 5                                    | 18                       |                     |        |
|                                 | Rural        | 16                                   | -                        | 30                  |        |
| Perú                            | Urbano/rural | Mínimo 25                            |                          |                     |        |

<span id="page-47-1"></span>**Tabla 3. Diámetro de isla central en diferentes países**

*Nota.* **Adaptado de Kennedy (2007) y FHWA (2011).**

Tal como se puede ver en la [Tabla 3,](#page-47-1) se destaca que, para rotondas de un solo carril, el Perú propone un valor mínimo para el diámetro de la isla central bastante mayor en relación al resto de países.

- **Anchura de la** *calzada* **de circulación.** En la [Tabla 4](#page-48-0) se muestran los rangos en diferentes países.

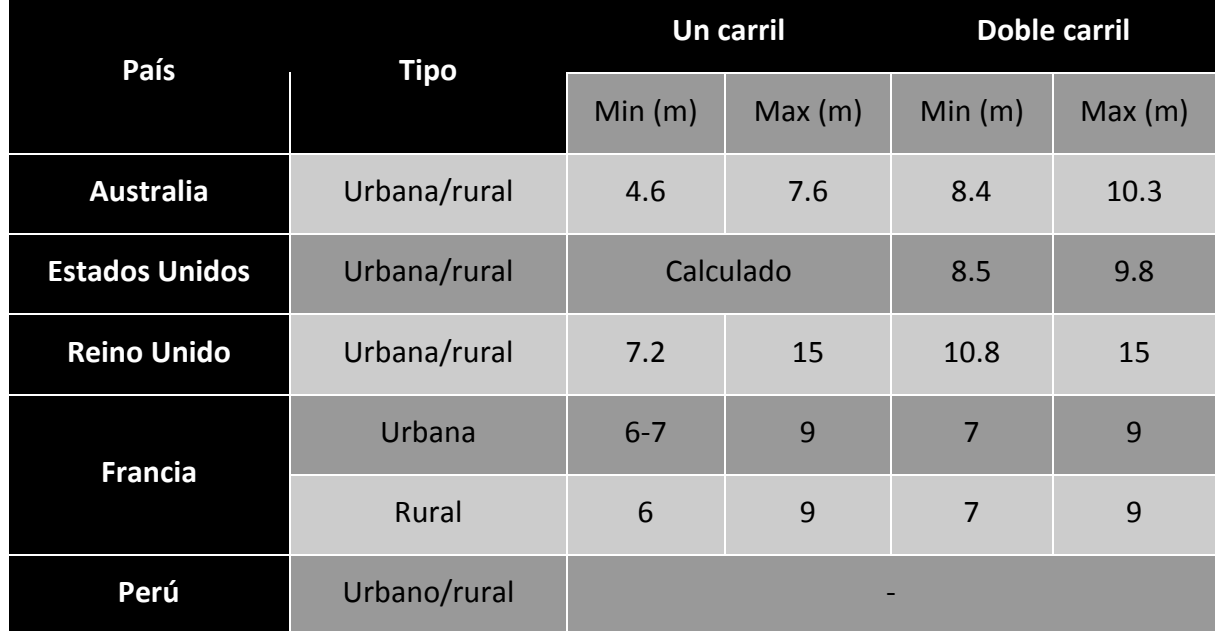

<span id="page-48-0"></span>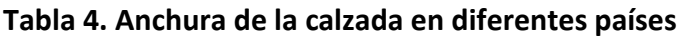

# *Nota.* **Adaptado de Kennedy (2007) y FHWA (2011).**

Tal como se puede apreciar en la [Tabla 4,](#page-48-0) en el Perú no se tiene un valor o rango de valores para el ancho de calzada, a diferencia del resto de países. Además, se puede destacar que en el Reino Unido se tienen los mayores anchos de calzada.

# **c)** *Entradas* **y salidas**

- **Isla divisoria.** Según (FHWA, 2011) para los americanos, la longitud total de la isleta elevada debe ser por lo menos de 15 m para dar adecuada visibilidad y refugio, aunque es conveniente que sea como mínimo de 30 m para proteger a los peatones y alertar a los conductores acerca de la geometría de la rotonda. Mientras que, para la guía australiana se toma en cuenta las velocidades de aproximación en los accesos de la rotonda (Harrison G. - Austroads Ltd, 2011).

- **Ancho de entrada.** En la [Tabla 5](#page-49-0) se muestras los valores recomendados por las directrices internacionales.

Tal como se puede apreciar en la [Tabla 5,](#page-49-0) en el Perú no se tiene un valor o rango de valores para el ancho de entrada, a diferencia del resto de países.

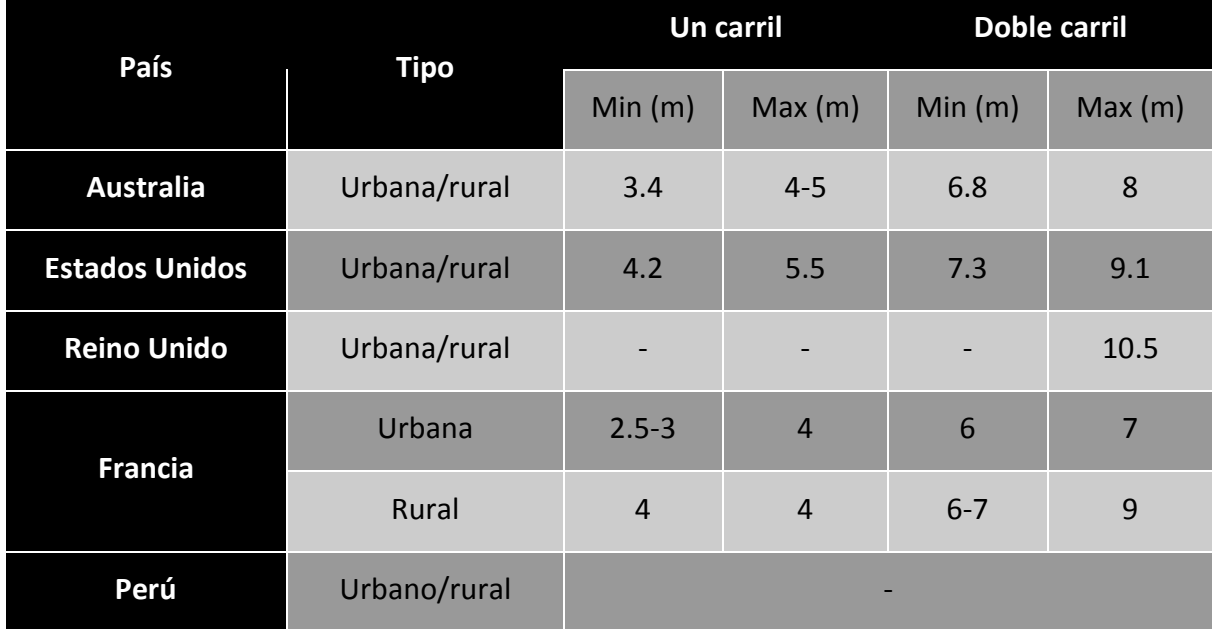

#### <span id="page-49-0"></span>**Tabla 5. Ancho de entrada de rotondas**

*Nota.* **Adaptado de Kennedy (2007) y FHWA (2011).**

- **Radio de entrada.** En la [Tabla 6](#page-49-1) se muestras los valores recomendados por las directrices internacionales.

### <span id="page-49-1"></span>**Tabla 6. Radio de entrada de rotondas**

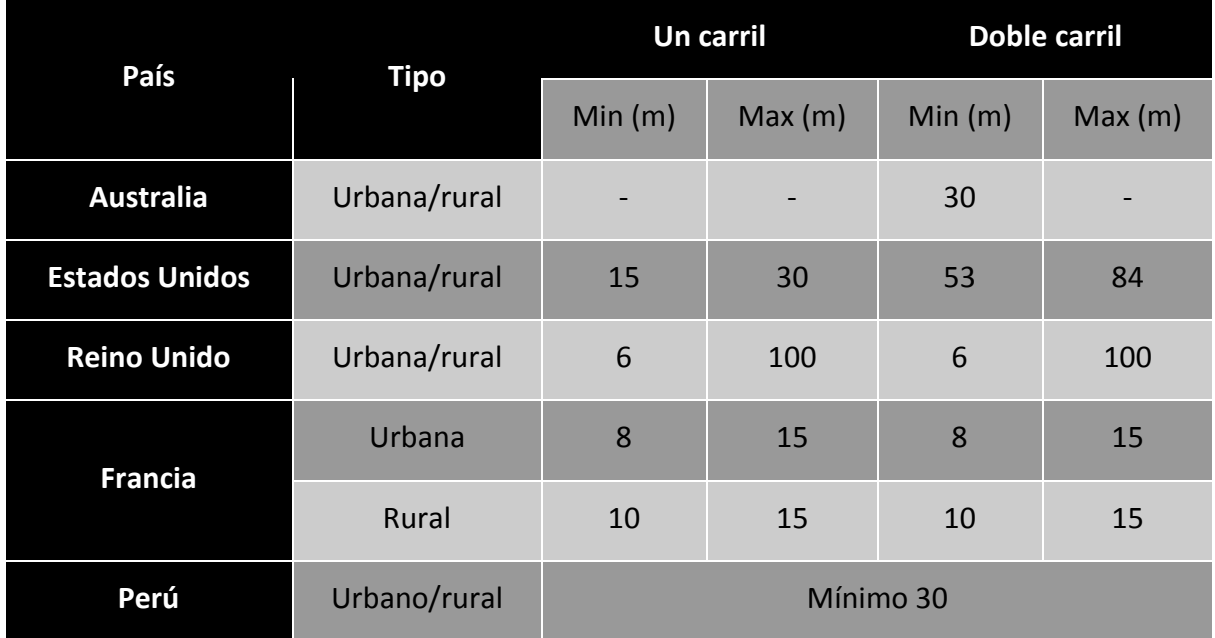

# *Nota.* **Adaptado de Kennedy (2007) y FHWA (2011).**

Tal como se puede ver en la [Tabla 6,](#page-49-1) en el Perú solo se tiene un valor mínimo para el radio de entrada, el cual es mucho mayor al comparar con lo que proponen el resto de países para el caso de rotondas de un solo carril.

- **Ancho de salida.** Normalmente son iguales o menores que los anchos de entrada. En la [Tabla 7](#page-50-0) se muestras los valores recomendados por las directrices internacionales.

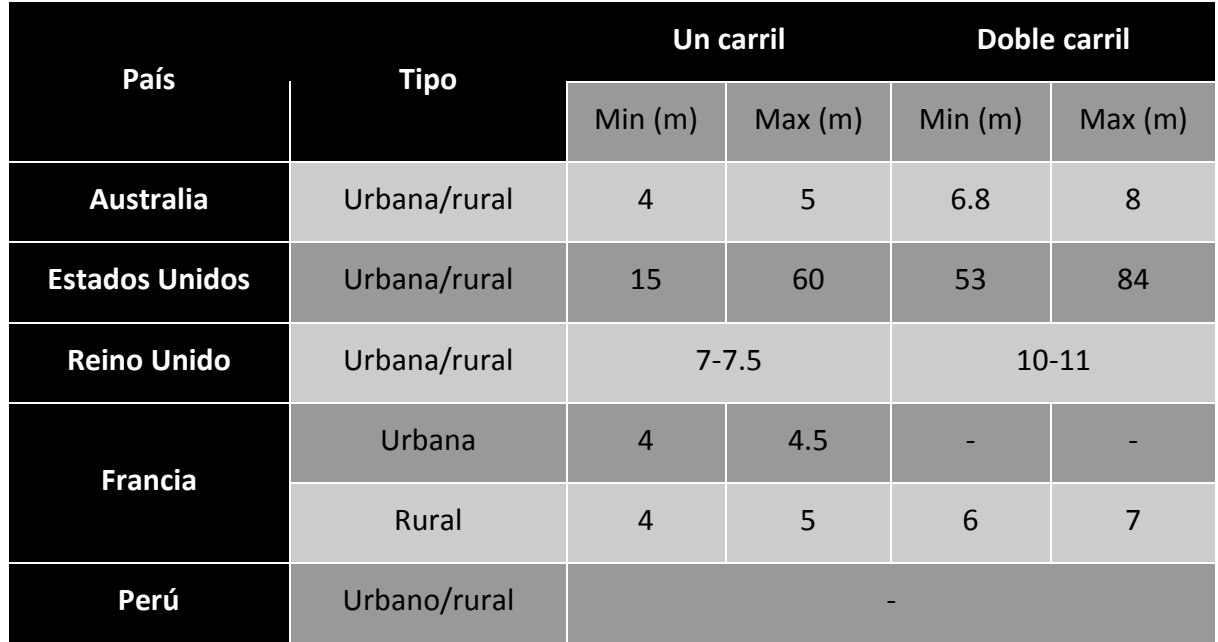

<span id="page-50-0"></span>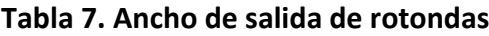

# *Nota.* **Adaptado de Kennedy (2007) y FHWA (2011).**

Tal como se puede apreciar en la [Tabla 7,](#page-50-0) en el Perú no se tiene un valor o rango de valores para el ancho de salida en las rotondas, a diferencia del resto de países. Además, se puede destacar que en Estados Unidos se tienen los mayores anchos de salida.

Radio de salida. En la [Tabla 8](#page-50-1) se muestran los valores considerados en diferentes países.

# <span id="page-50-1"></span>**Tabla 8. Radio de salida**

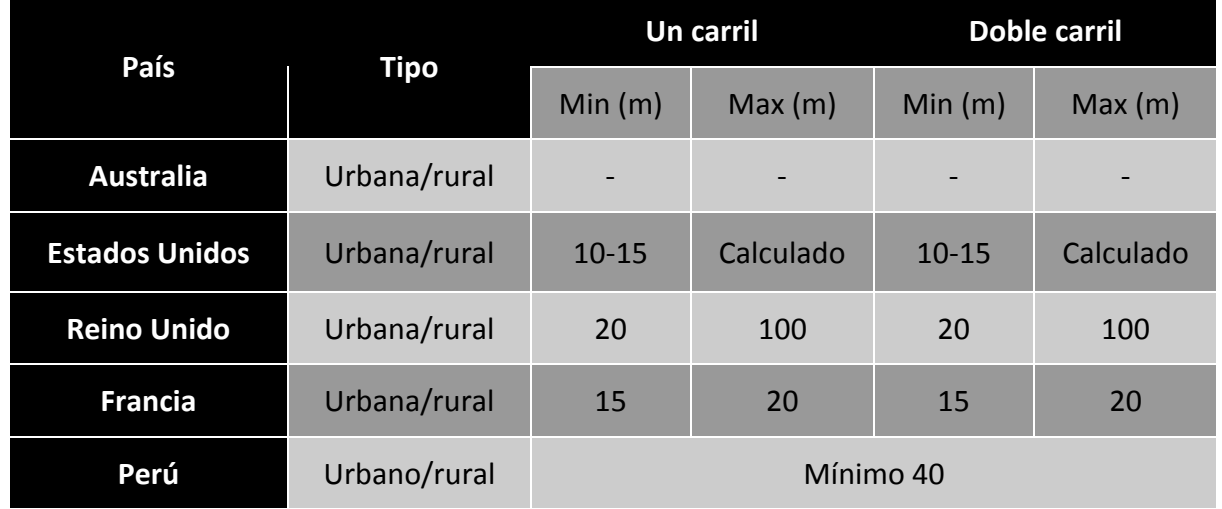

*Nota.* **Adaptado de Kennedy (2007) y FHWA (2011).**

De la [Tabla 8,](#page-50-1) se destaca que en el resto de países se tienen rotondas con radios de salida bastante menores a lo que se propone en el Perú. Además, cabe resaltar que en cuanto al radio de salida no hay distinción entre rotondas de un solo carril o doble carril.

- **Ángulo de entrada.** En Estados Unidos para compensar los efectos de la velocidad de entrada, el alineamiento de camino, y la visibilidad hacia la izquierda existe el ángulo de entrada (ϕ). Los ángulos típicos de entrada son entre 20° y 40° y se utiliza para el ángulo de conflicto entre el tráfico que entra y el que circula (FHWA, 2011).

### **2.6 Capacidad**

Se define como capacidad de una infraestructura de transporte al flujo máximo horario al que se puede razonablemente esperar que las personas o vehículos atraviesen un punto o sección uniforme de un carril o calzada durante un periodo de tiempo dado, bajo condiciones prevalecientes de la vía, del control y del tránsito (Cerquera, 2007).

El concepto de capacidad de una rotonda no puede entenderse de la misma manera que para el resto de las intersecciones convencionales. Por lo menos no se puede hablar de "capacidad global de una rotonda" porque no existe una correspondencia unívoca entre la geometría de una rotonda y la capacidad global de la misma. Esto se debe a que el comportamiento de los usuarios y la distribución del tráfico influyen de manera determinante en dicha capacidad. Por ello se sustituye el concepto de capacidad global de una glorieta por el de "capacidad de una entrada", para cuyo cálculo se consideran sus características geométricas y el tráfico circulante por el anillo (Darder, 2005).

A continuación, se muestran los principales métodos de las diferentes normativas para el cálculo de la capacidad de entrada de las rotondas, como la fórmula de Wardrop, metodología HCM, método TRRL y método SIDRA.

#### *2.6.1 Fórmula de Wardrop*

En el Perú, para el cálculo de la capacidad de entrada de una rotonda, se continúa usando el criterio de la sección de entrecruzamiento, en la cual se emplea la fórmula de Wardrop.

La capacidad según Wardrop, se calcula mediante las siguientes ecuaciones (DG-2018, p 245).

$$
Q_p = \frac{160 \times W \times (\frac{1+e}{W})}{(1+\frac{W}{L})}
$$
(5)  

$$
e = \frac{(e_1 + e_2)}{2}
$$
(6)

Donde:

 $Q_p$  = Capacidad de la sección de entrecruzamiento, como tránsito mixto, en vehículos/ hora

 $W$  = Ancho de la sección de entrecruzamiento, en metros

 $e$  = Ancho promedio de las entradas a la sección de entrecruzamiento, en metros

- $e_1, e_2$  = Ancho de cada entrada a la sección de entrecruzamiento, en metros
- $L$  = Longitud de la sección de entrecruzamiento, en metros

<span id="page-52-0"></span>En la [Figura 11](#page-52-0) se muestra gráficamente los parámetros de la fórmula de Wardrop.

**Figura 11. Elementos contenidos en la fórmula de Wardrop**

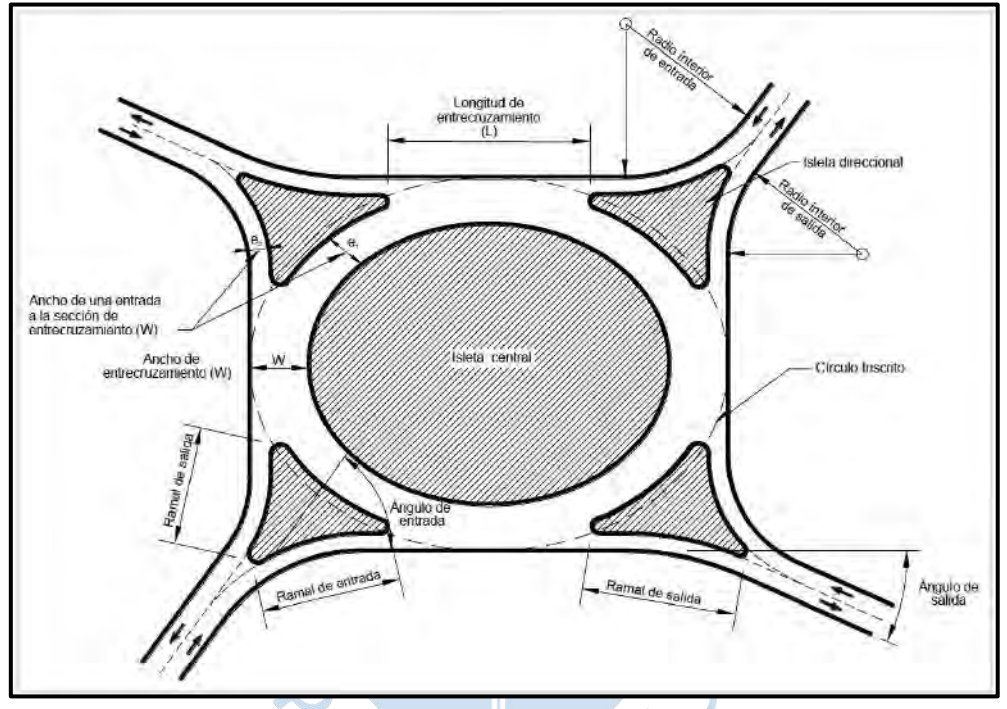

*Nota.* **Adaptado de Manual de Carreteras: Diseño Geométrico DG-2018.**

# *2.6.2 Metodología HCM 2010*

Para determinar la capacidad de entrada de una rotonda, el HCM ha empleado modelos simples de regresión empírica, con la finalidad de reflejarla matemáticamente. De los datos observados en 31 sitios en los Estados Unidos, se dedujo la ecuación de regresión para determinar la capacidad con un máximo de dos carriles.

La capacidad según la metodología HCM, se calcula mediante lassiguientes ecuaciones (FHWA, 2011).

$$
C_{e, pce} = 1.130e^{(-1.0 \times 10^{-3})v_{c, pce}}
$$
 (7)

Donde:

 $C_{\text{ence}} =$  Capacidad de carril, ajustado para vehículos pesados, veh/h

 $v_{c,pec}$  = Flujo de conflicto en el carril de circulación, veh/h

Las ecuaciones 8 y 9 son empleadas para determinar la capacidad de los carriles de la derecha e izquierda, respectivamente, de una entrada de rotonda de dos carriles con la oposición de los carriles en conflicto:

$$
C_{e, \text{pce}} = 1.130 e^{(-0.70 \times 10^{-3})v_{c, \text{pce}}}
$$
 (8)

$$
C_{e,pec} = 1.130e^{(-0.75 \times 10^{-3})v_{c,pec}}
$$
 (9)

Donde:

 $C_{e,R,Dec}$  = Capacidad de entrada del carril derecho, ajustado para vehículos pesados, veh/h

 $C_{e, L, nce}$  = Capacidad de entrada del carril izquierdo, ajustado para vehículos pesados, veh/h

 $v_{c,pce}$  = Flujo de conflicto, veh/h

La [Figura 12](#page-53-0) presenta un gráfico que muestra las ecuaciones 7, 8 y 9. Las líneas punteadas representan las porciones de curvas que se encuentran fuera del rango de datos de campo observados.

<span id="page-53-0"></span>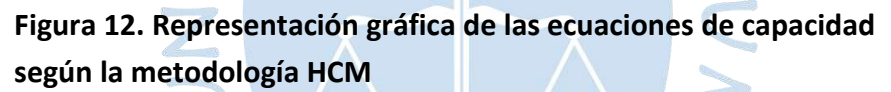

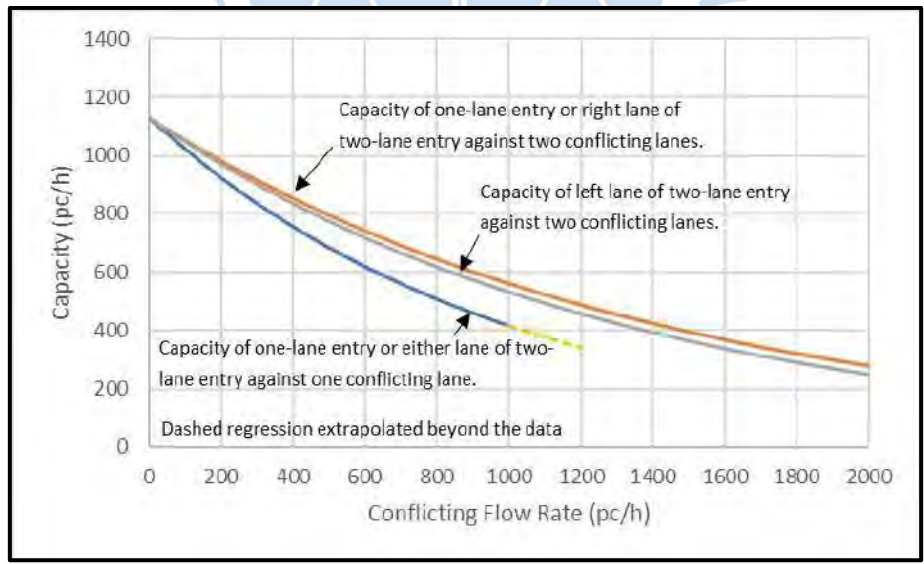

*Nota.* **Adaptado de FHWA (2011).**

# *2.6.3 Método TRRL*

El método TRRL, establecido por Transport Road and Research Laboratory, institución que realiza las mayores contribuciones en el campo de las intersecciones giratorias en Reino

Dicho método parte de la hipótesis de que la relación entre los dos tráficos, el que circula por el anillo y el entrante, es una relación lineal o cuasi lineal, excepto las que poseen una calzada separada.

La capacidad según el Método TRRL, se calcula mediante las siguientes ecuaciones (Kimber, 1980).

$$
Q_e = K (F - f_c \times Q_c)
$$
 (10)

Donde:

 $Q_e =$  Capacidad de una entrada, en veh/h

 $Q_c$  = Tráfico que circula por el anillo, en veh/h

 $K, F, f_c$  = Parámetros dependientes de las características geométricas de la entrada y de la rotonda. El valor numérico de dichas constantes se determina a través de las siguientes ecuaciones:

$$
K = 1 - 0.00347 \times (\Phi - 30) - 0.978 \times \left(\frac{1}{R} - 0.05\right)
$$
 (11)

$$
F = 303x_2 \tag{12}
$$

$$
f_c = 0.210t (1 + 0.2 x_2)
$$
 (13)

$$
t = 1 + \frac{0.5}{1 + M} \tag{14}
$$

$$
M = \frac{D - 60}{10} \tag{15}
$$

$$
x = v + \frac{e - v}{1 + 2S} \tag{16}
$$

$$
S = 1.6 \frac{e - v}{l'} \tag{17}
$$

Donde:

 $e =$  Ancho de la entrada, en metros

- $v =$  Se define como la mitad del ancho de la vía de aproximación, en metros
- $l' =$  Es la longitud media efectiva del abocinamiento en la entrada, en metros
- $S =$  Es la agudeza del abocinamiento

 $D =$  Es el diámetro del círculo inscrito, en metros

 $\Phi =$  Es el ángulo de entrada, en grados sexagesimales

 $R =$  Es el radio de la entrada, en metros

<span id="page-55-0"></span>En la [Figura 13](#page-55-0) se muestra gráficamente los parámetros descritos anteriormente.

**TRRL** г R Ù

**Figura 13. Definición de parámetros geométricos,** 

*Nota.* **Adaptado de Dirección General de Carreteras – Consejería de Transportes (1994). Torres (2015).**

#### *2.6.4 Método SIDRA*

El método SIDRA se basa en la teoría de aceptación de brechas, por lo que emplea relaciones empíricas obtenidas por Troutbeck en 1989, lo cual conllevó a expresiones matemáticas, las cuales fueron aplicadas a rotondas en Australia.

La capacidad de un carril de entrada a la rotonda sigue un flujo principal y un factor de ajuste, donde se considera el flujo de circulación como flujo principal.

La capacidad según el método SIDRA, se calcula mediante las siguientes ecuaciones (Torres, 2015).

$$
Q_g = \frac{sg}{c} = \frac{3600}{\beta} \times (1 - \Delta_c q_c + 0.5 \beta \varphi_c q_c) \times e^{-\lambda(\alpha - \Delta_c)}
$$
(18)

Donde:

 $s =$  Flujo de saturación (veh/h)

 $g =$  Promedio equivalente del tiempo verde en la teoría de aceptación de brechas que corresponden a los períodos de desbloqueo en el flujo de tráfico que circula, en seg

 $c =$  Promedio equivalente del tiempo del ciclo de semaforización en la teoría de aceptación de brechas, en seg

 $\beta$  = Seguimiento de avance de tráfico de entrada, en seg

 $\Delta_{c}$ = Intervalo mínimo en el modelo de distribución de avance de llegada, en seg

 $q_c$  = Tasa de flujo de circulación para el carril de entrada en análisis, en veh/h

 $\varphi_c$  = Proporción de vehículos no agrupados en el flujo de tráfico que circula

 $\lambda$  = Parámetro de distribución exponencial

 $\alpha$  = Aceptación de brechas críticas para el flujo de entrada

El valor de sg corresponde a un ciclo y su capacidad, por lo que define un factor muy importante dentro del modelo, según la ecuación presentada anteriormente. Debido a esto, se propuso la siguiente expresión para definirlo:

$$
sg = \frac{g}{\beta} = \frac{1}{\lambda \beta} + 0.5 \tag{19}
$$

 $\sqrt{2}$ 

El seguimiento de avance y la brecha crítica son dos parámetros fundamentales empleados en la estimación de la capacidad de un flujo de tráfico opuesto. A continuación, en la [Tabla 9](#page-56-0) se presentan intervalos de valores de ambos parámetros para rotondas.

# <span id="page-56-0"></span>Tabla 9. Valores mínimos y máximos para  $\alpha \vee \beta$

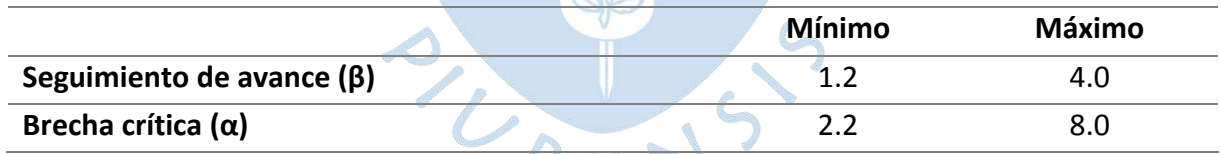

*Nota.* **Adaptado de ARRB Transport Research (1998). Torres (2015).**

Así mismo, en l[a Tabla 10](#page-56-1) se presentan intervalos de valores que considera SIDRA para otros parámetros, tales como el intervalo mínimo en el modelo de distribución de avance de llegada y la proporción de vehículos no agrupados en el flujo de tráfico que circula, de acuerdo con el número de carriles.

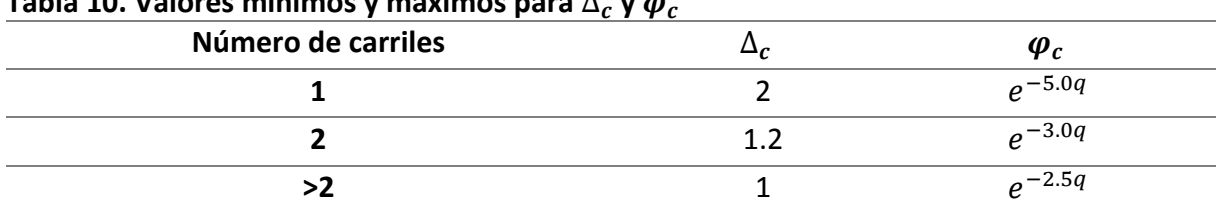

<span id="page-56-1"></span>**Tabla 10. Valores mínimos y máximos para** ∆ **y** 

*Nota.* **Adaptado de ARRB Transport Research (1998). Torres (2015).**

#### **2.7 Niveles de servicio**

#### *2.7.1 Calidad de servicio y nivel de servicio*

El HCM define calidad de servicio como cuán bien funciona una instalación de transporte o servicio desde la perspectiva de un viajero. Así mismo, define los niveles de servicio como una estratificación cuantitativa de una medida del funcionamiento o medidas que representan la calidad de servicio (FHWA, 2011).

El nivel de servicio se asigna de acuerdo con el control de demoras y relación volumen -capacidad. En caso de que la relación volumen-capacidad sea mayor que 1.0, se asigna un nivel de servicio F, indistintamente del control de demora. Tal como se puede ver en la [Tabla](#page-57-0)  [11.](#page-57-0)

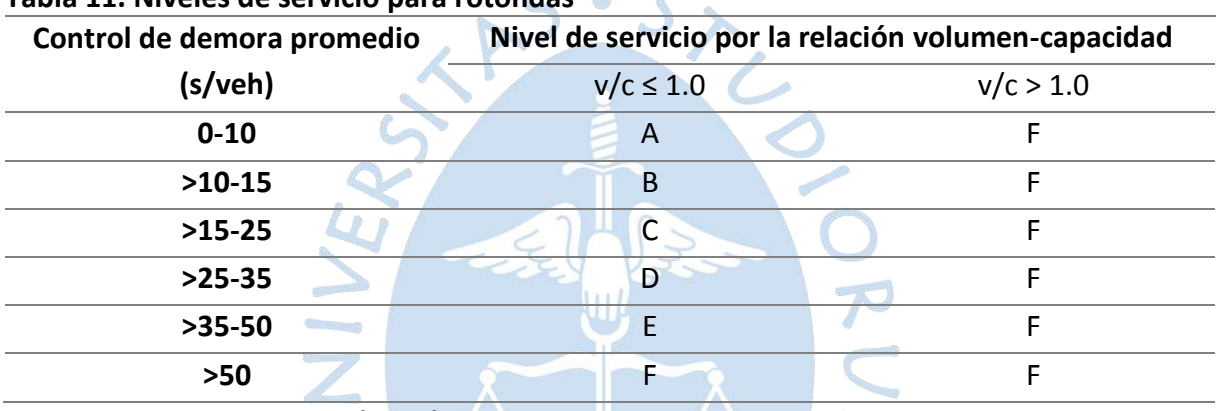

#### <span id="page-57-0"></span>**Tabla 11. Niveles de servicio para rotondas**

#### *Nota.* **Adaptado de FHWA (2011).**

#### *2.7.2 Relación volumen-capacidad*

La relación volumen-capacidad es una comparación de la demanda en la entrada de la rotonda con la capacidad de la entrada, lo que proporciona una evaluación directa de la suficiencia de un diseño dado. Para un carril determinado, la relación volumencapacidad, X, se calcula dividiendo la capacidad calculada del carril por su tasa de flujo de demanda (FWHA, 2011).

$$
X = \frac{V}{c}
$$
 (20)

Donde:

 $v =$  Volumen (veh/hora)

 $c =$ Capacidad (veh/hora)

HCM no establece un valor estándar para la relación volumen-capacidad, pero la experiencia internacional y nacional sugiere que las tasas de esta relación se encuentren en el rango de 0.85-0.90, ya que este representa un umbral aproximado para un funcionamiento satisfactorio.

#### *2.7.3 Demora y control de demora*

La demora es uno de los principales parámetros para conocer el nivel de servicio de una intersección. Se entiende como demora, al tiempo perdido de viaje.

En el caso de una rotonda, los vehículos que circulan por ella experimentan dos tipos de demoras: la demora por cola y la demora geométrica; la primera corresponde al tiempo que le toma a un conductor estar en una cola, y por otro lado, la segunda está determinada por el tiempo que emplea un vehículo en cruzar la intersección. Mientras más tiempo pase dentro de la rotonda mayor es el tiempo de demora.

Ahora bien, el control de demora es el tiempo que le lleva a un conductor desacelerar hacia una cola, estar en la cola, esperar un claro aceptable en el flujo de circulación mientras está en la parte delantera de la cola y acelerar a la salida de la cola (Condori, 2018). Se entiende entonces que el control de demora solo incorpora la demora por cola y no la demora geométrica.

El control de demora es calculado mediante la siguiente expresión (FHWA, 2011).

$$
d = \frac{3600}{c} + 900T \left[ x - 1 + \sqrt{(x - 1)^2 + \frac{\left(\frac{3600}{c}\right)x}{450T}} \right] + 5 \cdot min[x, 1]
$$
 (21)

Donde:

 $d$ = Control de demora promedio (s/veh)

 $c$ = Capacidad del carril (veh/h)

 $x$ = Relación entre el volumen y la capacidad del carril

 $T =$  Periodo de tiempo ( $T = 1$ , para una hora y  $T = 0.25$  para 15min)

#### *2.7.4 Niveles de servicio con Vissim*

Al igual que la Metodología HCM, el software Vissim establece seis niveles de servicio, desde el Nivel A hasta el nivel F.

Al realizar la calibración del modelo, este incorpora como parámetros de eficiencia a las demoras de los vehículos, longitudes de cola, tiempos de viaje, entre otros. Se dice que el modelo está calibrado cuando el parámetro de eficiencia escogido coincide con los datos de campo. Así que si bien, a diferencia del HCM, que determina directamente el nivel de servicio a partir de uno de estos parámetros, en Vissim, son parte esencial para obtener niveles de servicio que se condicen con la realidad.

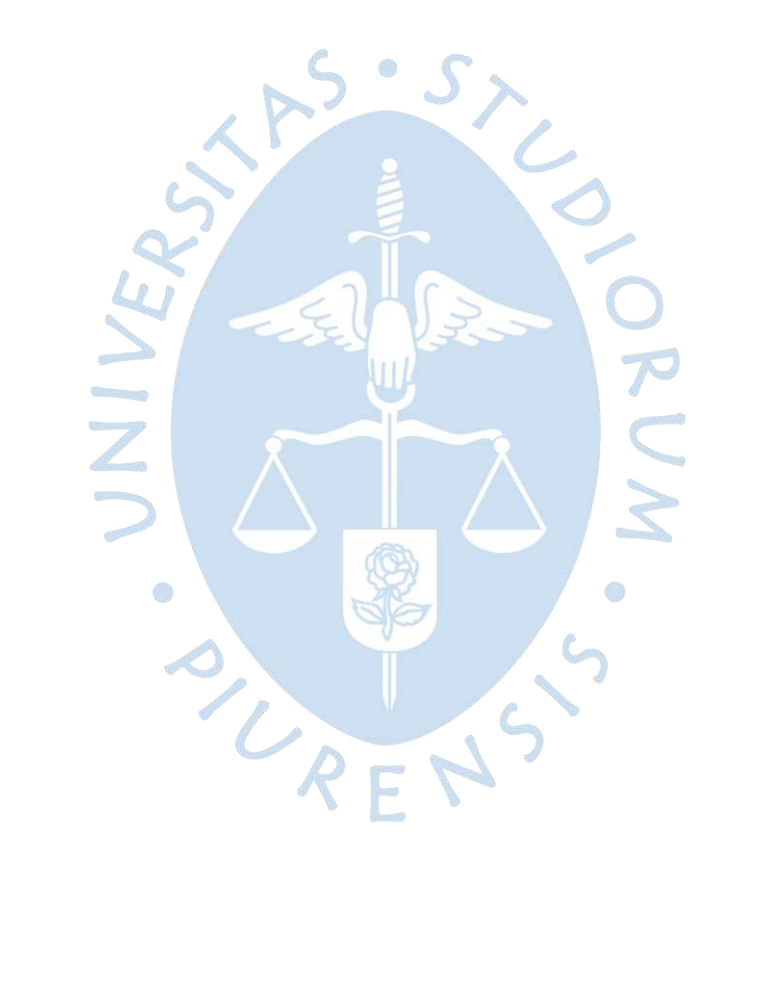

# **Capítulo 3 Análisis operacional del Óvalo Cáceres y evaluación de resultados**

# **3.1 Características generales de la intersección**

# *3.1.1 Ubicación*

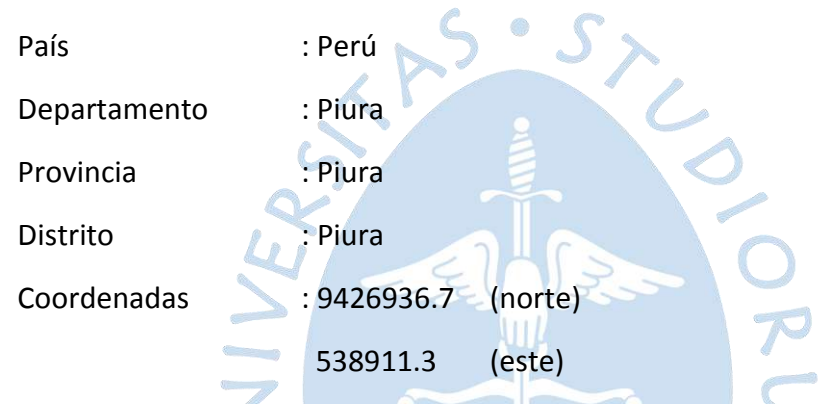

En la [Figura 14](#page-60-0) se puede visualizar la ubicación geográfica de la zona de estudio.

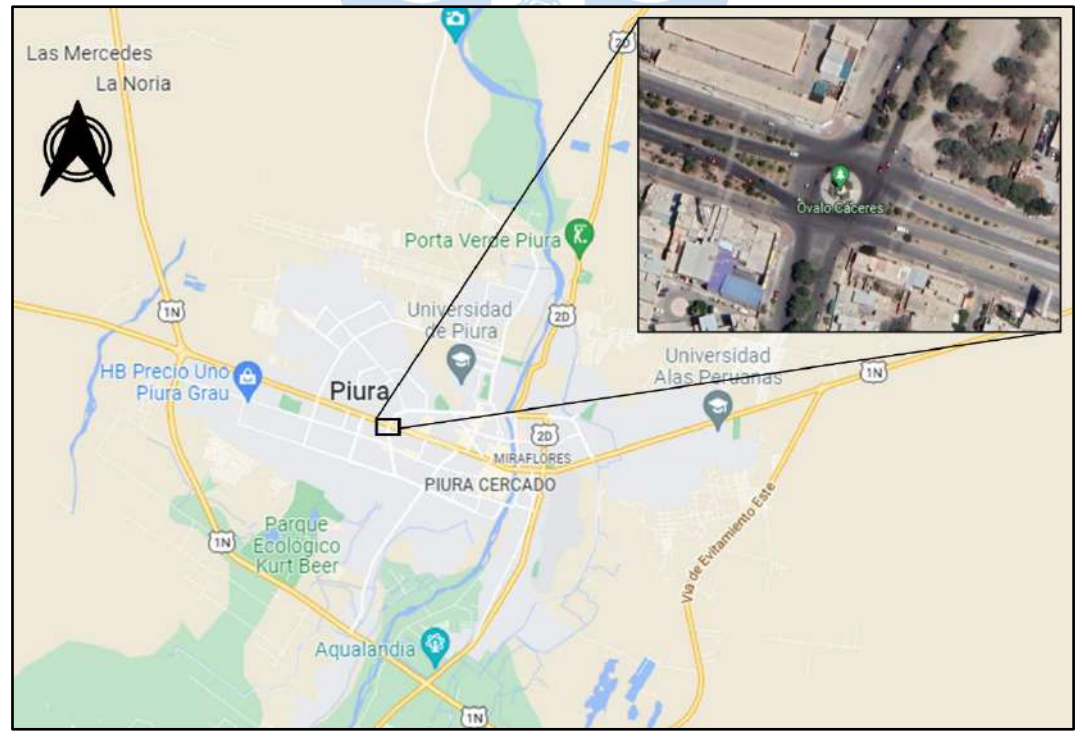

<span id="page-60-0"></span>**Figura 14. Ubicación del Óvalo Cáceres**

*Nota.* **Adaptado de Google Maps y Google Earth.**

# *3.1.2 Delimitación del área de estudio*

La zona de estudio está comprendida por la intersección conocida como el Óvalo Cáceres, que es el resultado del cruce de la Avenida Andrés Avelino Cáceres – Av. Vallejo y la Avenida Sánchez Cerro. Tal como se puede ver en la [Figura 15.](#page-61-0)

# **Figura 15. Zona de estudio**

<span id="page-61-0"></span>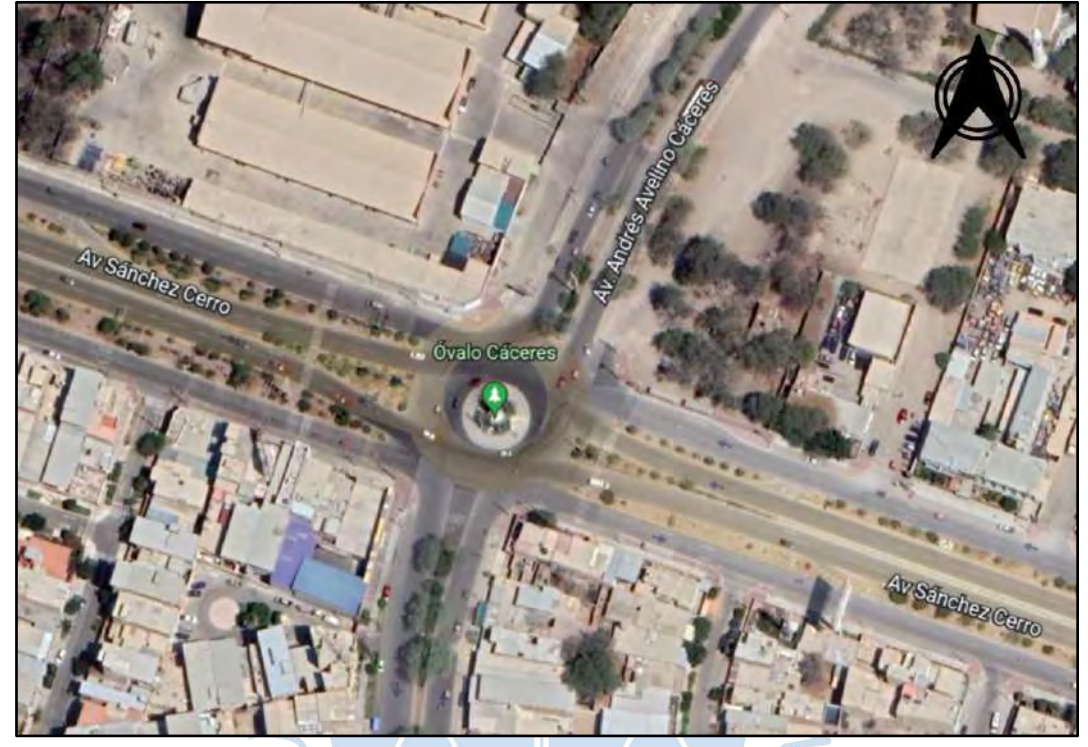

# *Nota.* **Adaptado de Google Maps.**

# *3.1.3 Zonificación*

El Plan de Desarrollo Urbano, Piura, Veintiséis de Octubre, Castilla y Catacaos al 2032, plantea la Propuesta General de Usos de Suelo, cuyo objetivo principal es el clasificar en forma general y preliminar los usos básicos de suelo, tomando como base las condiciones de seguridad física del entorno geográfico y las ventajas potenciales y comparativas que ofrece su localización para el desarrollo de las actividades urbanas (Ríos, 2018).

o y

Según este plan, en las zonas aledañas al Óvalo Cáceres predominan la zona residencial de densidad alta, la zona industrial elemental y liviana y el comercio zonal, tal como se puede apreciar en la [Figura](#page-62-0) 16.

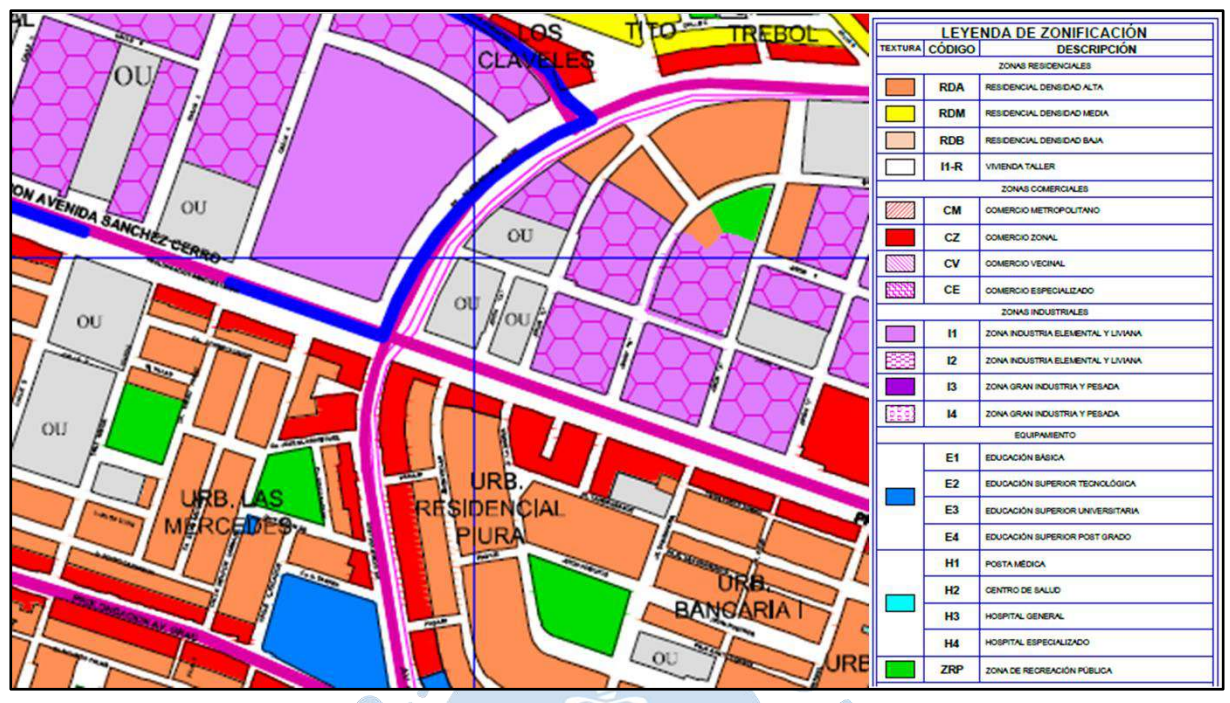

### <span id="page-62-0"></span>**Figura 16. Zonificación del área de estudio**

*Nota.* **Adaptado de Plan de Desarrollo Urbano de los distritos de Piura, Veintiséis de Octubre, Castilla y Catacaos al 2032 (2013).**

# *3.1.4 Clasificación vial*

Tal como ya se ha mencionado, el Óvalo Cáceres es resultado de la intersección de la Av. Cáceres y la Av. Sánchez Cerro; ambas son dos de las vías principales de la ciudad, teniendo como una de sus características más resaltantes, que unen los distritos de Veintiséis de Octubre, Piura y Castilla. r B

Dentro de la clasificación de las vías urbanas, estas se clasifican como vías arteriales.

El rol principal de las vías arteriales es establecer la conexión entre las diferentes zonas urbanas de gran generación de demanda de pasajeros. Generalmente son llamadas avenidas o corredores viales, albergan volúmenes de tránsito apreciables, permiten desplazamientos a grandes distancias y las velocidades de diseño se encuentran entre 50 y 80 km/h (Plan de Desarrollo Urbano de los distritos de Piura, Veintiséis de Octubre, Castilla y Catacaos al 2032, 2013).

#### *3.1.5 Geometría*

Los datos de la geometría del Óvalo fueron extraídos de los planos del expediente técnico del proyecto "Mejoramiento de la Av. Sánchez Cerro, entre Av. Chulucanas y Av. Gullman, Piura" (Ríos, 2018).

El diseño geométrico del Óvalo Cáceres presenta varias deficiencias respecto a la normativa peruana, tal como se puede ver en la [Tabla 12.](#page-63-0)

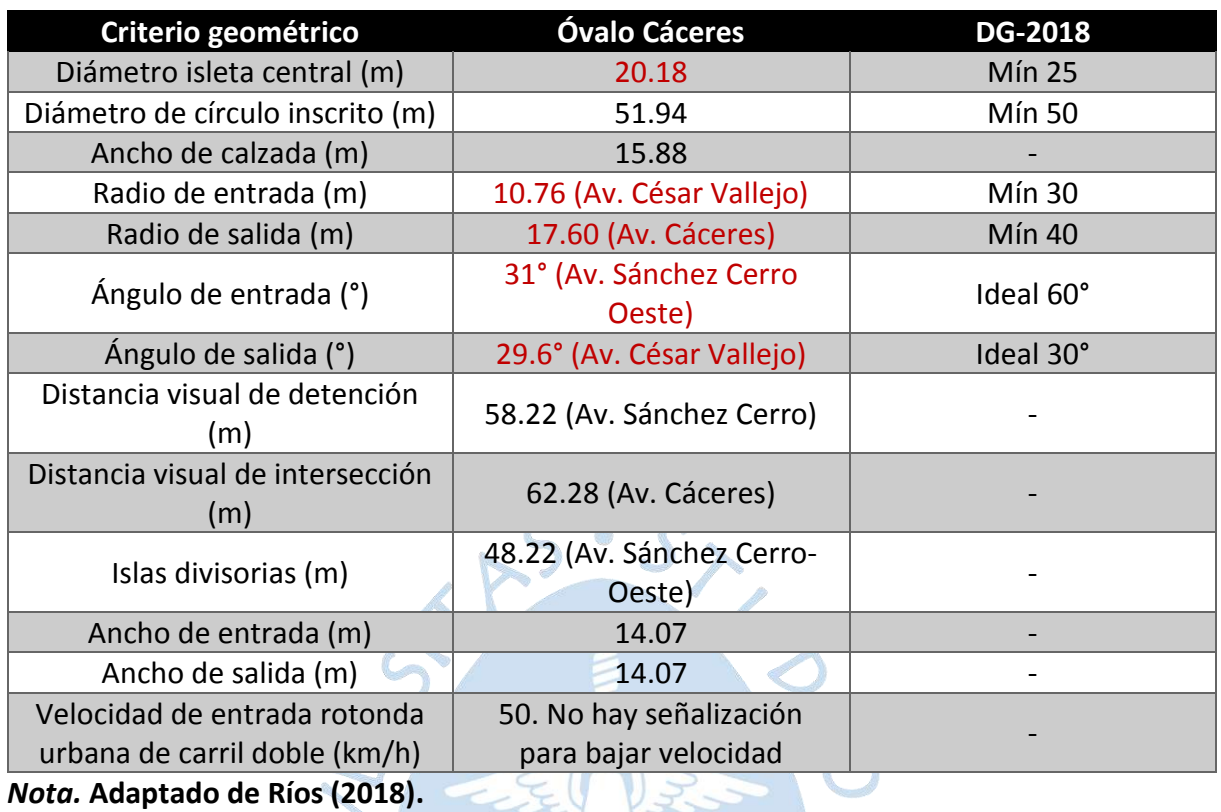

# <span id="page-63-0"></span>**Tabla 12. Geometría del Óvalo Cáceres**

A continuación, se muestra las dimensiones de las avenidas que conforman el Óvalo Cáceres(ve[r Tabla 13\)](#page-63-1). Cabe mencionar que la Av. Cáceres en dirección sur adquiere el nombre de Av. César Vallejo.

#### **Avenida Dirección Entrada / salida de la rotonda N° carriles Ancho total de calzada Av. Cáceres** Norte Entrada <sup>2</sup> 6.60  $Salida$   $|2$   $|6.60$ **Av. Vallejo** Sur Entrada 2 8.00 Salida | 2 | 11.20 **Av. Sánchez Cerro** Este Entrada (auxiliar)  $\begin{array}{|c|c|c|c|c|}\n\hline\n2 & 6.60^* \\
\hline\n\end{array}$ Entrada (principal) 2 7.20 Salida (auxiliar)  $\begin{array}{|c|c|c|c|c|}\n\hline\n8 & 2 & 6.60 \\
\hline\n\end{array}$ Salida (principal) 2 7.20 **Av. Sánchez Cerro Cerro** Entrada (auxiliar) 2 6.60 Entrada (principal) 2 7.20 Salida (auxiliar)  $\begin{array}{|c|c|c|c|c|}\n\hline\n8 & 2 & 6.60 \\
\hline\n\end{array}$ Salida (principal) 2 7.20

<span id="page-63-1"></span>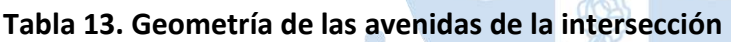

*Nota.* **(\*) Antes de llegar a la rotonda sufre un ensanchamiento de 3.00 metros para conformar el paradero del transporte público.**

#### *3.1.6 Control del tráfico*

La intersección es no semaforizada, por lo que el tráfico se regula solo con la prioridad de paso denominada "regla de prioridad del anillo", la cual, por lo visto en campo, no se cumple, sino que la prioridad la tienen los vehículos que ingresan de la Av. Sánchez Cerro.

# *3.1.7 Señalización*

La señalización en esta intersección es deficiente. Un resumen de las señales verticales existentes se muestra en la [Tabla 14.](#page-64-0)

| Tipo de señal<br>vertical         | Subclasificación                                                           | Nombre y código                           | <b>Ubicación</b>           | Cantidad |  |
|-----------------------------------|----------------------------------------------------------------------------|-------------------------------------------|----------------------------|----------|--|
|                                   | Señal paradero de                                                          | Señal paradero                            | Av. Sánchez                | 02       |  |
|                                   | buses                                                                      | de buses (I-6)                            | Cerro (Este)               |          |  |
|                                   |                                                                            | Señal de pre-                             |                            |          |  |
| Informativa                       | Señal de pre-                                                              | señalización en                           | Av. Cáceres                |          |  |
|                                   | señalización                                                               | intersecciones o                          | (Norte)                    | 01       |  |
|                                   |                                                                            | cruces rurales                            |                            |          |  |
|                                   | Señal de dirección                                                         |                                           | Av. Vallejo                | 01       |  |
| Reguladora o de<br>reglamentación | Señal de<br>prohibición de<br>maniobras y giros                            | Prohibido voltear<br>en "U" (R-10)        | Av. Vallejo                | 01       |  |
|                                   |                                                                            |                                           | Av. Sánchez                |          |  |
|                                   | Señal preventiva                                                           | Señal zona de                             | Cerro, Av.                 |          |  |
|                                   | por características                                                        | presencia de                              | Vallejo y Av.              | 07       |  |
|                                   | operativas de la vía                                                       | peatones (P-48)                           | Cáceres                    |          |  |
| Preventiva                        |                                                                            |                                           |                            |          |  |
|                                   | Señal preventiva<br>por características<br>de la superficie de<br>rodadura | Señal de<br>proximidad de<br>badén (P-34) | Av. Sánchez<br>Cerro Oeste | 01       |  |

<span id="page-64-0"></span>**Tabla 14. Señales verticales en el Óvalo Cáceres**

Se evidencia la falta de señales reguladoras o de reglamentación, como las señales de velocidad máxima permitida, entre otras. Así mismo, se advierte la ausencia de señales preventivas como la señal intersección rotatoria (P-15), y otras señales preventivas por características de la vía, como señal de proximidad de cruce peatonal, entre otras.

Por otro lado, las marcas en el pavimento o demarcaciones existentes en la intersección se pueden ver en la [Tabla 15.](#page-65-0)

| Tipo de marcas       | Subclasificación                                      | <b>Ubicación</b>                                                                        |
|----------------------|-------------------------------------------------------|-----------------------------------------------------------------------------------------|
| <b>Marcas planas</b> | Línea de borde de calzada o<br>superficie de rodadura | En toda la intersección                                                                 |
|                      | Línea de carril                                       | Av. Sánchez Cerro y<br>prácticamente inexistentes<br>en la Av. Cáceres y Av.<br>Vallejo |
|                      | Línea de cruce peatonal                               | En toda la intersección                                                                 |
|                      | Palabras, símbolos y<br>leyendas: Flecha recta        | Av. Sánchez Cerro                                                                       |

<span id="page-65-0"></span>**Tabla 15. Marcas en el pavimento o demarcaciones en el Óvalo Cáceres**

Si bien en la intersección se ha identificado líneas de cruce peatonal, en la Av. Cáceres y Av. Vallejo están muy deterioradas. Se evidencia también el deterioro de las líneas de carril y de las flechas rectas en el pavimento.

Así mismo, se advierte la ausencia de las líneas de pare (como predecesoras en las líneas de cruce peatonal), la falta de demarcación de la rotonda y demarcación de espacios de estacionamiento, específicamente de los paraderos de buses.

# **3.2 Flujo vehicular del Óvalo Cáceres**

#### *3.2.1 Aforo vehicular*

El aforo vehicular se realizó mediante grabación con dron, durante el miércoles 16, viernes 18 y sábado 19 de febrero de 2022 (para la calibración del modelo).

e k

Las mediciones se realizaron durante 2 horas  $(1:00 \text{ pm} - 2:00 \text{ pm}$  y 5:45 pm – 6:45 pm) en cada día. La determinación de estos horarios resultó gracias a una inspección visual del flujo vehicular en esta intersección en días anteriores a la medición, identificando que estos 2 periodos son las horas punta. Se descartó realizar mediciones durante la mañana porque el flujo visualizado era notoriamente menor que lo que se apreció por la tarde.

Cabe mencionar que, además de la inspección visual, también se revisaron trabajos anteriores realizados en zonas cercanas a la zona de estudio, tales como el de Ríos (2018) para definir las horas punta de la intersección.

El conteo vehicular contempló los tipos de vehículos que se aprecia en la [Figura 17.](#page-66-0)

<span id="page-66-0"></span>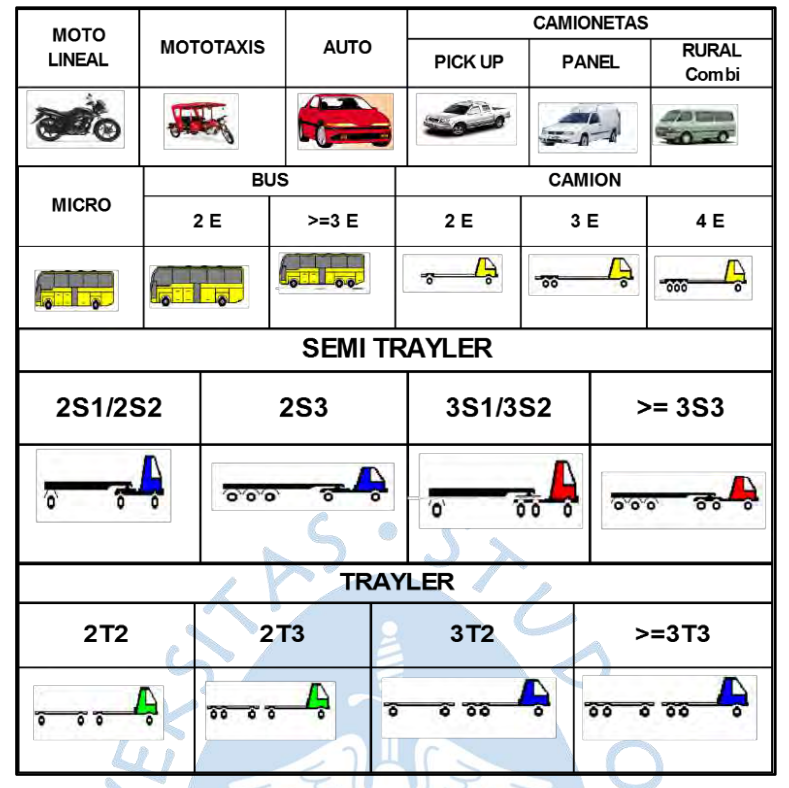

**Figura 17. Tipos de vehículos para el aforo vehicular**

*Nota.* **Adaptado de MTC. "Moto lineal y mototaxi" fueron agregadas ya que estas unidades transitan por esta intersección.**

A continuación, de la [Figura 18](#page-67-0) a la [Figura 23](#page-72-0) se muestran los flujogramas obtenidos para las seis horas aforadas. 6 k

Para una mayor comprensión de estos flujogramas, se indica cómo se debe interpretar tomando como referencia el acceso (2), correspondiente a la Av. principal Sánchez Cerro Este. Por este acceso ingresan 520 vehículos, de los cuales 20 van en dirección "2-1" (es decir a la Av. Cáceres), 108 van en dirección "2-4.1" (es decir a la Av. auxiliar Sánchez Cerro Oeste), 320 en dirección "2-4" (es decir a la Av. principal Sánchez Cerro Oeste), 72 en dirección "2-3" (es decir a la Av. Vallejo) y 0 vehículos van en dirección "U" (es decir giran en U).

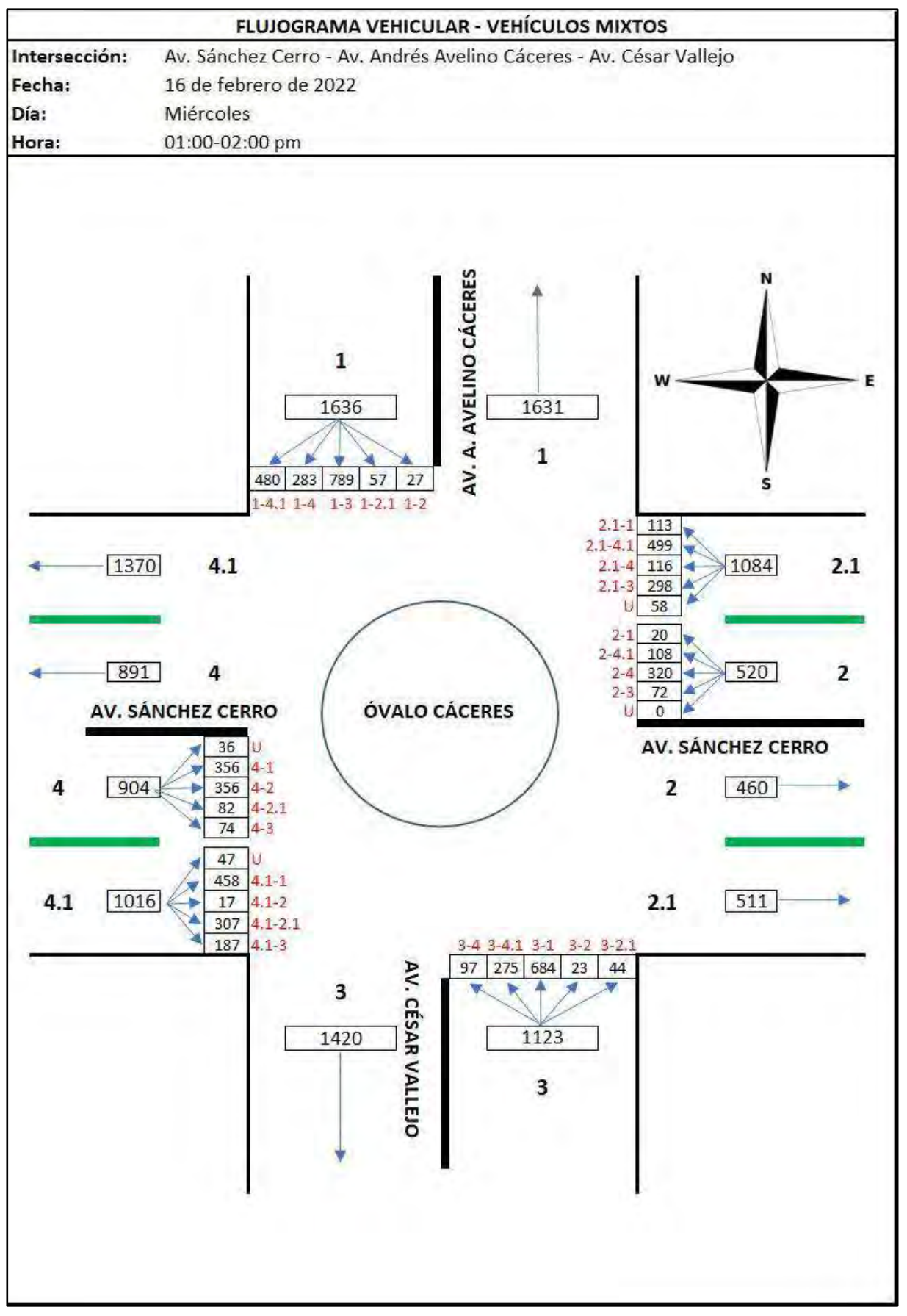

<span id="page-67-0"></span>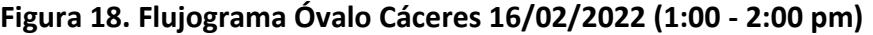

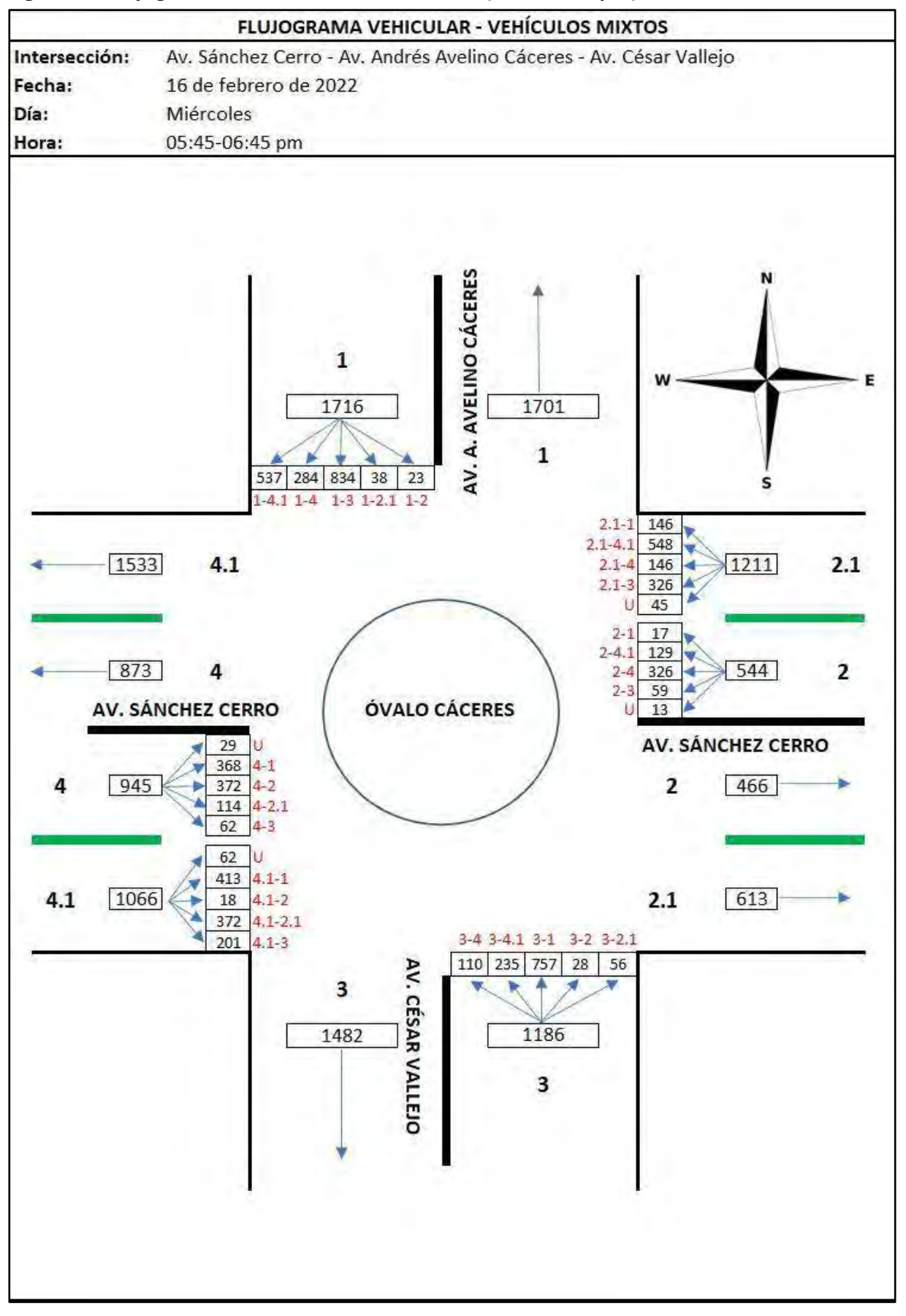

**Figura 19. Flujograma Óvalo Cáceres 16/02/2022 (5:45 - 6:45 pm)**

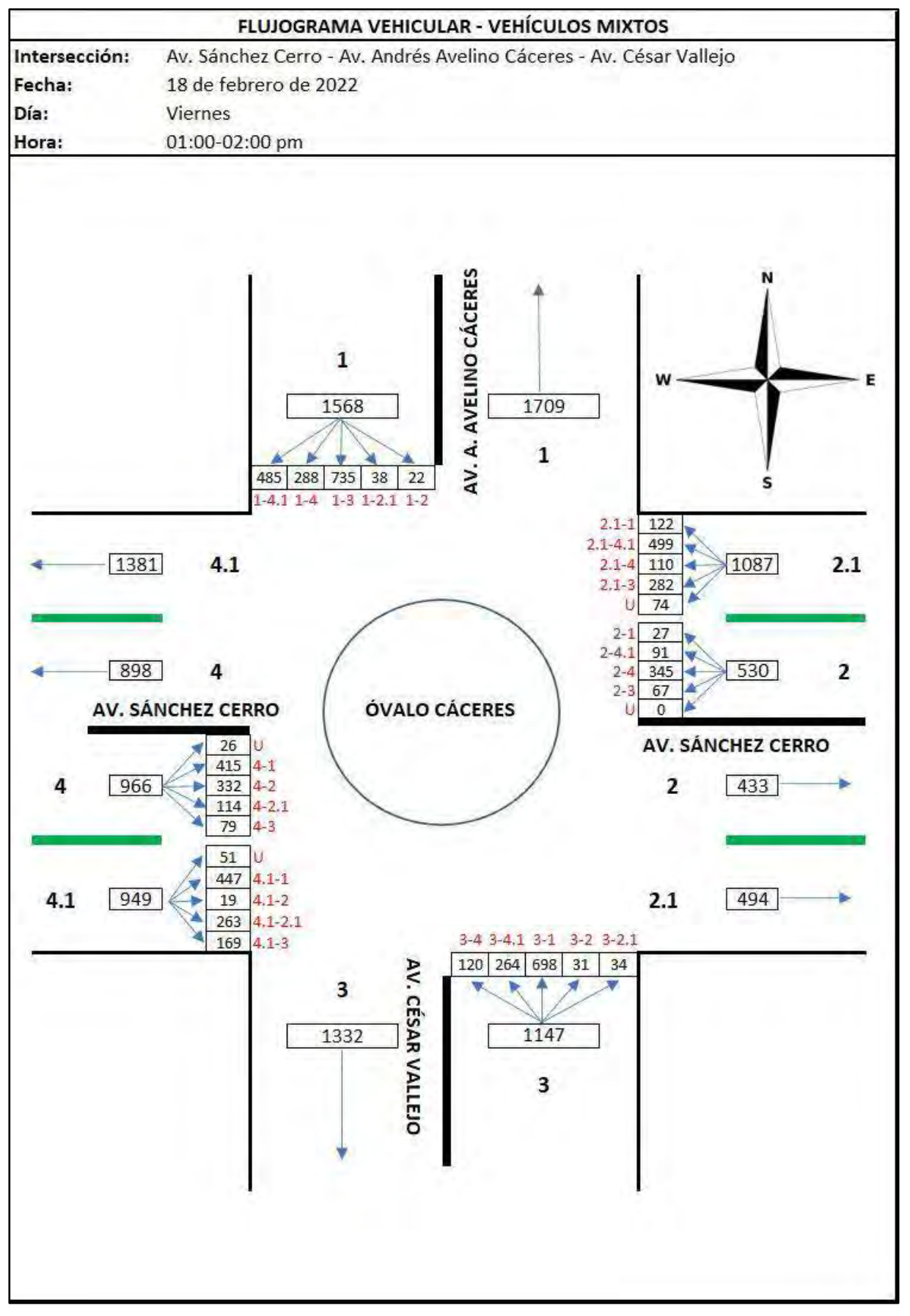

**Figura 20. Flujograma Óvalo Cáceres 18/02/2022 (1:00 - 2:00 pm)**

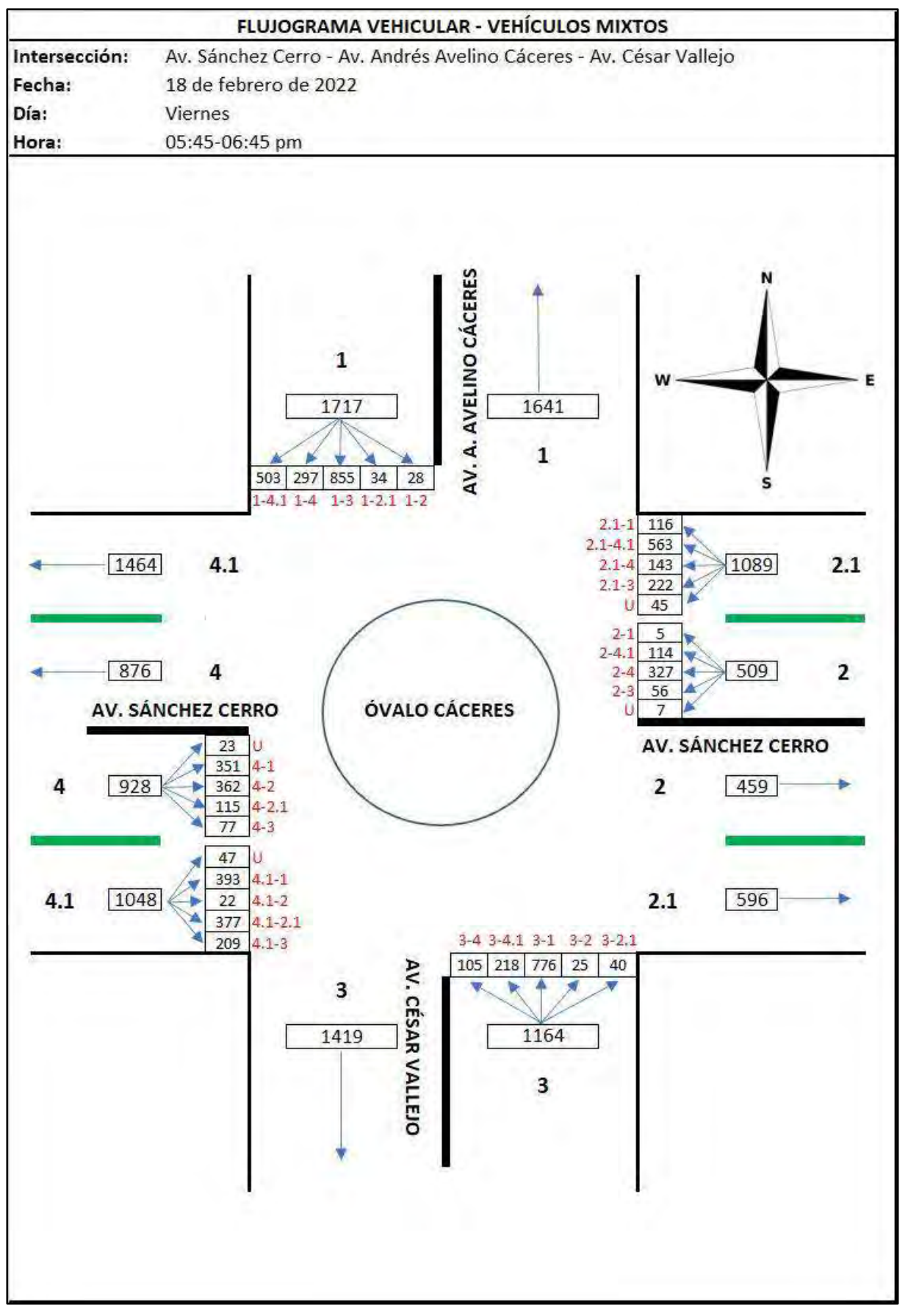

**Figura 21. Flujograma Óvalo Cáceres 18/02/2022 (5:45 - 6:45 pm)**

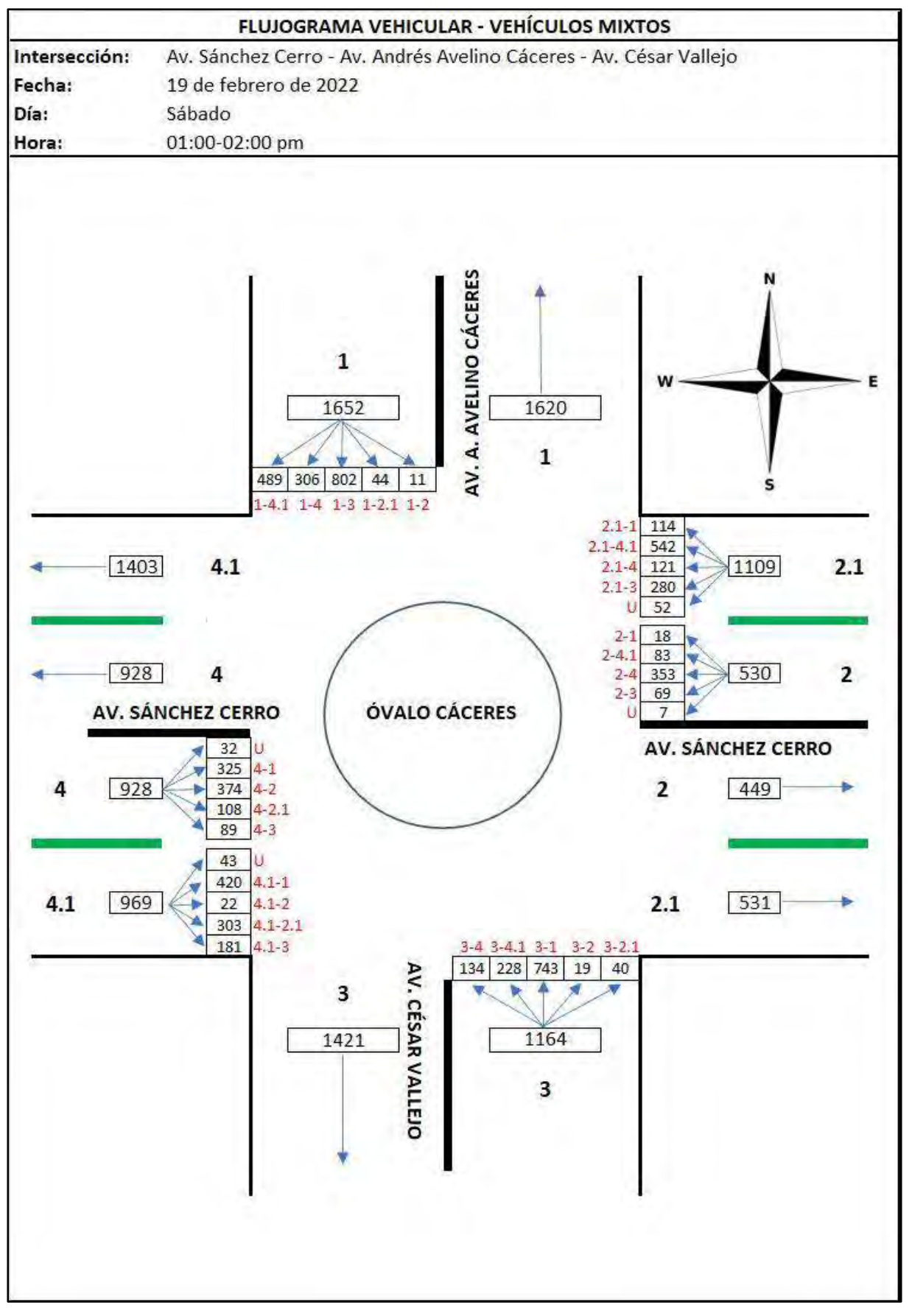

**Figura 22. Flujograma Óvalo Cáceres 19/02/2022 (1:00 - 2:00 pm)**
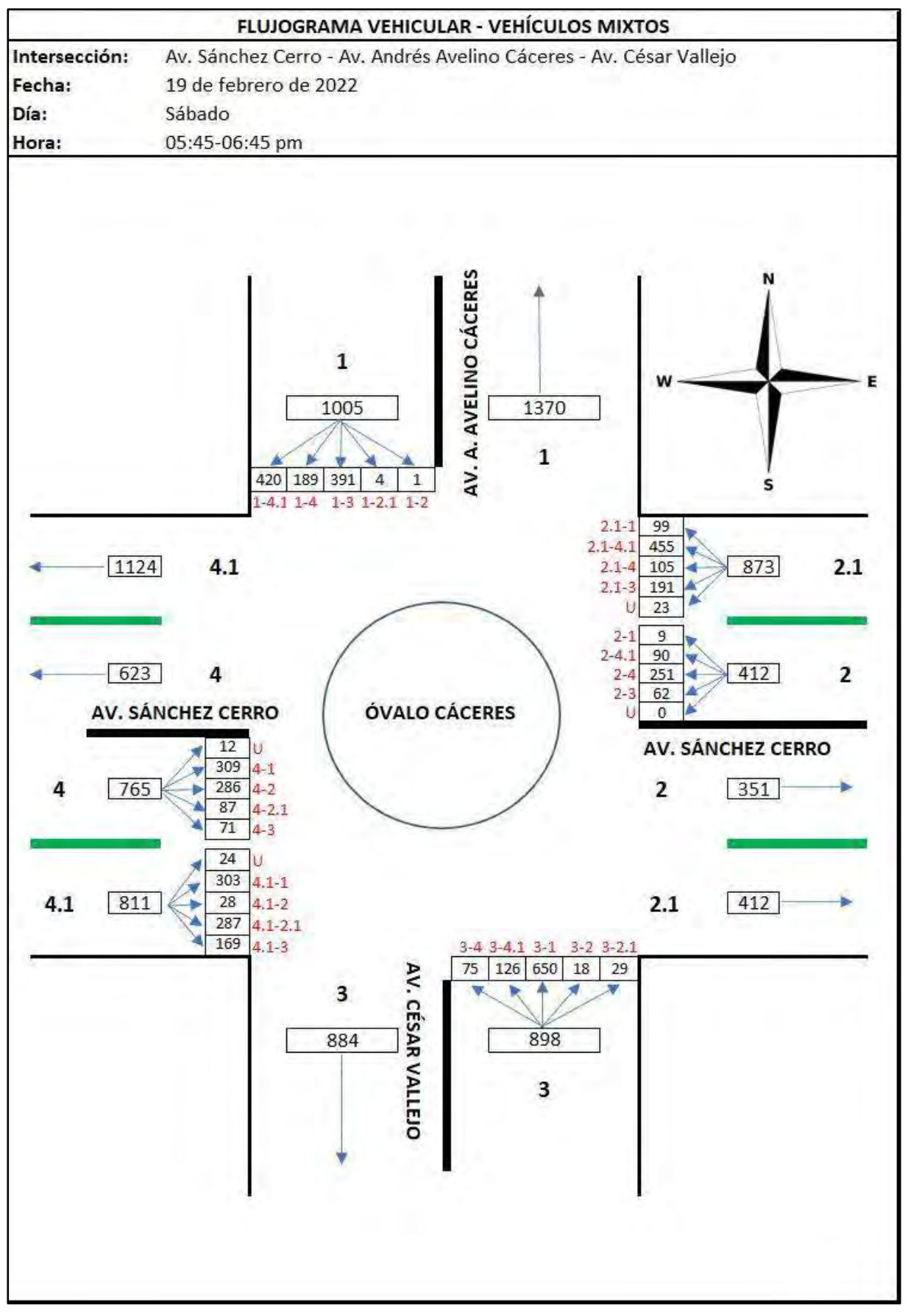

**Figura 23. Flujograma Óvalo Cáceres 19/02/2022 (5:45 - 6:45 pm)**

### *3.2.2 Volumen horario de máxima demanda (VHMD)*

Considerando que se desea realizar el análisis operacional en el Óvalo Cáceres, el modelo en Vissim se debe trabajar con el VHMD. Por consiguiente, se procedió a convertir las unidades vehiculares mixtas a unidades equivalentes para poder comparar los volúmenes de las seis horas aforadas y determinar el VHMD.

<span id="page-73-0"></span>Los factores para convertir a unidades equivalentes que se usaron se muestran en la [Tabla](#page-73-0) 16.

| <b>VEHÍCULOS</b>    |                    | <b>FACTORES P/VE</b> |  |  |
|---------------------|--------------------|----------------------|--|--|
| <b>MOTO LINEAL</b>  |                    | 0.25                 |  |  |
| <b>MOTOTAXI</b>     |                    | 0.33                 |  |  |
| <b>AUTO</b>         |                    | 0.80                 |  |  |
|                     | <b>PICK UP</b>     | 1.00                 |  |  |
| <b>CAMIONETAS</b>   | <b>PANEL</b>       | 1.00                 |  |  |
|                     | <b>RURAL Combi</b> | 2.00                 |  |  |
| <b>MICRO</b>        |                    | 4.00                 |  |  |
| <b>BUS</b>          | 2E                 | 5.00                 |  |  |
|                     | $>= 3 E$           | 5.00                 |  |  |
|                     | 2E                 | 5.00                 |  |  |
| <b>CAMIÓN</b>       | 3E                 | 5.00                 |  |  |
|                     | 4E                 | 5.00                 |  |  |
|                     | 2S1/2S2            | 5.00                 |  |  |
| <b>SEMI TRAYLER</b> | <b>2S3</b>         | 5.00                 |  |  |
|                     | 3S1/3S2            | 5.00                 |  |  |
|                     | $>= 353$           | 5.00                 |  |  |
|                     | 2T2                | 5.00                 |  |  |
| <b>TRAYLER</b>      | 2T <sub>3</sub>    | 5.00                 |  |  |
|                     | 3T2                | 5.00                 |  |  |
|                     | $>=3T3$            | 5.00                 |  |  |

**Tabla 16. Factores para transformar a unidades equivalentes**

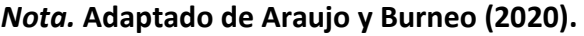

La cantidad de unidades equivalentes de los seis horarios aforados se muestran en la [Tabla 17.](#page-73-1)

<span id="page-73-1"></span>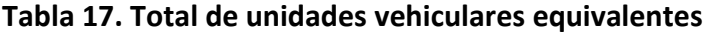

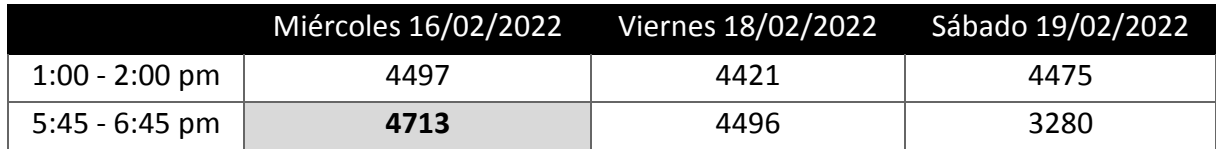

De la [Tabla 17](#page-73-1) se deduce que el VHMD es el volumen aforado el miércoles 16 de febrero en el horario de 5:45 pm – 6:45 pm, con un total de 4713 unidades vehiculares equivalentes y 6668 unidades mixtas.

El flujograma correspondiente a la hora de máxima demanda (HMD) se puede visualizar en l[a Figura 19.](#page-68-0) En este se puede ver la cantidad de vehículos ingresantes y salientes, así como la distribución del flujo vehicular de cada acceso.

El acceso con mayor cantidad de vehículos en circulación es el de la Av. Cáceres (1) con 1716 vehículos mixtos, mientras que el menor es la Av. Sánchez Cerro (2) con 544 vehículos.

## **Factor de hora pico**

Para calcular el factor de hora pico de la HMD se extrae el volumen máximo en 15 minutos continuos, que tal como se aprecia en la [Figura](#page-74-0) 24, se presenta en los primeros 15 minutos y es igual a 1731 vehículos mixtos.

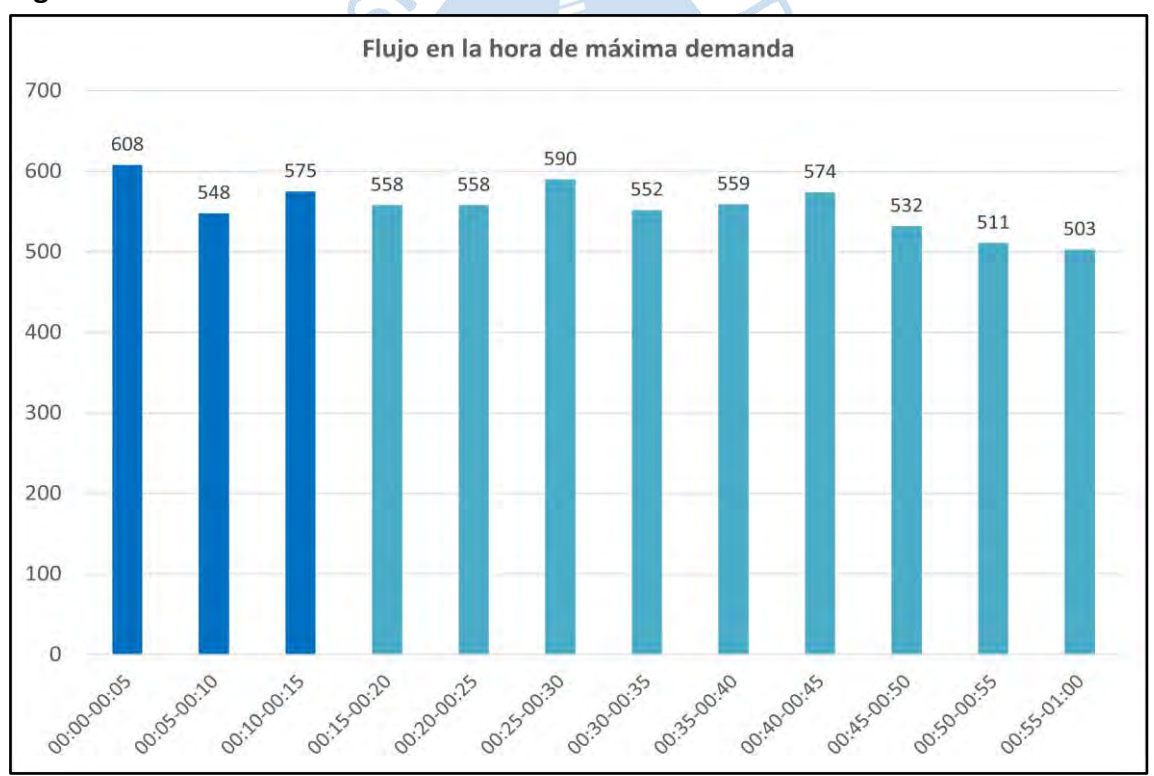

<span id="page-74-0"></span>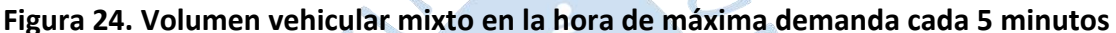

Con esta información y aplicando la ecuación 2, el factor de hora pico es igual a:

$$
FHP = \frac{6668}{4 \times 1731} = 0.963
$$

Puesto que el valor es muy cercano a la unidad, esto indica que el flujo dentro de la hora de máxima demanda es relativamente uniforme.

A continuación, en la [Tabla 18](#page-75-0) se muestra el FHP para cada acceso a la rotonda.

|             | Av.<br><b>Cáceres</b><br>(1) | Av.<br>Sánchez<br>Cerro (2) | Av.<br><b>Sánchez</b><br><b>Cerro (2.1)</b> | Av.<br>Vallejo<br>(3) | Av.<br>Sánchez<br>Cerro (4) | Av. Sánchez<br><b>Cerro</b><br>(4.1) |
|-------------|------------------------------|-----------------------------|---------------------------------------------|-----------------------|-----------------------------|--------------------------------------|
|             |                              |                             |                                             |                       |                             |                                      |
| <b>VHMD</b> | 1716                         | 544                         | 1211                                        | 1186                  | 945                         | 1066                                 |
| qmáx        | 466                          | 155                         | 341                                         | 312                   | 275                         | 282                                  |
| N           | 4                            | 4                           | 4                                           | 4                     | 4                           | 4                                    |
| <b>FHP</b>  | 0.921                        | 0.877                       | 0.888                                       | 0.950                 | 0.859                       | 0.945                                |

<span id="page-75-0"></span>**Tabla 18. Factor de hora pico de cada acceso del Óvalo Cáceres**

Tal como se puede apreciar, los FHP son muy cercanos a la unidad, lo que indica que el flujo es bastante uniforme en cada acceso.

### **Composición vehicular**

El VHMD del Óvalo Cáceres se distribuye tal como se aprecia en la [Figura 25.](#page-75-1)

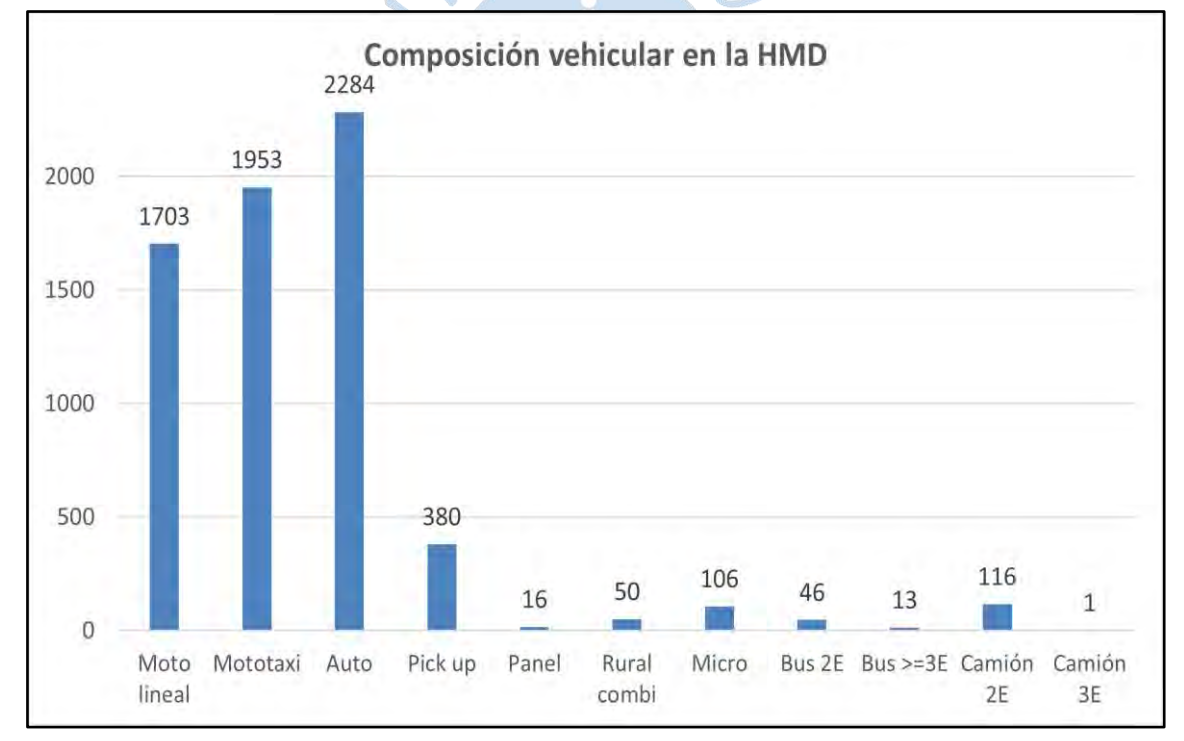

<span id="page-75-1"></span>**Figura 25. Composición vehicular en la hora de máxima demanda**

Notoriamente, en esta intersección predomina la presencia de autos (34.25%), mototaxis (29.29%) y motos lineales (25.54%). Estos 3 tipos de vehículos conforman el 89.08% del total.

Las pick up (5.70%), camión 2E (1.74%), micro (1.59%), combi (0.75%), bus 2E (0.69%), panel (0.24%), bus 3E (0.19%) y camión 3E (0.01%) completan los tipos de unidades identificadas en la HMD.

<span id="page-76-0"></span>En cuanto a vehículos livianos y pesados, por el Óvalo Cáceres transitan 6386 vehículos ligeros o livianos y 282 vehículos pesados. En la [Figura 26](#page-76-0) se puede ver la proporción de vehículos ligeros y pesados.

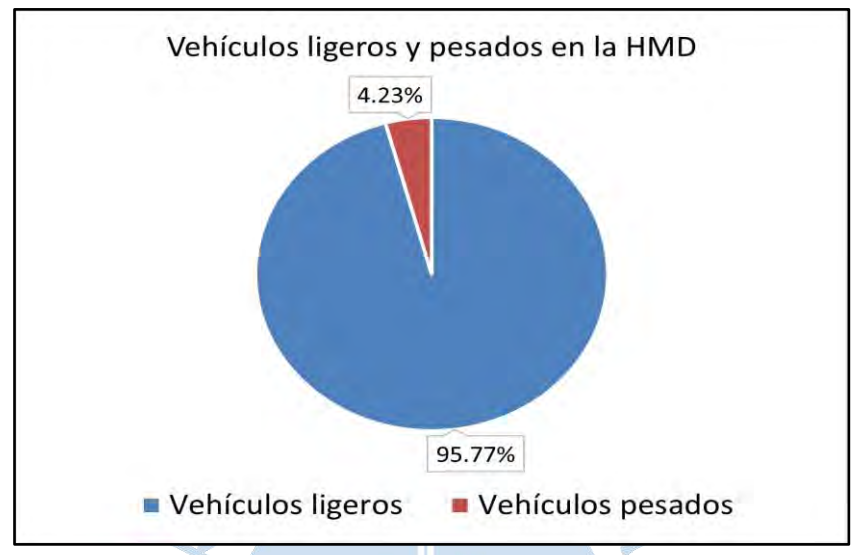

**Figura 26. Porcentaje de vehículos ligeros y livianos en la HMD**

A continuación, en la [Tabla 19](#page-76-1) se describe la composición vehicular para cada acceso del Óvalo Cáceres.

<span id="page-76-1"></span>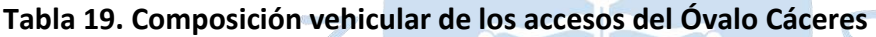

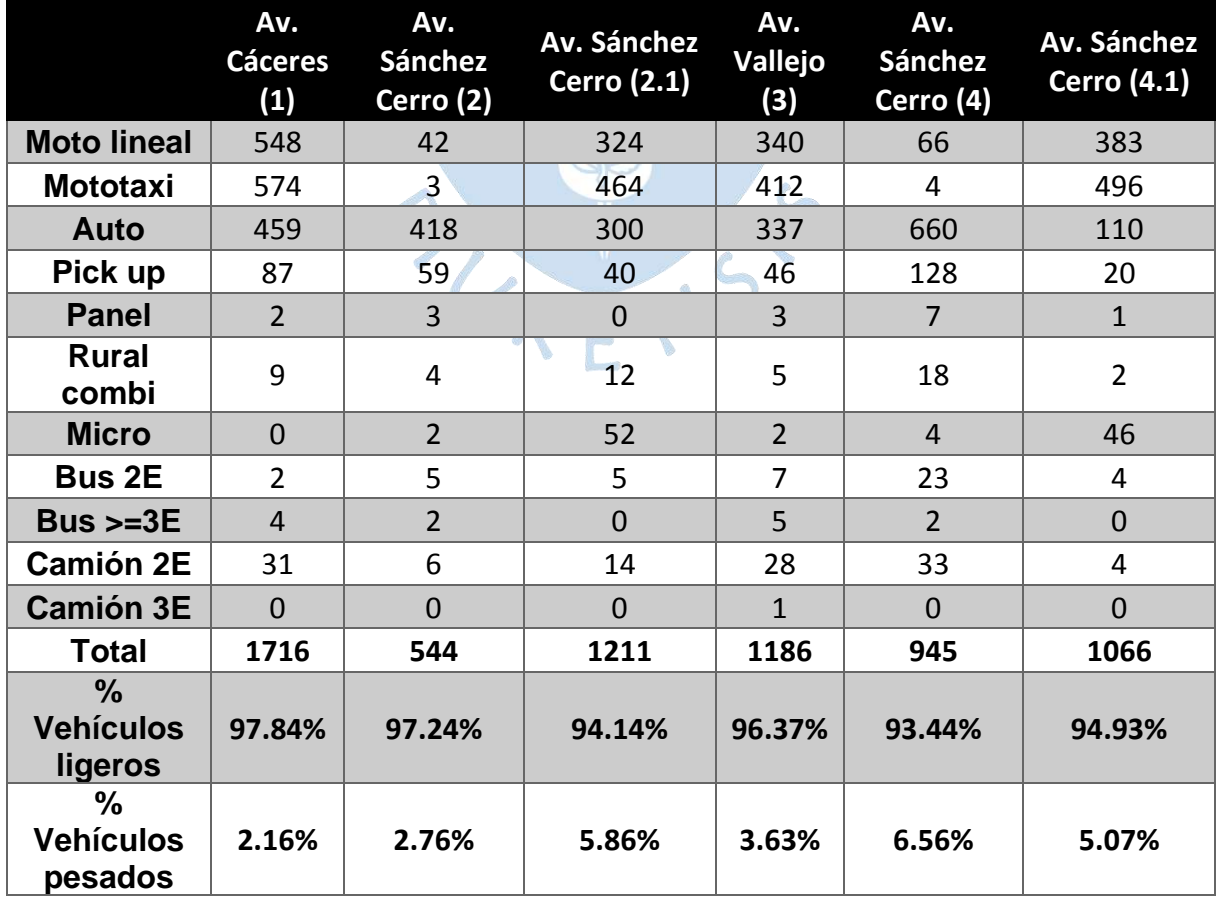

Tal como se puede apreciar, el mayor porcentaje de motos lineales y mototaxis transitan por la Av. Cáceres (1), mientras que el mayor número de autos, pick up, panel y combi circulan por la Av. Sánchez Cerro (4).

Se resalta que la ruta de los micros (transporte público) es por la Av. Sánchez Cerro (2.1) y (4.1). Así mismo, el mayor número de buses transita por la Av. Sánchez Cerro (4).

Los camiones circulan predominantemente por la Av. Cáceres (1), Av. Sánchez Cerro (4) y Av. Vallejo (3).

En cuanto a la distribución de vehículos pesados y ligeros, se puede verificar la supremacía del transporte ligero en cada acceso.

### **3.3 Simulación en Vissim 2022**

El modelo se realizó con la versión de estudiante del software Vissim 2022. Las limitaciones principales de esta versión se pueden apreciar en l[a Figura 27.](#page-77-0)

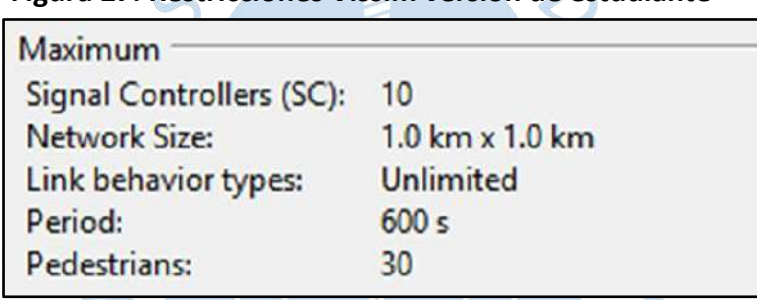

### <span id="page-77-0"></span>**Figura 27. Restricciones Vissim versión de estudiante**

## *Nota.* **Adaptado de Vissim 2022.**

Si bien, al programa se ingresó el volumen horario, al trabajar con esta versión, el periodo de simulación se restringió solo a 600 segundos (10 minutos), por lo que los resultados obtenidos fueron en base a este periodo de tiempo.

### *3.3.1 Parámetros de simulación*

Antes de iniciar la simulación en Vissim, se deben definir algunos parámetros importantes, entre los cuales se puede resaltar el número semilla, número de corridas y Warm up.

**Número semilla.** Según Avilés (2017), está definido como el valor inicial para la generación de una secuencia de valores aleatorios, los cuales determinan el comportamiento y las características de los conductores que serán utilizadas para comenzar el inicio del modelo. Se ha observado en investigaciones respecto al modelo de micro simulación que los resultados pueden variar hasta en un 25% simplemente cambiando el valor del número semilla. Esto resalta la importancia de realizar múltiples corridas dentro de los modelos de micro simulación con diferentes números semillas, para tener confianza de que el resultado final es estable y representativo con la realidad (CIHT, 2006).

Considerando lo comentado líneas arriba, se ha considerado partir del número semilla que el programa trae por defecto que es 42 y se considerará un incremento de 1 por corrida.

**3.3.1.2 Número de corridas.** Vissim es un programa de naturaleza estocástica, por lo que hay una gran aleatoriedad en los resultados que se pueden obtener. Entonces, es necesario replicar la simulación varias veces, comparar los resultados y así verificar que el modelo sea consistente.

¿Cómo saber el número de corridas necesarias? La FHWA recomienda usar la ecuación 22 para el cálculo de este valor.

$$
Nm\acute{\iota}n = (t_{\alpha/2} \times \frac{s}{e})^2
$$
 (22)

Donde:

Nmín = Número de corridas para la simulación

t∝/2 = Valor de la distribución de "t" student de acuerdo con un nivel de confianza

s = Desviación estándar de la muestra

e = Margen de error asumido

Para este estudio, se consideró un t<sub>∝/2</sub> = 2.093 (al 95% de nivel de confianza) y un margen de error del 7%. Tal como se detalla en las secciones 3.3.3 y 3.3.4, el número de corridas usadas para la simulación fue de 20.

**Warm up.** Definido como el tiempo necesario para conseguir la estabilidad vehicular del programa, ya que al inicio de la simulación el sistema no cuenta con vehículos, es necesario este periodo para alcanzar el equilibrio e iniciar la recopilación de los resultados y analizarlos. La FHWA recomienda un "warm up" de 20 minutos o el analista debe elegir un período de "warm up" que sea igual a al menos el doble del tiempo estimado de viaje de un vehículo en condiciones de flujo libre al circular la longitud de la red estudiada (Silvera, 2020).

Para el presente proyecto, considerando la limitación del tiempo de simulación (ver [Figura 27\)](#page-77-0), no se puede considerar un "warm up" de 20 minutos, ya que solo se dispone de 10 minutos en total, entonces se considerará la segunda recomendación. Este tiempo se calculó de la siguiente manera:

En campo se obtuvo que a un vehículo en condiciones de flujo libre le demanda aproximadamente 20 seg para ingresar y salir de toda la red, entonces el "warm up" recomendado sería mínimo de 40 seg, pero se ha considerado para el presente proyecto un tiempo de calentamiento de 200 seg, para tener resultados mucho más confiables.

### *3.3.2 Construcción del modelo en Vissim 2022 (student)*

Para iniciar la construcción del modelo de simulación en Vissim 2022, se ubica la zona de estudio usando el mapa que ofrece el programa por defecto. Una vez localizada la intersección, se debe constatar que la geometría presentada en dicho mapa concuerde con la geometría actual. En caso no represente a la intersección actualizada se puede emplear una imagen satelital, la cual se puede importar desde el comando de **Background Images**; dicha imagen debe ser escalada empleando el comando **Set Scale**, por lo que se debe conocer una longitud real dentro de dicha imagen. En la [Figura 28](#page-79-0) se puede ver la ubicación de la intersección en el interfaz de Vissim.

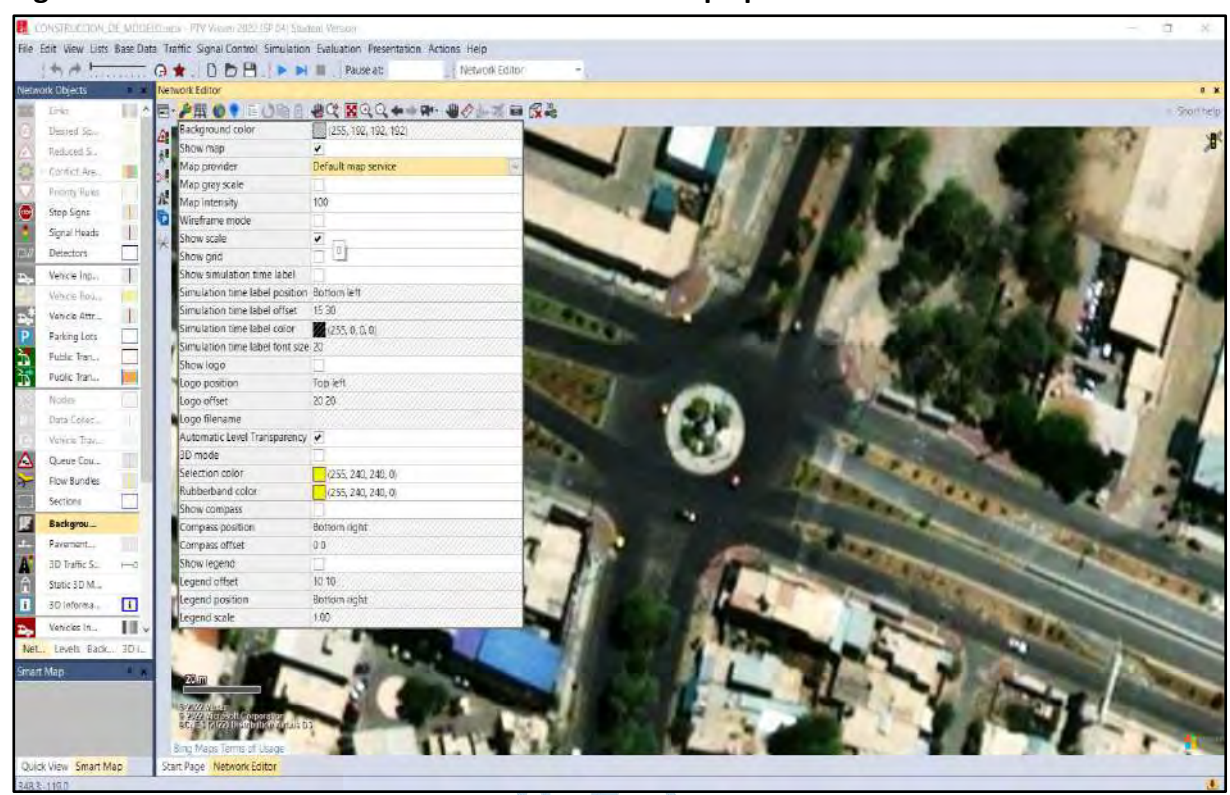

<span id="page-79-0"></span>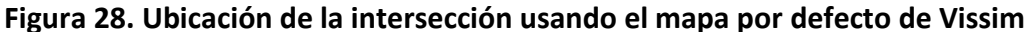

Una vez visualizada la geometría de la intersección, empleando el comando **Links**, se dibujan los accesos correspondientes. En algunos casos se requiere generar quiebres en los links para adecuar estos de manera correcta a la geometría de campo, para ello se emplea el comando **Spline**. La pestaña que aparece al insertar un link, presenta una serie de atributos: El nombre del link (el cual se recomienda para facilitar la ubicación durante la construcción e interpretación de resultados), el número de carriles que tiene dicha calzada (se inserta el ancho de cada carril), el compartimiento general o de cada carril de dicha calzada.

En la [Figura 29](#page-80-0) se puede apreciar la ventana de atributos del comando **Link.**

<span id="page-80-0"></span>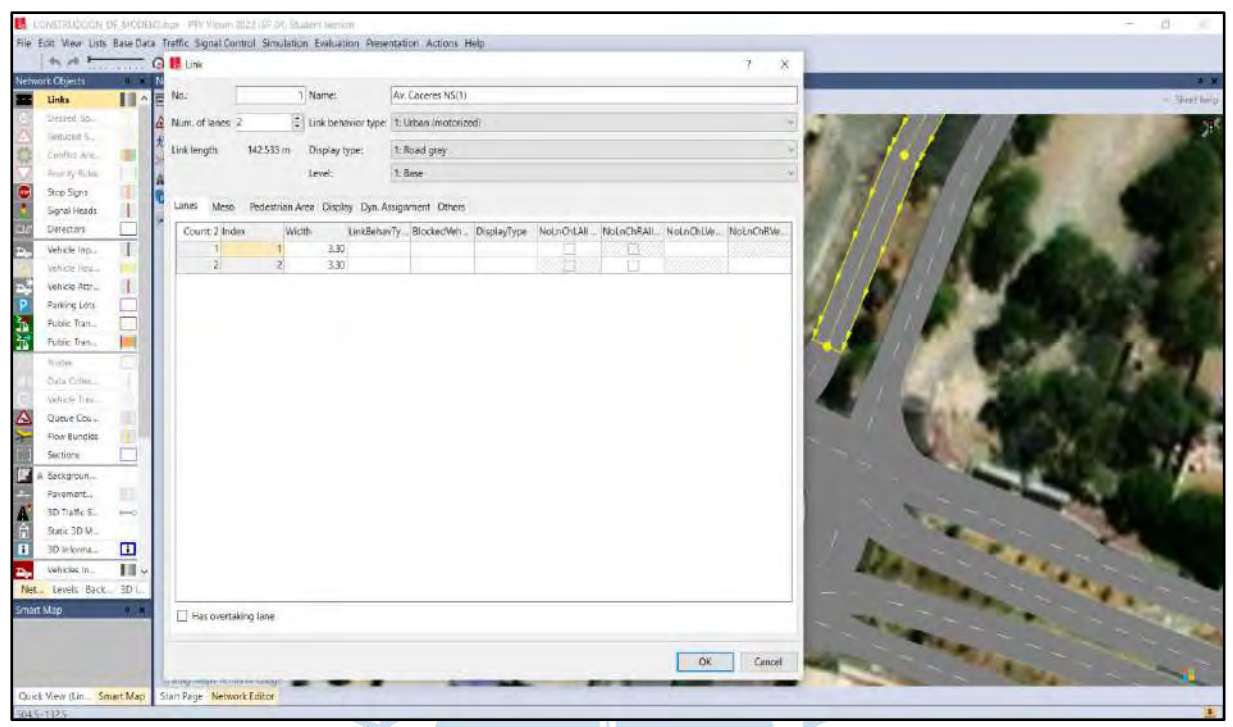

**Figura 29. Pestaña de atributos del comando Link** 

Para insertar un link circular se debe presionar la tecla Control y haciendo click derecho seleccionar la opción de **Add Circular Link**, se inserta el diámetro de dicha rotonda, y luego aparece la pestaña de atributos, los cuales son los mismos que los Links no circulares. En la [Figura 30](#page-80-1) se muestra la creación del link circular.

### <span id="page-80-1"></span>**Figura 30. Creación de link circular**

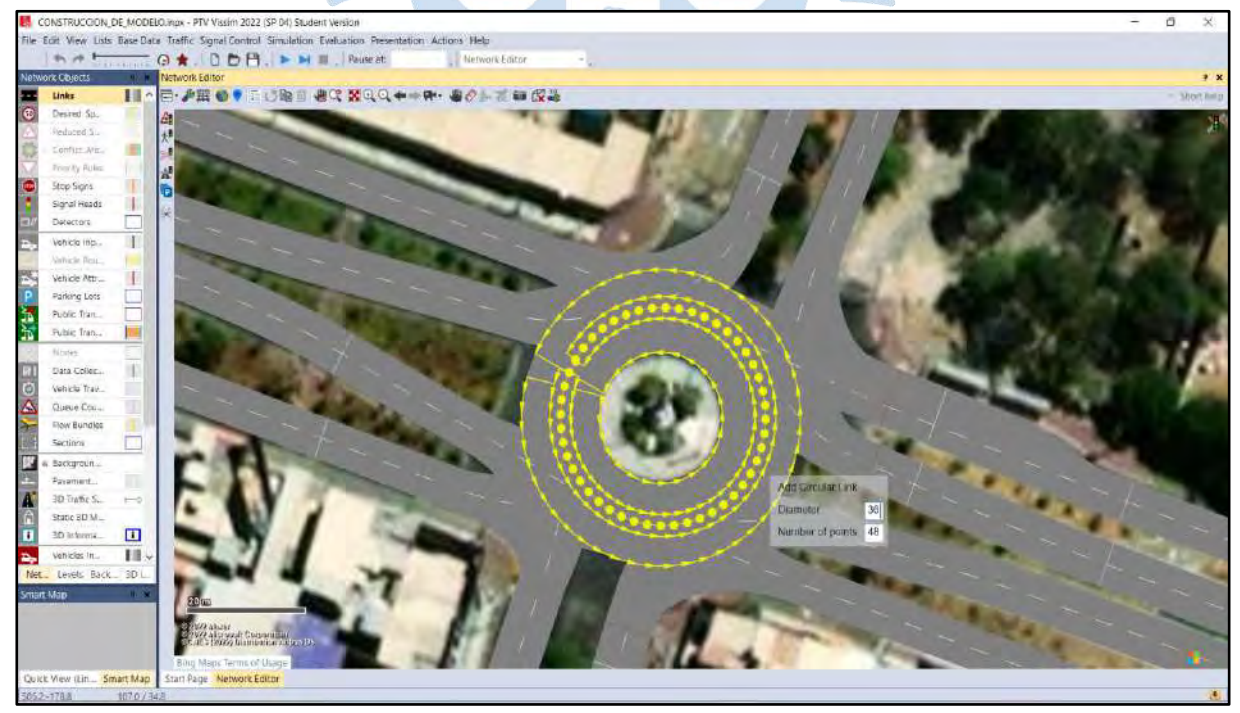

Para unir los links, se usa el comando **Connector**, el cual contiene atributos similares a los links. Cabe resaltar la importancia en este comando del atributo spline, ya que, al aumentar su valor numérico, generará más puntos intermedios lo cual ayuda a adecuar de mejor forma el conector en caso se requiera cierta curvatura. Por ejemplo, para los giros a la derecha.

Para representar de la manera más real posible los vehículos que transitan por la intersección, se deben adicionar tipos de vehículos al modelo de Vissim. El programa cuenta con vehículos predeterminados en su base datos, que se pueden adicionar a la plataforma de Vissim, además se pueden agregar más modelos de vehículos descargándolos desde la página web de PTV Group. Si esto no es suficiente para cubrir los tipos de vehículos se puede crear cualquier modelo de vehículo, empleando a las herramientas de Sketchup y V3DM (la cual se instala de manera automática al instalar Vissim). Cabe recalcar que V3DM solo acepta archivos de Sketchup en versiones iguales o menores al 2014.

Por ejemplo, en el caso de los buses 3 ejes, el programa no tiene un modelo 3D para este tipo de vehículos, por lo que en este caso se sigue el procedimiento mencionado líneas arriba.

A continuación, en la [Figura 31](#page-81-0) se muestra el bus 3 ejes en formato Sketchup.

<span id="page-81-0"></span>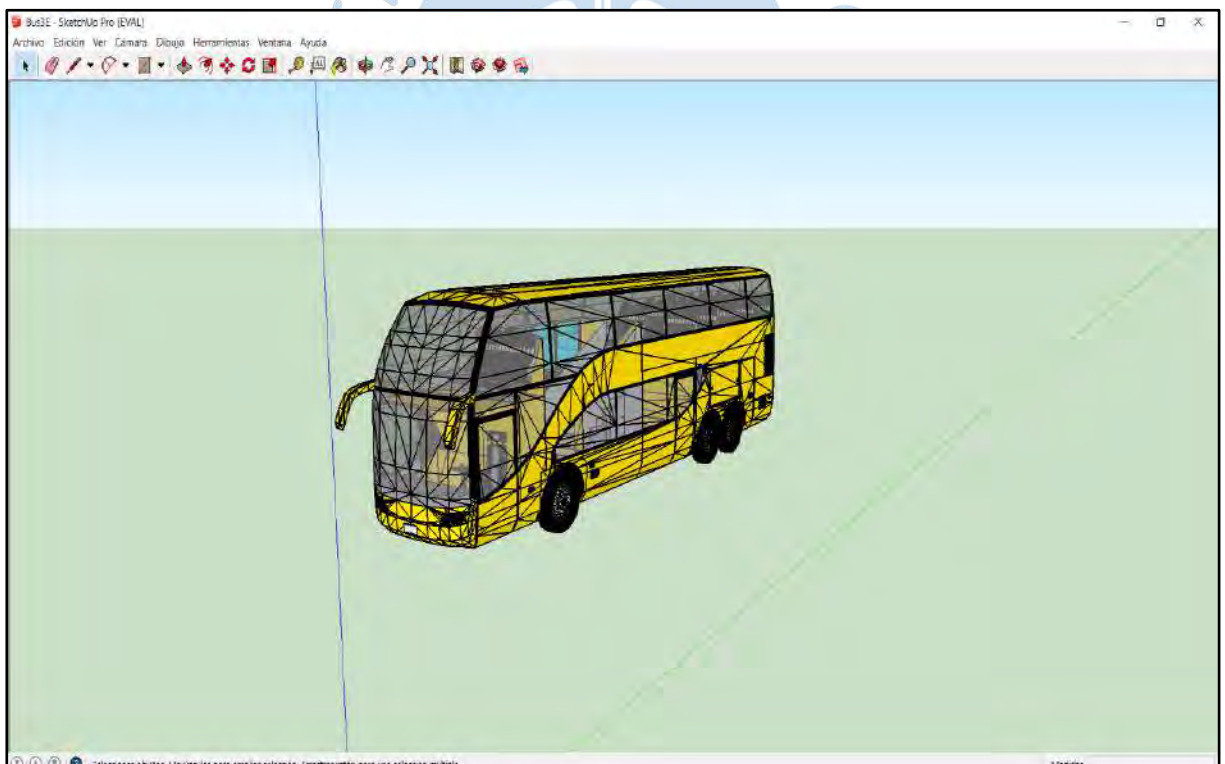

**Figura 31. Modelo de vehículo bus de 3 ejes en formato Sketchup 2014**

En la [Figura 32](#page-82-0) se puede apreciar el modelo del bus 3 ejes en formato V3DM.

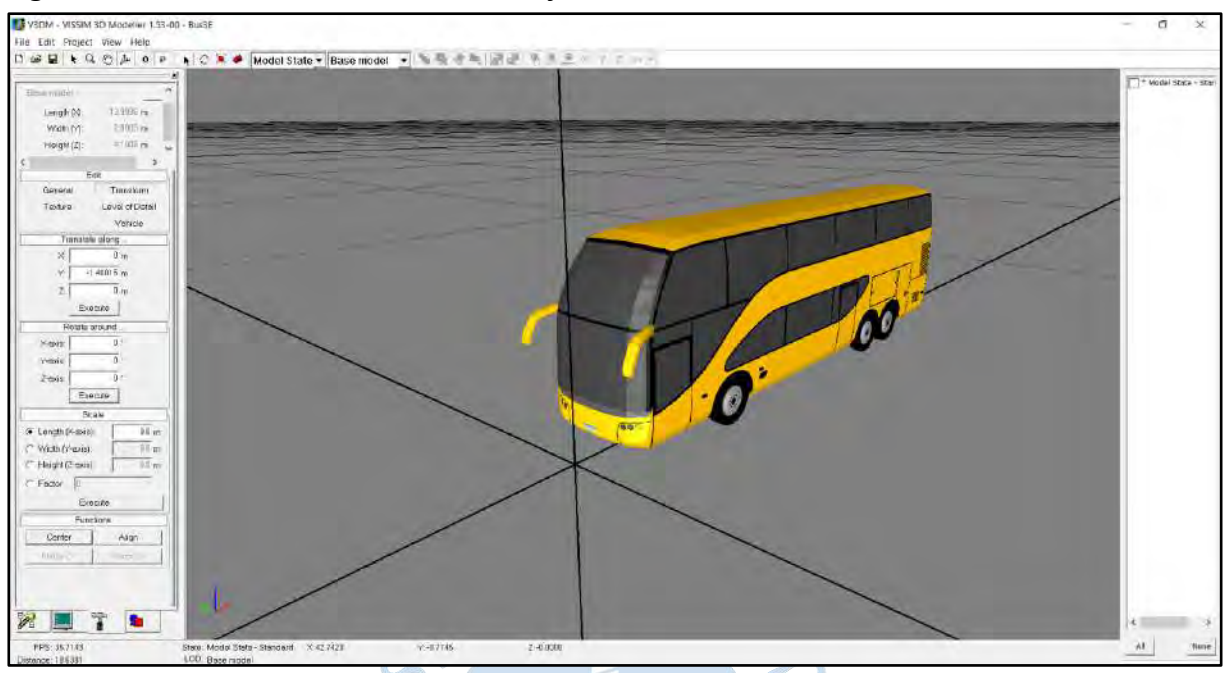

<span id="page-82-0"></span>**Figura 32. Modelo de vehículo bus de 3 ejes en formato V3DM 1.53**

Algo que es muy importante para que el modelo V3DM funcione dentro de Vissim, es definir los ejes coordenados correctamente, la longitud debe estar en el **eje x**, el ancho en el **eje y** (centrado en este eje) y la altura en el **eje z**; además se debe definir la ubicación del eje frontal y posterior del vehículo, como se muestra en la [Figura 33.](#page-82-1)

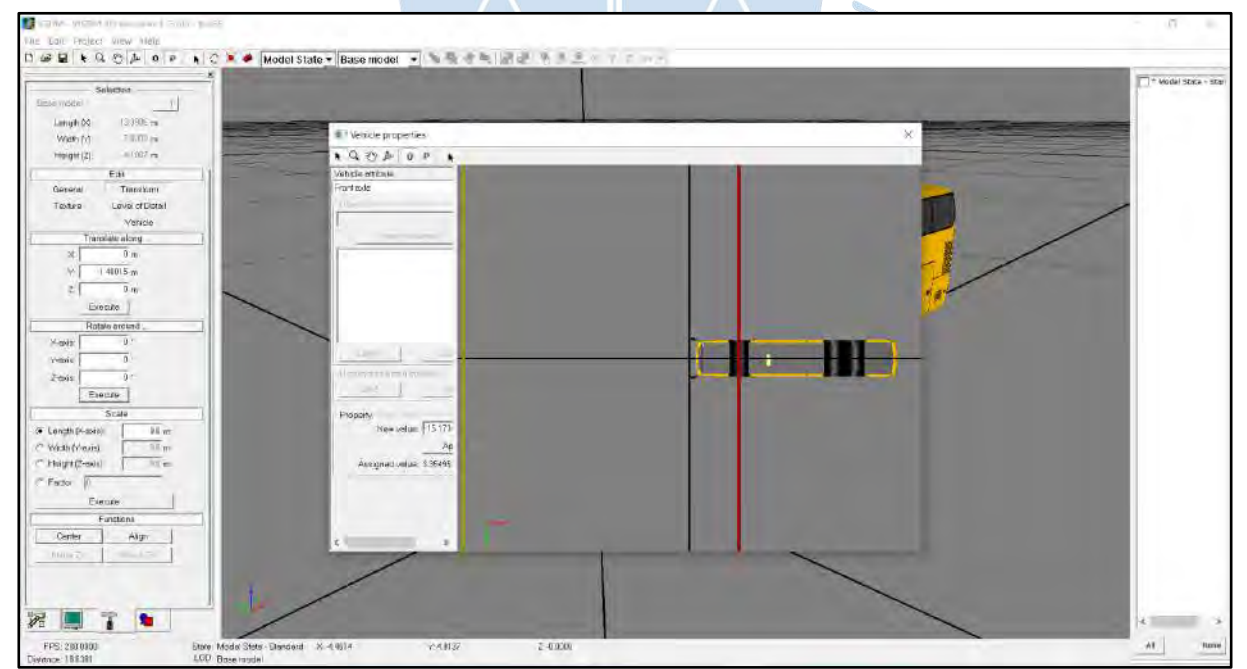

<span id="page-82-1"></span>**Figura 33. Atributos del modelo bus de 3 ejes en formato V3DM 1.53**

El archivo debe ser exportado en formato V3D y ubicado en la base de datos de modelos de vehículos del programa para ser adicionado correctamente.

En la [Figura 34](#page-83-0) se puede apreciar el modelo del bus 3 ejes insertado en Vissim.

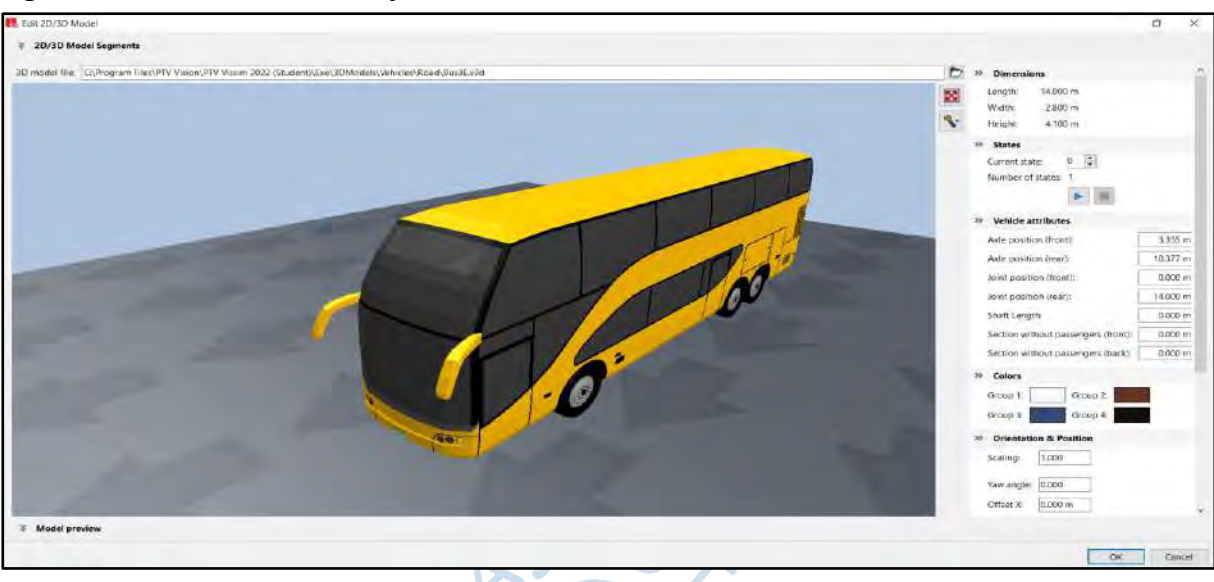

### <span id="page-83-0"></span>**Figura 34. Modelo del bus 3 ejes insertado al modelo en Vissim**

Definido los modelos de vehículos en **2D/3D Models**, se debe generar la distribución de estos en **Distributions\_2D/3D Models**, en caso se haya considerado diferentes elementos por categoría de vehículo. Así mismo se asigna en **Vehicle Types** y en **Vehicle Classes** las distribuciones implicadas.

En el caso de las mototaxis, el modelo 3D sí se encuentra incorporado en la base de datos del programa, por lo que solo fue necesario asignar a ese modelo un **Vehicle Types** y **Vehicle Classes.**

Se procede a crear las composiciones vehiculares en **Vehicle Compositions** para cada acceso con el porcentaje de incidencia de acuerdo con el aforo realizado. Tal como se puede ver en la [Figura 35.](#page-83-1)

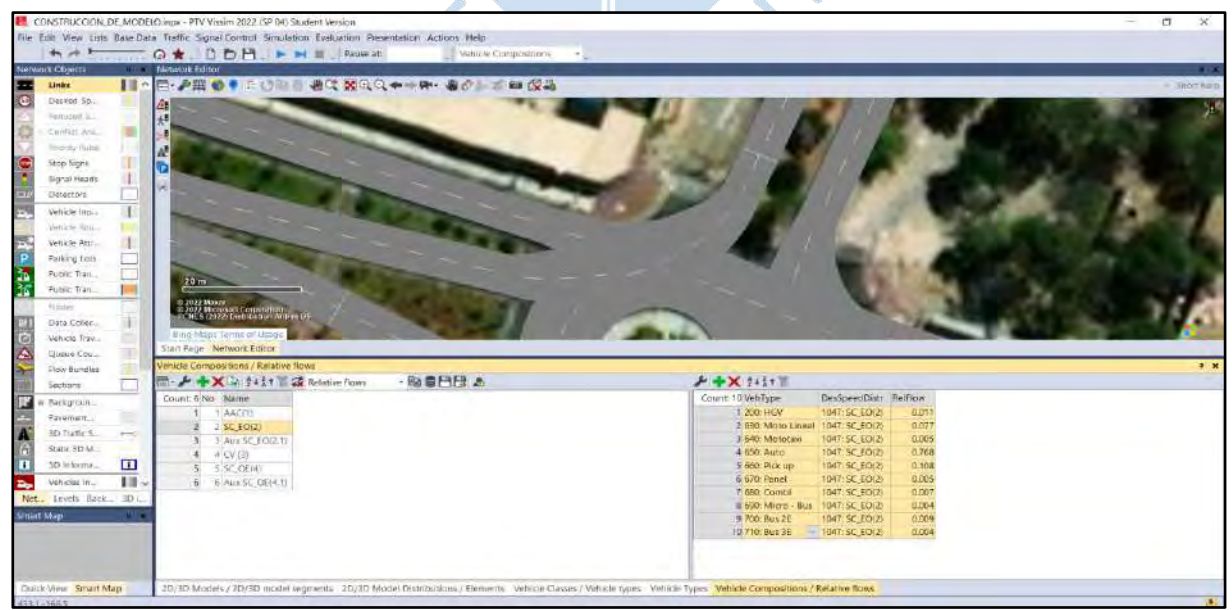

### <span id="page-83-1"></span>**Figura 35. Composición vehicular de cada acceso con su porcentaje de incidencia**

Empleando el comando **Vehicle Inputs**, se asigna para cada acceso el volumen vehicular en unidades mixtas y la composición vehicular correspondiente. Tal como se ve en la [Figura 36.](#page-84-0)

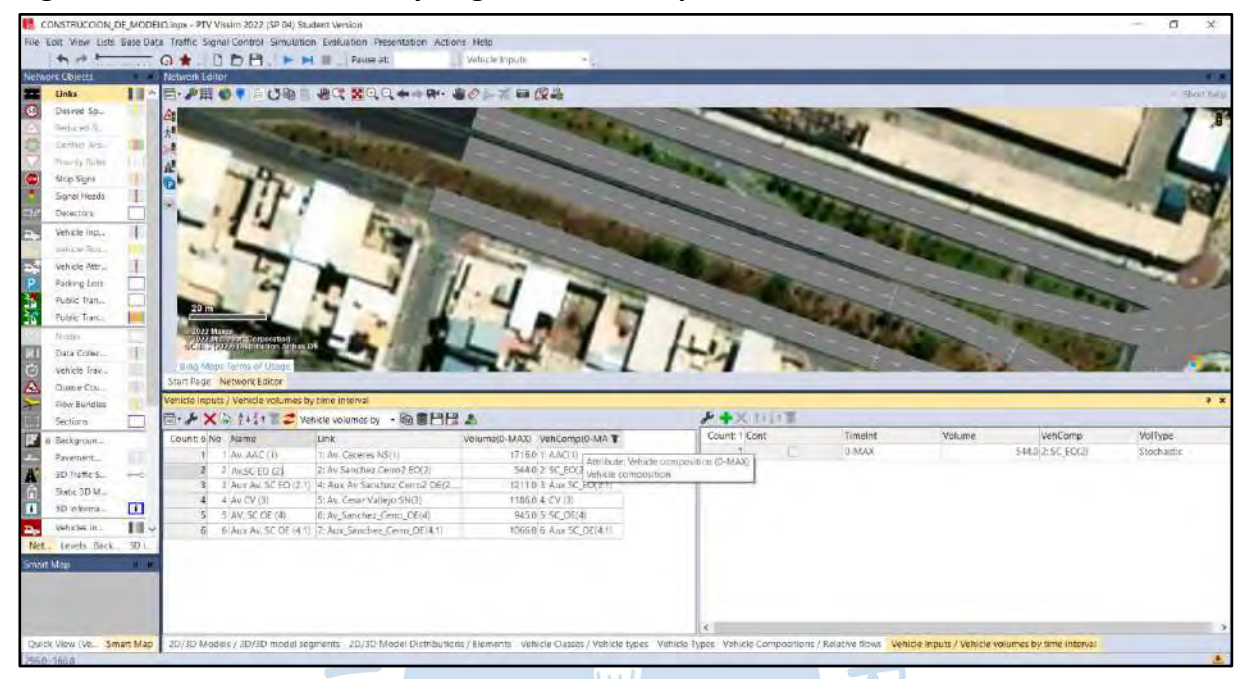

<span id="page-84-0"></span>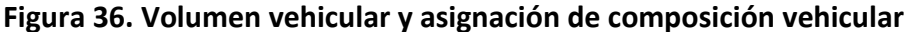

Utilizando el comando Vehicle Routes (Static), se puede asignar una serie de rutas para el volumen vehicular de dicho acceso. Dependiendo de la importancia del análisis y la información necesaria, se puede asignar rutas de manera general que comprende a todos los vehículos, o rutas por cada clase de vehículos conociendo su porcentaje de incidencia en cada una de estas. Ya que se trata de un análisis microscópico se recomienda realizar rutas por cada clase de vehículos. Esto se puede apreciar en la [Figura 37.](#page-84-1)

|                                                                                                    |              |                      |                                                          | File Edit: View Lists Base Data Traffic Signal Control Simulation Evaluation Presentation Actions Melp |                                    |                                |                     |                  |                       |                        |             |
|----------------------------------------------------------------------------------------------------|--------------|----------------------|----------------------------------------------------------|----------------------------------------------------------------------------------------------------|------------------------------------|--------------------------------|---------------------|------------------|-----------------------|------------------------|-------------|
| $+ - +$                                                                                                    |              |                      | G * ODB. P. M. Russet                                    |                                                                                                    | <b>State Vehicle Houting Doc +</b> |                                |                     |                  |                       |                        |             |
| <b>Metwork Chinets</b>                                                                                                    |              | Network Editor       |                                                          |                                                                                                    |                                    |                                |                     |                  |                       |                        |             |
| <b>Links</b>                                                                                                    | 田            |                      |                                                          | 图· P图 0 ● 三〇阳   图 3 图 4 Q ← - 9 · 曲 0 → 三面 段 品                                                         |                                    |                                |                     |                  |                       |                        | = Elustines |
| Decred Sn.                                                                                                    |              |                      |                                                          |                                                                                                    |                                    |                                |                     |                  |                       |                        |             |
| <b>Gretament Co.</b>                                                                                                    |              | $\frac{A}{\epsilon}$ |                                                          |                                                                                                    |                                    |                                |                     |                  |                       |                        |             |
| <b>Suites Ac.</b>                                                                                                    |              |                      |                                                          |                                                                                                    |                                    |                                |                     |                  |                       |                        |             |
| Frenty Aug                                                                                                    |              |                      |                                                          |                                                                                                    |                                    |                                |                     |                  |                       |                        |             |
| Stop Signs                                                                                                    |              |                      |                                                          |                                                                                                    |                                    |                                |                     |                  |                       |                        |             |
| Signal Healt                                                                                                    |              |                      |                                                          |                                                                                                    |                                    |                                |                     |                  |                       |                        |             |
|                                                                                                    |              |                      |                                                          |                                                                                                    |                                    |                                |                     |                  |                       |                        |             |
| Detectors                                                                                                    |              |                      |                                                          |                                                                                                    |                                    |                                |                     |                  |                       |                        |             |
| vehicle inp.                                                                                                    |              |                      |                                                          |                                                                                                    |                                    |                                |                     |                  |                       |                        |             |
| Vehicle R                                                                                                    |              |                      |                                                          |                                                                                                    |                                    |                                |                     |                  |                       |                        |             |
| Vehicle Att.                                                                                                    |              |                      |                                                          |                                                                                                    |                                    |                                |                     |                  |                       |                        |             |
| Patking fam.                                                                                                    |              |                      |                                                          |                                                                                                    |                                    |                                |                     |                  |                       |                        |             |
| Foto: Tran.                                                                                                    |              |                      |                                                          |                                                                                                    |                                    |                                |                     |                  |                       |                        |             |
|                                                                                                    |              |                      |                                                          |                                                                                                    |                                    |                                |                     |                  |                       |                        |             |
|                                                                                                    |              |                      |                                                          |                                                                                                    |                                    |                                |                     |                  |                       |                        |             |
|                                                                                                    |              |                      |                                                          |                                                                                                    |                                    |                                |                     |                  |                       |                        |             |
|                                                                                                    |              |                      |                                                          |                                                                                                    |                                    |                                |                     |                  |                       |                        |             |
|                                                                                                    |              |                      | Bing Maps Term in Lisen                                  |                                                                                                    |                                    |                                |                     |                  |                       |                        |             |
|                                                                                                    |              |                      | Start Page Network Editor                                |                                                                                                    |                                    |                                |                     |                  |                       |                        |             |
|                                                                                                    |              |                      | Static Vehicle Routing Decisions / Static vehicle routes |                                                                                                    |                                    |                                |                     |                  |                       |                        |             |
|                                                                                                    |              |                      |                                                          | 图· AXIV 2411 2 Static vehicle toutes - 随意凹段 &                                                          |                                    |                                | AX 1111 A           |                  |                       |                        |             |
|                                                                                                    |              |                      | Count 56 No. Name                                        | 3.tric                                                                                                 | Pos                                | AllVehTypes WebClasses Rot ~   | Count: 6 VehRautDec | N6<br>Na Fermula | <b>Desting</b>        | DestRos FelFalw(0-MAX) |             |
|                                                                                                    |              |                      | <b>7 AV AAC (1) BUL2E</b>                                | II: Av. Caperina NS(1)                                                                                 | 50,844                             | 140<br>SLH                     | 1 12: SC_ED(2) Auto |                  | 50: Air Caceres MS    | 18.737                 |             |
|                                                                                                    |              |                      | 0. Av AAC (1) Bus 3E                                     | It we Carend NSCT.                                                                                     | 70.044                             | 150<br>Start                   | 2.12: SC ED(2) Auto |                  | 15: 1Aux Sanchez E.   | 34.338                 |             |
|                                                                                                    | P-S          |                      | 9 Av AAC (1) Camion 2E                                   | 1: Av. Coceres MS/11                                                                                   | 50.844                             | 20<br>$S(\mathbf{z})$          | 3:12:5C EO(2) Auto  |                  | 14: 1Av. Sanchez Co., | 59.213                 |             |
|                                                                                                    |              | NO-                  | 10:5C EQUI) Moto Linear                                  | 2: Av Sanchez Comp2 FOUT                                                                               | 130,637                            | 70<br>Stá                      | 4 12: 5C EO(2) Auto |                  | 13: Av. Cesar Vallego | 28.634                 |             |
|                                                                                                    | $\mathbf{F}$ |                      | 11. 11:50 EOD MONTAN                                     | 2: Av Sanchez Central EG(2)                                                                            | 110,637                            | ino-<br>Star                   | 5 12: SC_ED(2) Auto | s                | 12: Aux Av Sanchez    | 32.281                 |             |
|                                                                                                    | EL.          | 7.7                  | 12:50 EO(2) Auto                                         | 2: Av Sanchez Cerro2 £0(2)                                                                             | 110,537                            | $-60$ Bike                     | 6.12:50:E0(2) Auto  | 6                | 11: Av Sanchez Ceir   | 33.866                 |             |
|                                                                                                    |              | 13.                  | 13 SC EDIZI Procure                                      | 2: Av Sanchez Cerroz ED(2)                                                                             | 190,637                            | IT 70 Moto Lin.                |                     |                  |                       |                        |             |
|                                                                                                    |              |                      | 14 14:50 ED(2) Panel                                     | 2: Ay Sanchez Corroz ED(2)                                                                             | 110,637                            | BO. MoToTaX                    |                     |                  |                       |                        |             |
|                                                                                                    |              | 15                   | 15:50 BOOL Combi                                         | 2. Av Sanchez Cerm2 EOLD                                                                               | 110,637                            | 25 90: Auto                    |                     |                  |                       |                        |             |
|                                                                                                    |              | 16.                  | 15:50 EQ(2) Micro bus                                    | 2- Av Sencher Cerro2 ED(2)                                                                             | 110,637                            | 100: Pickup                    |                     |                  |                       |                        |             |
| Public Tran.<br>ficiles.<br>Tram Cole<br>patron fre.<br>Queue Co<br>Flow Bund.<br>Sections<br>Backgroun.<br>Payement<br>3D Tin bc.<br>Static 3D.<br>3D Interim.<br>Vehicles In.<br>Not., Levas: Back., JD 1.<br>Smart Map |              |                      | 17 17:50 EDIZI But 26<br>18 18:50 FOUND BLK-SE           | 2: Ay Sanchez Cerroz £0(2)<br>3 Av Sanchez Control Ford                                                | 110,637<br><b>HTA47</b>            | T 110: Panel<br>×т<br>$2 - 14$ |                     |                  |                       |                        |             |

<span id="page-84-1"></span>**Figura 37. Asignación de rutas estáticas para cada clase de vehículo por acceso**

En **Distributions\_Desired Speed**, se puede crear distribuciones de velocidades deseadas para los vehículos de cada acceso. Se insertan las frecuencias relativas acumuladas (tal como se puede ver en l[a Figura 38\)](#page-85-0) de acuerdo con los datos de velocidad tomados durante el aforo [\(Tabla 94](#page-151-0) – Apéndice B). Estas se insertan a los vehículos en **Vehicle Compositions** (ver [Figura 35\)](#page-83-1)**.** Es válido también asignar velocidades por cada tipo de vehículo.

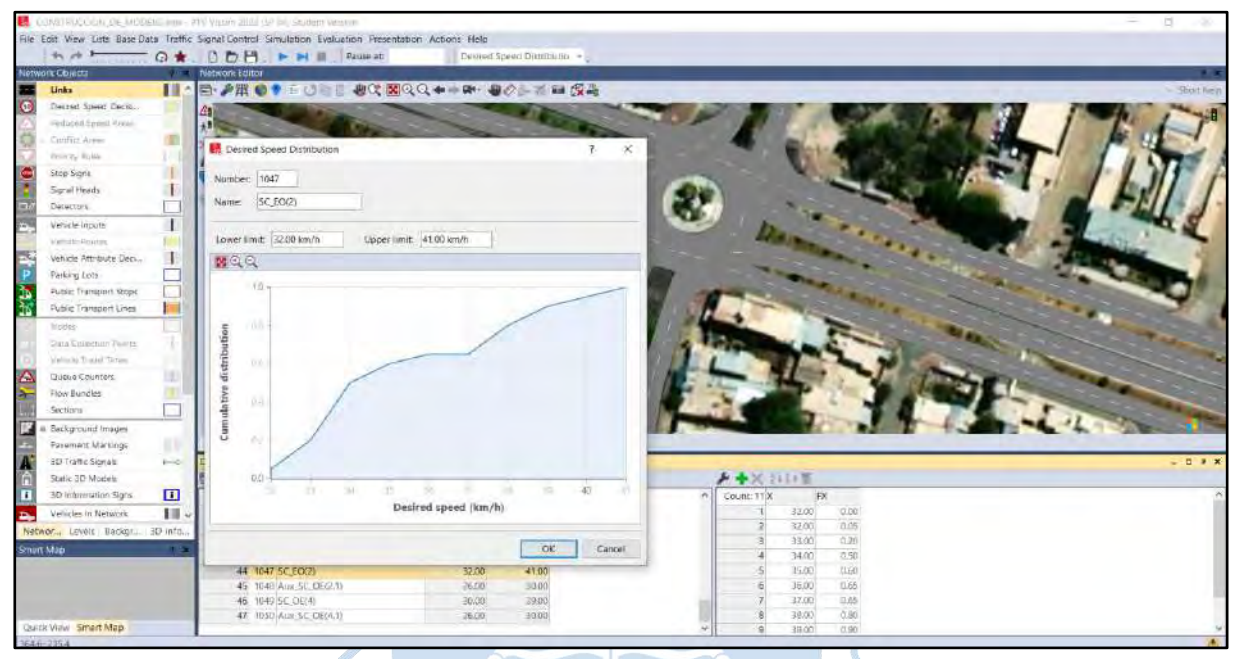

<span id="page-85-0"></span>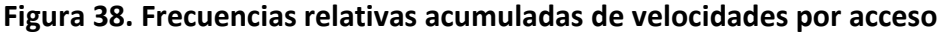

Ya que se trata de una intersección no semaforizada, es muy importante la definición de las áreas de conflicto, con esto se especifica el derecho de paso y el acceso predominante sobre el otro. Estos se deben definir de acuerdo con la supremacía de derecho de paso en conjunto con la visualización en campo. Esto se puede ver en la [Figura 39.](#page-85-1)

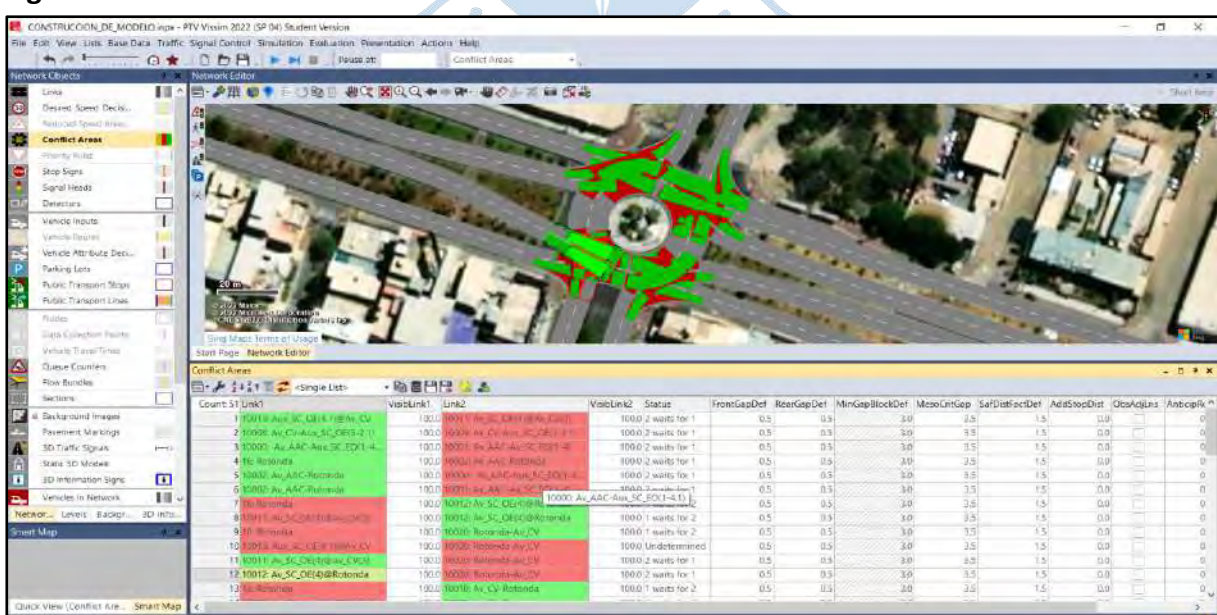

<span id="page-85-1"></span>**Figura 39. Listado de áreas de conflicto**

Se deben ajustar los atributos del comportamiento del conductor en **Driving Behavior**, para lograr una similitud con la realidad (ve[r Figura 40\)](#page-86-0). En algunos casos basta con ajustar los parámetros de Wiedemann para lograrlo, pero en caso esto no sea suficiente, el manual de Vissim ofrece una serie de valores para modificar otros atributos con la finalidad de representar el comportamiento real del conductor. De no ser necesario, se recomienda no alterar el compartimiento que viene por defecto, ya que como el manual lo advierte, se necesita tener conocimiento amplio sobre el programa.

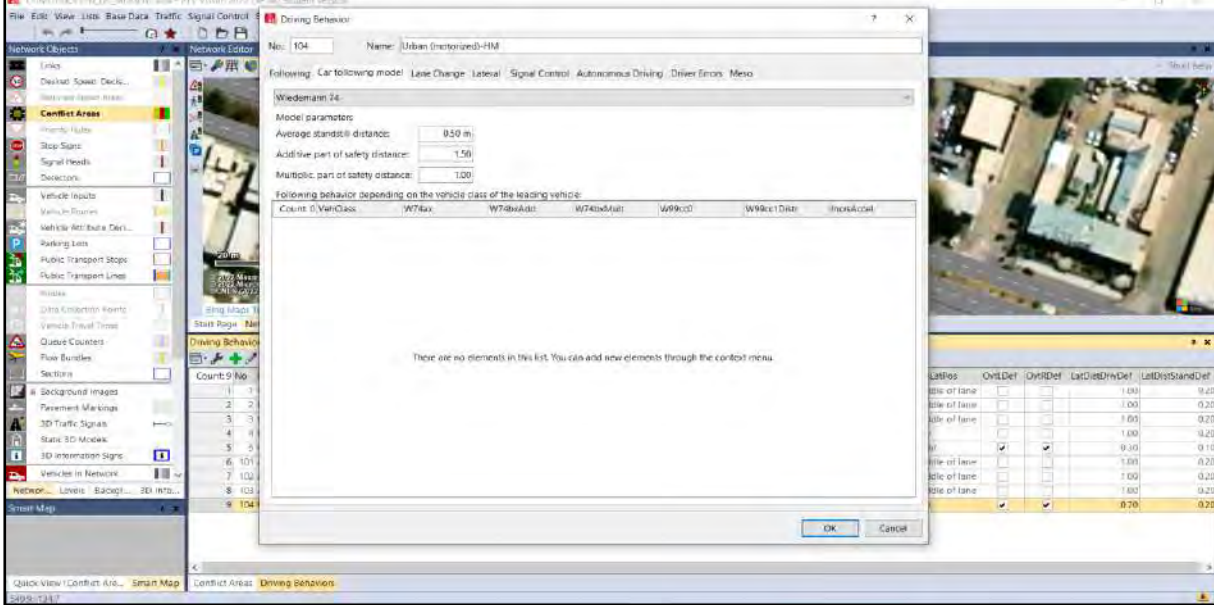

<span id="page-86-0"></span>**Figura 40. Atributos del comportamiento del conductor**

Para empezar con la simulación se debe configurar en **Simulation parameters**, el número de semilla inicial, el número de corridas y su incremento. Tal como se puede ver en la [Figura 41.](#page-86-1)

<span id="page-86-1"></span>**Figura 41. Parámetros de simulación del modelo en Vissim**

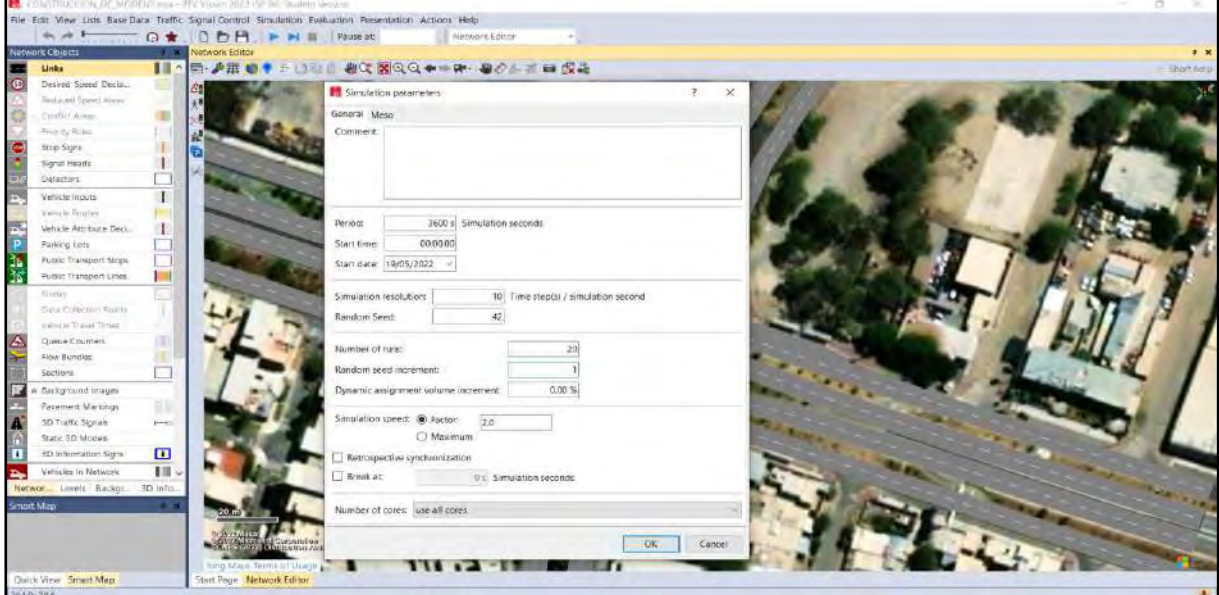

### *3.3.3 Calibración del modelo*

Para calibrar el modelo en Vissim se debe seleccionar una medida de eficiencia, que puede ser la longitud de cola, tiempos de viaje, demoras, etc. Para este proyecto se optó por usar los tiempos de viaje.

La calibración consta de 3 partes fundamentales, la primera es recolectar los tiempos de viaje de campo, la segunda es extraer los tiempos de viaje en el programa y finalmente realizar la prueba de hipótesis nula de igualdad de medias de los tiempos de viaje de los vehículos.

## **Tiempos de viaje medidos en campo**

Estos fueron tomados en 4 de los 6 accesos a la intersección, ya que de los otros 2 no se tuvo una buena visión en las tomas del dron. Los tiempos de viaje fueron tomados durante la hora punta, el miércoles 16 de febrero de 2022 en el horario de 5:45 a 6:45 pm.

La ubicación de los tramos se puede apreciar en la [Figura 42.](#page-87-0)

35 m Tramo 1 **Tramo** 35 n Tramo **Tramo** 

<span id="page-87-0"></span>**Figura 42. Tramos evaluados para los tiempos de viaje - campo (calibración)**

Se recolectaron 20 muestras de tiempos de viaje por cada tramo, los cuales se muestran en l[a Tabla 95](#page-152-0) – Apéndice C.1.

En la [Tabla 20](#page-88-0) se muestra el cálculo para saber si la muestra es representativa, concluyendo que 20 muestras en cada tramo son suficientes.

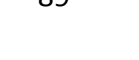

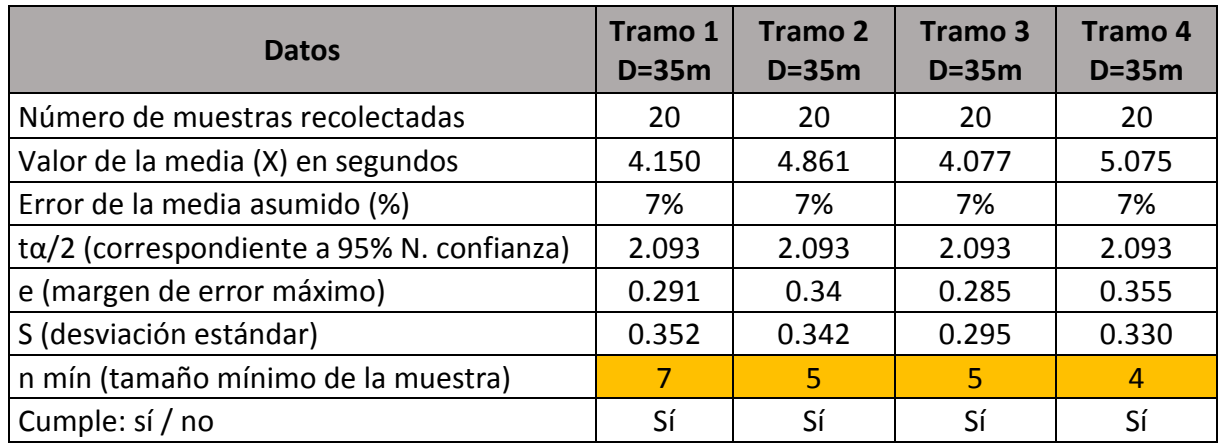

# <span id="page-88-0"></span>**Tabla 20. Tamaño mínimo de la muestra de tiempos de viaje (calibración)**

# **Tiempos de viaje en Vissim**

Para poder comparar los tiempos de viaje recolectados en campo y los que arroja el programa, se trazó en Vissim los mismos tramos evaluados en campo. Tal como se puede ver en la [Figura 43.](#page-88-1)

<span id="page-88-1"></span>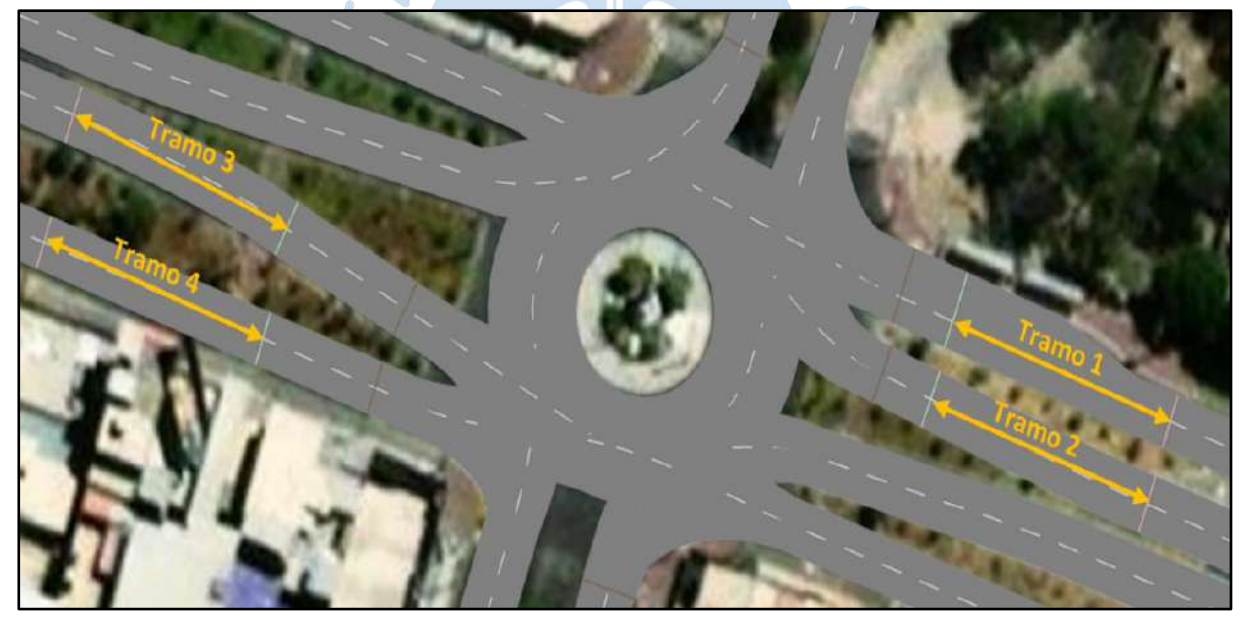

**Figura 43. Tramos evaluados para los tiempos de viaje - Vissim (calibración)**

Con el objetivo de que los resultados del programa de micro simulación sean los más reales posible, se fueron haciendo varios intentos variando los parámetros de Wiedemann. Tal como se aprecia en [Tabla 97](#page-154-0) – Apéndice D.1, el primer intento se realizó con los parámetros de Wiedemann que el programa trae por defecto (AX=2, BXadd=2 y BXmult=3) los cuales no reflejan la realidad peruana. Cabe mencionar que por cada intento se hizo 20 corridas.

En el intento número 15 se obtuvieron valores parecidos a los recolectados en campo, tal como se puede ver en la [Tabla 21.](#page-89-0)

| Intento 15: AX=0.5, BXadd=1.5 y BXmult=1 |              |                   |              |                   |  |  |  |  |
|------------------------------------------|--------------|-------------------|--------------|-------------------|--|--|--|--|
| <b>Tramo</b>                             |              | <b>Vissim</b>     |              | Campo             |  |  |  |  |
|                                          | <b>Media</b> | <b>Desviación</b> | <b>Media</b> | <b>Desviación</b> |  |  |  |  |
| Tramo 1                                  | 4.096        | 0.553             | 4.150        | 0.352             |  |  |  |  |
| Tramo 2                                  | 4.889        | 0.079             | 4.861        | 0.342             |  |  |  |  |
| Tramo 3                                  | 3.926        | 0.324             | 4.077        | 0.295             |  |  |  |  |
| Tramo 4                                  | 5.180        | 0.143             | 5.075        | 0.33              |  |  |  |  |

<span id="page-89-0"></span>**Tabla 21. Comparación entre tiempos de viaje de Vissim y campo (calibración)**

Pero antes de pasar a la siguiente etapa que es la prueba de hipótesis nula, se debe corroborar que las 20 corridas sean suficientes, para esto se usó la ecuación 22. Esto se puede ver en la [Tabla 22.](#page-89-1)

<span id="page-89-1"></span>**Tabla 22. Número mínimo de corridas (calibración del modelo)**

| <b>Datos</b>                              | Tramo 1   | Tramo 2 | Tramo 3 | Tramo 4 |
|-------------------------------------------|-----------|---------|---------|---------|
|                                           | $D = 35m$ | $D=35m$ | $D=35m$ | $D=35m$ |
| Número de corridas realizadas             | 20        | 20      | 20      | 20      |
| Valor de la media (X) en segundos         | 4.096     | 4.889   | 3.926   | 5.180   |
| Error de la media asumido (%)             | 7%        | 7%      | 7%      | 7%      |
| tα/2 (correspondiente a 95% N. confianza) | 2.093     | 2.093   | 2.093   | 2.093   |
| e (margen de error máximo)                | 0.287     | 0.342   | 0.275   | 0.363   |
| S (desviación estándar)                   | 0.553     | 0.077   | 0.324   | 0.141   |
| N mín (número mínimo de corridas)         | 17        |         |         | 1       |
| Cumple: sí / no                           | Sí        | Sí      | Sí      | Sí      |

Considerando que 20 corridas son suficientes para cada tramo, se procedió a realizar las pruebas de hipótesis.  $\mathbb{C}$ 

### **Prueba de hipótesis nula de igualdad de medias de los tiempos de viaje**

Para asegurar que el modelo está calibrado se decidió realizar la prueba de hipótesis nula de igualdad de medias de los tiempos de viaje en cada tramo, para lo cual se usó el programa Statkey, a través de la opción "Randomization Hypothesis Test" adoptando un 95% de nivel de confianza.

La prueba de hipótesis se realizó comparando los 20 datos de tiempos de viaje tomados en campo (Ver [Tabla 95](#page-152-0) – Apéndice C.1) con los resultados de los tiempos de viaje del programa Vissim (Ver [Tabla 98](#page-155-0) a la [Tabla 101](#page-158-0) – Apéndice D.2).

En el Tramo 1 (tal como se aprecia en la [Figura 44\)](#page-90-0) los resultados de la prueba estadística establecieron un rango de aceptación de hipótesis nula al 95% de confianza de - 0.281 a 0.287. Siendo la diferencia de medias entre el programa Vissim y el campo de - 0.054, y al encontrarse esta diferencia dentro del área de no rechazo o aceptación, se cumple la hipótesis nula y por ende el tramo 1 se encuentra calibrado.

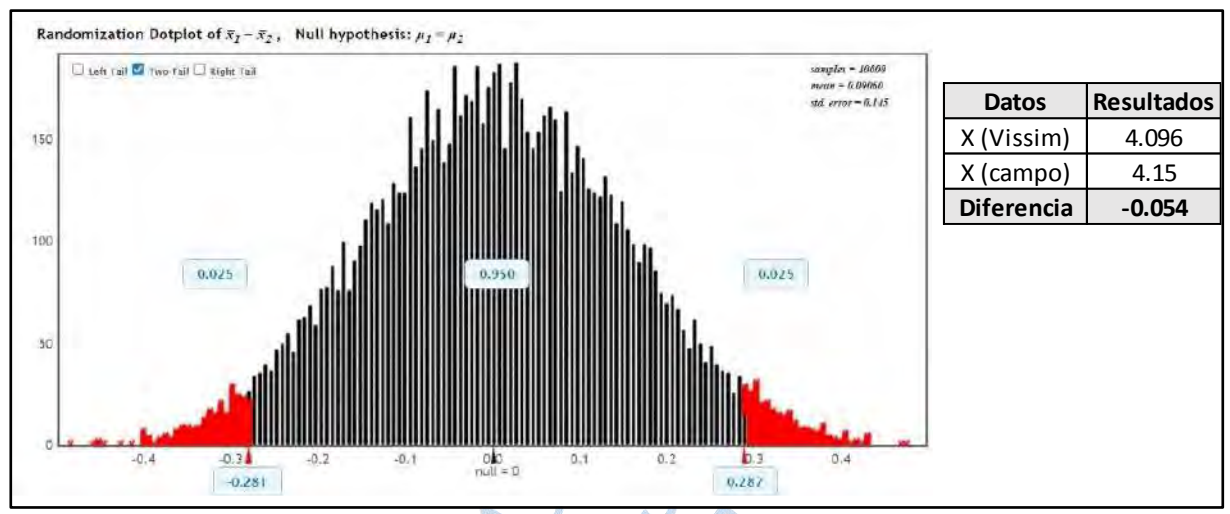

<span id="page-90-0"></span>**Figura 44. Prueba de hipótesis nula de igualdad de medias de los tiempos de viaje – tramo 1 (calibración)**

Los resultados de la prueba estadística en el tramo 2 (tal como se puede ver en l[a Figura](#page-90-1)  [45\)](#page-90-1) establecieron un rango de aceptación de hipótesis nula al 95% de nivel de confianza de - 0.15 a 0.151. Siendo la diferencia de medias entre el programa Vissim y el campo de 0.028, y al encontrarse esta diferencia dentro del área de no rechazo o aceptación, se cumple la hipótesis nula y por ende el tramo 2 se encuentra calibrado.

# <span id="page-90-1"></span>**Figura 45. Prueba de hipótesis nula de igualdad de medias de los tiempos de viaje – tramo 2 (calibración)**

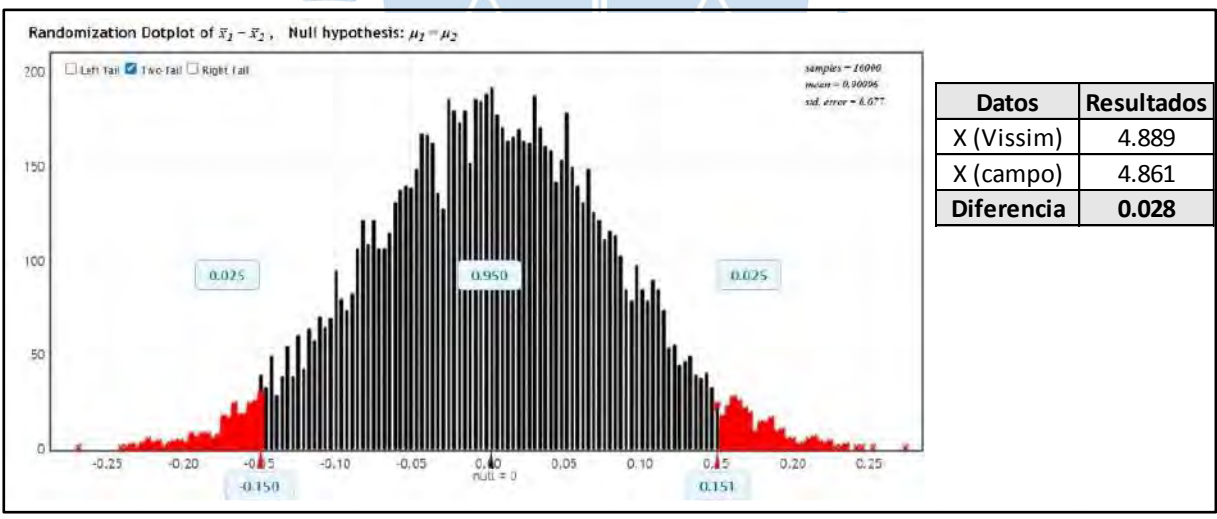

En el Tramo 3 (tal como se aprecia en la [Figura 46\)](#page-91-0), los resultados de la prueba estadística establecieron un rango de aceptación de hipótesis nula al 95% de confianza de - 0.187 a 0.190. Siendo la diferencia de medias entre el programa Vissim y el campo de - 0.151, y al encontrarse esta diferencia dentro del área de no rechazo o aceptación, se cumple la hipótesis nula y por ende el tramo 3 se encuentra calibrado.

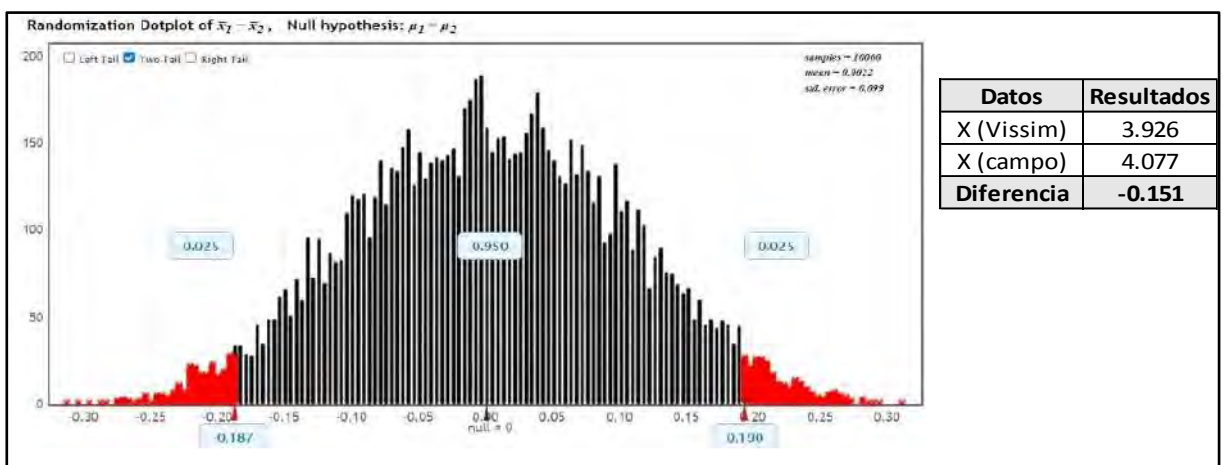

<span id="page-91-0"></span>**Figura 46. Prueba de hipótesis nula de igualdad de medias de los tiempos de viaje – tramo 3 (calibración)**

Los resultados de la prueba estadística en el tramo 4 (ver [Figura 47\)](#page-91-1) establecieron un rango de aceptación de hipótesis nula al 95% de nivel de confianza de - 0.160 a 0.156. Siendo la diferencia de medias entre el programa Vissim y el campo de 0.105, y al encontrarse esta diferencia dentro del área de no rechazo o aceptación, se cumple la hipótesis nula y por ende el tramo 4 se encuentra calibrado.

# <span id="page-91-1"></span>**Figura 47. Prueba de hipótesis nula de igualdad de medias de los tiempos de viaje – tramo 4 (calibración)**

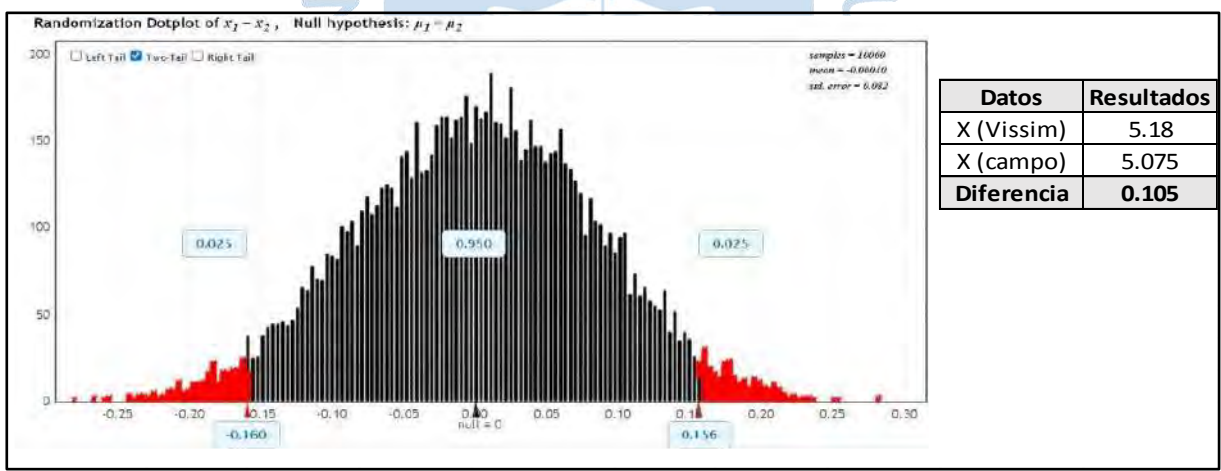

Al encontrarse todos los tramos evaluados calibrados, se concluye que el modelo de micro simulación en Vissim se encuentra calibrado.

## *3.3.4 Validación del modelo*

Una vez que el modelo se encuentra calibrado, se procede a realizar la validación de este, para lo cual se debe ingresar una nueva data del flujo vehicular. El nuevo aforo se realizó en una semana diferente, específicamente el miércoles 20 de abril de 2022 entre las 5:45 a 6:45 pm.

A continuación, en la [Figura 48](#page-92-0) se muestra el flujograma de este aforo.

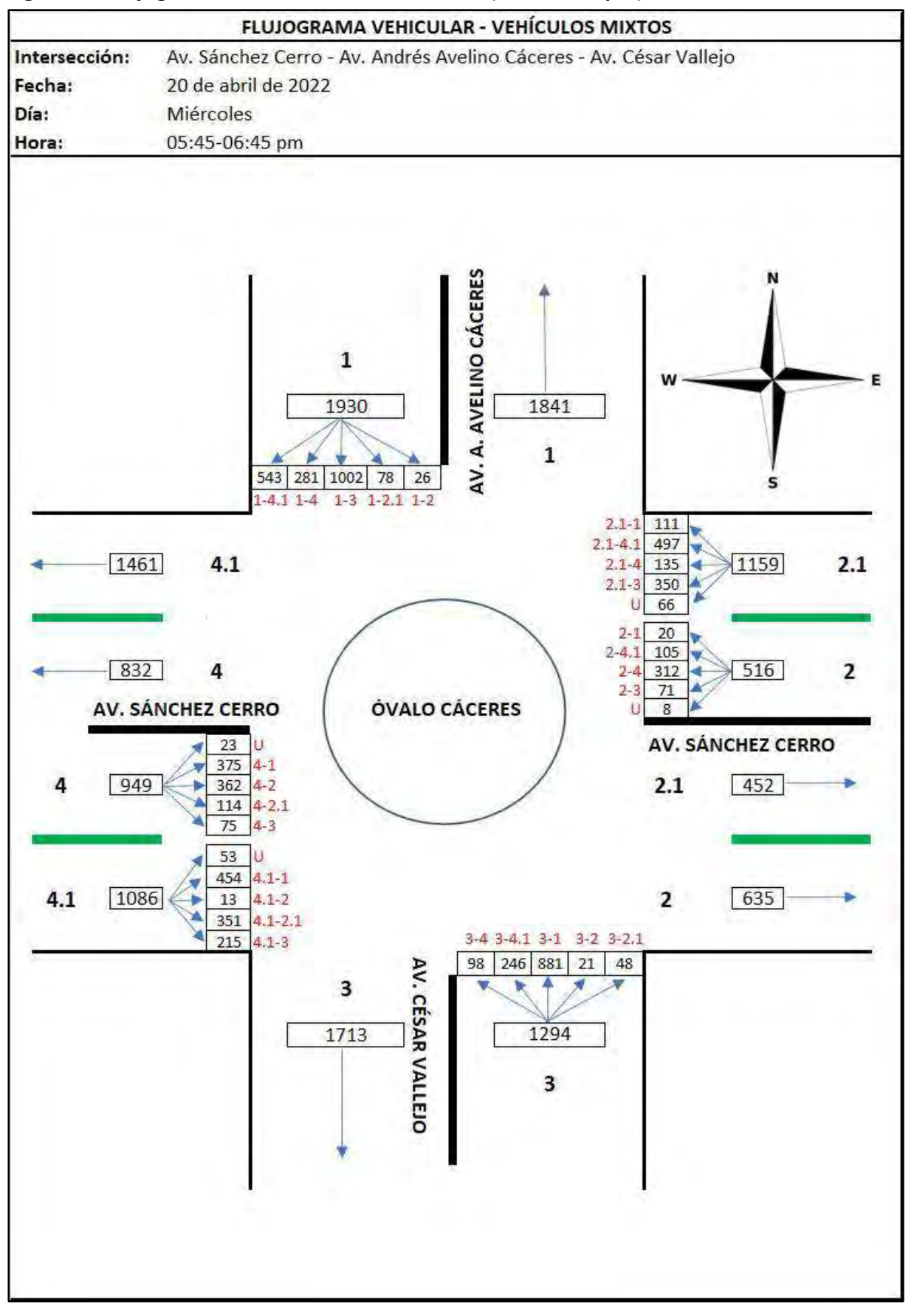

<span id="page-92-0"></span>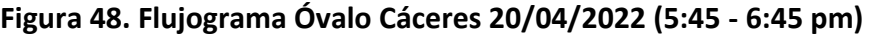

Para realizar la validación se debe recolectar nuevos tiempos de viaje (20/04/2022), en los mismos tramos que se tomó para la calibración.

Se recolectaron 20 muestras por tramo (ver [Tabla 96](#page-153-0) - Apéndice C.2) y se corroboró el tamaño mínimo de la muestra, tal como se puede ver en la [Tabla 23.](#page-93-0)

| <b>Datos</b>                              | Tramo 1<br>$D = 35m$ | Tramo 2<br>$D = 35m$ | Tramo 3<br>$D = 35m$ | Tramo 4<br>$D=35m$ |
|-------------------------------------------|----------------------|----------------------|----------------------|--------------------|
| Número de muestras recolectadas           | 20                   | 20                   | 20                   | 20                 |
| Valor de la media (X) en segundos         | 4.343                | 4.750                | 3.770                | 5.050              |
| Error de la media asumido (%)             | 7%                   | 7%                   | 7%                   | 7%                 |
| ta/2 (correspondiente a 95% N. confianza) | 2.093                | 2.093                | 2.093                | 2.093              |
| e (margen de error máximo)                | 0.304                | 0.333                | 0.264                | 0.354              |
| S (desviación estándar)                   | 0.315                | 0.226                | 0.239                | 0.266              |
| n mín (tamaño mínimo de la muestra)       | 5                    | 3                    | 4                    | 3                  |
| Cumple: sí / no                           | Sí                   | Sí                   | Sí                   | Sí                 |

<span id="page-93-0"></span>**Tabla 23. Tamaño mínimo de la muestra de tiempos de viaje (validación)**

Los tiempos de viaje obtenidos mediante en el programa Vissim se pueden ver en la [Tabla 102](#page-159-0) a l[a Tabla 105](#page-162-0) - Apéndice D.3.

Tal como ya se explicó, antes de pasar a la prueba de hipótesis nula de igualdad de medias, se debe corroborar que las 20 corridas sean suficientes. Esto se aprecia en la [Tabla](#page-93-1)  [24.](#page-93-1)

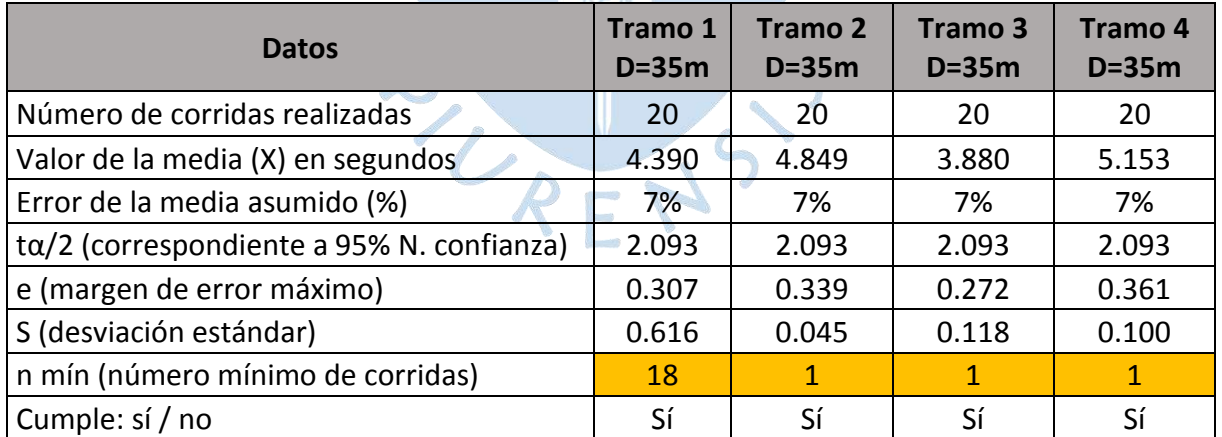

<span id="page-93-1"></span>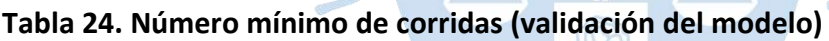

Al igual que en la calibración, para las pruebas de hipótesis se hizo uso del programa Statkey, obteniendo lo siguiente:

En el Tramo 1, (tal como se puede observar en la [Figura 49\)](#page-94-0) los resultados de la prueba estadística establecieron un rango de aceptación de hipótesis nula al 95% de confianza de - 0.302 a 0.301. Siendo la diferencia de medias entre el programa Vissim y el campo de 0.047,

y al encontrarse esta diferencia dentro del área de no rechazo o aceptación, se cumple la hipótesis nula y por ende el tramo 1 se encuentra validado.

<span id="page-94-0"></span>**Figura 49. Prueba de hipótesis nula de igualdad de medias de los tiempos de viaje – tramo 1 (validación)**

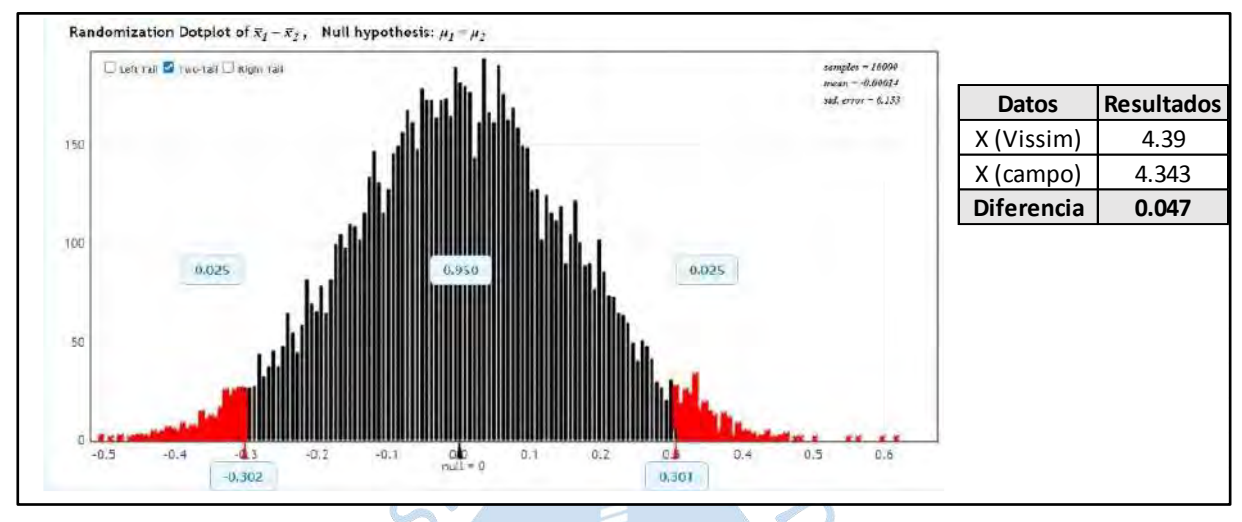

Los resultados de la prueba estadística en el tramo 2 (ver [Figura 50\)](#page-94-1) establecieron un rango de aceptación de hipótesis nula al 95% de nivel de confianza de - 0.103 a 0.102. Siendo la diferencia de medias entre el programa Vissim y el campo de 0.099, y al encontrarse esta diferencia dentro del área de no rechazo o aceptación, se cumple la hipótesis nula y por ende el tramo 2 se encuentra validado.

<span id="page-94-1"></span>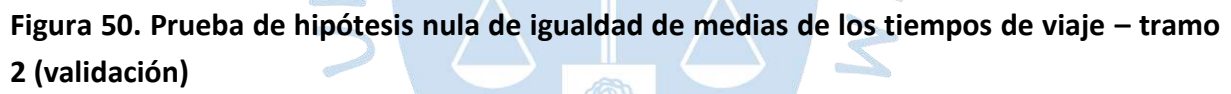

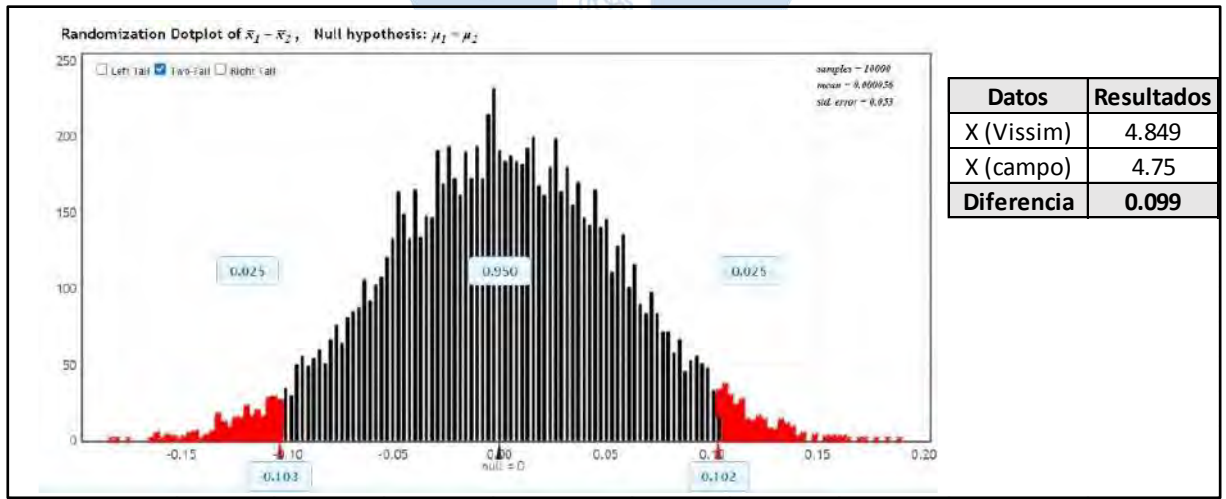

En el Tramo 3, (tal como se ver en la [Figura 51\)](#page-95-0) los resultados de la prueba estadística establecieron un rango de aceptación de hipótesis nula al 95% de confianza de - 0.120 a 0.118. Siendo la diferencia de medias entre el programa Vissim y el campo de 0.11, y al encontrarse esta diferencia dentro del área de no rechazo o aceptación, se cumple la hipótesis nula y por ende el tramo 3 se encuentra validado.

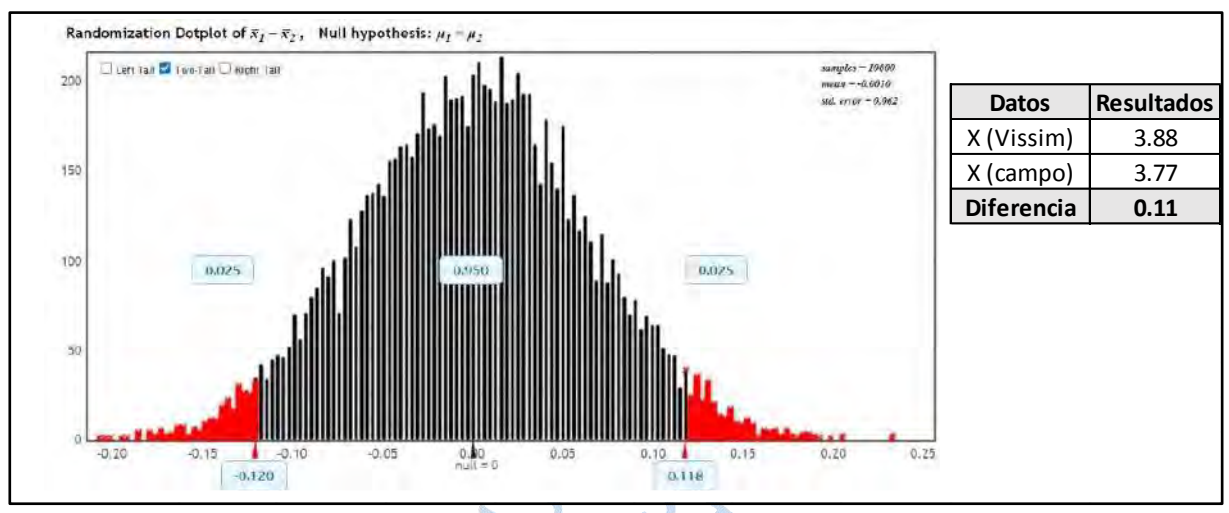

<span id="page-95-0"></span>**Figura 51. Prueba de hipótesis nula de igualdad de medias de los tiempos de viaje – tramo 3 (validación)**

Los resultados de la prueba estadística en el tramo 4 (tal como se puede verificar en la [Figura 52\)](#page-95-1) establecieron un rango de aceptación de hipótesis nula al 95% de nivel de confianza de - 0.127 a 0.125. Siendo la diferencia de medias entre el programa Vissim y el campo de 0.103, y al encontrarse esta diferencia dentro del área de no rechazo o aceptación, se cumple la hipótesis nula y por ende el tramo 4 se encuentra validado.

<span id="page-95-1"></span>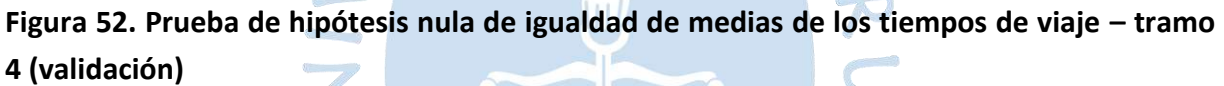

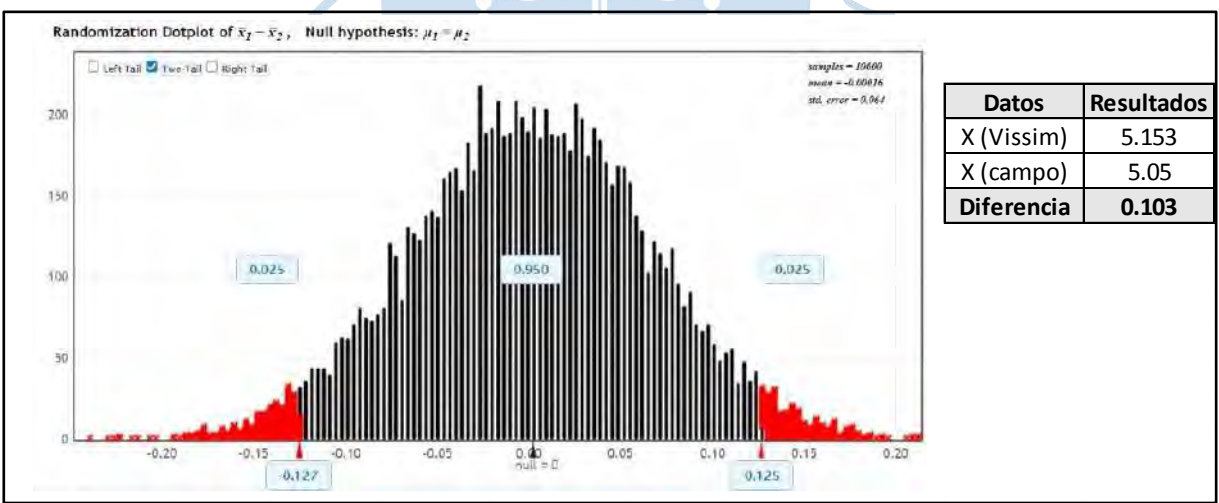

Al encontrarse todos los tramos evaluados validados, se concluye que el modelo de micro simulación en Vissim se encuentra validado.

## **3.4 Análisis de resultados**

Puesto que durante el proceso de elaboración del modelo en Vissim se usaron 2 diferentes fuentes de datos del flujo vehicular (para la calibración y para la validación), los resultados estuvieron abocados al escenario más crítico, por eso se compararán las UVE de ambos aforos. En la [Tabla 25](#page-96-0) se puede apreciar tal comparación.

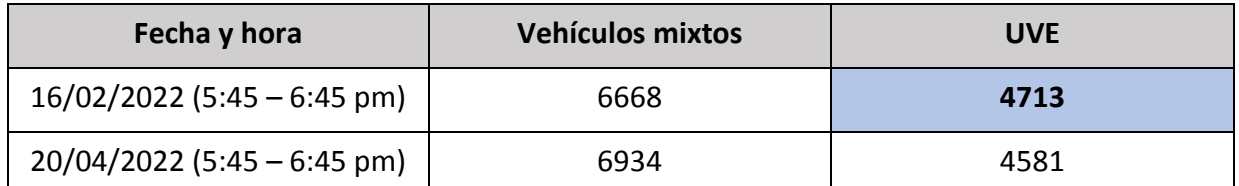

#### <span id="page-96-0"></span>**Tabla 25. Comparación entre flujo vehicular de calibración y validación**

Tal como se puede observar, pese a que durante el 20/04/2022 en la hora punta circularon una mayor cantidad de vehículos mixtos, al convertirlos a UVE, estas resultan ser menores al flujo de la hora punta del 16/02/2022. Al analizar la composición vehicular de ambos aforos, se destaca que la diferencia entre vehículos mixtos entre un día y el otro se debe a que el miércoles 20 de abril transitaron más motos lineales, pero menos autos de los que transitaron el miércoles 16 de febrero, por lo tanto, al convertir a unidades equivalentes, resulta ser menor.

Entonces, este acápite abarca los resultados obtenidos con el flujo vehicular aforado el 16 de febrero de 2022 para analizar el funcionamiento actual del Óvalo Cáceres.

### *3.4.1 Resultados del software Vissim 2022*

En Vissim mediante la pestaña **Evaluation - Result Lists – Node Results** se puede obtener los resultados del comportamiento operacional de la intersección.

El software proporciona resultados como las longitudes de cola, volumen vehicular modelado, demora promedio, niveles de servicio, entre otros.

A continuación, de la [Tabla 26](#page-96-1) a la [Tabla 31](#page-98-0) se muestran los resultados por cada acceso del Óvalo Cáceres.

 $\sqrt{2}$ 

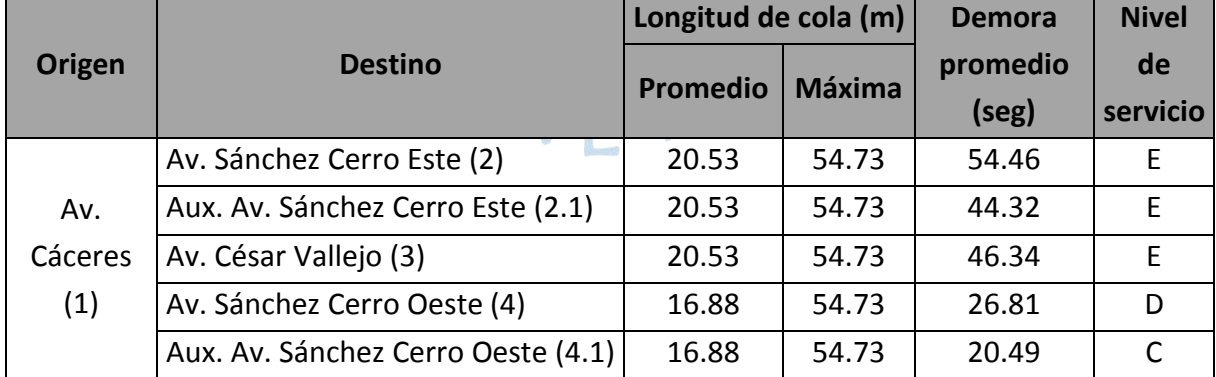

#### <span id="page-96-1"></span>**Tabla 26. Resultados del programa Vissim - Av. Cáceres (1)**

O

Tal como se puede ver en l[a Tabla 26](#page-96-1) en la Av. Cáceres (1), la longitud de cola promedio mayor es de 20.53 m, mientras que la longitud de cola máxima es de 54.73 m. La demora promedio máxima es de 54.46 segundos.

El nivel de servicio predominante en este acceso es nivel "E".

|          |                                    | Longitud de cola (m) |               | <b>Demora</b>     | <b>Nivel</b>   |
|----------|------------------------------------|----------------------|---------------|-------------------|----------------|
| Origen   | <b>Destino</b>                     | <b>Promedio</b>      | <b>Máxima</b> | promedio<br>(seg) | de<br>servicio |
|          | Av. Cáceres (1)                    | 8.86                 | 30.79         | 70.55             |                |
| Av.      | Av. Sánchez Cerro Este (Up)        | 12.61                | 30.79         | 48.28             |                |
| Sánchez  | Aux. Av. Sánchez Cerro Este (Ua)   | 12.61                | 30.79         | 44.66             |                |
| Cerro    | Av. César Vallejo (3)              | 12.61                | 30.79         | 42.88             |                |
| Este (2) | Av. Sánchez Cerro Oeste (4)        | 12.61                | 30.79         | 34.52             |                |
|          | Aux. Av. Sánchez Cerro Oeste (4.1) | 12.61                | 30.79         | 33.15             |                |

<span id="page-97-0"></span>**Tabla 27. Resultados del programa Vissim - Av. Sánchez Cerro Este (2)**

Tal como se puede ver en la [Tabla 27](#page-97-0) en la Av. Sánchez Cerro Este (2), la longitud de cola promedio mayor es de 12.61 m, mientras que la longitud de cola máxima es de 30.79 m. La demora promedio máxima es de 70.55 segundos.

 $\mathbb{Z}$ 

 $\sim$   $\sim$   $\sim$   $\sim$   $\sim$ 

El nivel de servicio predominante en este acceso es nivel "D".

<span id="page-97-1"></span>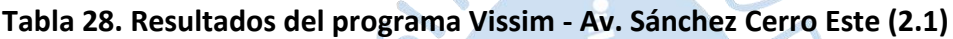

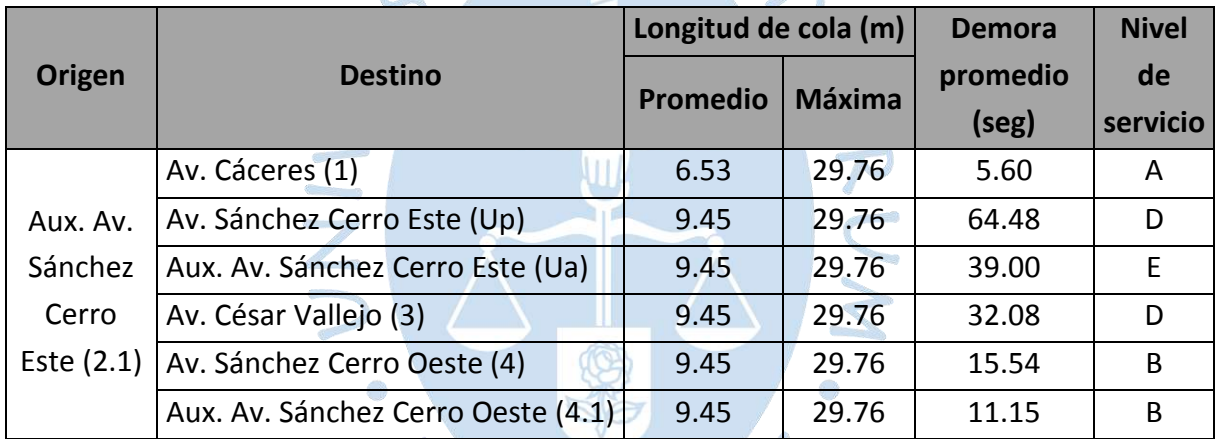

Tal como se puede ver en la [Tabla 28](#page-97-1) en la Av. Sánchez Cerro Este (2.1), la longitud de cola promedio mayor es de 9.45 m, mientras que la longitud de cola máxima es de 29.76 m. La demora promedio máxima es de 64.48 segundos.

El nivel de servicio predominante en este acceso es nivel "B" y "D".

<span id="page-97-2"></span>**Tabla 29. Resultados del programa Vissim – Av. César Vallejo (3)**

|             |                                    | Longitud de cola (m) |                        | <b>Demora</b> | <b>Nivel</b> |
|-------------|------------------------------------|----------------------|------------------------|---------------|--------------|
| Origen      | <b>Destino</b>                     | <b>Promedio</b>      |                        | promedio      | de           |
|             |                                    |                      | <b>Máxima</b><br>(seg) |               | servicio     |
|             | Av. Cáceres (1)                    | 9.02                 | 29.17                  | 22.60         |              |
| Av. César   | Av. Sánchez Cerro Este (2)         | 6.35                 | 29.17                  | 15.58         | B            |
| Vallejo (3) | Aux. Av. Sánchez Cerro Este (2.1)  | 6.39                 | 29.17                  | 12.63         | B            |
|             | Av. Sánchez Cerro Oeste (4)        | 9.02                 | 29.17                  | 32.53         | D            |
|             | Aux. Av. Sánchez Cerro Oeste (4.1) | 9.02                 | 29.17                  | 31.86         |              |

Tal como se puede ver en la [Tabla 29](#page-97-2) en la Av. Sánchez Cerro Este (3), la longitud de cola promedio mayor es de 9.02 m, mientras que la longitud de cola máxima es de 29.17 m. La demora promedio máxima es de 32.53 segundos.

El nivel de servicio predominante en este acceso es nivel "B" y "D".

<span id="page-98-1"></span>**Tabla 30. Resultados del programa Vissim - Av. Sánchez Cerro Oeste (4)**

|           |                                   | Longitud de cola (m) |               | <b>Demora</b>     | <b>Nivel</b>   |
|-----------|-----------------------------------|----------------------|---------------|-------------------|----------------|
| Origen    | <b>Destino</b>                    | Promedio             | <b>Máxima</b> | promedio<br>(seg) | de<br>servicio |
|           | Av. Cáceres (1)                   | 67.72                | 119.39        | 10.56             | B              |
| Av.       | Av. Sánchez Cerro Este (2)        | 67.72                | 119.39        | 12.56             | B              |
| Sánchez   | Aux. Av. Sánchez Cerro Este (2.1) | 67.72                | 119.39        | 14.72             | B              |
| Cerro     | Av. César Vallejo (3)             | 38.13                | 119.39        | 18.03             | B              |
| Oeste (4) | Av. Sánchez Cerro Oeste (Up)      | 67.72                | 119.39        | 19.43             |                |
|           | Aux. Av. Sánchez Cerro Oeste (Ua) | 67.72                | 119.39        | 13.97             | B              |

Tal como se puede ver en l[a Tabla 30](#page-98-1) en la Av. Sánchez Cerro Oeste (4), la longitud de cola promedio mayor es de 67.72 m, mientras que la longitud de cola máxima es de 119.39 m. La demora promedio máxima es de 19.43 segundos.

El nivel de servicio predominante en este acceso es nivel "B".

<span id="page-98-0"></span>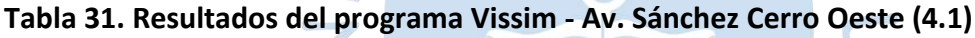

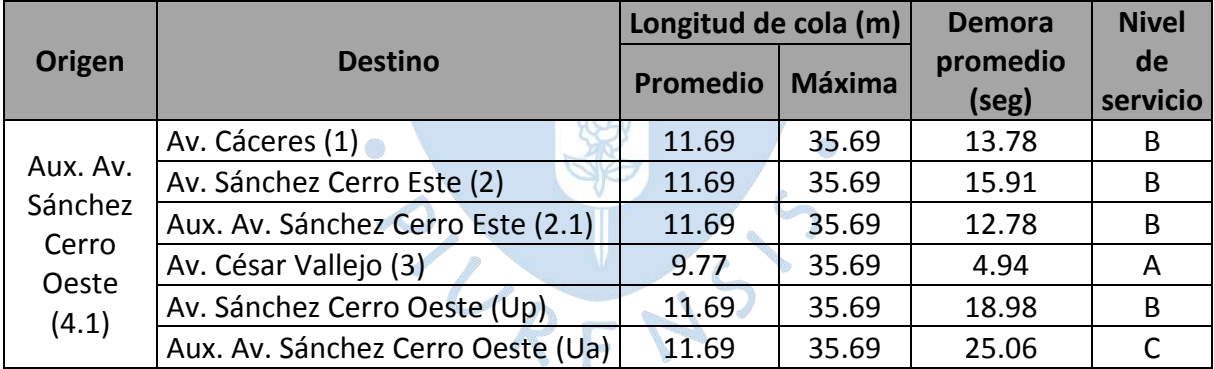

Tal como se puede ver en la [Tabla 31](#page-98-0) en la Av. Sánchez Cerro Oeste (4.1), la longitud de cola promedio mayor es de 11.69 m, mientras que la longitud de cola máxima es de 35.69 m. La demora promedio máxima es de 25.06 segundos.

El nivel de servicio predominante en este acceso es nivel "B".

De los resultados obtenidos, se puede destacar que la longitud de cola promedio mayor y longitud de cola máxima se dan en la Av. Sánchez Cerro Oeste (4), lo cual se corresponde con lo observado en campo, ya que esta avenida es el acceso por donde transitan la mayor cantidad de buses, los cuales al aproximarse a la intersección generan largas colas de vehículos.

Así mismo, la Av. Cáceres (1) es la avenida con el nivel de servicio más bajo, lo cual se condice con la realidad, ya que, de los 6 accesos del Óvalo Cáceres, es el acceso con mayor flujo (1716 vehículos), además de contar con solo 2 carriles de 3.30 m cada uno y puesto que la prioridad de paso la tienen los vehículos que circulan por la Av. Sánchez Cerro, los vehículos que transitan por (1) tienden a esperar.

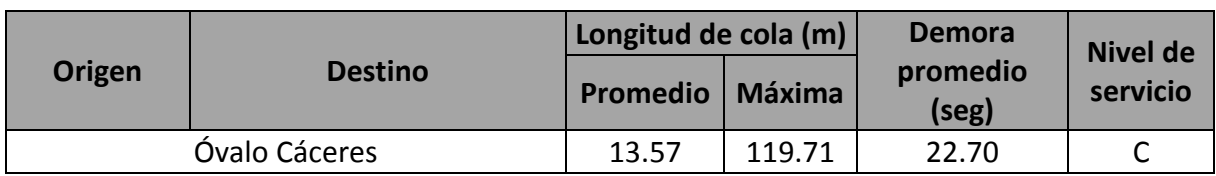

<span id="page-99-0"></span>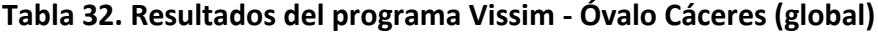

Vissim además de dar reportes de resultados para cada acceso, también da resultados globales para toda la intersección. Tal como se puede ver en la [Tabla 32,](#page-99-0) en el Óvalo Cáceres, la longitud de cola promedio mayor es de 13.57 m, mientras que la longitud de cola máxima es de 119.71 m. La demora promedio es de 22.70 segundos.

El nivel de servicio de la rotonda es un nivel "C", lo cual indica que, si bien la intersección no presenta un gran nivel de congestión, tampoco tiene un comportamiento eficiente.

# *3.4.2 Contraste de resultados entre Vissim y metodologías determinísticas*

Tal como se mencionó en los antecedentes, en esta sección, se presenta una comparación entre los resultados obtenidos en la presente investigación con los resultados logrados por Ríos (2018) mediante Synchro.

Para poner en contexto, Ríos (2018) realizó el análisis vehicular del óvalo con un volumen horario de 5 646 vehículos mixtos, mientras que para el presente estudio el volumen aforado fue de 6 668 vehículos.

El nivel de servicio obtenido mediante el programa Vissim es un nivel "C", mientras que Ríos (2018) obtuvo un nivel de servicio global según Intersection Capacity Utilization (ICU) de "H", tal como se puede observar en la [Tabla 33.](#page-99-1) Según Ríos (2018), la capacidad del Óvalo Cáceres ha sido deteriora por la demanda actual que refleja un porcentaje de 134.1 %.

<span id="page-99-1"></span>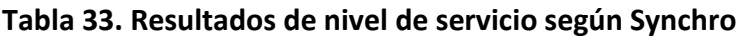

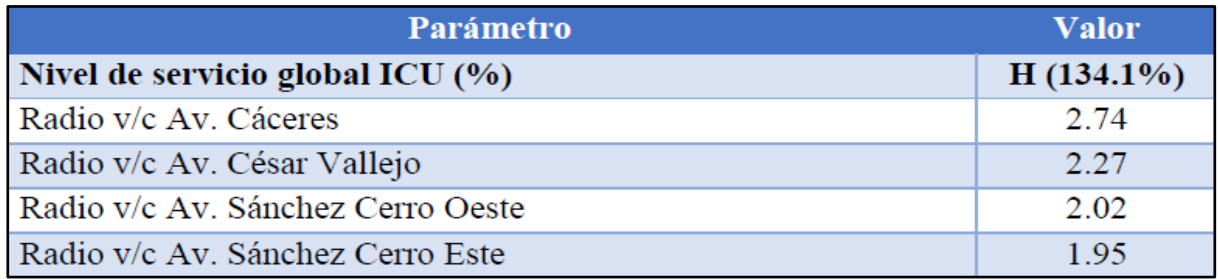

*Nota.* **Adaptado de Ríos (2018), Tabla 2.14.**

Se puede destacar que ambos estudios arrojan que la Av. Cáceres es el acceso con mayores deficiencias en su funcionamiento. En cuanto al acceso con mejor funcionamiento, según Ríos (2018) es la Av. Sánchez Cerro Este, mientras que los resultados de Vissim indican que el comportamiento más aceptable se da en la Av. Sánchez Cerro Oeste (4) y (4.1).

Tras comparar los resultados obtenidos con Synchro y Vissim, se denota una gran diferencia respecto del nivel de servicio del Óvalo Cáceres, ya que el primero arroja un nivel H lo cual implica un congestionamiento total, mientras que Vissim asigna un nivel C, que implica una reducción de velocidad por la influencia de la densidad del tráfico y la formación de algunas colas de vehículos. De lo visto en campo, lo resultados obtenidos con Vissim se condicen más con la realidad.

Las diferencias entre los resultados de un programa y otro se pueden dar por su naturaleza. Por un lado, Vissim es un programa microscópico que se basa en un modelo estocástico y Synchro es un programa determinístico que realiza un análisis macroscópico.

### *3.4.3 Contraste de resultados entre Vissim y normativa peruana*

Empleando la fórmula de Wardrop (expuesta en el marco teórico, específicamente en la sección 2.6.1) se ha tenido a bien calcular la capacidad para cada uno de los accesos del Óvalo Cáceres. Esto se puede ver en l[a Tabla 34.](#page-100-0)

| <b>Acceso</b>                  | W(m) | L(m)  | e1(m) | e2(m) | e(m) | <b>Qp</b><br>(veh/<br>hora) |
|--------------------------------|------|-------|-------|-------|------|-----------------------------|
| Av. Andrés Avelino Cáceres (1) | 7.94 | 16.30 | 7.94  | 6.60  | 7.27 | 890                         |
| Av. Sánchez Cerro Oeste (4)    | 7.94 | 10.60 | 7.94  | 7.20  | 7.57 | 784                         |
| Av. Sánchez Cerro Oeste (4.1)  | 7.94 | 13.50 | 7.94  | 6.60  | 7.27 | 833                         |
| Av. César Vallejo (3)          | 7.94 | 12.41 | 7.94  | 8.00  | 7.97 | 875                         |
| Av. Sánchez Cerro Este (2)     | 7.94 | 9.94  | 7.94  | 6.60  | 7.27 | 736                         |
| Av. Sánchez Cerro Este (2.1)   | 7.94 | 18.45 | 7.94  | 7.20  | 7.57 | 959                         |

<span id="page-100-0"></span>**Tabla 34. Capacidad del Óvalo Cáceres mediante la fórmula de Wardrop**

Tal como se ha mencionado anteriormente, la fórmula de Wardrop considera solo la geometría de la intersección, por lo mismo, el acceso con mayor capacidad resulta ser la Av. Sánchez Cerro Este (2.1).

A continuación, en la [Tabla 35](#page-101-0) se puede apreciar la relación volumen – capacidad para cada acceso del Óvalo Cáceres.

| <b>Acceso</b>                  | <b>VHMD</b> | Qp (Veh/hora) | V/c  |
|--------------------------------|-------------|---------------|------|
| Av. Andrés Avelino Cáceres (1) | 1716        | 890           | 1.93 |
| Av. Sánchez Cerro Oeste (4)    | 945         | 784           | 1.21 |
| Av. Sánchez Cerro Oeste (4.1)  | 1066        | 833           | 1.28 |
| Av. César Vallejo (3)          | 1186        | 875           | 1.36 |
| Av. Sánchez Cerro Este (2)     | 544         | 736           | 0.74 |
| Av. Sánchez Cerro Este (2.1)   | 1211        | 959           | 1.26 |

<span id="page-101-0"></span>**Tabla 35. Relación de volumen** *–* **capacidad del Óvalo Cáceres**

Se sabe que cuando la relación volumen – capacidad es mayor a 1, el nivel de servicio es F y visualizando los resultados de la [Tabla 35,](#page-101-0) 5 de los 6 accesos presentan nivel F. Mientras que los resultados obtenidos en Vissim no arrojan para ningún acceso un nivel de servicio F, sino que el nivel más crítico fue el nivel E.

Cabe mencionar que la fórmula de Wardrop, si bien es recomendada para el cálculo de capacidad de rotondas en el Manual DG-2018, se ha dejado de usar hace muchos años ya que no arroja valores representativos.

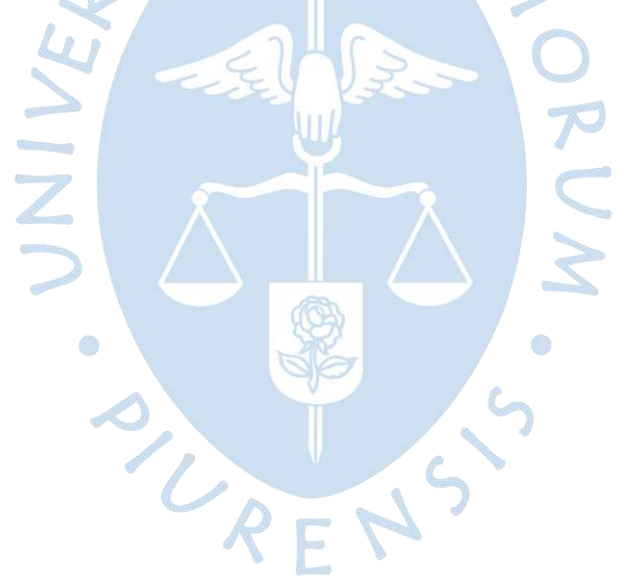

# **Capítulo 4 Propuestas de solución vial al Óvalo Cáceres**

## **4.1 Escenario actual (año 2022)**

Esta sección está abocada a exponer y evaluar propuestas de solución vial al Óvalo Cáceres, con las condiciones de tráfico que tiene en la actualidad.

Tal como se puede ver en la [Figura 53,](#page-102-0) actualmente en cada acceso (avenidas principales y auxiliares) están permitidos todas las maniobras posibles: flujo recto, giros a la derecha, giros a la izquierda y giros en U. Las propuestas que se presentan están abocadas a limitar ciertos movimientos con la finalidad de mejorar la transitabilidad y, por ende, el nivel de servicio de esta intersección.

<span id="page-102-0"></span>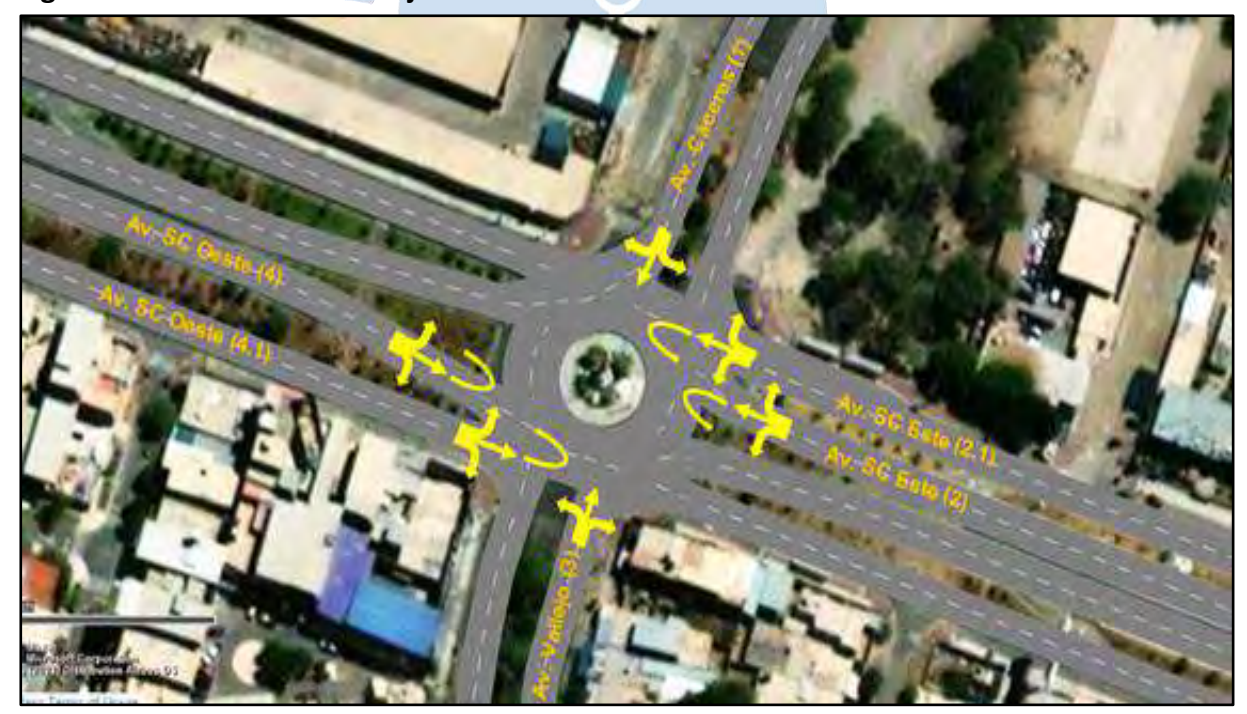

**Figura 53. Distribución del flujo vehicular - Óvalo Cáceres**

*Nota.* **Un mayor detalle de las rutas de cada acceso se puede visualizar en el Apéndice G.**

A continuación, se presentan 4 propuestas o alternativas de solución: la propuesta 1 consiste en desviar los giros a la derecha hacia las auxiliares, la propuesta 2 plantea la implementación de semáforos conservando la rotonda, la propuesta 3 consiste en la construcción de un paso

a desnivel en la Avenida Sánchez Cerro y finalmente, la propuesta 4 formula cambiar a una intersección semaforizada sin rotonda.

#### *4.1.1 Propuesta 1. Desvío de giros a la derecha*

Esta primera propuesta de solución no involucra cambios significativos en la geometría de la intersección, sino que, por el contrario, solo se pretende incorporar pequeñas modificaciones que alivien el dilema generado por los giros a la derecha.

Tal como se puede observar en el acápite 3.4.1, la Av. Cáceres presenta niveles de servicio "D" y "C" en los casos de giro a la derecha, es decir, cuando el flujo se dirige hacia la Av. Sánchez Cerro Oeste. Esto ocurre porque el volumen que gira hacia la derecha y el flujo recto en sentido opuesto son bastante altos, y estos al entrar en conflicto, provocan colas y demoras importantes en la Av. Cáceres.

En la Av. principal Sánchez Cerro Este, si bien no se tiene un volumen alto de giros a la derecha, sí se "enfrenta" ante un flujo recto importante, lo que justifica que se tenga un nivel de servicio "E" y una demora promedio bastante alta al realizar esta maniobra.

En el resto de los giros a la derecha, se tienen niveles de servicio entre "B" y "A", por lo que se nota que el principal problema con estos giros está principalmente en los accesos antes mencionados. Pese a esto, la propuesta está referida a todos los accesos.

Considerando lo antes mencionado se ha optado que la solución puede estar en "disminuir" la trayectoria de los giros a la derecha. Esto se explica de mejor manera a continuación:

En el caso de la Av. Cáceres, los giros a la derecha tienen dos destinos: ir hacia la principal o auxiliar de la Av. Sánchez Cerro Oeste. Lo que se plantea en esta primera propuesta es que todos los vehículos (al ingresar a la intersección) tomen la avenida auxiliar y más adelante usen la "conexión auxiliar-principal" para que aquellos cuya ruta es tomar la avenida principal puedan hacerlo sin problemas. El objetivo de esto es evitar que los vehículos que se dirijan a la avenida principal ingresen a la rotonda y generen más conflictos.

Para la Av. Vallejo se propone lo mismo que en la Av. Cáceres, es decir implementar una "conexión auxiliar-principal" en la Av. Sánchez Cerro Este.

En el caso de las avenidas Sánchez Cerro Este y Oeste, la conexión que se propone sería una "conexión principal-auxiliar", ubicada antes de ingresar a la rotonda. Por lo tanto, los vehículos que circulan por las avenidas principales y realicen la maniobra de giro a la derecha se desviarán a las auxiliares para seguir con su ruta, logrando disminuir las zonas de conflicto dentro de la rotonda. Esto se puede apreciar en la [Figura 54.](#page-104-0)

<span id="page-104-0"></span>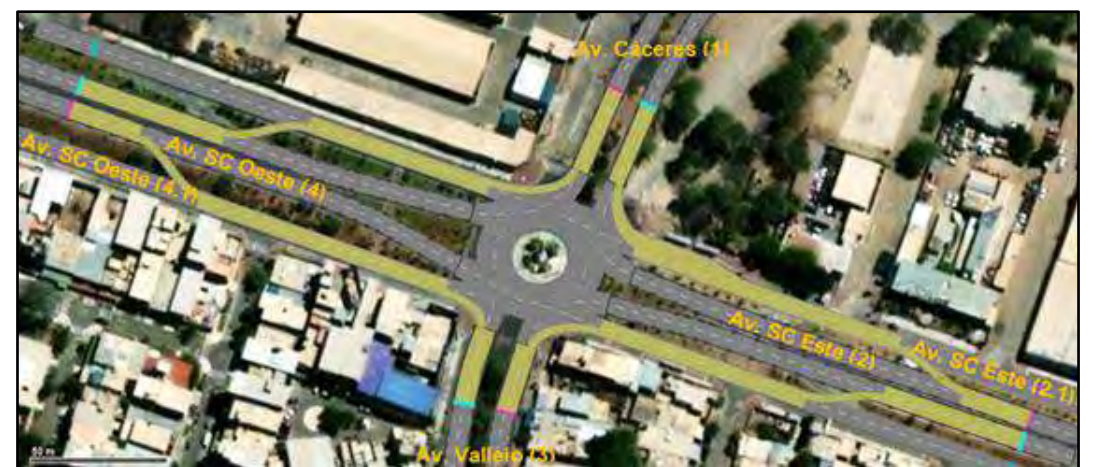

**Figura 54. Desvío de giros a la derecha – propuesta 1**

Implementando esta propuesta la distribución del flujo sería tal como se ve en la [Figura](#page-104-1) 

[55.](#page-104-1)

<span id="page-104-1"></span>**Figura 55. Propuesta 1. Desvíos de giros a la derecha**

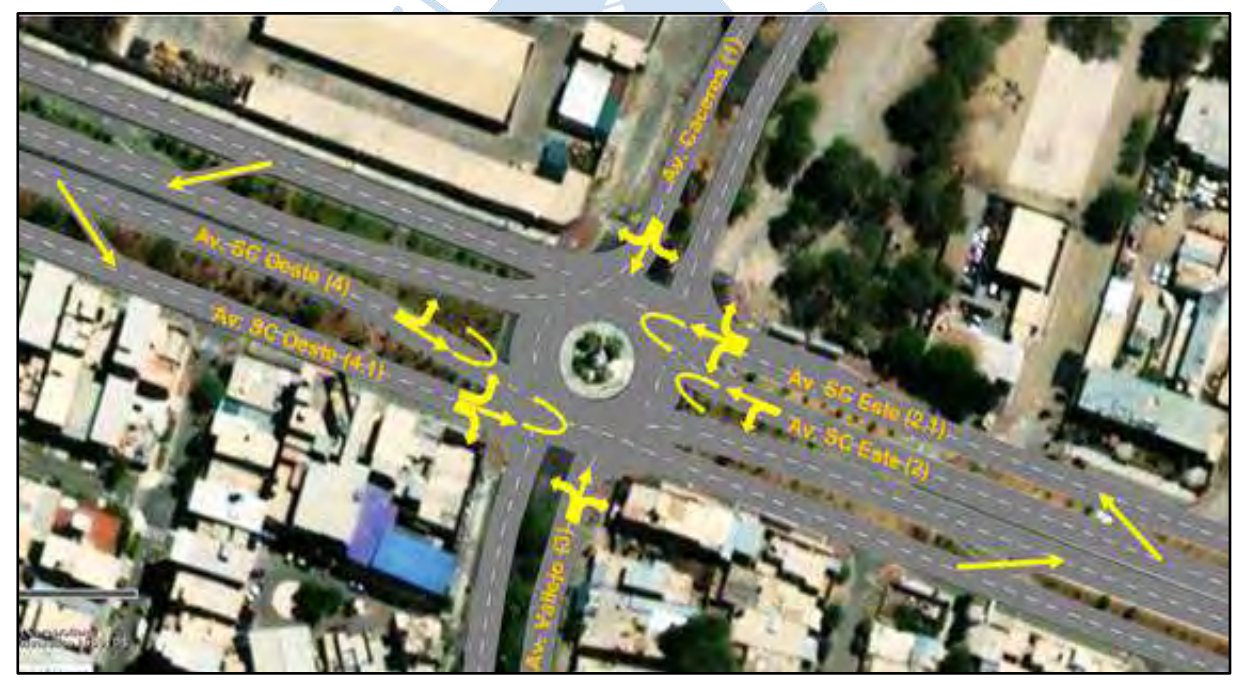

*Nota.* **Un mayor detalle de las rutas de cada acceso se puede visualizar en el Apéndice G.**

Cabe mencionar que las conexiones que se plantean existen, pero se encuentran muy alejadas de la intersección y los usuarios no las usan, por lo que se considera conveniente que debieran ubicarse más próximas y con una adecuada señalización y de este modo inducir a los conductores a tomar esta alternativa para los giros a la derecha.

Los resultados obtenidos en Vissim se muestran en la [Tabla 106](#page-163-0) - Apéndice E.

Al comparar estos resultados con los resultados de la situación actual del Óvalo Cáceres, se obtiene lo que se muestra en la [Tabla 36.](#page-105-0)

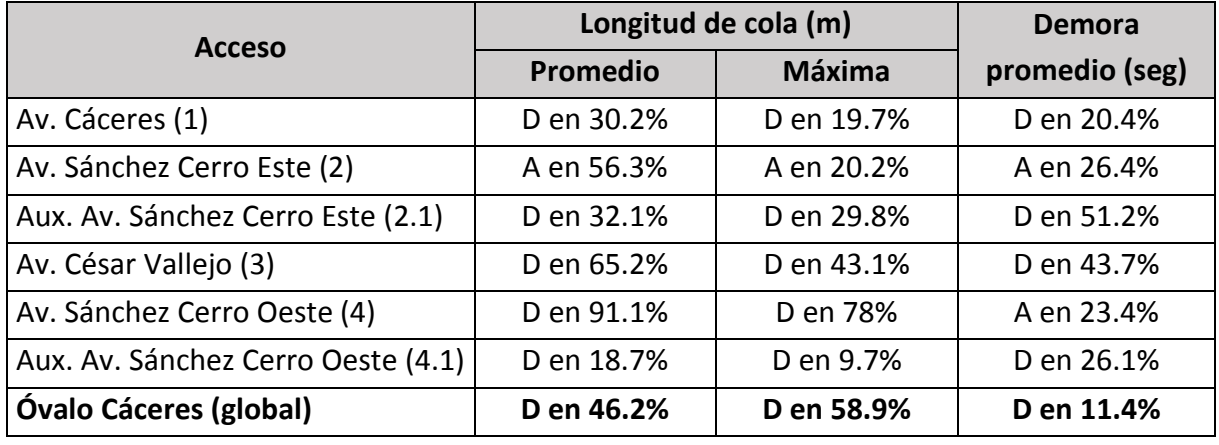

### <span id="page-105-0"></span>**Tabla 36. Efecto de la propuesta 1 - año 2022**

*Nota.* **"D" significa disminuye y "A", aumenta.**

Podemos observar que esta propuesta ayuda a disminuir las colas en todos los accesos, excepto en la Av. Sánchez Cerro Este (2) pero en el caso de la demora promedio mayor, los efectos son más diversos.

De forma global, esta propuesta ayuda a disminuir en 46.2% la longitud de cola promedio en la intersección y en un 11.4 % el tiempo de demora promedio.

En cuanto a los niveles de servicio se puede destacar que:

En la Av. Cáceres ahora predomina el nivel de servicio "D" y los giros a la derecha pasaron de estar entre "C" y "D" a tener un nivel de servicio "B".

En la Av. Sánchez Cerro Este (2) el nivel de servicio empeoró, al pasar de tener un nivel predominante "D" a un "E" y "F".

En la Aux. Av. Sánchez Cerro Este (2.1) ahora se tiene un nivel predominante "C".

La Av. César Vallejo (3) se vio ligeramente beneficiada, ya que pasó a tener niveles de servicio entre "A" y "C".

Y, por último, en la Av. Sánchez Cerro Oeste (4) y la Aux. Av. Sánchez Cerro Oeste (4.1) en general se mantuvieron los niveles de servicio.

De forma global, con esta propuesta, la intersección tiene un nivel de servicio "C", que es el mismo que se tiene actualmente.

### *4.1.2 Propuesta 2. Instalación de semáforos manteniendo la rotonda*

Analizando la distribución del flujo vehicular, se puede destacar la alta incidencia de giros a la izquierda en la intersección, que como bien se sabe, es la maniobra más complicada y peligrosa para cualquier conductor; por lo tanto, mientras menor trayectoria tenga, menor número de conflictos se tendrán en la rotonda.

Partiendo de esto se propone lo siguiente:

Que los giros a la izquierda de la Av. Sánchez Cerro solo se realicen por las vías principales. Por lo tanto, los vehículos que normalmente transitan por las auxiliares y giran a la izquierda ahora deben ingresar a la principal para hacer esa maniobra. En este sentido, se debe aclarar que, si bien se sabe que vehículos menores como mototaxis y motos lineales no deberían transitar en una vía rápida para evitar la interacción con autos, buses, etc., en la realidad, al ingresar a la rotonda, estos vehículos si se "mezclan" de forma caótica, por lo tanto considerando este escenario, se ha creído conveniente que unirlos en una solo vía unos metros más arriba no tendría mayor implicancia, ya que el objetivo final es anular los conflictos de giros a la izquierda de las auxiliares, por lo tanto, darle mayor fluidez a la intersección.

Así mismo, para un mejor control en la intersección se plantea incorporar un semáforo con 4 fases, donde se restringe en las distintas fases el giro a la izquierda y el flujo recto – giro a la derecha.

En la [Figura 56](#page-106-0) se puede ver la distribución del ciclo semafórico que se propone.

| No | Signal group                                                 | Signal sequence                   |                                       |                                                                                                    |                             |                                                                                                    |                             | 60 65 <b>图 圖 圖 圖 圖</b> 圖 |
|----|--------------------------------------------------------------|-----------------------------------|---------------------------------------|----------------------------------------------------------------------------------------------------|-----------------------------|----------------------------------------------------------------------------------------------------|-----------------------------|--------------------------|
|    | FASE 1-SCO                                                   | <b>NEW Reduces and</b>            |                                       |                                                                                                    |                             |                                                                                                    | $\mathbf{M}$<br>$\bullet$   |                          |
|    | <b>NONTRICIAL</b><br>FASE II - SCE                           | <b>B</b> a <b>Z</b> Red-green-amb |                                       |                                                                                                    |                             |                                                                                                    | 27<br>$4\bar{2}$            |                          |
|    | $\mathsf{FASE} \hspace{.01in} \mathsf{ID} \cdot \mathsf{CV}$ | Red-green-amb                     | <b>The Committee of the Committee</b> | <u> The Communication of the Communication of the Communication of the Communication of the Communication of the Communication of the Communication of the Communication of the Communication of the Communication of the Commun</u> | <b>THE REPORT OF STREET</b> |                                                                                                    | 45<br>$\delta \overline{s}$ |                          |
|    | FASE IV - AAC                                                | <b>Bit au Zie</b> Red-green-amb   | a kara mar sara                       | and the company                                                                                                    |                             | <u>The community of the community of the community of the community of the community of the community of the community of the community of the community of the community of the community of the community of the community of </u> | 45<br>伯                     |                          |

<span id="page-106-0"></span>**Figura 56. Ciclo del semáforo - propuesta 2**

Para hacer posible esta propuesta, se debe implementar "conexión auxiliar – principal" y "conexión principal - auxiliar" en toda la Sánchez Cerro.

Por lo tanto, las auxiliares de la Sánchez Cerro solo tendrán flujo recto y giro a la derecha, mientras que las principales tendrán permitido el flujo recto y los giros a la izquierda.

El esquema de esta propuesta se puede ver en la [Figura 57.](#page-107-0)

<span id="page-107-0"></span>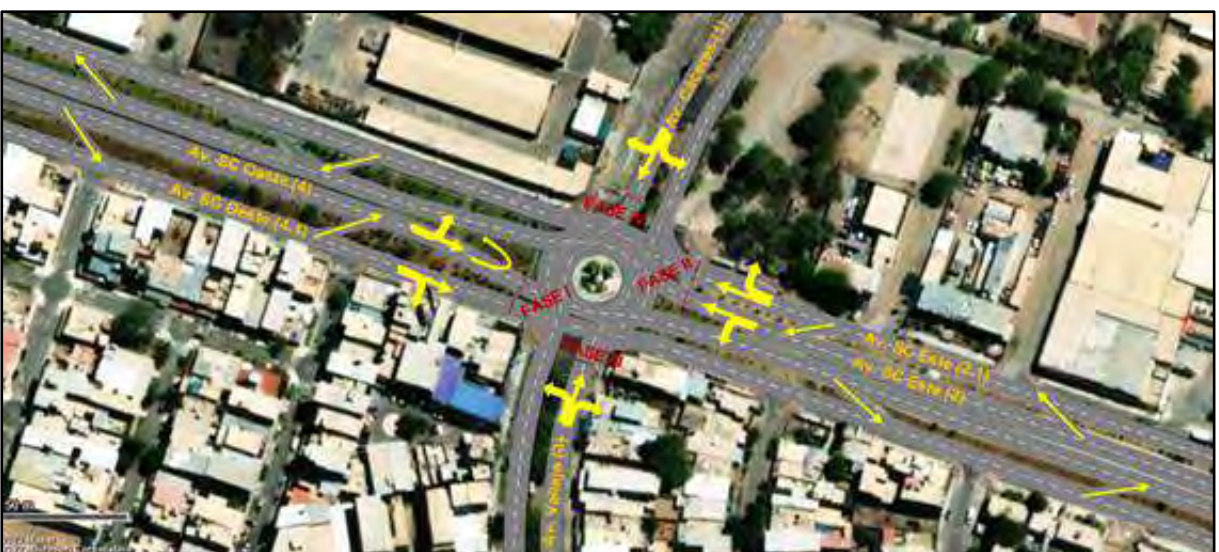

**Figura 57. Propuesta 2. Instalación de semáforos manteniendo la rotonda**

*Nota.* **Un mayor detalle de las rutas de cada acceso se puede visualizar en el Apéndice G.**

Cabe mencionar que es muy importante tener una adecuada señalización para que esta propuesta funcione y se tengan los resultados esperados.

En la [Tabla 107](#page-164-0) - Apéndice E se pueden visualizar los resultados obtenidos con Vissim.

Al comparar estos resultados con los resultados de la situación actual del Óvalo Cáceres, se obtiene lo que se detalla en la [Tabla 37.](#page-107-1)

| <b>Acceso</b>                      | Longitud de cola (m) |            | <b>Demora</b>  |
|------------------------------------|----------------------|------------|----------------|
|                                    | Promedio             | Máxima     | promedio (seg) |
| Av. Cáceres (1)                    | D en 12.4%           | D en 2.6%  | D en 39.9%     |
| Av. Sánchez Cerro Este (2)         | D en 4.9%            | A en 24.3% | D en 50.2%     |
| Aux. Av. Sánchez Cerro Este (2.1)  | D en 33.5%           | D en 32.1% | D en 64.3%     |
| Av. César Vallejo (3)              | A en 0.8%            | D en 3.5%  | A en 15.3%     |
| Av. Sánchez Cerro Oeste (4)        | D en 77.8%           | D en 61.6% | A en 84.8%     |
| Aux. Av. Sánchez Cerro Oeste (4.1) | D en 17.9%           | D en 21.8% | D en 16.5%     |
| Óvalo Cáceres (global)             | D en 14%             | D en 52.3% | A en 24%       |

<span id="page-107-1"></span>**Tabla 37. Efecto de la propuesta 2 - año 2022**

*Nota.* **"D" significa disminuye y "A", aumenta.**

Tal como se puede observar, en forma global se ha logrado una disminución de la cola promedio del 14%, aunque un ligero aumento en la demora promedio del 24%.

En cuanto a niveles de servicio, en cada uno de los accesos predomina el nivel de servicio "C", y el nivel de servicio más crítico que se ha obtenido es el nivel "D".

El nivel de servicio global de la intersección es "C", que es igual al existente.
#### *4.1.3 Propuesta 3. Bypass en la Av. Sánchez Cerro*

Tras evaluar que el flujo recto en la Av. Sánchez Cerro es bastante importante, el cual representa más del 30% del flujo total que circula durante la hora punta, se propone convertir esta intersección en una intersección a desnivel, con un bypass para las avenidas principales de la Sánchez Cerro. De esta forma se pretende dar mayor fluidez al tráfico, ya que en la intersección a nivel se reduciría el flujo y los giros a la izquierda se podrían dar con menos dificultades que en las actuales condiciones. Así mismo, los vehículos que harían uso del bypass transitarían prácticamente a flujo libre.

Un esquema de lo que plantea esta propuesta se puede ver en la [Figura 58](#page-108-0) [y Figura 59.](#page-108-1)

<span id="page-108-0"></span>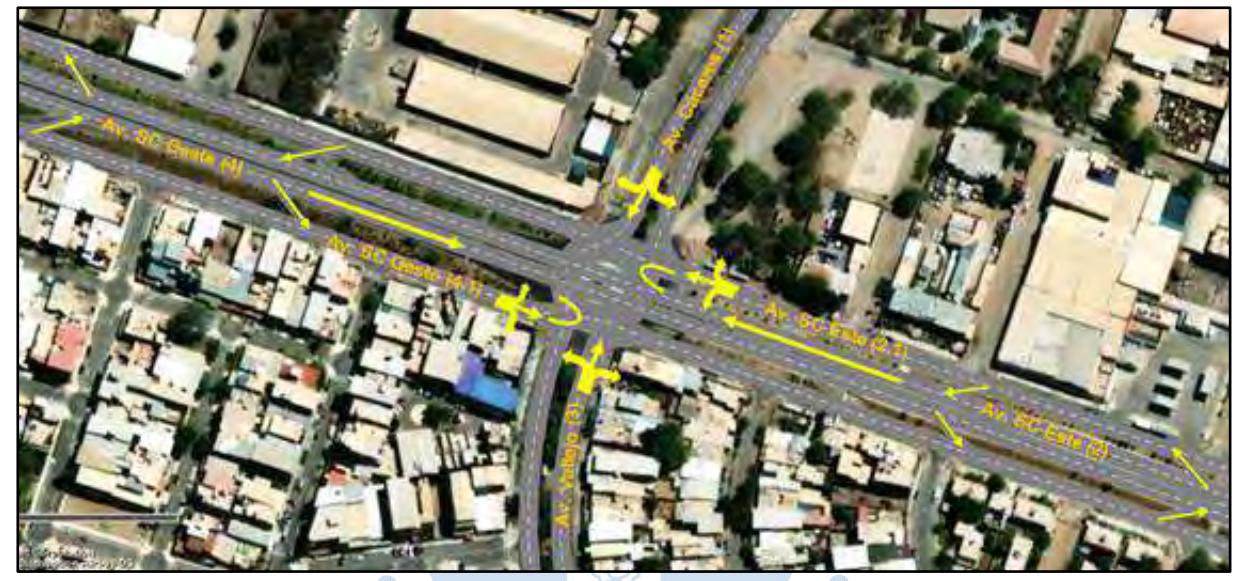

**Figura 58. Propuesta 3. Bypass en la Av. Sánchez Cerro**

*Nota.* **Un mayor detalle de las rutas de cada acceso se puede visualizar en el Apéndice G.**

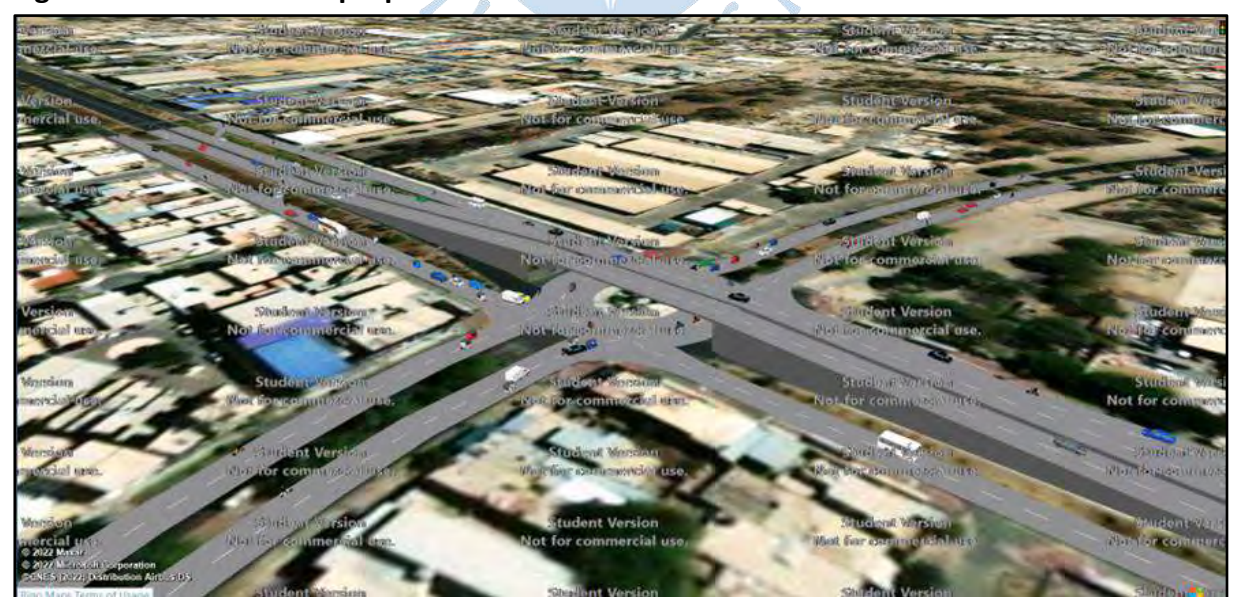

<span id="page-108-1"></span>**Figura 59. Vista 3D de la propuesta 3**

Los resultados obtenidos en Vissim se pueden ver en la [Tabla 108](#page-165-0) - Apéndice E.

Tras comparar estos resultados con los resultados obtenidos de las condiciones actuales, se obtiene lo que se puede ver en la [Tabla 38.](#page-109-0)

| <b>Acceso</b>                      | Longitud de cola (m) | <b>Demora</b> |                |
|------------------------------------|----------------------|---------------|----------------|
|                                    | <b>Promedio</b>      | <b>Máxima</b> | promedio (seg) |
| Av. Cáceres (1)                    | D en 73.4%           | D en 49.1%    | D en 64.4%     |
| Av. Sánchez Cerro Este (2)         | D en 100%            | D en 100%     | D en 99.8%     |
| Aux. Av. Sánchez Cerro Este (2.1)  | D en 6.8%            | D en 13.5%    | D en 47.7%     |
| Av. César Vallejo (3)              | D en 59.7%           | D en 34%      | D en 58.2%     |
| Av. Sánchez Cerro Oeste (4)        | D en 100%            | D en 100%     | D en 99.5%     |
| Aux. Av. Sánchez Cerro Oeste (4.1) | A en 118.5%          | A en 37.5%    | A en 18.8%     |
| Óvalo Cáceres (global)             | D en 52.8%           | D en 58.6%    | D en 34.5%     |

<span id="page-109-0"></span>**Tabla 38. Efecto de la propuesta 3 - año 2022**

*Nota.* **"D" significa disminuye y "A", aumenta.**

Tal como se puede ver, esta propuesta presenta resultados favorables en prácticamente todos los accesos, excepto en la Aux. Av. Sánchez Cerro Oeste (4.1), esto se debe a que a este acceso se le añade un flujo importante proveniente de la avenida principal para poder seguir con sus respectivas rutas, como son los giros a la derecha e izquierda y los giros en "U".

De forma global, esta propuesta ayuda a disminuir la longitud de cola promedio en 52.8% y disminuye en 34.5% la demora promedio.

Analizando ahora los niveles de servicio, tenemos que:

La Av. Cáceres (1) pasó a tener niveles de servicio entre "A", "B" y "C".

La Av. Sánchez Cerro Este (2) y la Av. Sánchez Cerro Oeste (4), quienes conforman el bypass, tienen ahora un nivel de servicio "A".

En la Aux. Av. Sánchez Cerro Este (2.1), no ha sufrido una importante variación, ya que el flujo añadido de la avenida principal no es alto.

La Av. César Vallejo (3) tiene niveles de servicio "A" y "B".

Y, por último, en la Aux. Av. Sánchez Cerro Oeste (4.1) los niveles de servicio disminuyeron, teniendo ahora niveles de "B", "C" y "D".

De forma global, con esta propuesta, la intersección tiene un nivel de servicio "B", que es mejor al que se tiene actualmente.

#### *4.1.4 Propuesta 4. Cambiar a una intersección semaforizada*

Esta propuesta involucra un cambio total de la intersección ya que se pretende convertirla a una intersección semaforizada, se entiende entonces que la rotonda se eliminaría.

Tal como ya se ha mencionado anteriormente, en la intersección se tiene un importante volumen de giros a la izquierda, por lo que se evaluó la necesidad de fases de giros exclusivos, para esto se siguió el criterio que recomienda la FHWA, la cual indica que, si al multiplicar el volumen de giro a la izquierda con el volumen conflictivo por carril del sentido opuesto el producto resulta mayor a 50 000, se debe implementar en el semáforo una fase exclusiva para el giro a la izquierda.

| ANÁLISIS DE GIRO A LA IZQUIERDA EXCLUSIVO |                  |         |                   |                        |              |            |                                                       |
|-------------------------------------------|------------------|---------|-------------------|------------------------|--------------|------------|-------------------------------------------------------|
| Giro a la izquierda<br>Sentido opuesto    |                  |         |                   |                        |              |            |                                                       |
| <b>Sentido</b>                            | Volumen<br>(UVE) |         | Sentido #Carriles | Volumen<br>total (UVE) | carril (UVE) |            | Volumen por Producto cruzado   Observación (> 50,000) |
| $1-2$                                     | 38               | $3-1$   | 2                 | 427                    | 213.5        | 8,113.00   | No                                                    |
| $2 - 3$                                   | 190              | $4-2$   | ∠                 | 779                    | 389.5        | 74,005.00  | Sí                                                    |
| $3 - 4$                                   | 291              | $1 - 3$ |                   | 433                    | 216.5        | 63,002.00  | Sí                                                    |
| $4 - 1$                                   | 574              | $2 - 4$ | ∩                 | 998                    | 499          | 286,426.00 | Sí                                                    |

<span id="page-110-0"></span>**Tabla 39. Análisis de la necesidad de giro exclusivo - propuesta 4**

Tal como se aprecia en la [Tabla 39,](#page-110-0) el semáforo debería tener 3 fases de giros exclusivos, pero tras varias configuraciones en Vissim se vio que se obtienen mejores resultados sin considerar un giro exclusivo para el flujo "3-4", por lo que el ciclo óptimo solo considera un solo giro protegido en la Sánchez Cerro (2-3 y 3-4).

En la [Figura 60](#page-110-1) se muestra el tiempo de ciclo y los tiempos de cada fase.

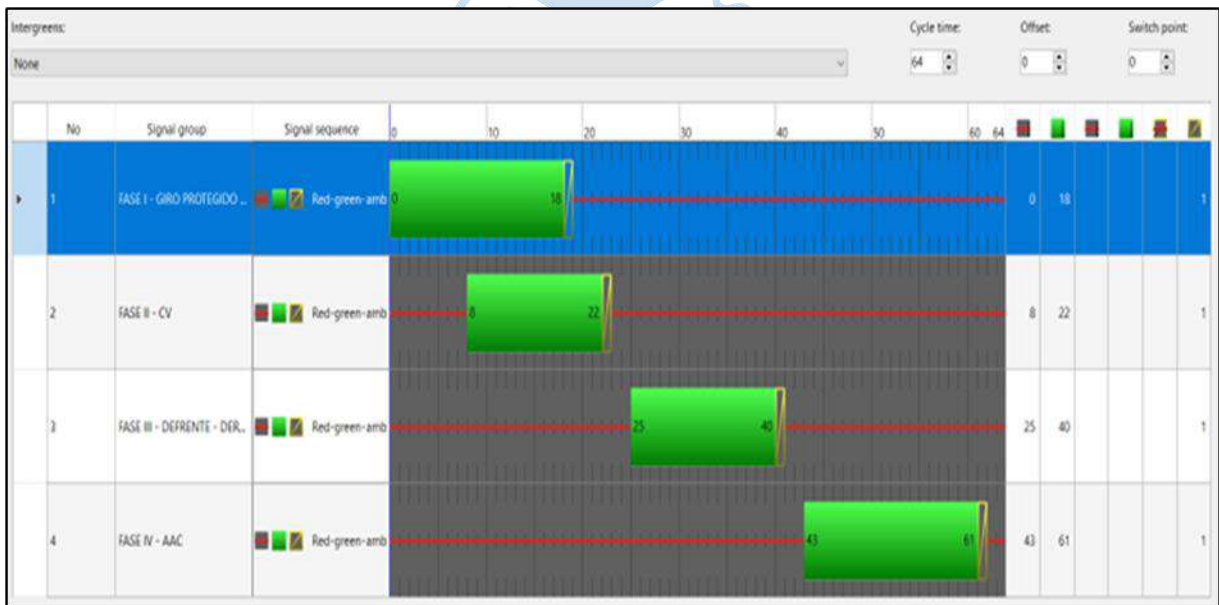

<span id="page-110-1"></span>**Figura 60. Ciclo del semáforo - propuesta 4**

Cabe mencionar que para realizar giros a la derecha se debe ingresar por las avenidas auxiliares, ya que esta maniobra estará prohibida para las avenidas principales.

En la [Figura 61](#page-111-0) se puede ver la distribución del flujo al implementar esta propuesta.

<span id="page-111-0"></span>**Figura 61. Propuesta 4. Convertir a una intersección semaforizada**

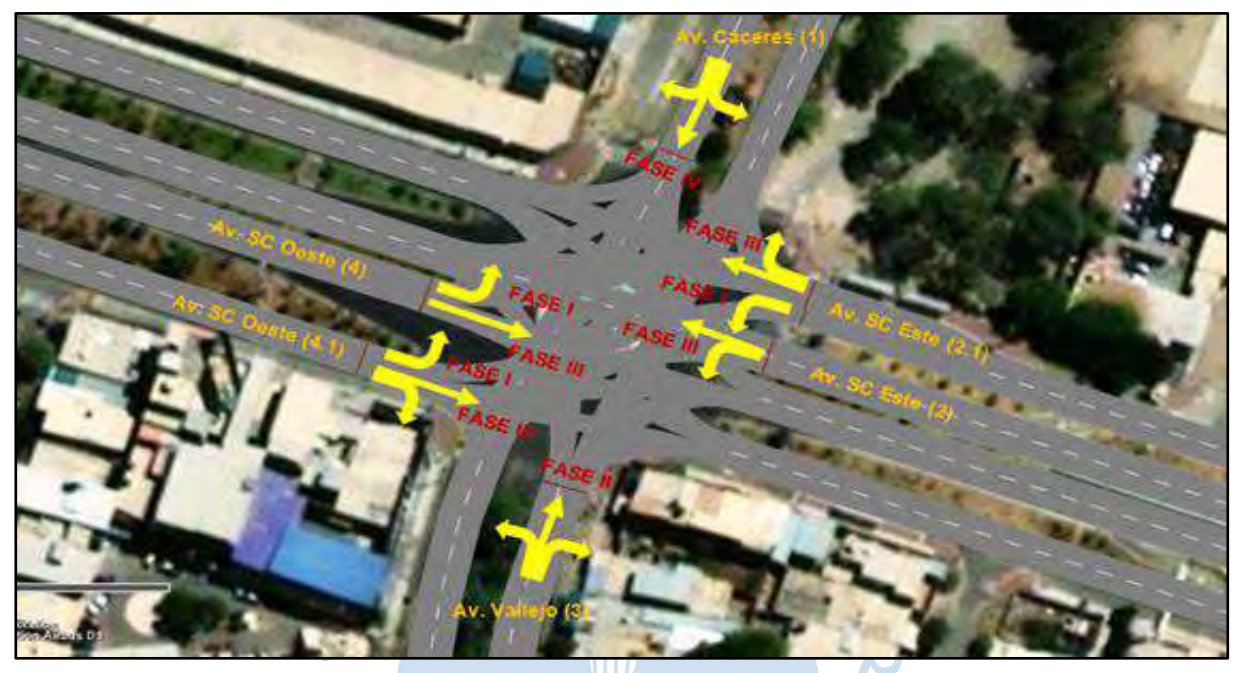

*Nota.* **Un mayor detalle de las rutas de cada acceso se puede visualizar en el Apéndice G.**

Los resultados obtenidos en Vissim se pueden ver en la [Tabla 109](#page-166-0) – Apéndice G.

Tras comparar estos resultados con los resultados obtenidos de las condiciones actuales, se obtiene lo que se detalla en la [Tabla 40.](#page-111-1)

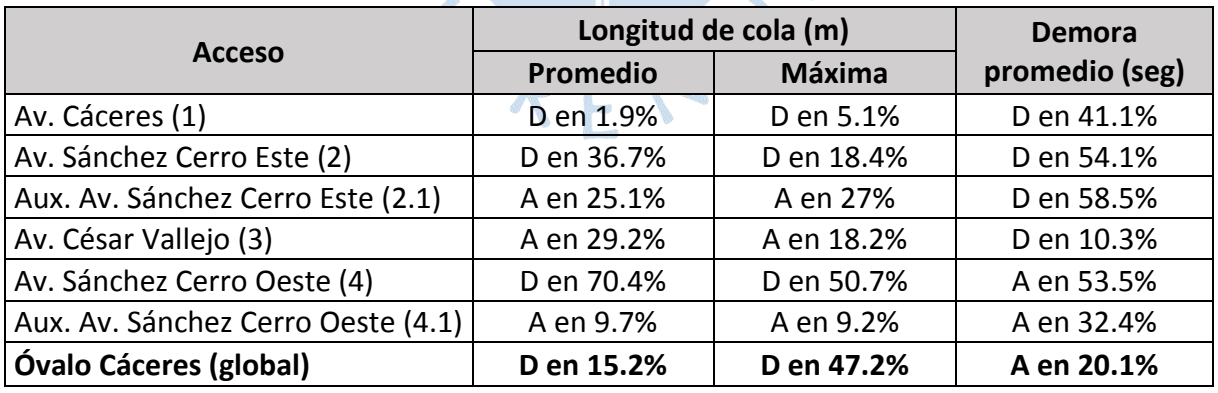

### <span id="page-111-1"></span>**Tabla 40. Efecto de la propuesta 4 - año 2022**

*Nota.* **"D" significa disminuye y "A", aumenta.**

Tal como se puede ver, la Av. Cáceres (1) y la Av. Sánchez Cerro Este (2) se ha visto favorecida con esta propuesta mientras que en el resto de los accesos hay una combinación de disminuciones y aumentos en las colas y demoras promedio.

De forma global, con esta propuesta se ha obtenido una disminución de la cola promedio en un 15.2% pero un ligero incremento del 20.1% en la demora promedio.

En cuanto a niveles a servicio, en todos los accesos y de forma global se tiene un nivel de servicio "C", que es igual al nivel global existente.

#### **4.2 Escenario al año 2032**

Este acápite está orientado a evaluar las mismas propuestas planteadas en la sección 4.1 pero con las condiciones de tráfico que tendría esta intersección en un horizonte de 10 años, es decir al 2032. Para determinar el tránsito futuro, se hizo uso de la fórmula propuesta en el Manual DG-2018.

$$
P_f = P_o (1 + T_c)^n \tag{23}
$$

Donde:

 $P_f$ = Tránsito futuro

 $P<sub>o</sub>$  = Tránsito inicial (año base)

 $T_c$  Tasa de crecimiento anual por tipo de vehículo

 $n =$  Año a estimarse

La proyección debe también dividirse en dos partes. Una proyección para vehículos de pasajeros que crecerá aproximadamente al ritmo de la tasa de crecimiento de la población y una proyección de vehículos de carga que crecerá aproximadamente con la tasa de crecimiento de la economía. Ambos índices de crecimiento correspondientes a la región que normalmente cuenta con datos estadísticos de estas tendencias (DG 2018, p. 95).

Con esto, se calculó la proyección del tráfico por acceso para mayor facilidad al momento de ingresar los volúmenes en Vissim. Esto se puede ver en la [Tabla 41.](#page-112-0)

| Acceso                  | Po<br>(Veh.<br>Mixtos) | % Veh.<br><b>livianos</b> | % Veh. | Tc.<br>Pesados poblacional | <b>Tc PBI</b> |    | <b>Factor de</b><br>n (años) crecimiento<br>$= (1+Tc)^{n}$ | Pf (veh.<br>Mixtos) |
|-------------------------|------------------------|---------------------------|--------|----------------------------|---------------|----|------------------------------------------------------------|---------------------|
| Av. Cáceres (1)         | 1716                   | 0.9784                    | 0.0216 | 1%                         | 2.1%          | 10 | 1.1072                                                     | 1900                |
| Av. Sánchez Cerro (2)   | 544                    | 0.9724                    | 0.0276 | 1%                         | 2.1%          | 10 | 1.1079                                                     | 603                 |
| Av. Sánchez Cerro (2.1) | 1211                   | 0.9414                    | 0.0586 | 1%                         | 2.1%          | 10 | 1.1117                                                     | 1346                |
| Av. Vallejo (3)         | 1186                   | 0.9637                    | 0.0363 | 1%                         | 2.1%          | 10 | 1.1090                                                     | 1315                |
| Av. Sánchez Cerro (4)   | 945                    | 0.9344                    | 0.0656 | 1%                         | 2.1%          | 10 | 1.1125                                                     | 1051                |
| Av. Sánchez Cerro (4.1) | 1066                   | 0.9493                    | 0.0507 | 1%                         | 2.1%          | 10 | 1.1107                                                     | 1184                |
|                         |                        |                           |        |                            |               |    | Total                                                      | 7399                |

<span id="page-112-0"></span>**Tabla 41. Cálculo de tránsito futuro**

#### *Nota.* **Los valores de las tasas de crecimiento fueron extraídos del INEI (2022).**

A continuación, de la [Tabla 42](#page-113-0) a la [Tabla 48](#page-115-0) se muestran los resultados de Vissim usando el tráfico futuro y sin hacer modificaciones en la intersección.

|                       |                                    | Longitud de cola (m) |               | <b>Demora</b>     | <b>Nivel</b>   |
|-----------------------|------------------------------------|----------------------|---------------|-------------------|----------------|
| Origen                | <b>Destino</b>                     | Promedio             | <b>Máxima</b> | promedio<br>(seg) | de<br>servicio |
| Av.<br>Cáceres<br>(1) | Av. Sánchez Cerro Este (2)         | 51.62                | 100.04        | 114.05            |                |
|                       | Aux. Av. Sánchez Cerro Este (2.1)  | 51.62                | 100.04        | 91.31             |                |
|                       | Av. César Vallejo (3)              | 51.62                | 100.04        | 86.64             |                |
|                       | Av. Sánchez Cerro Oeste (4)        | 46.79                | 100.04        | 74.08             |                |
|                       | Aux. Av. Sánchez Cerro Oeste (4.1) | 46.79                | 100.04        | 70.33             |                |

<span id="page-113-0"></span>**Tabla 42. Resultados del programa Vissim - Av. Cáceres (1) - año 2032**

Tal como se puede ver, en la Av. Cáceres (1) se tendría una longitud de cola promedio mayor de 51.62 m, la longitud de cola máxima sería de 100.04 m. Mientras que la demora promedio máxima estaría en los 114.05 segundos. En cuanto a los niveles de servicio, se tendría un nivel "F".

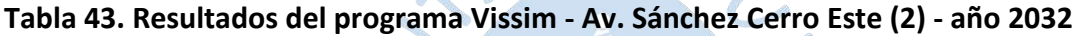

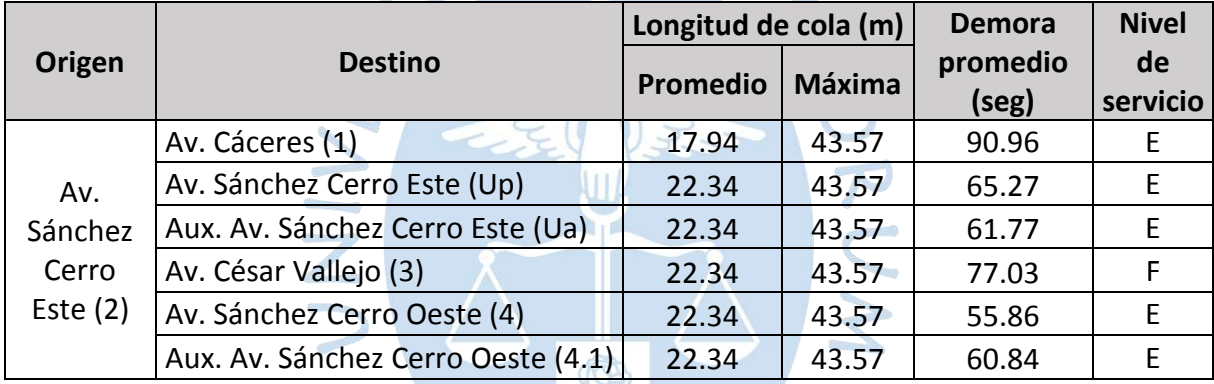

Tal como se puede ver, en la Av. Sánchez Cerro Este (2) se tendría una longitud de cola promedio mayor de 22.34 m, la longitud de cola máxima sería de 43.57 m. Mientras que la demora promedio máxima estaría en los 90.96 segundos. En cuanto a los niveles de servicio, se tendría un nivel predominantemente "E"

**All designations** 

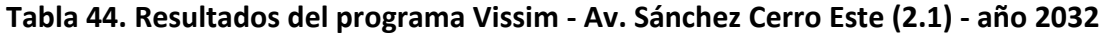

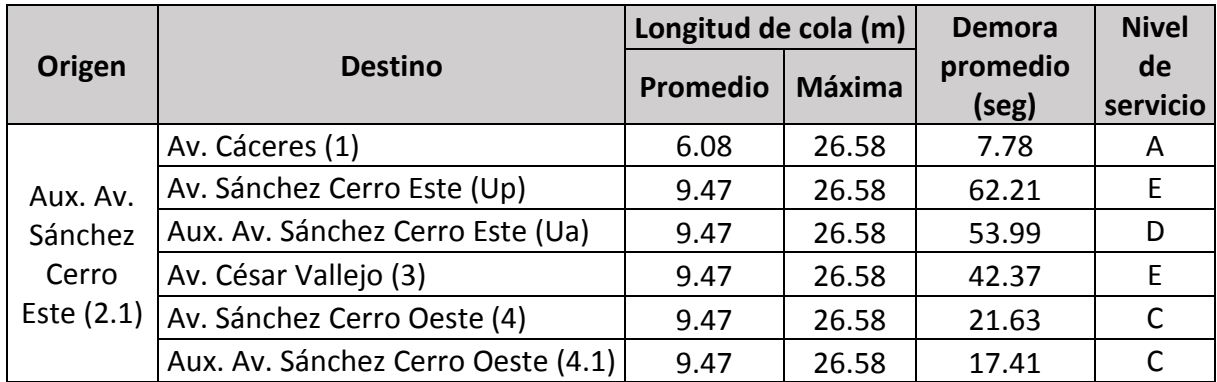

Tal como se puede ver, en la Av. Sánchez Cerro Este (2.1) se tendría una longitud de cola promedio mayor de 9.47 m, la longitud de cola máxima sería de 26.58 m. Mientras que la demora promedio máxima estaría en los 62.21 segundos. En cuanto a los niveles de servicio, se tendría un nivel alrededor de "D".

|                          |                                    | Longitud de cola (m) |               | <b>Demora</b>     | <b>Nivel</b>   |
|--------------------------|------------------------------------|----------------------|---------------|-------------------|----------------|
| Origen                   | <b>Destino</b>                     | Promedio             | <b>Máxima</b> | promedio<br>(seg) | de<br>servicio |
| Av. César<br>Vallejo (3) | Av. Cáceres (1)                    | 14.69                | 34.86         | 38.44             | D              |
|                          | Av. Sánchez Cerro Este (2)         | 11.12                | 34.86         | 33.81             | D              |
|                          | Aux. Av. Sánchez Cerro Este (2.1)  | 11.20                | 34.86         | 26.86             |                |
|                          | Av. Sánchez Cerro Oeste (4)        | 14.69                | 34.86         | 53.43             | F              |
|                          | Aux. Av. Sánchez Cerro Oeste (4.1) | 14.69                | 34.86         | 45.04             | F              |

**Tabla 45. Resultados del programa Vissim - Av. César Vallejo (3) - año 2032**

Tal como se puede ver, en la Av. César Vallejo (3) se tendría una longitud de cola promedio mayor de 14.69 m, la longitud de cola máxima sería de 34.86 m. Mientras que la demora promedio máxima estaría en los 53.43 segundos. En cuanto a los niveles de servicio, se tendría un nivel predominante entre "D" y "E".

**Tabla 46. Resultados del programa Vissim - Av. Sánchez Cerro Oeste (4) - año 2032**

|           |                                   | Longitud de cola (m) |               | <b>Demora</b>     | <b>Nivel</b>   |
|-----------|-----------------------------------|----------------------|---------------|-------------------|----------------|
| Origen    | <b>Destino</b>                    |                      | <b>Máxima</b> | promedio<br>(seg) | de<br>servicio |
|           | Av. Cáceres (1)                   | 104.34               | 162.35        | 20.97             |                |
| Av.       | Av. Sánchez Cerro Este (2)        | 104.34               | 162.35        | 19.73             |                |
| Sánchez   | Aux. Av. Sánchez Cerro Este (2.1) | 104.34               | 162.35        | 17.93             |                |
| Cerro     | Av. César Vallejo (3)             | 56.96                | 162.35        | 34.20             | D              |
| Oeste (4) | Av. Sánchez Cerro Oeste (Up)      | 104.34               | 162.35        | 15.65             | B              |
|           | Aux. Av. Sánchez Cerro Oeste (Ua) | 104.34               | 162.35        | 26.44             |                |

Tal como se puede ver, en la Av. Sánchez Cerro Oeste (4) se tendría una longitud de cola promedio mayor de 104.34 m, la longitud de cola máxima sería de 162.35 m. Mientras que la demora promedio máxima estaría en los 34.20 segundos. En cuanto a los niveles de servicio, se tendría un nivel predominante "C".

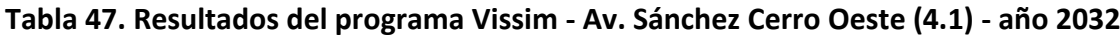

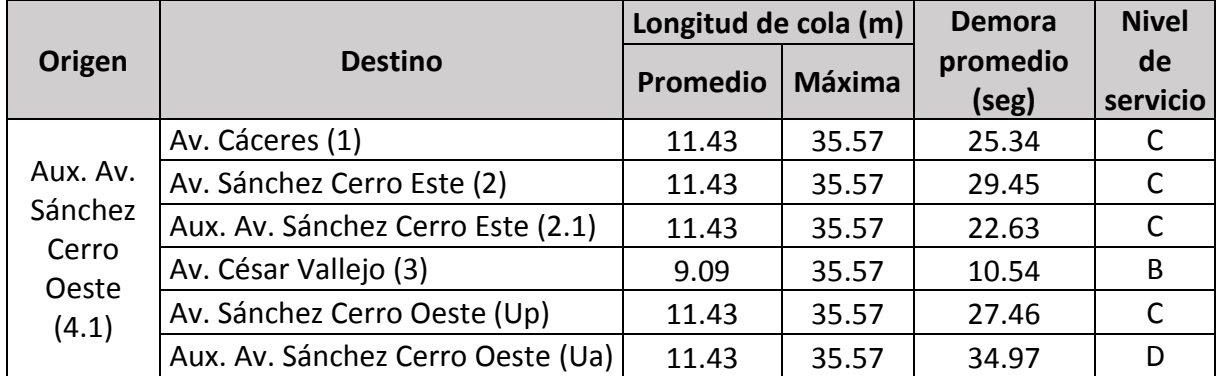

Tal como se puede ver, en la Av. Sánchez Cerro Oeste (4.1) se tendría una longitud de cola promedio mayor de 11.43 m, la longitud de cola máxima sería de 35.57 m. Mientras que la demora promedio máxima estaría en los 34.97 segundos. En cuanto a los niveles de servicio, se tendría un nivel predominante "C".

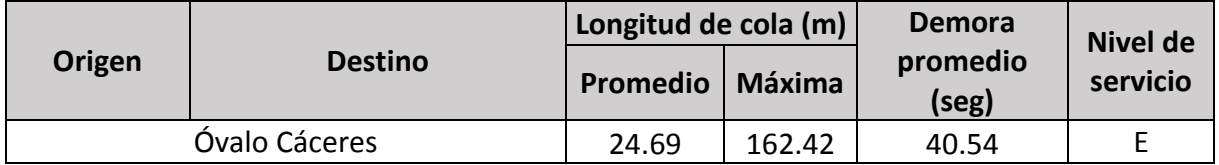

<span id="page-115-0"></span>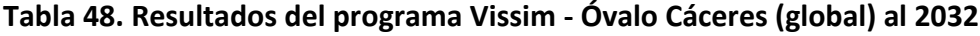

Tal como se puede ver, de forma global se tendría una longitud de cola promedio de 24.69 m, la longitud de cola máxima sería de 162.42 m. Mientras que la demora promedio máxima estaría en los 40.54 segundos. En cuanto a los niveles de servicio, se tendría un nivel  $^{\prime\prime}$  F<sup> $^{\prime\prime}$ </sup>.

Esto nos indica que, de no intervenirse esta intersección, se tendrían problemas serios de congestión.

En el Apéndice F se encuentran los resultados obtenidos mediante Vissim al introducir el tráfico proyectado a 10 años para cada una de las propuestas expuestas en la sección 4.1.

En resumen, en la [Tabla 49](#page-115-1) se ha consolidado los resultados esperados al 2032 de cada propuesta.

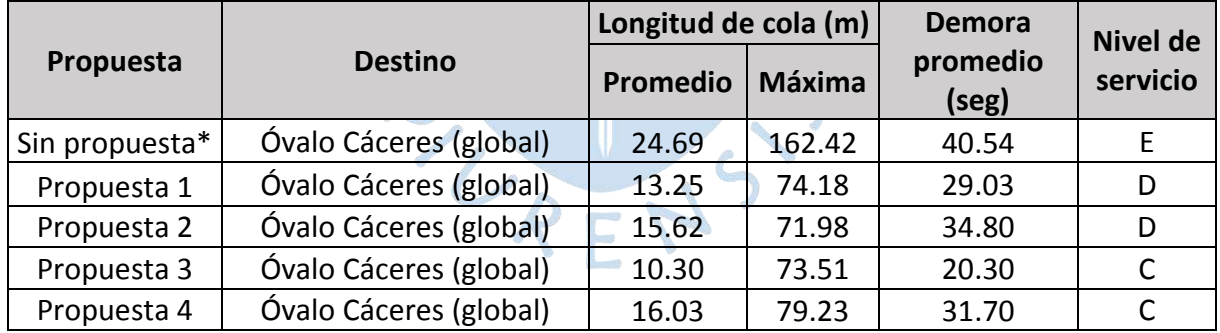

<span id="page-115-1"></span>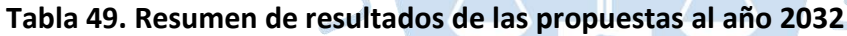

*Nota.* **"Sin propuesta" se refiere a la situación al 2032 sin intervenir la intersección.**

#### **4.3 Comparación entre las propuestas de solución**

En esta sección se presenta una comparación de cada una de las propuestas planteadas considerando el aspecto técnico, económico, paisajístico, social – cultural y de seguridad.

El aspecto técnico – funcional involucra al comportamiento operacional que tendría la intersección al implementar la propuesta tanto en el escenario actual como a futuro, aquí se toman en cuenta el nivel de servicio, demora promedio y longitud de cola.

El aspecto económico se refiere estrictamente a la inversión inicial que supone implementar cada propuesta, distinguiéndose un bajo, medio y alto presupuesto.

El aspecto paisajístico involucra a la afectación positiva o negativa de la visión del paisaje natural que se tiene actualmente en la intersección.

Con aspecto social – cultural se hace referencia principalmente a la afectación a la imagen del héroe nacional Andrés Avelino Cáceres ubicada en la isla central de la intersección, de ser el caso que la propuesta involucre desplazarla, se considera un impacto negativo.

Y finalmente, en el aspecto de seguridad se considera que el tener una intersección controlada con semáforos resulta más segura que una no semaforizada, ya que en el primer caso hay un mayor orden y control. Además, los usuarios del sistema no están muy familiarizados con el correcto uso de las rotondas. Es preciso comentar que en este punto es de vital importancia la educación vial y la correcta señalización.

En la [Tabla 50,](#page-116-0) se puede ver la comparación de las propuestas.

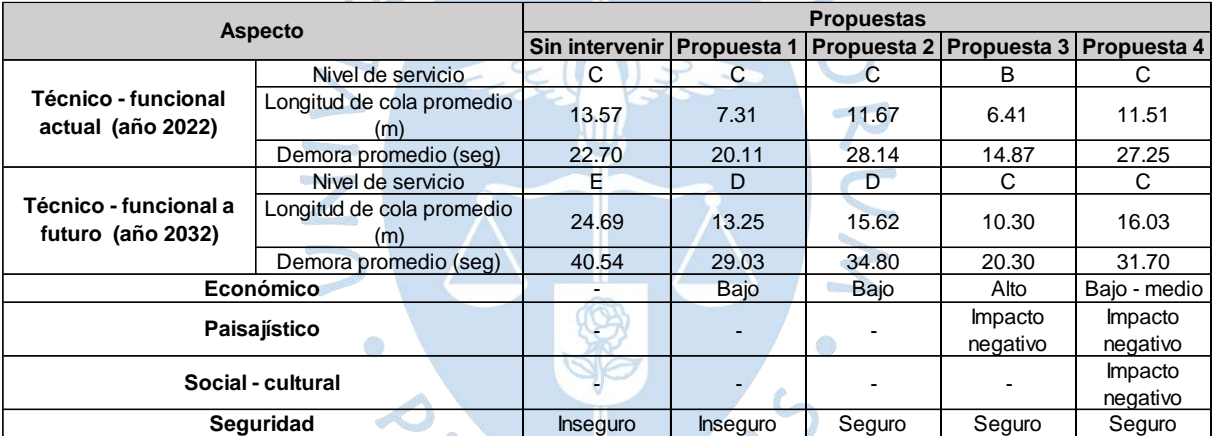

## <span id="page-116-0"></span>**Tabla 50. Comparación entre las propuestas de solución**

Desde el punto de vista técnico – funcional, la propuesta con que se tienen mejores resultados es la propuesta 3 que corresponde al bypass en la Av. Sánchez Cerro, ya que ofrece un nivel de servicio "B" para la situación actual y un nivel "C" para el escenario al 2032.

Desde el punto de vista económico las propuestas que involucrarían menor inversión son las propuestas 1 y 2, mientras que la propuesta 3 es la que demandaría la inversión más elevada.

Considerando el impacto paisajístico, las propuestas que no generan impacto son la 1 y 2, mientras que la propuesta 3 tiene un impacto negativo, ya que al bypass es una estructura "gris" de grandes dimensiones que obstruiría la visión del paisaje natural a los usuarios. Por otro lado, la propuesta 4 también tendría un impacto negativo ya que implicaría la demolición de la rotonda.

Teniendo en cuenta el factor social – cultural, con la propuesta 1, 2 y 3 se mantendría el monumento al héroe nacional Andrés Avelino Cáceres. Por el contrario, la propuesta 4 implicaría la reubicación de dicho monumento, con el objetivo de continuar rindiendo homenaje a este héroe.

Bajo el concepto de seguridad las propuestas 2 y 4, que involucran la implementación de semáforos, ofrecen un mejor orden del tráfico, por ende, se reduce la probabilidad de accidentes en la intersección. Cabe resaltar que, debido a la falta de educación vial de los usuarios, una rotonda es más proclive a presentar accidentes que una intersección semaforizada.

A continuación, en la [Tabla 51](#page-117-0) se presenta un cuadro resumen indicando las mejores propuestas según cada aspecto.

| <b>Aspecto</b>      | Propuesta 1 | Propuesta 2 | Propuesta 3 | Propuesta 4 |
|---------------------|-------------|-------------|-------------|-------------|
| Técnico - funcional |             |             |             |             |
| Económico           |             |             |             |             |
| Paisajístico        |             |             |             |             |
| Social - cultural   |             |             |             |             |
| Seguridad           |             |             |             |             |

<span id="page-117-0"></span>**Tabla 51. Resumen de la comparación de las propuestas**

Tras evaluar los factores antes mencionados se recomienda implementar la propuesta de solución 2, es decir la instalación de semáforos manteniendo la rotonda. Si bien con esta solución se mantendría el nivel de servicio que se tiene en la actualidad en la intersección (C), esta es una opción más segura, implicaría una inversión económica baja, no tendría ningún impacto paisajístico ni social – cultural. Además, al analizar la sostenibilidad en el tiempo, al 2032 se tendría un nivel de servicio "D", que podría mejorarse al ir adaptando el ciclo del semáforo cada cierto periodo de tiempo.

Considerando el rol fundamental que cumple una adecuada señalización para un buen funcionamiento de una intersección, en la [Tabla 114](#page-181-0) - Apéndice H, se muestra un detalle con las señales que debería contar el Óvalo Cáceres de implementarse la propuesta de solución 2.

#### **Conclusiones**

Los estudios del tráfico permitieron identificar que la hora punta del Óvalo Cáceres se produjo durante un día típico (miércoles) entre las 5:45 a 6:45 pm, periodo en el cual se aforó un volumen de 6668 vehículos mixtos. Se evidenció que los autos, mototaxis y motos lineales son las unidades que circulan mayoritariamente por esta intersección. Así mismo se pudo recopilar que las velocidades de aproximación registradas fueron alrededor de 40 km/h.

Durante el desarrollo del modelo de micro simulación se pudo corroborar la importancia de los parámetros de Wiedemann en la etapa de calibración, ya que al realizar las diversas iteraciones se pudo notar las diferencias de los resultados entre una iteración y otra, logrando finalmente calibrar y posteriormente validar el modelo con AX=0.5, BXadd=1.5 y BXmult=1, valores muy alejados de los que el programa trae por defecto (AX=2, BXadd=3 y BXmult=3) evidenciando el alto nivel de agresividad de los conductores peruanos.

Del análisis operacional del Óvalo Cáceres mediante el software Vissim se concluye que esta intersección actualmente presenta un nivel de servicio "C", con una demora promedio de 22.70 segundos y longitud de cola promedio de 13.57 m. Sin embargo, pese a que globalmente se tiene un nivel "C", si se evalúa por cada acceso existen niveles que varían desde el "A" hasta nivel "E", lo que acredita que se presentan algunos congestionamientos durante la hora punta, siendo esto coherente a la realidad observada. Al evaluar el comportamiento de la intersección en un horizonte de 10 años, es decir al año 2032, se obtuvo que el Óvalo Cáceres tendría un nivel de servicio "E", con una demora promedio de 40.54 segundos y longitud de cola promedio de 24.69 m. Esto pone en evidencia los graves problemas que presentaría esta intersección de no ser intervenida.

Luego de contrastar los resultados obtenidos con Vissim con investigaciones anteriores realizadas con programas determinísticos como Synchro, se ha podido evidenciar una clara diferencia respecto del nivel de servicio del Óvalo Cáceres. Esto se explicaría entre otros aspectos porque Vissim basa su funcionamiento principalmente en el modelo de cambio de carril y el de seguimiento vehicular de Wiedemann, el cual considera la percepción y reacción humana, por lo que el conductor se puede adaptar a las diferentes situaciones que se le presenten (Esto se pudo ver durante la simulación) mientras que Synchro, que se basa en la Metodología HCM, considera que los conductores no presentan variabilidad, sino que están determinados por los datos de entrada.

Las herramientas con las que cuenta el software Vissim son variadas y se pueden complementar hasta asemejar el modelo de manera muy cercana a la realidad. En principio se puede modelar cualquier geometría, adicionar cualquier tipo de vehículo con las dimensiones exactas que se desea, introducir la incidencia de la composición vehicular, insertar la velocidad puntual o distribución de velocidades, crear todas las rutas posibles. Además, se puede configurar las áreas de conflicto, reglas de prioridad, áreas de reducción de velocidad, y también incorporar semáforos, entre otros.

Vissim requiere de una data robusta, la cual debe ser obtenida en la etapa de recolección de datos de campo. Cabe mencionar que tras finalizar la construcción del modelo este se debe calibrar y posteriormente validarse usando una medida de eficiencia; en esta investigación se usó los tiempos de viaje.

Con este estudio se ha podido verificar la naturaleza estocástica del programa Vissim, ya que entre una corrida y otra se denota variabilidad en los resultados (esto debido a que cada corrida está asociada a un número semilla diferente), de allí se deduce la importancia del número mínimo de corridas para asegurar que los resultados obtenidos sean consistentes.

Al implementar la primera propuesta de solución, se obtiene una mejora del 11.4% de la demora promedio, una disminución del 46.2% de la longitud de cola promedio y el nivel de servicio se mantendría en "C". Esta solución implicaría un bajo nivel de inversión económica y supone que los conductores respeten la prioridad que tienen los vehículos que circulan dentro del anillo. Al evaluar su sostenibilidad en el tiempo, en un horizonte de 10 años, con esta solución se tendría un nivel de servicio "D", una demora promedio de 29.03 segundos y una longitud de cola promedio de 13.25 m.

Al implementar la segunda propuesta de solución, se obtiene un aumento del 24% de la demora promedio y una disminución del 14% de la longitud de cola promedio y el nivel de servicio se mantendría en "C". Esta solución implicaría un bajo nivel de inversión económica, y desde el punto de vista de la seguridad podría resultar más segura que la propuesta 1, ya que esta supone la incorporación de semáforos con un mejor ordenamiento del tráfico. Al evaluar su sostenibilidad en el tiempo, en un horizonte de 10 años, con esta solución se tendría un nivel de servicio "D", una demora promedio de 34.80 segundos y una longitud de cola promedio de 15.62 m.

Al implementar la tercera propuesta de solución, se obtiene una mejora del 34.5% de la demora promedio y una disminución del 52.8% de la longitud de cola promedio y el nivel de servicio sería "B". A diferencia de las otras propuestas, esta solución implicaría un alto nivel de inversión económica, además tendría un impacto negativo sobre el paisaje ya que al implementar un bypass se obstruirá la visión de la naturaleza. Al evaluar su sostenibilidad en el tiempo, en un horizonte de 10 años, con esta solución se tendría un nivel de servicio "C", una demora promedio de 20.30 segundos y una longitud de cola promedio de 10.30 m.

Al implementar la cuarta propuesta de solución, se obtiene un aumento del 20.1% de la demora promedio y una disminución del 15.2% de la longitud de cola promedio y el nivel de servicio se mantendría en "C". Esta propuesta implicaría un nivel de inversión económica entre baja a media, tendría un impacto social – cultural negativo, ya que se tendría que remover la rotonda y, por ende, el monumento de Avelino Cáceres y la ciudadanía se podría mostrar reacia a esto, en consecuencia, el paisaje también se vería afectado, ya que no se tendría ese atractivo visual. Sin embargo, desde el punto de vista de la seguridad, esta solución se muestra como una opción segura ya que el flujo discurriría más ordenado, al estar controlado por semáforos. Al evaluar su sostenibilidad en el tiempo, en un horizonte de 10 años, con esta solución se tendría un nivel de servicio "C", una demora promedio de 31.70 segundos y una longitud de cola promedio de 16.03 m.

Finalmente, el uso de programas de micro simulación como Vissim resultan ser muy ventajosos para evaluar el nivel de funcionalidad de una intersección, ya que simula de forma muy aproximada la realidad observada, además de que se puede probar varias alternativas de solución sin tener que intervenir de forma física el área de estudio, lo que ahorra tiempo y dinero. Así mismo, no solo se puede usar para la evaluación sino para la planeación del tráfico en redes nuevas.

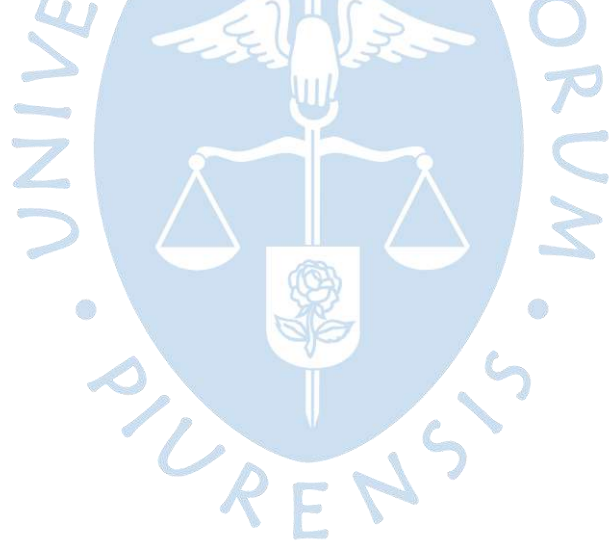

#### **Recomendaciones**

Si bien los buses interprovinciales no representan un alto porcentaje de la composición vehicular en la ciudad de Piura, estos al ingresar a la ciudad y al interactuar con vehículos menores generan problemas de colas y/o atascos en la red. Esta realidad no es ajena al Óvalo Cáceres ya que terminales interprovinciales como Gechisa y Eppo estás ubicados muy próximos; por lo que con las condiciones actuales no es factible desviar las rutas de estos para ayudar a mejorar el nivel de operatividad en la intersección. Por consiguiente, se recomienda realizar estudios sobre el lugar más adecuado para reubicar todos los terminales de transporte interprovincial, lo cual beneficiaría a todos los usuarios del sistema.

Tras evaluar los factores antes mencionados, los autores de la presente investigación recomiendan implementar la propuesta de solución 2. Si bien con esta solución se mantendría el nivel de servicio que se tiene en la actualidad en la intersección (C), esta es una opción más segura (ya que los conductores no están muy familiarizados con el correcto uso de una rotonda y al instalar un semáforo se elimina las incertidumbres de quién tiene prioridad de paso), no tendría ningún impacto paisajístico y social – cultural e implicaría una inversión económica baja. Además, al analizar la sostenibilidad en el tiempo, al 2032 se tendría un nivel de servicio "D", que podría mejorarse al ir adaptando el ciclo del semáforo cada cierto periodo de tiempo.

Si bien, con el software de micro simulación Vissim se realizan modelos cercanos a la realidad, el uso de este se recomienda para redes relativamente pequeñas, ya que, si se usara en redes muy grandes, la recolección de datos y modelado pueden demandar un largo periodo de tiempo, sería costoso y el proceso se tornaría muy complejo.

A los futuros investigadores se induce a continuar indagando sobre los diversos programas de simulación de tráfico, tales como Vissim, Sidra Intersection, Aimsun, Synchro, entre otros, con el objetivo de exponer sus bondades, limitaciones y aplicabilidad a la realidad peruana.

La presente investigación tuvo como alcance evaluar solo el tráfico vehicular haciendo uso de Vissim, ya que en la zona de estudio el volumen peatonal no es representativo. Sin embargo, se incentiva a investigar sobre los modelos de simulación de peatones, tales como el modelo de fuerza social y modelos de autómatas celulares. Viswalk, otro producto de PTV

GROUP, es un ejemplo de un programa de simulación de peatones basado en el modelo de fuerza social.

Se incentiva a continuar con este tipo de investigaciones, donde se analice el nivel de operatividad de las diversas intersecciones de la ciudad de Piura, con el objetivo de evidenciar los graves problemas de congestión que se presentarían a futuro si estas no se intervienen.

Se sugiere la implementación del anillo vial en la ciudad de Piura para desviar el tráfico de vehículos menores (mototaxis y motos lineales) hacia otras calles; donde no compartan la vía con buses y camiones, ya que esto representa un peligro debido a las grandes dimensiones de estos últimos, además de disminuir la transitabilidad.

El parque automotor seguirá en constante crecimiento, por lo que cada vez se tendrán más vehículos en las calles y es evidente que las redes urbanas de nuestro país carecen de un adecuado diseño geométrico, tienen una inadecuada señalización y no hay una buena gestión del tráfico. Además, los usuarios del sistema desconocen y/o no respetan las normas de tránsito, es decir, hay una marcada carencia de educación vial; por lo que se induce a las autoridades a tomar en cuenta esta problemática y generar acciones que permitan que los usuarios hagan uso de los sistemas sin complicaciones y con seguridad.

#### **Referencias bibliográficas**

- Araujo, J. (2018). *Apuntes de clase del curso "Caminos y Transportes"*. Universidad de Piura, Perú.
- Araujo, J., & Burneo, C. (2020). *Modelación del tránsito y diseño geométrico de la Av. Andrés Avelino Cáceres – Sector Castilla, Piura*. (Tesis de grado, Universidad de Piura). Repositorio Pirhua. Obtenido de https://hdl.handle.net/11042/4519
- autopista.es. (23 de octubre de 2009). *Se inaugura en España la primera 'turboglorieta'*. Obtenido de https://www.autopista.es
- Avilés, C. (2017). *Microanálisis de los desplazamientos peatonales y vehiculares en las afueras del Hospital del Niño*. (Tesis de grado, Pontificia Universidad Católica del Perú). Repositorio PUCP. Obtenido de http://hdl.handle.net/20.500.12404/8640
- Brackstone, M., & McDonald, M. (1999). *Car-following: a historical review. Transportation Research Part F: Traffic Psychology and Behaviour* (Vol. 2).
- Cerquera, F. (2007). *Capacidad y niveles de servicio de la infraestructura vial*. (Trabajo de Investigación, Universidad Pedagógica y Tecnológica de Colombia). Repositorio UPTC. Obtenido de https://repositorio.uptc.edu.co/handle/001/1222
- Condori, W. (2018). *Análisis y evaluación microscópica del tráfico en el Óvalo Quiñones, haciendo uso del software PTV Vissim*. (Tesis de grado, Universidad Católica de Santa María). Repositorio UCSM. Obtenido de http://tesis.ucsm.edu.pe/repositorio/handle/UCSM/7729
- Darder, V. (2005). *Funciones de las rotondas urbanas y requerimientos urbanísticos de organización*. (Tesina, Universidad Politécnica de Cataluña). Repositorio UPC. Obtenido de http://hdl.handle.net/2099.1/3375
- De la Hoz, C., & J., P. (1989). *Recomendaciones para diseño de glorietas en carreteras suburbanas*. Comunidad de Madrid. Consejería de Política Territorial.

Decreto Supremo N°016-2009-MTC. (22 de abril de 2009). Diario Oficial El Peruano.

Diario El Regional de Piura. (19 de diciembre de 2021). *Piura: conductores de vehículos reclaman semáforo en zona de óvalo Cáceres*. Piura. Obtenido de https://www.elregionalpiura.com.pe/index.php/region-piura/150-piura/54324

- El Tiempo. (16 de junio de 2017). *El 80% de los vehículos de la región es comprado al contado*. Piura. Obtenido de https://eltiempo.pe/80-los-vehiculos-la-region-comprado-alcontado/
- Federal Highway Administration. (2011). *Roundabouts: An Informational Guide*. U.S. Department of Transportation.
- Federal Highway Administration. (2019). *Traffic Analysis Toolbox Volume III: Guidelines for Applying Traffic Microsimulation Modeling Software*. U.S. Department of Transportation.
- Fellendorf, M., & Vortisch, P. (2010). *Simulador Microscópico de Flujo de Tráfico VISSIM*. En: Barceló, J. (eds) Fundamentos de la Simulación de Tráfico. Serie Internacional de Investigación de Operaciones y Ciencias de la Gestión, vol 145. Nueva York. Springer. Obtenido de https://doi.org/10.1007/978-1-4419-6142-6\_2
- Guzmán, J. (2015). *Rediseño del Óvalo de Naranjal*. (Tesis de grado, Pontificia Universidad Católica del Perú). Repositorio PUCP. Obtenido de http://hdl.handle.net/20.500.12404/6035
- Harrison G., RTA NSW. (2011). *Guide to Road Design (2da Edición) Australia*. Austroads Ltd.
- IDOM. (2019). *Plan Maestro de Movilidad Urbana Sostenible de la Provincia de Piura*. CAF. Obtenido de http://scioteca.caf.com/handle/123456789/1414
- Instituto Nacional de Estadística e Informática. (10 de mayo de 2022). *INEI - Estadísticas*. Obtenido de https://www.inei.gob.pe/#url
- Kennedy, J. (2007). *International Comparison of Roundabout Design Guidelines*. Highways Agency. EE.UU.
- Ministerio de Transportes y Comunicaciones. (2003). *Reglamento Nacional de Vehículos*. Lima, Perú.
- Ministerio de Transportes y Comunicaciones. (2018). *Manual de Carreteras: Diseño Geométrico DG-2018*. Lima, Perú.
- Ministerio de Transportes y Comunicaciones. (2018). *Manual De Dispositivos De Control Del Tránsito Automotor Para Calles Y Carreteras*. Lima, Perú.
- Montenegro, J., & Lozano, A. (2013). *Simulación microscópica del tránsito.* The 13th World Conference on Transport Research (WCTR). Río de Janeiro, Brasil.
- Mozo, J. (2011). *Análisis de nivel de servicio y capacidad de segmentos básicos de autopistas, segmentos trenzados y rampas de acuerdo al manual de capacidad de carreteras HCM2000 aplicando MATHCAD*. (Tesis de grado, Universidad Nacional Autónoma de México). Repositorio UNAM. Obtenido de http://132.248.52.100:8080/xmlui/handle/132.248.52.100/417
- Municipalidad Provincial de Piura. (2013). *Plan de Desarrollo Urbano de los distritos de Piura, Veintiséis de Octubre, Castilla y Catacaos al 2032* . Piura, Perú.
- PTV GROUP. (2022). Obtenido de https://www.ptvgroup.com/es/soluciones/productos/ptvvissim-nuevo/
- PTV GROUP. (2022). *PTV Vissim 2022 User Manual* . Alemania.
- PTV GROUP. (2022). *PTV Vissim Knowledge Base - FAQs*. Obtenido de https://www.ptvgroup.com/en/solutions/products/ptv-vissim/knowledge-base/faq/
- PTV GROUP. (2022). *PTV Vissim Knowledge Base - Tips & Tricks*. Obtenido de https://www.ptvgroup.com/en/solutions/products/ptv-vissim/knowledge-base/tipstricks/
- Real Academia Española. (s.f.). *Modelo. En Diccionario de la lengua española.* Recuperado el 15 de julio de 2021, de https://dle.rae.es/modelo
- Ríos, E. (2018). *Modelación del tránsito y propuesta de solución vial a la Av. Cáceres con Infraworks y Synchro 8*. (Tesis de grado, Univesidad de Piura). Repositorio Pirhua. Obtenido de https://hdl.handle.net/11042/3513
- Shannon, R. (1988). *Simulación de sistemas: diseño, desarrollo e implementación.* Trillas.
- Silvera, M. (2020). *Evaluación operacional de una red compuesta por 5 intersecciones a través del HCM, Synchro y Vissim*. (Tesis de maestría, Universidad de Piura). Repositorio Pirhua. Obtenido de https://hdl.handle.net/11042/4658
- The Chartered Institution of Highways & Transportation. (2006). *Traffic Micro-Simulation Modelling*. Londres.
- Torres, A. (2015). *Análisis y comparación de criterios de diseño geométrico en las rotondas modernas*. (Tesis de grado, Universidad de Piura). Repositorio Pirhua. Obtenido de https://hdl.handle.net/11042/2710
- Transportation Research Board, National Research Council. (2000). *HCM 2000 Highway Capacity Manual*. Washington D.C., EE.UU.
- Transportation Research Board, National Research Council. (2010). *HCM 2010 Highway Capacity Manual*. Washington D.C., EE.UU.
- Valladares, A. (2016). *Comparación de un Enfoque Macroscópico y otro Microscópico al estimar las demoras por la congestión urbana*. (Tesis de maestría, Universidad Nacional de Colombia). Repositorio UNAL. Obtenido de https://repositorio.unal.edu.co/handle/unal/56211
- Vera, F. (2012). *Aplicabilidad de las metodologías del HCM 2000 y Synchro 7.0 para analizar intersecciones semaforizadas en Lima*. (Tesis de grado, Pontificia Universidad Católica del Perú). Repositorio PUCP. Obtenido de http://hdl.handle.net/20.500.12404/1428

Zambrano, J. (2008). *Modelado y Simulación a nivel mesoscópico mediante redes de Petri Híbridas del tráfico urbano en la ruta del Trolmérida*. (Tesis de grado, Universidad de Los Andes). Venezuela.

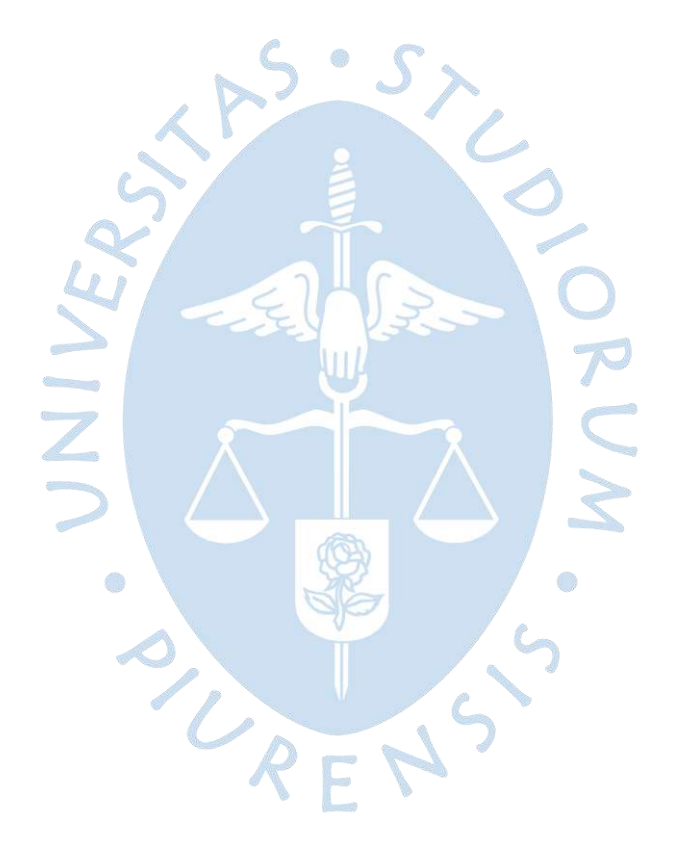

**Apéndices**

### **Apéndice A. Aforo vehicular en el Óvalo Cáceres**

#### **A.1 Aforo vehicular para la calibración**

### **Tabla 52. Aforo vehicular en la Av. Cáceres (1) – 16/02/2022 (1:00-2:00pm)**

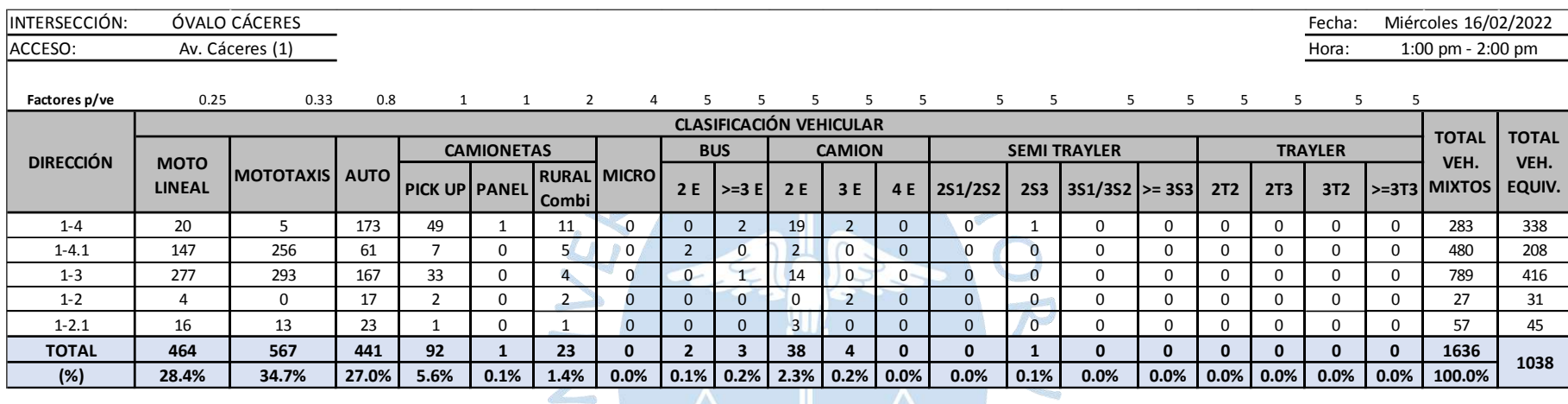

## **Tabla 53. Aforo vehicular en la Av. Sánchez Cerro Este (2) – 16/02/2022 (1:00-2:00pm)**

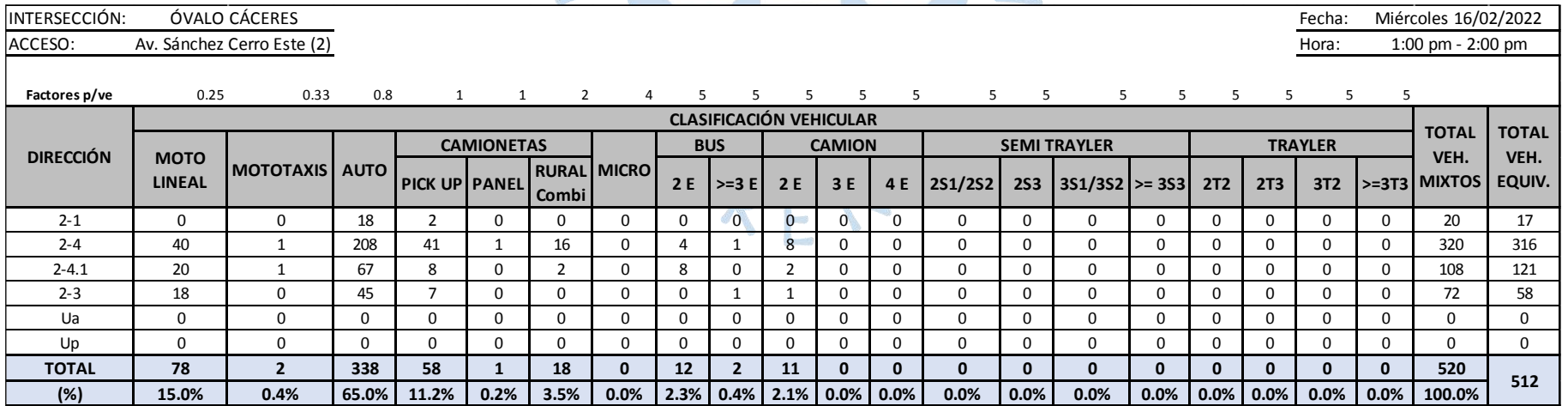

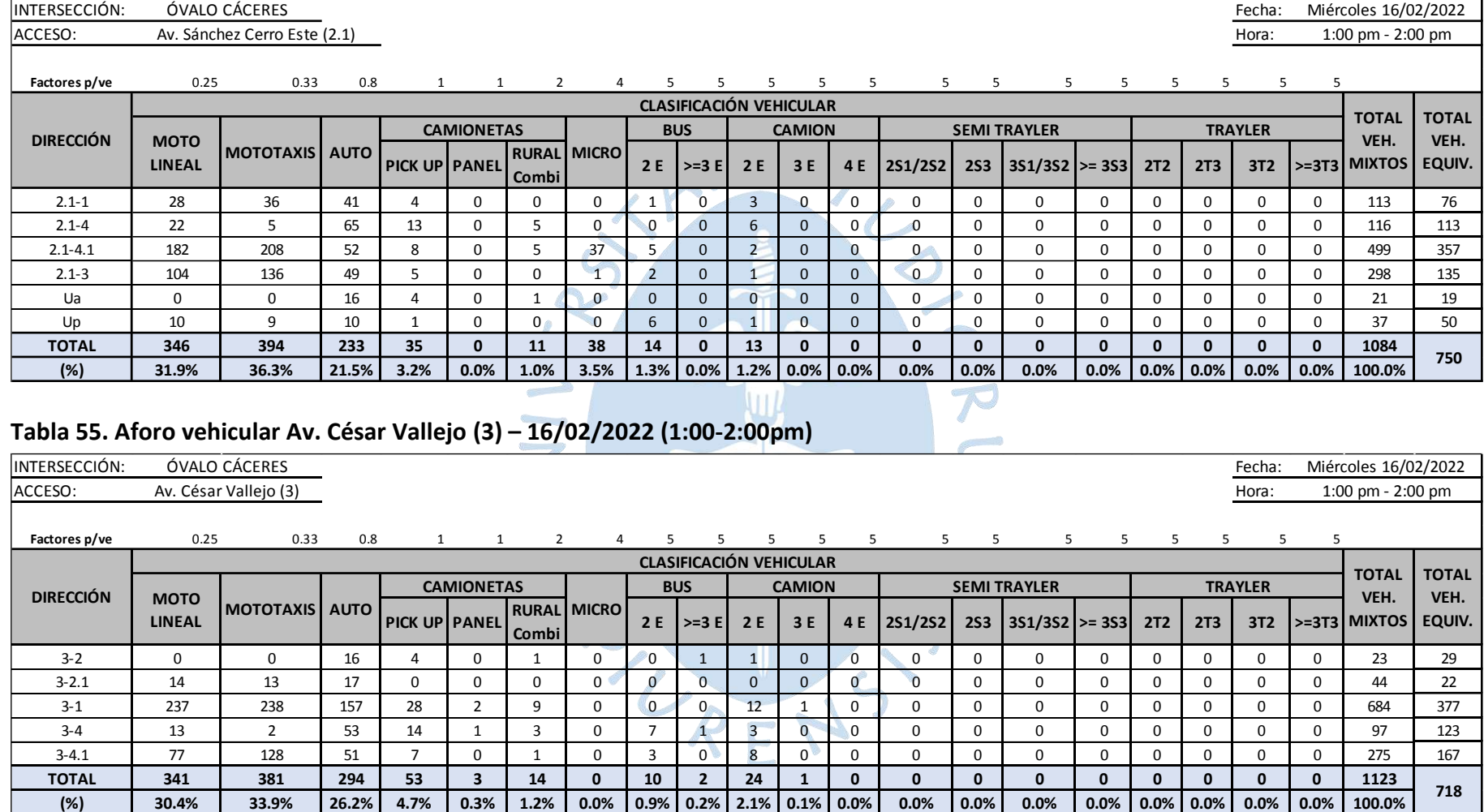

# **Tabla 54. Aforo vehicular en la Av. Sánchez Cerro Este (2.1) – 16/02/2022 (1:00-2:00pm)**

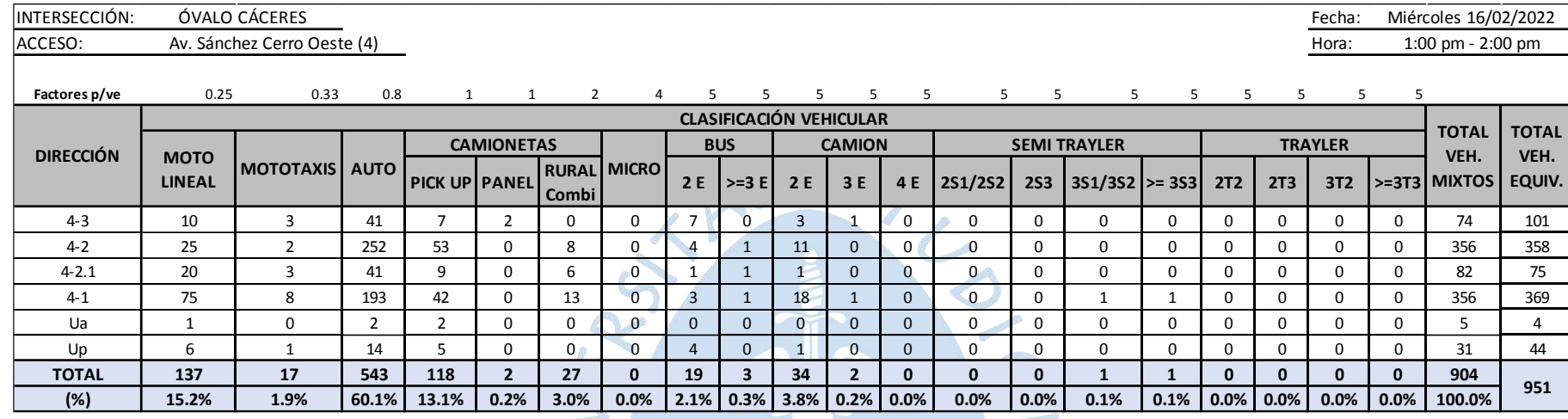

## **Tabla 56. Aforo vehicular en la Av. Sánchez Cerro Oeste (4) – 16/02/2022 (1:00-2:00pm)**

## **Tabla 57. Aforo vehicular en la Av. Sánchez Cerro Oeste (4.1) – 16/02/2022 (1:00-2:00pm)**

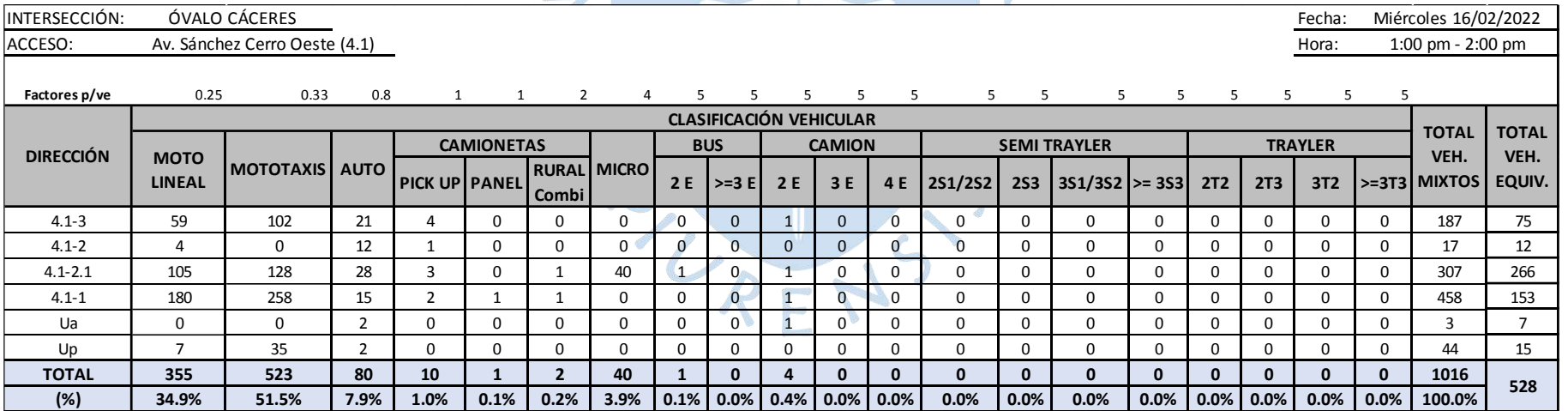

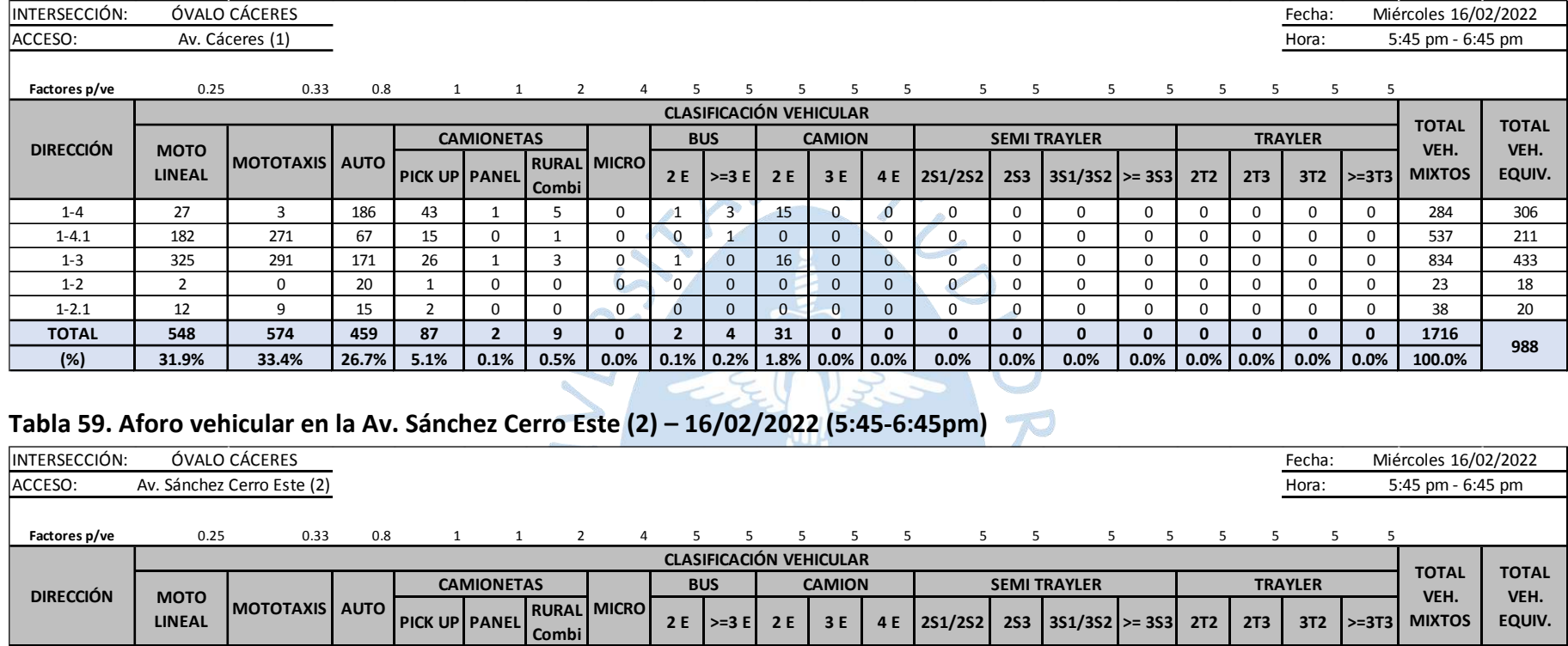

## **Tabla 58. Aforo vehicular en la Av. Cáceres (1) – 16/02/2022 (5:45-6:45pm)**

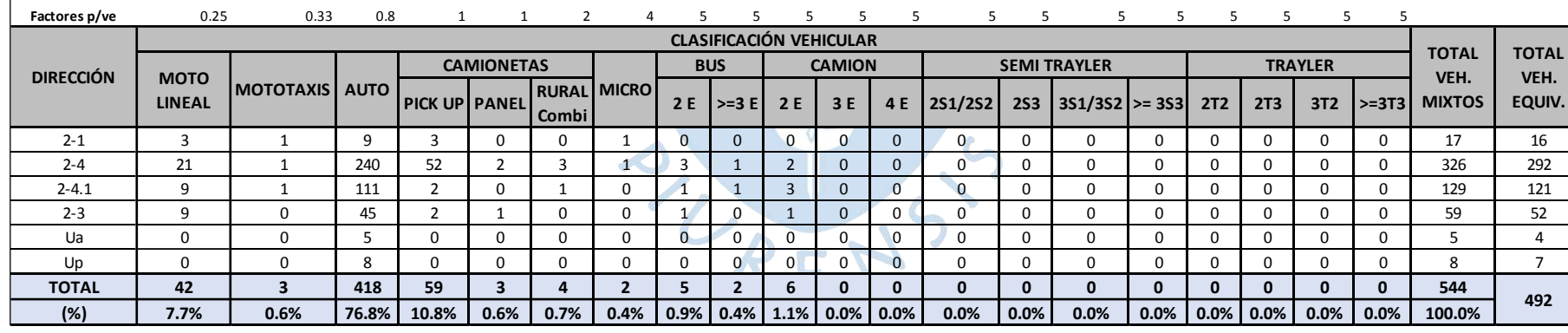

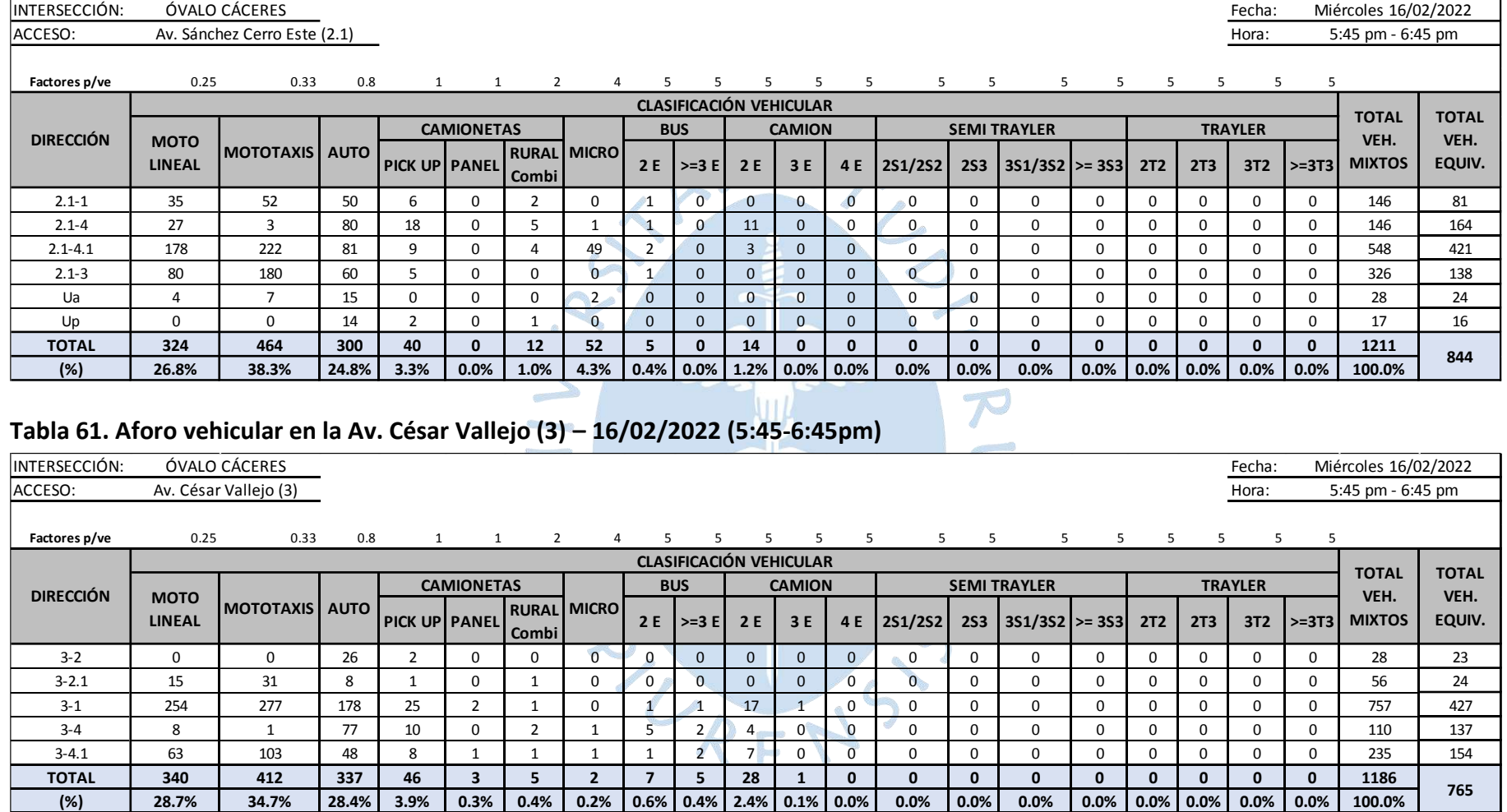

## **Tabla 60. Aforo vehicular en la Av. Sánchez Cerro Este (2.1) – 16/02/2022 (5:45-6:45pm)**

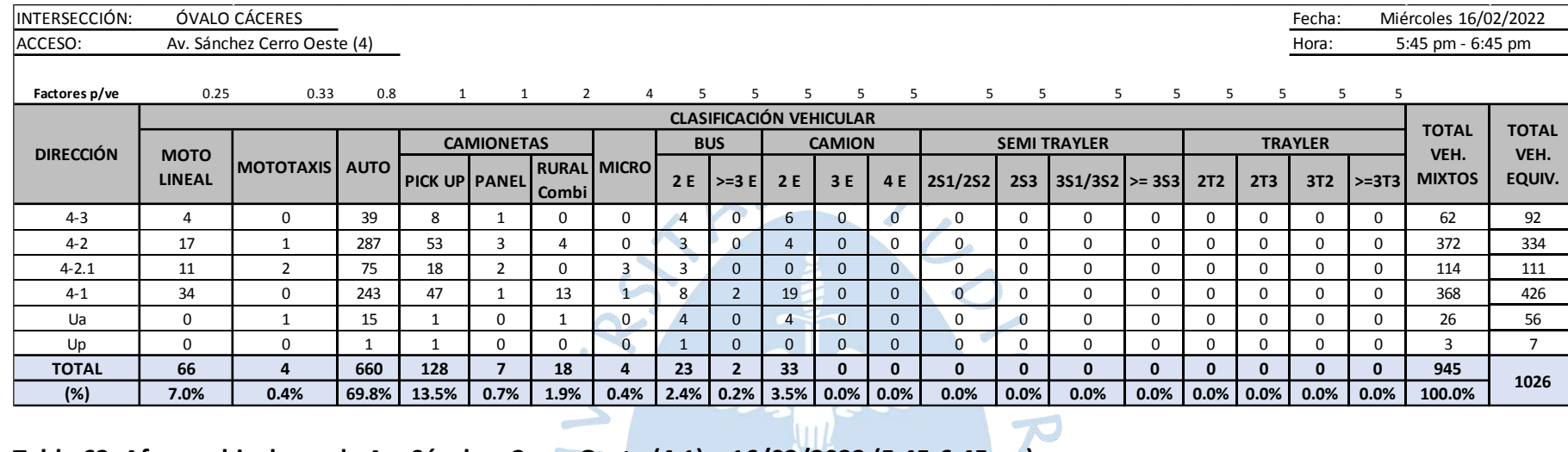

## **Tabla 62. Aforo vehicular en la Av. Sánchez Cerro Oeste (4) – 16/02/2022 (5:45-6:45pm)**

#### **Tabla 63. Aforo vehicular en la Av. Sánchez Cerro Oeste (4.1) – 16/02/2022 (5:45-6:45pm)**

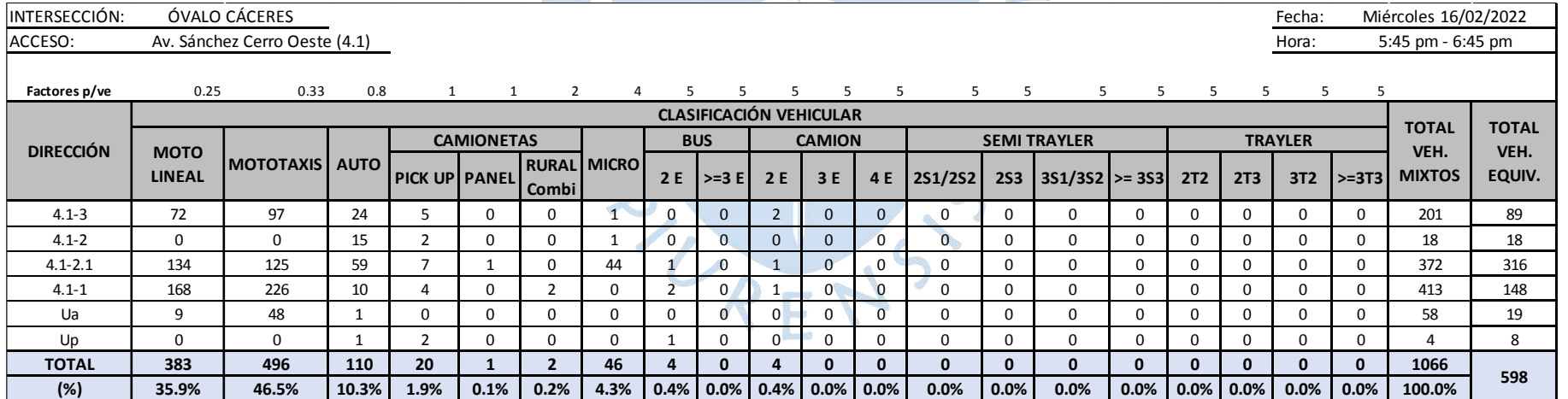

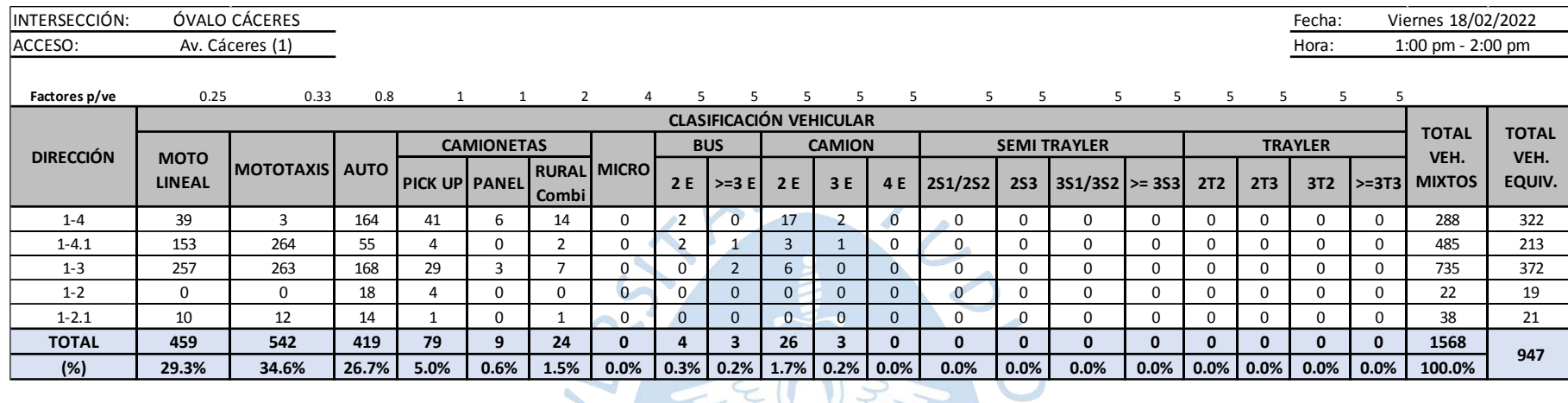

E V

 $VZ$ 

### **Tabla 64. Aforo vehicular en la Av. Cáceres (1) – 18/02/2022 (1:00-2:00pm)**

## **Tabla 65. Aforo vehicular en la Av. Sánchez Cerro Este (2) – 18/02/2022 (1:00-2:00pm)**

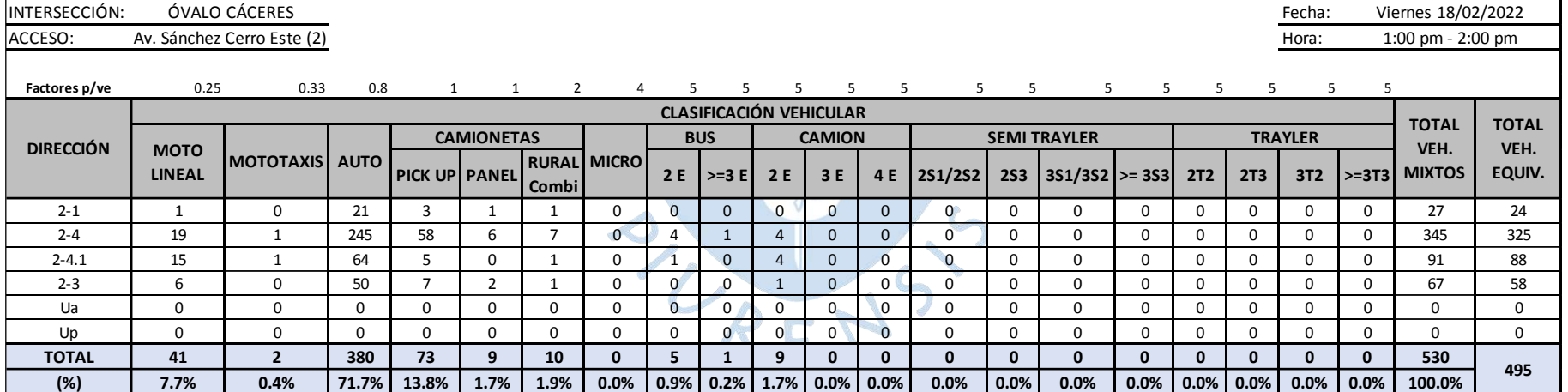

# 137

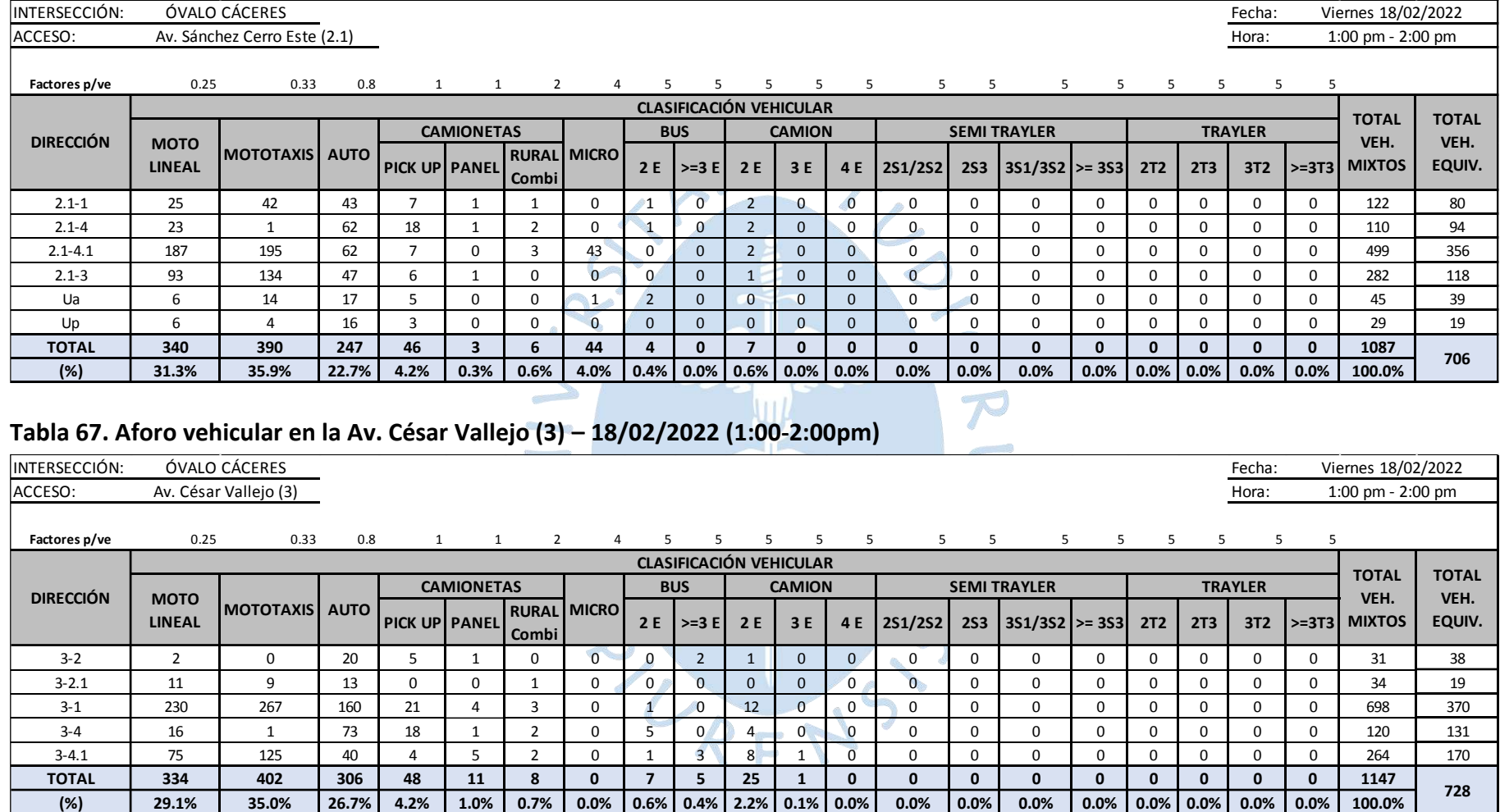

## **Tabla 66. Aforo vehicular en la Av. Sánchez Cerro Este (2.1) – 18/02/2022 (1:00-2:00pm)**

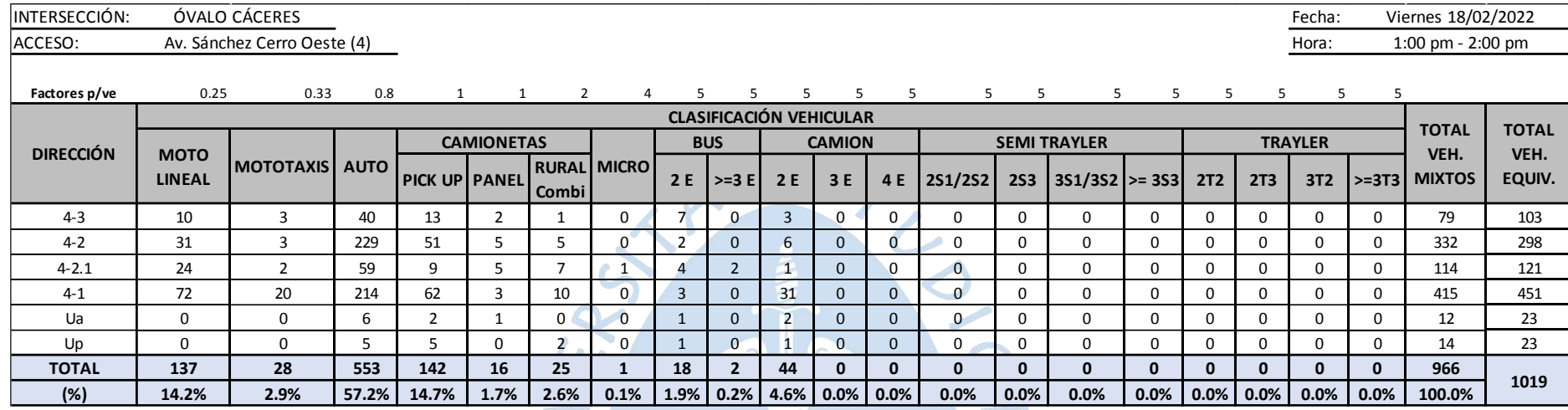

 $\mathcal{N}$ 

## **Tabla 68. Aforo vehicular en la Av. Sánchez Cerro Oeste (4) – 18/02/2022 (1:00-2:00pm)**

## **Tabla 69. Aforo vehicular en la Av. Sánchez Cerro Oeste (4.1) – 18/02/2022 (1:00-2:00pm)**

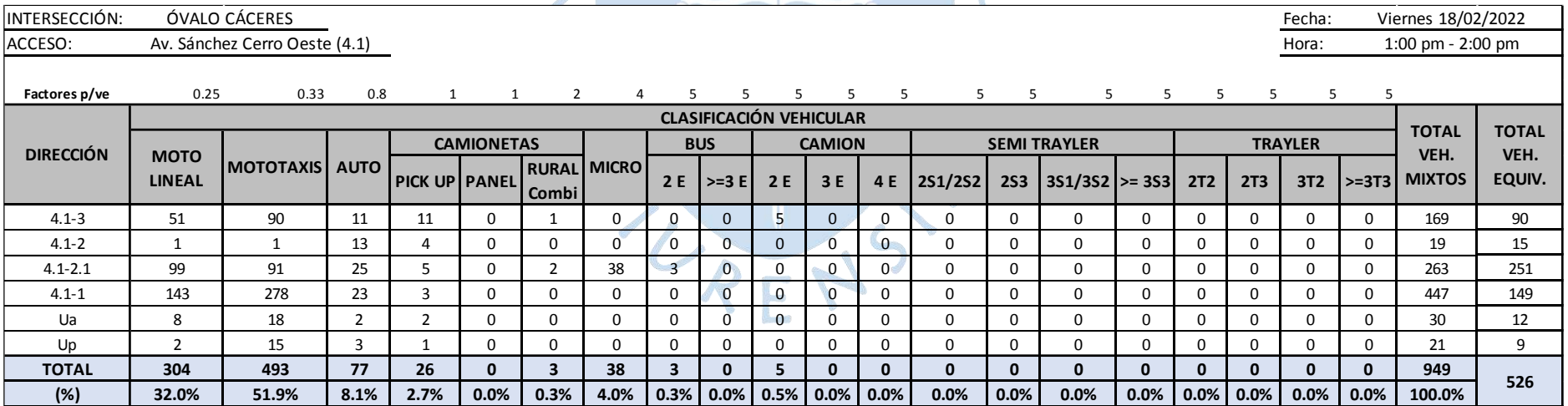

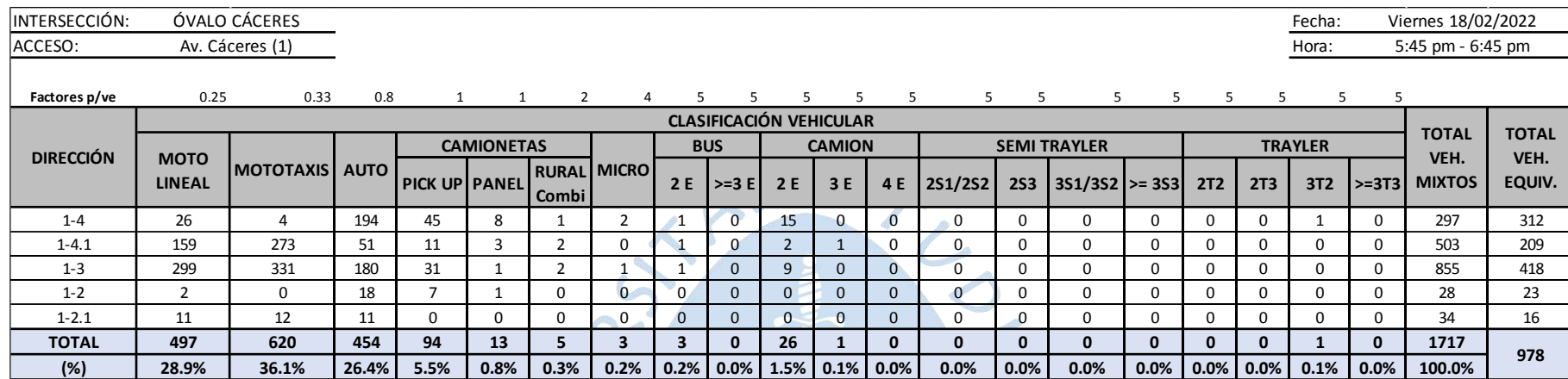

### **Tabla 70. Aforo vehicular en la Av. Cáceres (1) – 18/02/2022 (5:45-6:45pm)**

## **Tabla 71. Aforo vehicular en la Av. Sánchez Cerro Este (2) – 18/02/2022 (5:45-6:45pm)**

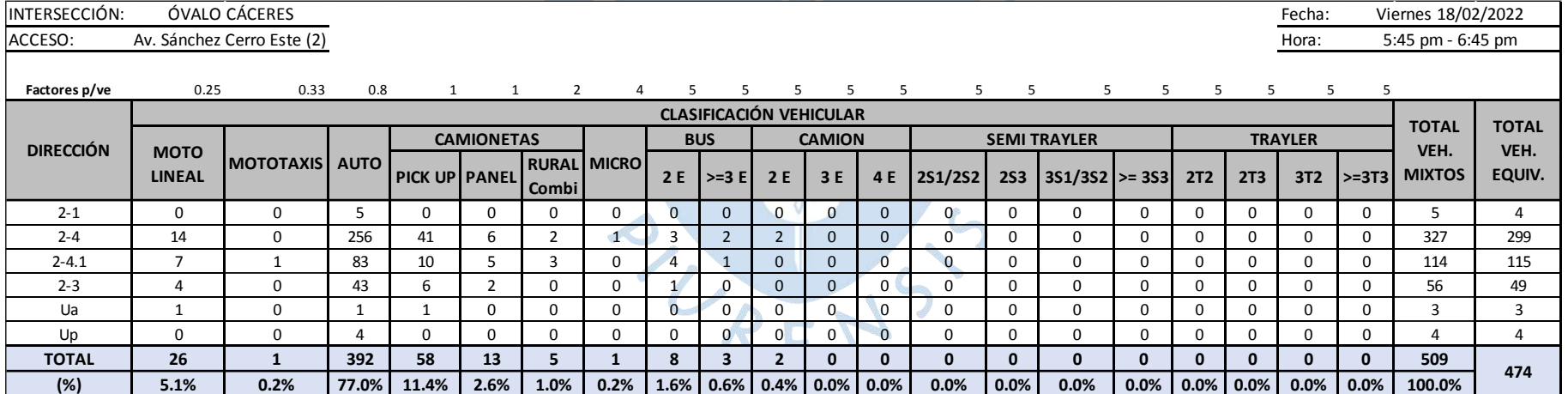

# 140

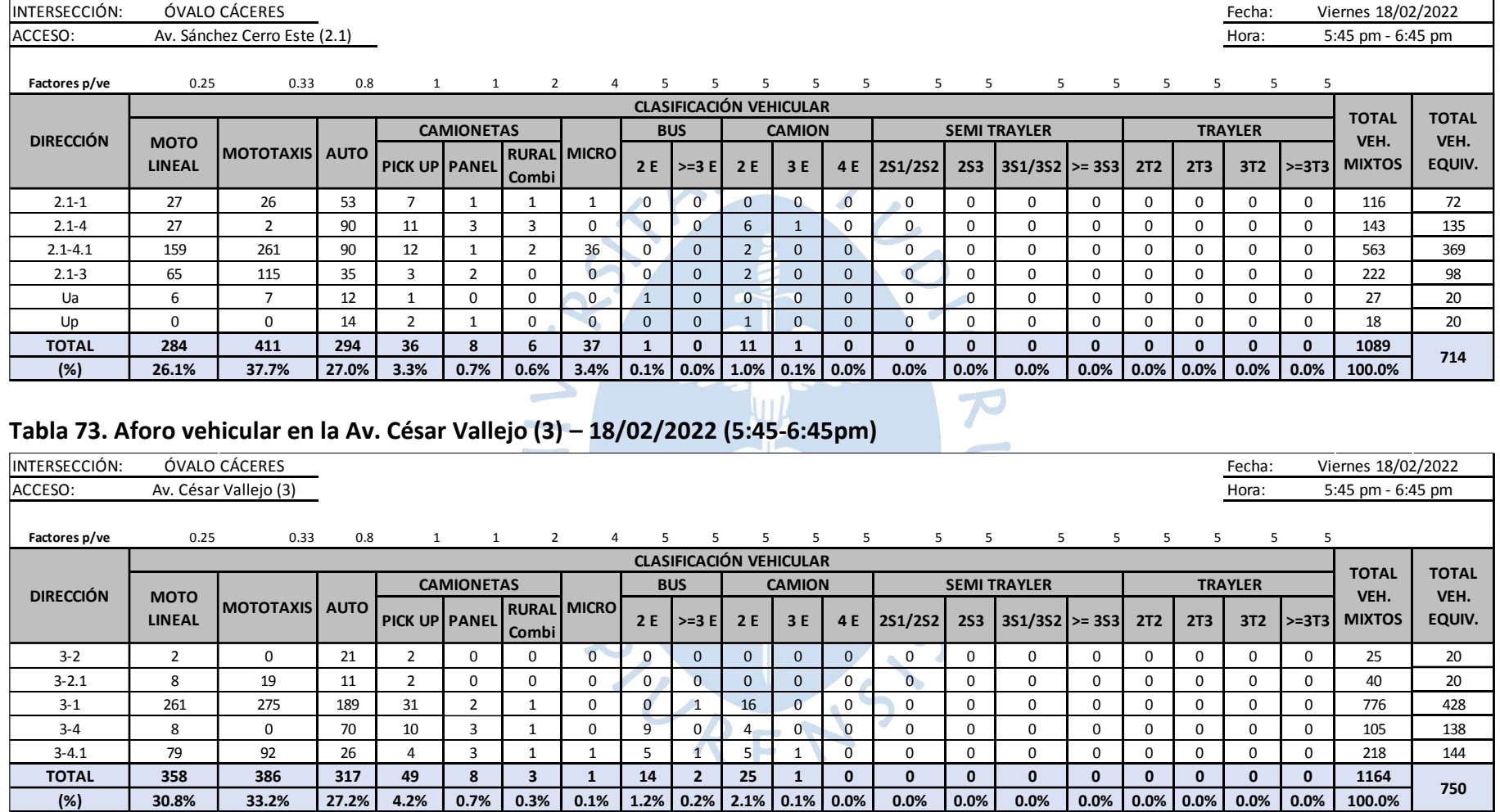

## **Tabla 72. Aforo vehicular en la Av. Sánchez Cerro Este (2.1) – 18/02/2022 (5:45-6:45pm)**

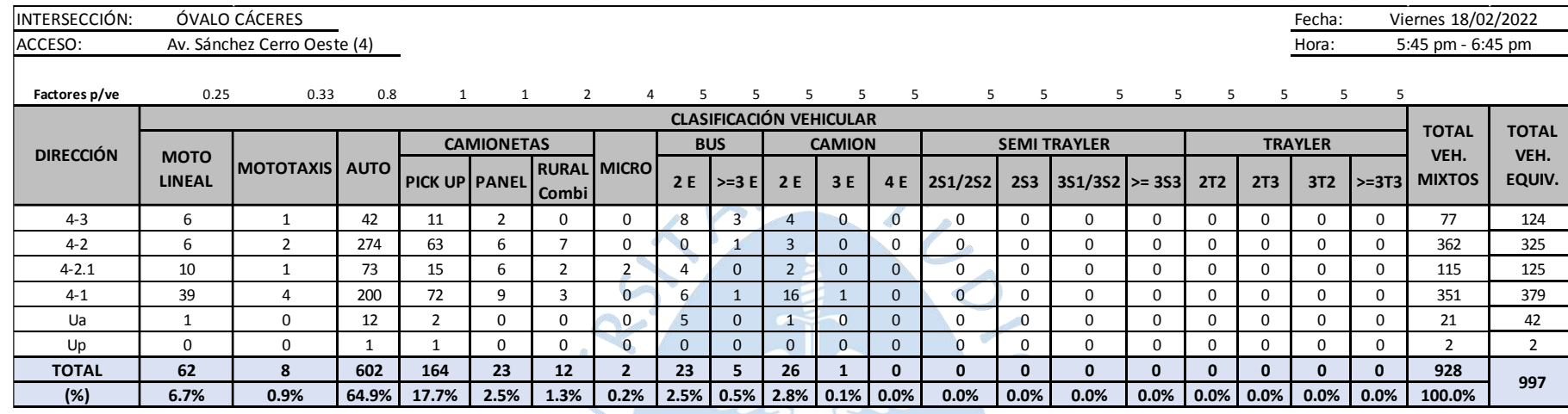

## **Tabla 74. Aforo vehicular en la Av. Sánchez Cerro Oeste (4) – 18/02/2022 (5:45-6:45pm)**

### **Tabla 75. Aforo vehicular en la Av. Sánchez Cerro Oeste (4.1) – 18/02/2022 (5:45-6:45pm)**

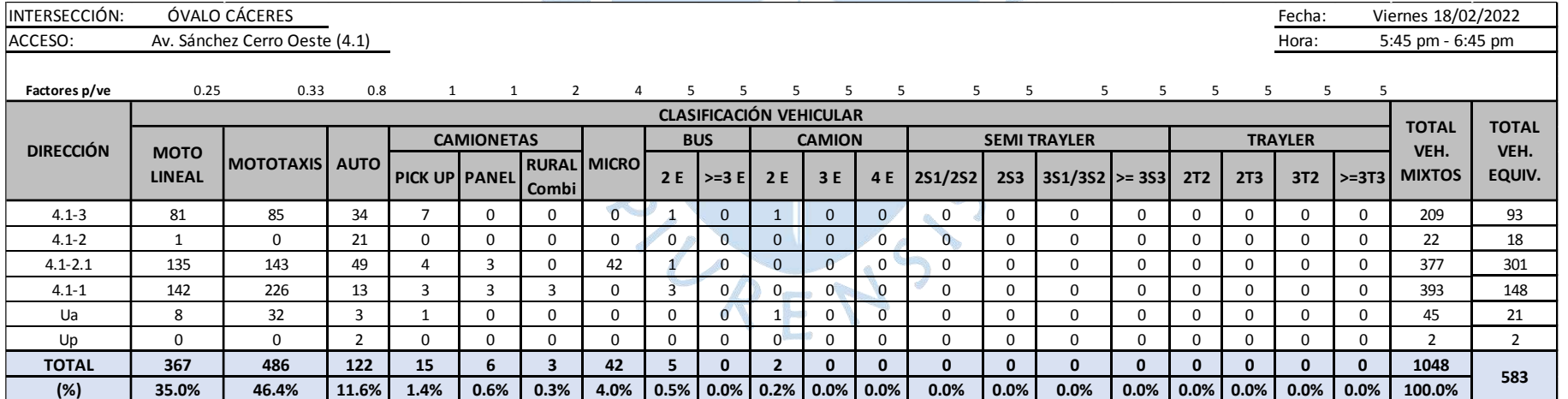

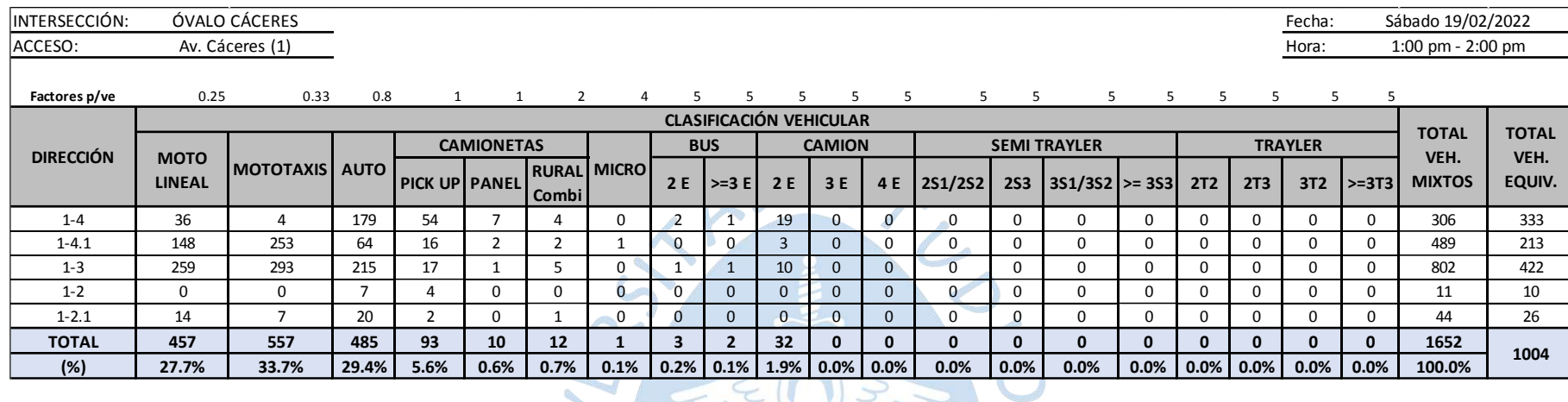

## **Tabla 76. Aforo vehicular en la Av. Cáceres (1) – 19/02/2022 (1:00-2:00pm)**

# **Tabla 77. Aforo vehicular en la Av. Sánchez Cerro Este (2) – 19/02/2022 (1:00-2:00pm)**

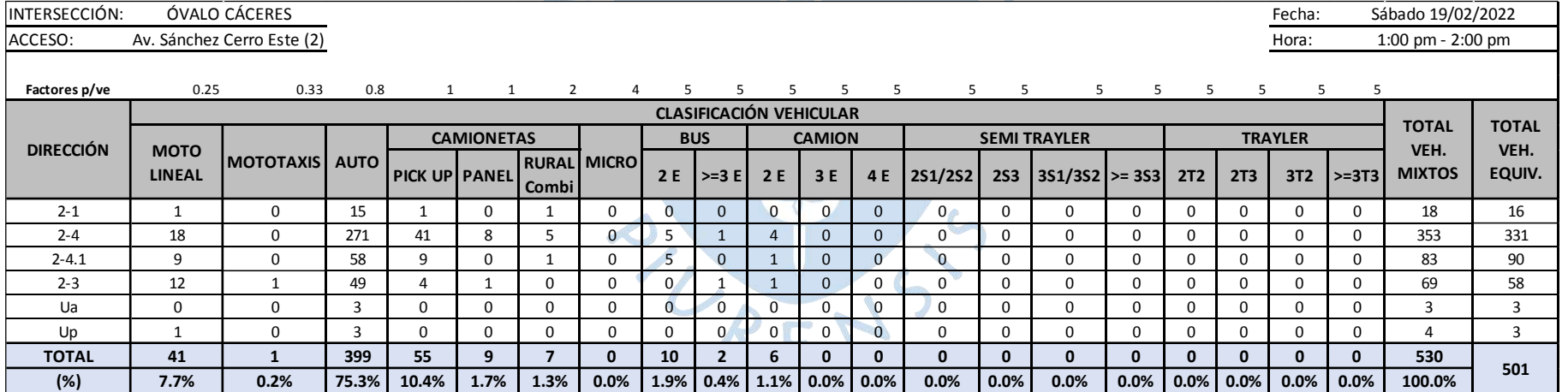

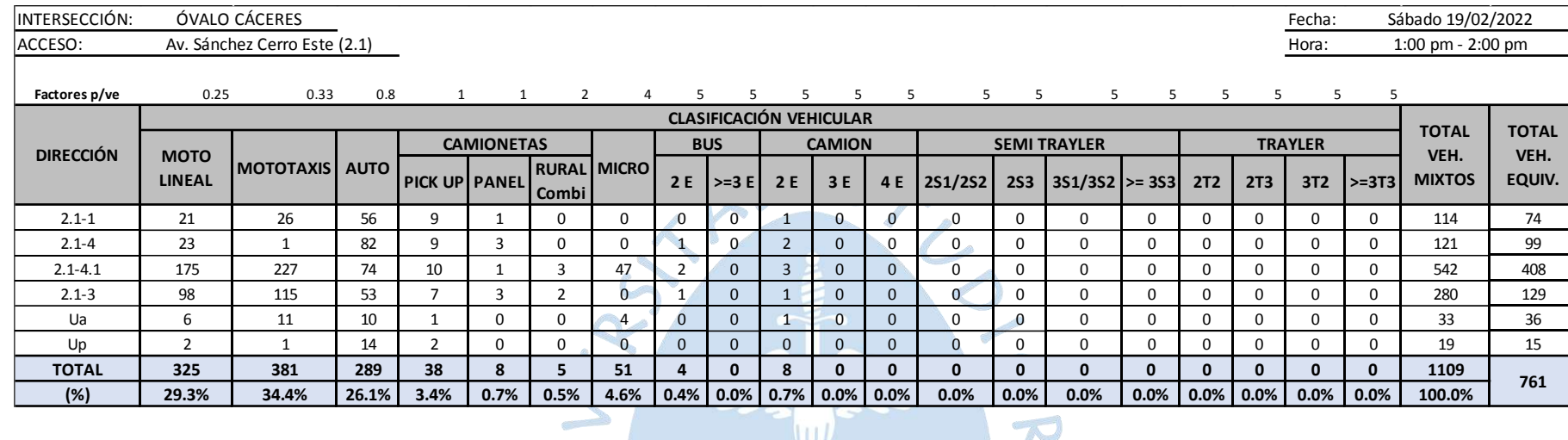

## **Tabla 78. Aforo vehicular en la Av. Sánchez Cerro Este (2.1) – 19/02/2022 (1:00-2:00pm)**

## **Tabla 79. Aforo vehicular en la Av. César Vallejo (3) – 19/02/2022 (1:00-2:00pm)**

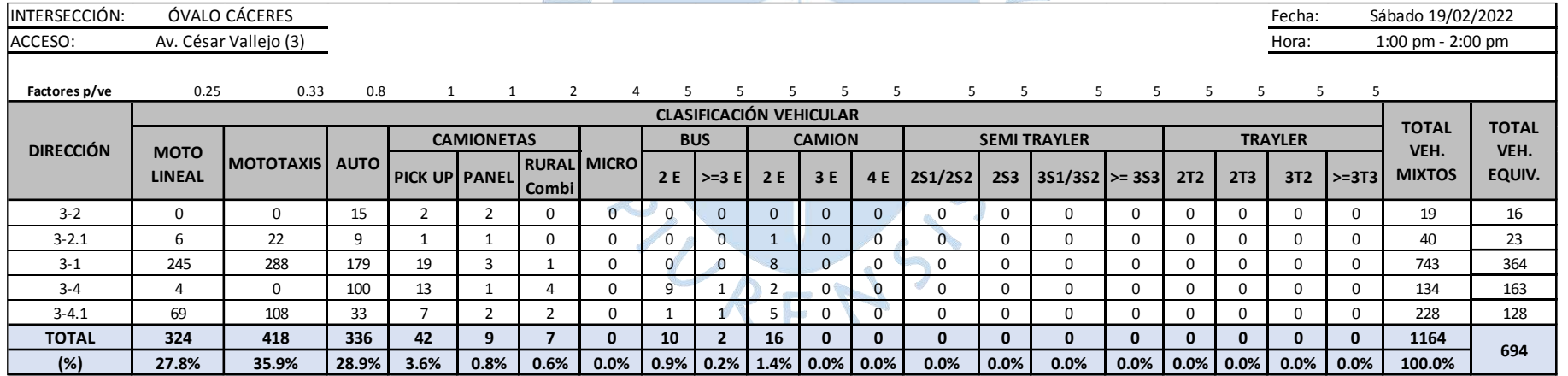
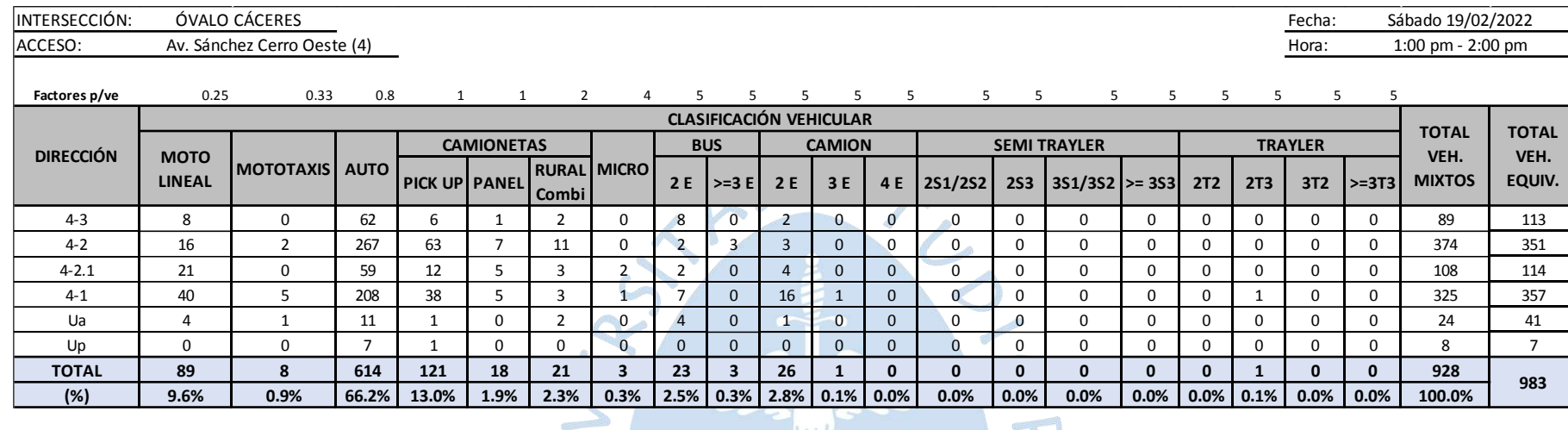

#### **Tabla 80. Aforo vehicular en la Av. Sánchez Cerro Oeste (4) – 19/02/2022 (1:00-2:00pm)**

#### **Tabla 81. Aforo vehicular en la Av. Sánchez Cerro Oeste (4.1) – 19/02/2022 (1:00-2:00pm)**

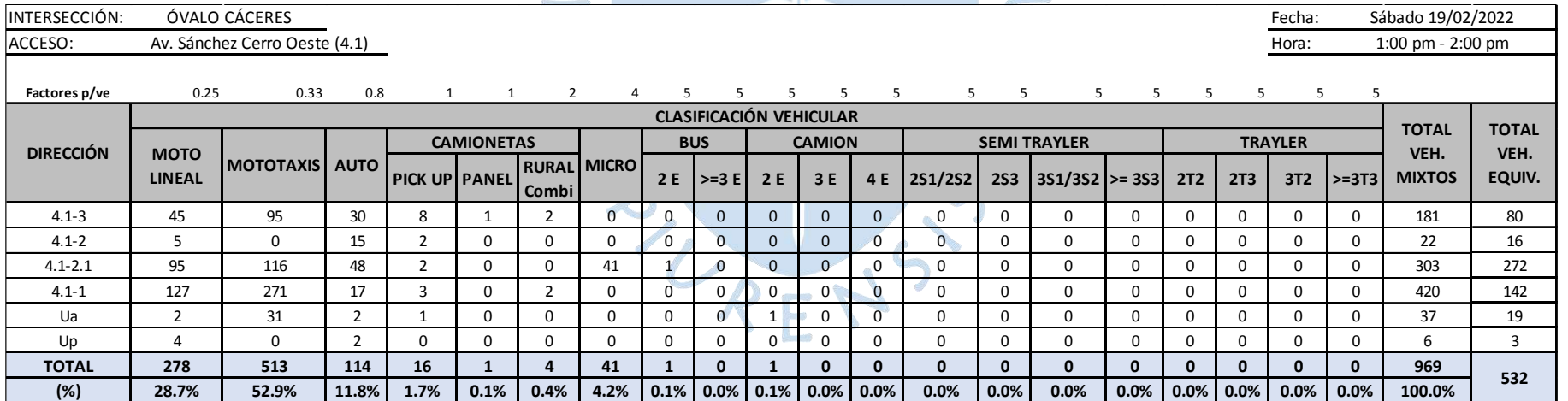

145

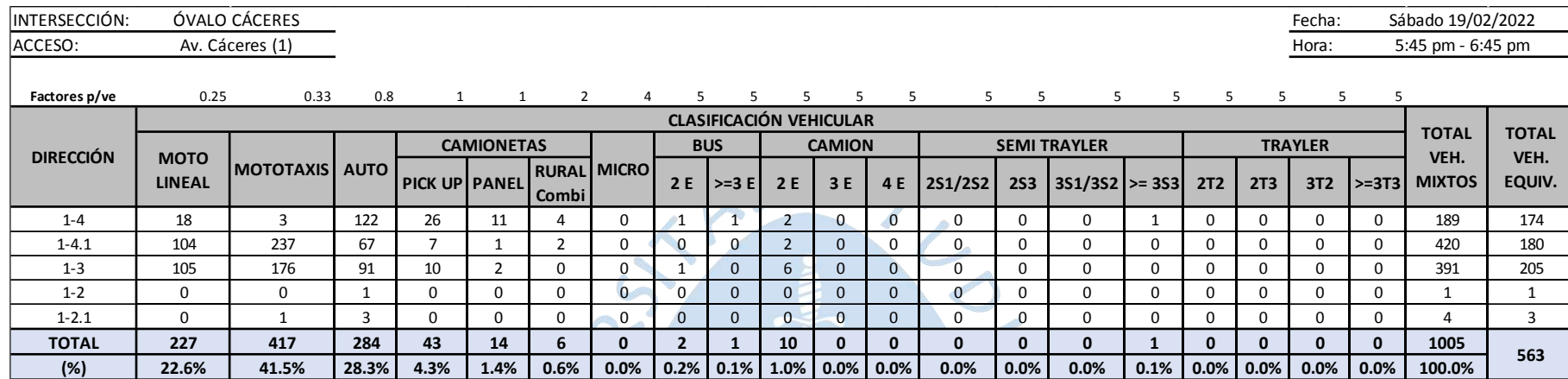

#### **Tabla 82. Aforo vehicular en la Av. Cáceres (1) – 19/02/2022 (5:45-6:45pm)**

# **Tabla 83. Aforo vehicular en la Av. Sánchez Cerro Este (2) – 19/02/2022 (5:45-6:45pm)**

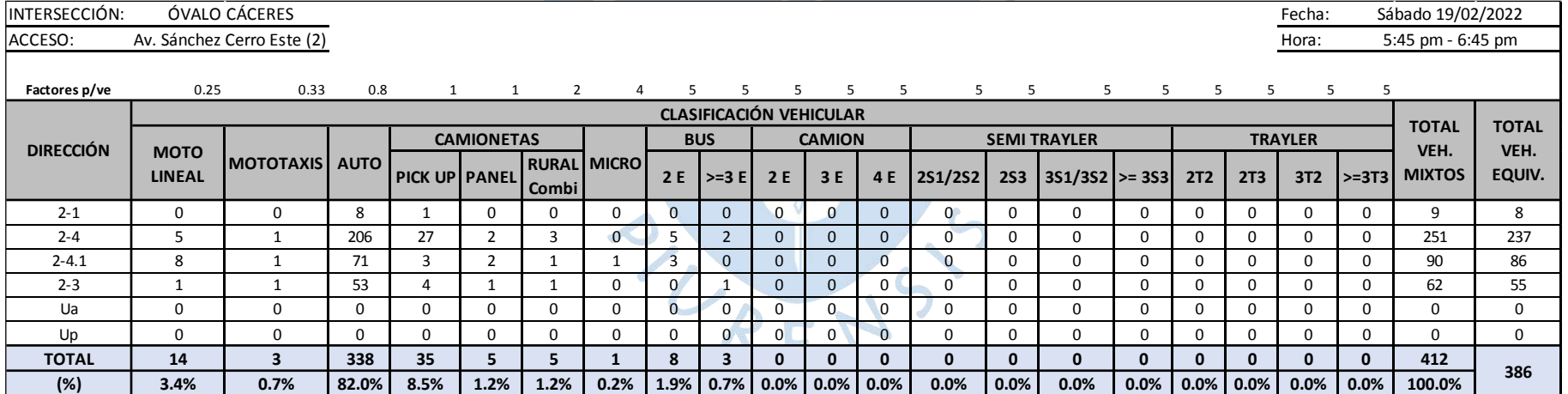

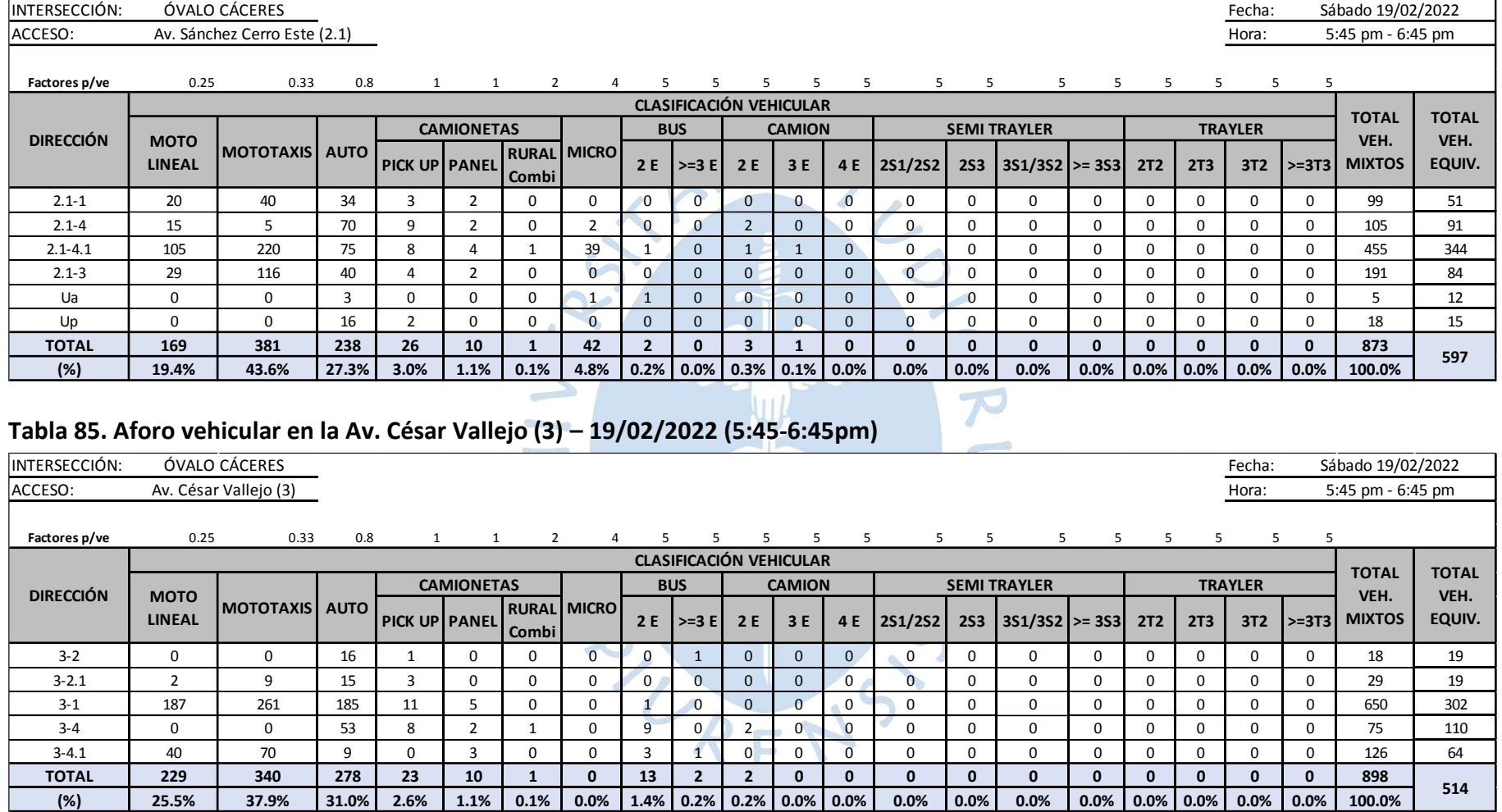

#### **Tabla 84. Aforo vehicular en la Av. Sánchez Cerro Este (2.1) – 19/02/2022 (5:45-6:45pm)**

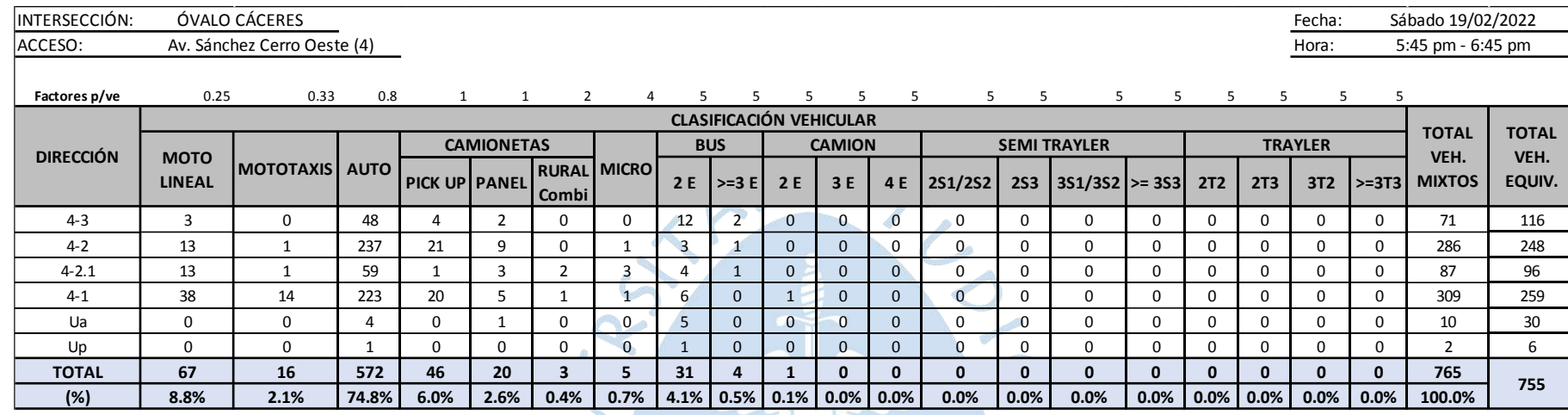

#### **Tabla 86. Aforo vehicular en la Av. Sánchez Cerro Oeste (4) – 19/02/2022 (5:45-6:45pm)**

# **Tabla 87. Aforo vehicular en la Av. Sánchez Cerro Oeste (4.1) – 19/02/2022 (5:45-6:45pm)**

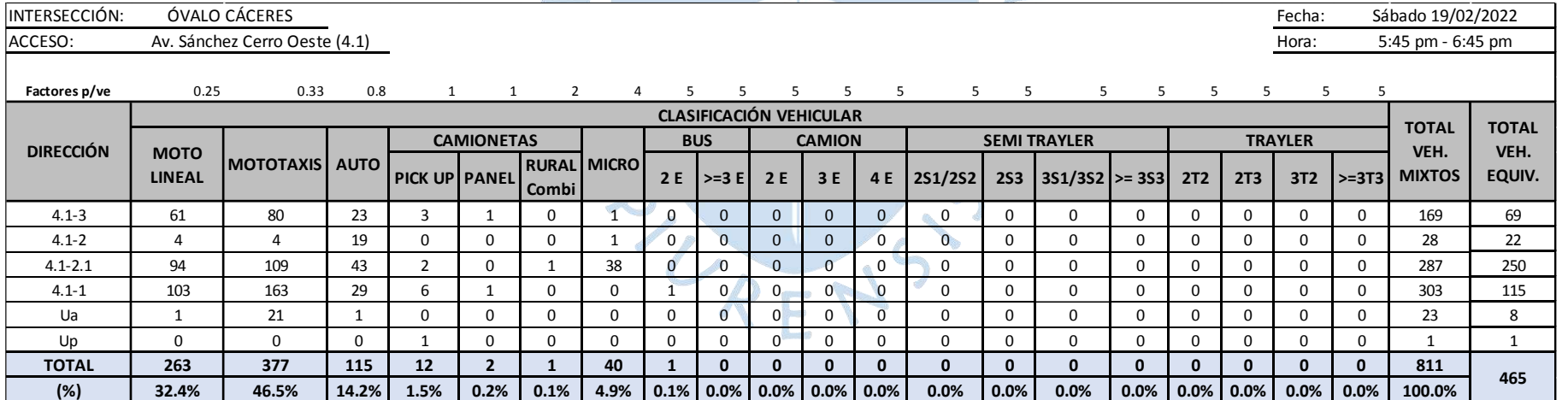

#### **A.2 Aforo vehicular para la validación**

#### **Tabla 88. Aforo vehicular en la Av. Cáceres (1) – 20/04/2022 (5:45-6:45pm)**

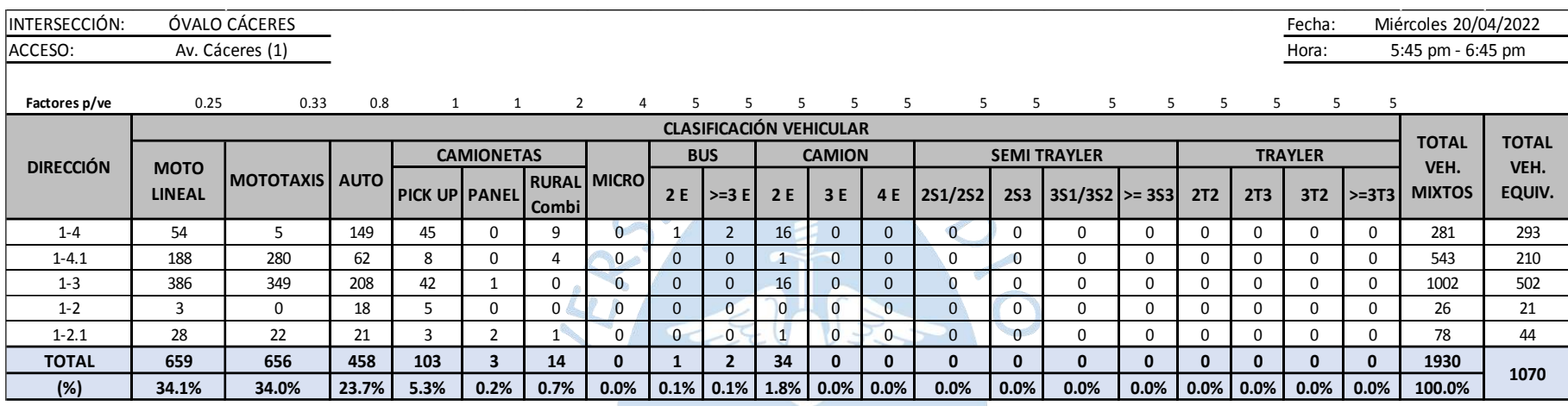

# **Tabla 89. Aforo vehicular en la Av. Sánchez Cerro Este (2) – 20/04/2022 (5:45-6:45pm)**

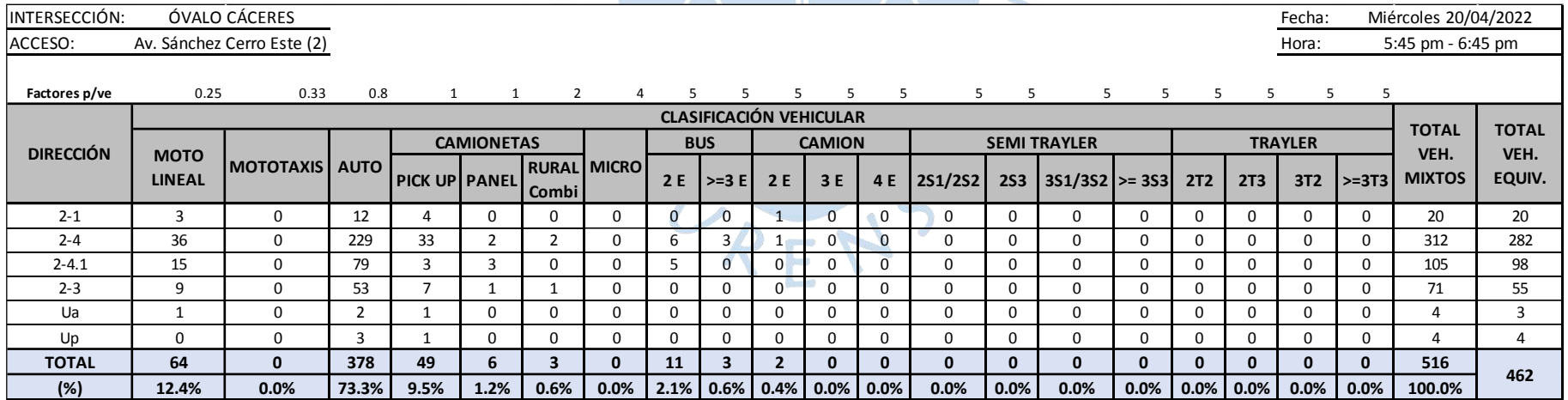

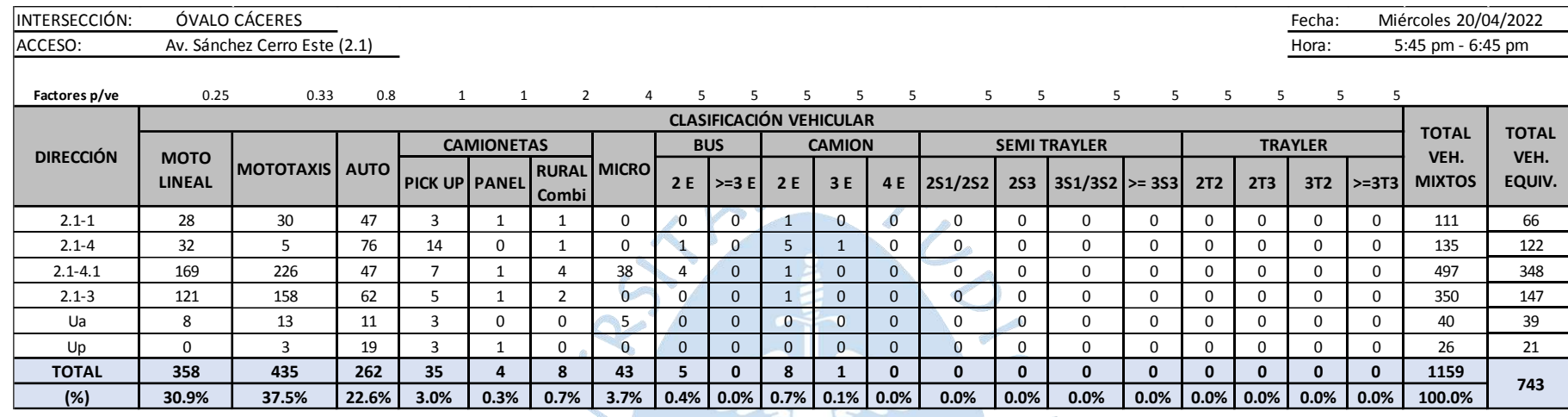

#### **Tabla 90. Aforo vehicular en la Av. Sánchez Cerro Este (2.1) – 20/04/2022 (5:45-6:45pm)**

# **Tabla 91. Aforo vehicular en la Av. Sánchez Cerro Oeste (4) – 20/04/2022 (5:45-6:45pm)**

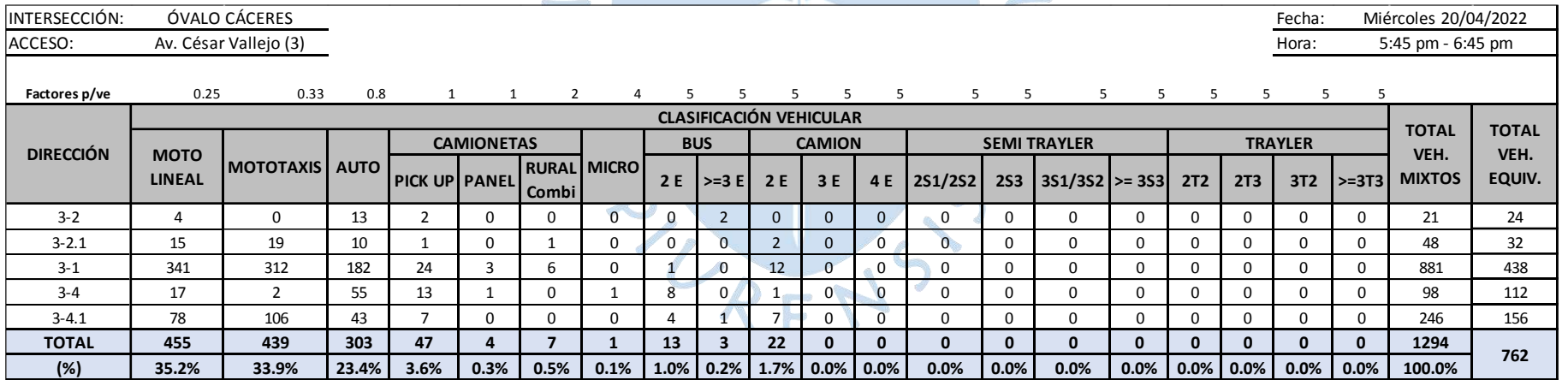

# 150

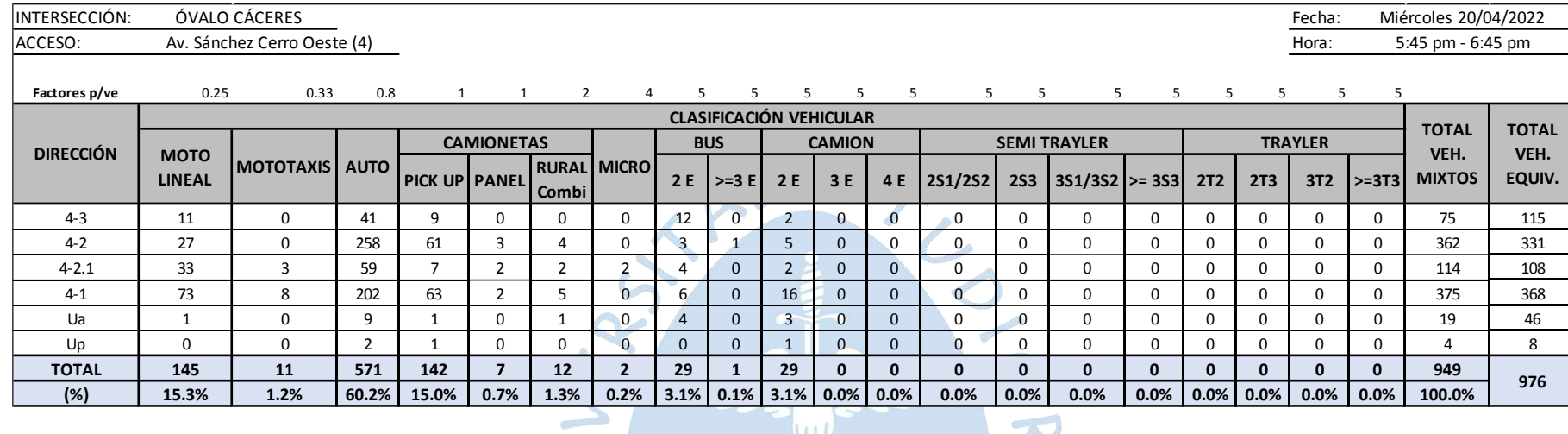

#### **Tabla 92. Aforo vehicular en la Av. Sánchez Cerro Oeste (4) – 20/04/2022 (5:45-6:45pm)**

# **Tabla 93. Aforo vehicular en la Av. Sánchez Cerro Oeste (4.1) – 20/04/2022 (5:45-6:45pm)**

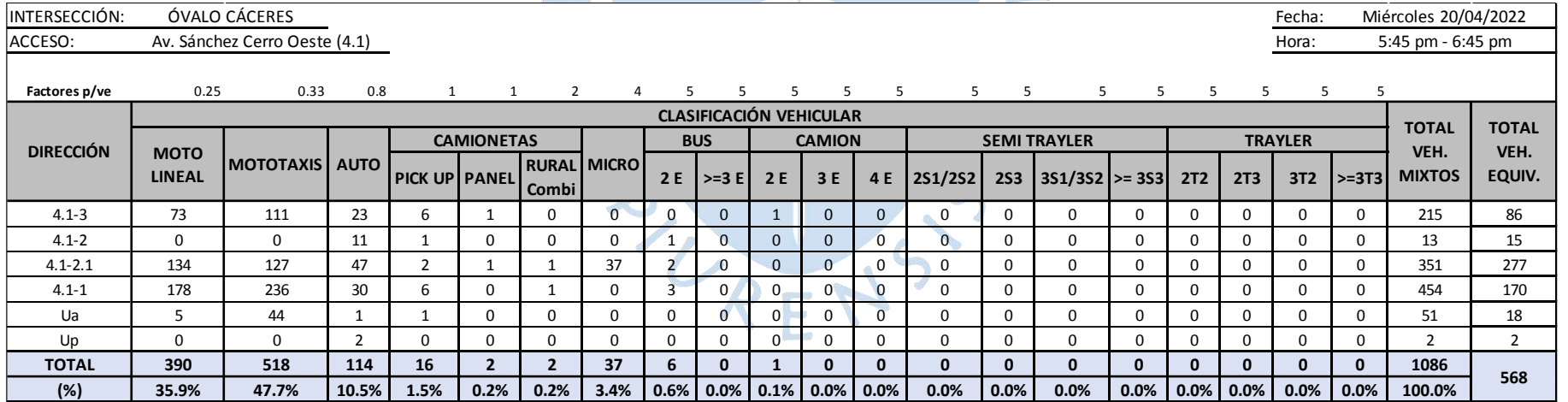

#### **Apéndice B. Velocidades recolectadas en campo**

|                | Velocidades (km/h) |                  |                 |                    |  |  |  |  |
|----------------|--------------------|------------------|-----------------|--------------------|--|--|--|--|
| N° de vehículo | Av. Sánchez        | Av. Sánchez      | Av. Sánchez     | Av. Sánchez Cerro  |  |  |  |  |
|                | Cerro Este (2)     | Cerro Este (2.1) | Cerro Oeste (4) | <b>Oeste (4.1)</b> |  |  |  |  |
| $\mathbf{1}$   | 32                 | 26               | 30              | 26                 |  |  |  |  |
| $\overline{2}$ | 33                 | 28               | 33              | 28                 |  |  |  |  |
| 3              | 34                 | 26               | 31              | 30                 |  |  |  |  |
| 4              | 35                 | 26               | 33              | 29                 |  |  |  |  |
| 5              | 34                 | 26               | 33              | 30                 |  |  |  |  |
| 6              | 41                 | 27               | 39              | 29                 |  |  |  |  |
| 7              | 38                 | 28               | 35              | 27                 |  |  |  |  |
| 8              | 39                 | 28               | 38              | 27                 |  |  |  |  |
| 9              | 38                 | 28               | 34              | 27                 |  |  |  |  |
| 10             | 35                 | 29               | 36              | 28                 |  |  |  |  |
| 11             | 34                 | 26               | 34              | 30                 |  |  |  |  |
| 12             | 38                 | 29               | 38              | 30                 |  |  |  |  |
| 13             | 39                 | 27               | 35              | 27                 |  |  |  |  |
| 14             | 40                 | 28               | 36              | 29                 |  |  |  |  |
| 15             | 34                 | 29               | 33              | 29                 |  |  |  |  |
| 16             | 33                 | 30               | 37              | 29                 |  |  |  |  |
| 17             | 34                 | 28               | 35              | 30                 |  |  |  |  |
| 18             | 36                 | 26               | 36              | 29                 |  |  |  |  |
| 19             | 33                 | 27               | 34              | 29                 |  |  |  |  |
| 20             | 34                 | 29               | 32              | 26                 |  |  |  |  |
| <b>Media</b>   | 35.700             | 27.550           | 34.600          | 28.450             |  |  |  |  |
| Varianza       | 7.274              | 1.629            | 5.621           | 1.839              |  |  |  |  |
| Desv. Estándar | 2.697              | 1.276            | 2.371           | 1.356              |  |  |  |  |

**Tabla 94. Velocidades (km/h) recolectadas en campo**

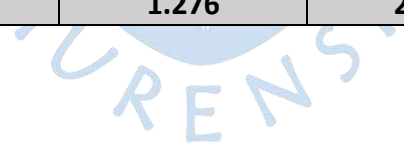

**Apéndice C. Tiempos de viaje recolectados en campo del Óvalo Cáceres**

**C.1 Tiempos de viaje de campo para la calibración**

| Tramo 1 (d= 35 m)        |               | Tramo 2 ( $d = 35$ m)    |               | Tramo $3$ (d = 35 m) |               | Tramo 4 ( $d = 35$ m) |               |  |
|--------------------------|---------------|--------------------------|---------------|----------------------|---------------|-----------------------|---------------|--|
| $N°$ de                  | <b>Tiempo</b> | N° de                    | <b>Tiempo</b> | N° de                | <b>Tiempo</b> | N° de                 | <b>Tiempo</b> |  |
| vehículo                 | (seg)         | vehículo                 | (seg)         | vehículo             | (seg)         | vehículo              | (seg)         |  |
| 1                        | 4.12          | $\mathbf{1}$             | 5.1           | 1                    | 4.1           | 1                     | 5.36          |  |
| $\overline{2}$           | 4.03          | $\overline{2}$           | 5.17          | $\overline{2}$       | 4.03          | $\overline{2}$        | 5.1           |  |
| 3                        | 4.53          | 3                        | 4.83          | 3                    | 4.35          | 3                     | 5.2           |  |
| $\overline{4}$           | 4.14          | $\overline{4}$           | 4.77          | $\overline{4}$       | 3.62          | $\overline{4}$        | 5.58          |  |
| 5                        | 4.08          | 5                        | 5.26          | 5                    | 3.83          | 5                     | 4.84          |  |
| 6                        | 3.95          | 6                        | 5.57          | 6                    | 4.02          | 6                     | 5.37          |  |
| $\overline{7}$           | 4.66          | 7                        | 4.56          | $\overline{7}$       | 4.03          | $\overline{7}$        | 5.02          |  |
| 8                        | 3.62          | 8                        | 4.83          | 8                    | 4.1           | 8                     | 5.22          |  |
| 9                        | 4.06          | $\overline{9}$           | 4.5           | 9                    | 4.27          | 9                     | 5.29          |  |
| 10                       | 4.44          | 10                       | 4.3           | 10                   | 3.81          | 10                    | 4.87          |  |
| 11                       | 4.24          | $\overline{11}$          | 4.35          | $\mathbf{1}$         | 3.92          | 11                    | 5.38          |  |
| 12                       | 4.96          | 12                       | 4.57          | 12                   | 4.25          | 12                    | 4.54          |  |
| 13                       | 3.6           | 1 <sub>3</sub>           | 5.1           | 13                   | 3.88          | 13                    | 5.04          |  |
| 14                       | 3.9           | 14                       | 4.9           | 14                   | 3.59          | 14                    | 4.78          |  |
| 15                       | 3.95          | 1 <sub>5</sub>           | 4.58          | 15                   | 4.73          | 15                    | 5.23          |  |
| 16                       | 4.46          | 16                       | 4.64          | 16                   | 3.96          | 16                    | 5.31          |  |
| 17                       | 3.9           | 17                       | 4.8           | 17                   | 4.53          | 17                    | 5.33          |  |
| 18                       | 4.52          | 18                       | 4.85          | 18                   | 4.47          | 18                    | 4.39          |  |
| 19                       | 3.78          | 19                       | 5.3           | 19                   | 3.85          | 19                    | 4.46          |  |
| 20                       | 4.06          | 20                       | 5.23          | 20                   | 4.2           | 20                    | 5.19          |  |
| <b>Media</b>             | 4.150         | <b>Media</b>             | 4.861         | <b>Media</b>         | 4.077         | <b>Media</b>          | 5.075         |  |
| Varianza                 | 0.124         | Varianza                 | 0.117         | Varianza             | 0.087         | Varianza              | 0.109         |  |
| Desv.<br><b>Estándar</b> | 0.352         | Desv.<br><b>Estándar</b> | 0.342         | Desv.<br>Estándar    | 0.295         | Desv.<br>Estándar     | 0.330         |  |

**Tabla 95. Tiempos de viaje de campo 16/02/2022**

# **C.2 Tiempos de viaje de campo para la validación**

| Tramo $1$ (d= 35 m) |               | Tramo 2 ( $d = 35$ m)    |               | Tramo $3$ (d = 35 m)     |               | Tramo 4 ( $d = 35$ m)    |               |  |
|---------------------|---------------|--------------------------|---------------|--------------------------|---------------|--------------------------|---------------|--|
| $N°$ de             | <b>Tiempo</b> | N° de                    | <b>Tiempo</b> | N° de                    | <b>Tiempo</b> | N° de                    | <b>Tiempo</b> |  |
| vehículo            | (seg)         | vehículo                 | (seg)         | vehículo                 | (seg)         | vehículo                 | (seg)         |  |
| 1                   | 4.64          | 1                        | 4.67          | 1                        | 3.77          | 1                        | 4.89          |  |
| $\overline{2}$      | 4.06          | $\overline{2}$           | 4.72          | $\overline{2}$           | 3.51          | $\overline{2}$           | 5.04          |  |
| $\overline{3}$      | 4.45          | $\overline{3}$           | 4.32          | 3                        | 3.47          | $\overline{3}$           | 4.68          |  |
| $\overline{4}$      | 4.32          | $\overline{4}$           | 4.39          | 4                        | 3.57          | $\overline{4}$           | 4.8           |  |
| 5                   | 4.35          | 5                        | 4.56          | 5                        | 3.52          | 5                        | 5.37          |  |
| 6                   | 4.46          | 6                        | 4.83          | 6                        | 4.05          | 6                        | 4.74          |  |
| $\overline{7}$      | 5.1           | $\overline{7}$           | 5.04          | 7 <sup>°</sup>           | 3.87          | $\overline{7}$           | 4.86          |  |
| 8                   | 4.13          | 8                        | 4.52          | 8 <sup>′</sup>           | 3.86          | 8                        | 5.32          |  |
| 9                   | 4.12          | 9                        | 4.68          | 9                        | 3.67          | 9                        | 4.91          |  |
| 10                  | 4.58          | 10                       | 4.62          | 10                       | 4.12          | 10                       | 4.84          |  |
| 11                  | 4.52          | 11                       | 5.1           | 11                       | 3.52          | 11                       | 5.4           |  |
| 12                  | 4.55          | 12                       | 5.14          | 12                       | 4.08          | 12                       | 5.25          |  |
| 13                  | 4.29          | 13                       | 4.98          | 13                       | 3.54          | 13                       | 5.46          |  |
| 14                  | 4.84          | 14                       | 4.69          | 14                       | 3.57          | 14                       | 5.13          |  |
| 15                  | 4.1           | 15                       | 4.66          | 15                       | 3.93          | 15                       | 4.71          |  |
| 16                  | 3.92          | 16                       | 4.72          | 16                       | 3.65          | 16                       | 5.07          |  |
| 17                  | 3.86          | 17                       | 4.81          | 17                       | 3.95          | 17                       | 5.13          |  |
| 18                  | 3.95          | 18                       | 4.84          | 18                       | 4.08          | 18                       | 5.33          |  |
| 19                  | 4.25          | 19                       | 5.05          | 19                       | 4.13          | 19                       | 5.36          |  |
| 20                  | 4.37          | 20                       | 4.66          | 20                       | 3.54          | 20                       | 4.71          |  |
| <b>Media</b>        | 4.343         | <b>Media</b>             | 4.750         | <b>Media</b>             | 3.770         | <b>Media</b>             | 5.050         |  |
| Varianza            | 0.099         | Varianza                 | 0.051         | Varianza                 | 0.057         | Varianza                 | 0.071         |  |
| Desv.<br>Estándar   | 0.315         | Desv.<br><b>Estándar</b> | 0.226         | Desv.<br><b>Estándar</b> | 0.239         | Desv.<br><b>Estándar</b> | 0.266         |  |

**Tabla 96. Tiempos de viaje de campo 20/04/2022**

#### **Apéndice D. Tiempos de viaje obtenidos mediante Vissim del Óvalo Cáceres**

#### **D.1 Tiempos de viaje obtenidos en Vissim vs tiempos de viaje recolectados en campo - calibración**

| $N^{\circ}$    |                | Parámetros de  |                     |         | Tiempos de Viaje - Vissim |         |       | Tiempos de Viaje - Campo |       |                     |                       |      |         |      |         |         |      |      |         |
|----------------|----------------|----------------|---------------------|---------|---------------------------|---------|-------|--------------------------|-------|---------------------|-----------------------|------|---------|------|---------|---------|------|------|---------|
| <b>Intento</b> |                | Wiedemann      |                     | Tramo 1 |                           | Tramo 2 |       | Tramo 3                  |       |                     | Tramo 4               |      | Tramo 1 |      | Tramo 2 | Tramo 3 |      |      | Tramo 4 |
|                | <b>AX</b>      |                | <b>BXadd BXmult</b> | X       | S                         | X       | S     | X                        | S     | X                   | S                     | X    | S.      | X    | S.      | X.      | S    | X    | S.      |
| 1              | $\overline{2}$ | 2              | 3                   |         | 18.476   12.496           | 6.315   | 2.729 | 10.428                   | 7.690 | 8.406               | 6.778                 | 4.15 | 0.35    | 4.86 | 0.34    | 4.08    | 0.30 | 5.08 | 0.33    |
| $\overline{2}$ | $\overline{2}$ | 3              | 3                   |         | 24.526 22.102             | 6.583   | 3.792 | 7.341                    |       | $6.806$ 6.421 3.363 |                       | 4.15 | 0.35    | 4.86 | 0.34    | 4.08    | 0.30 | 5.08 | 0.33    |
| 3              | $\overline{2}$ | $\overline{2}$ | $\mathbf{1}$        | 24.092  | 18.809                    | 5.916   | 1.457 | 5.464                    |       | 3.200 5.308         | 0.368                 | 4.15 | 0.35    | 4.86 | 0.34    | 4.08    | 0.30 | 5.08 | 0.33    |
| 4              | 1.5            | $\overline{2}$ | $\mathbf{1}$        | 17.537  | 18.906                    | 5.295   | 1.075 | 6.967                    |       |                     | 7.680 5.931 2.586     | 4.15 | 0.35    | 4.86 | 0.34    | 4.08    | 0.30 | 5.08 | 0.33    |
| 5              | 1.5            | 1.5            | 1.5                 | 22.526  | 20.487                    | 5.282   | 0.902 | 4.330                    | 0.931 |                     | $5.245$ 0.119         | 4.15 | 0.35    | 4.86 | 0.34    | 4.08    | 0.30 | 5.08 | 0.33    |
| 6              | 1.5            | 1.5            | $\overline{2}$      |         | 16.673   12.674           | 5.497   | 1.844 | 4.720                    |       | $1.766$ 5.516       | 1.089                 | 4.15 | 0.35    | 4.86 | 0.34    | 4.08    | 0.30 | 5.08 | 0.33    |
| $\overline{7}$ | 1.5            | 1.5            | 2.5                 |         | 16.434 20.032             | 5.482   | 1.706 | 5.801                    |       | 3.387 5.330 0.455   |                       | 4.15 | 0.35    | 4.86 | 0.34    | 4.08    | 0.30 | 5.08 | 0.33    |
| 8              | 1.5            | $\mathbf{1}$   | $\overline{2}$      |         | 14.911 10.852             | 5.141   | 0.566 | 5.509                    | 3.069 |                     | 5.540   0.823         | 4.15 | 0.35    | 4.86 | 0.34    | 4.08    | 0.30 | 5.08 | 0.33    |
| 9              | 1.5            | 1              | 1.5                 |         | 17.532 22.607             | 5.370   | 1.572 | 3.984                    |       |                     | $0.268$ 5.300 0.679   | 4.15 | 0.35    | 4.86 | 0.34    | 4.08    | 0.30 | 5.08 | 0.33    |
| 10             | $\mathbf{1}$   | 1.5            | 1.5                 | 11.964  | 11.925                    | 5.059   | 0.562 | 5.069                    |       | $2.796$ 5.338 0.360 |                       | 4.15 | 0.35    | 4.86 | 0.34    | 4.08    | 0.30 | 5.08 | 0.33    |
| 11             | $\mathbf{1}$   | 1.5            | $\mathbf{1}$        | 9.086   | 6.448                     | 5.102   | 0.563 | 5.203                    |       | 4.578 5.651 1.945   |                       | 4.15 | 0.35    | 4.86 | 0.34    | 4.08    | 0.30 | 5.08 | 0.33    |
| 12             | 0.5            | $\overline{2}$ | $\overline{2}$      | 5.591   | 2.672                     | 5.567   | 2.904 | 6.686                    |       | 5.568 5.537 1.501   |                       | 4.15 | 0.35    | 4.86 | 0.34    | 4.08    | 0.30 | 5.08 | 0.33    |
| 13             | 0.5            | 1.5            | 1.5                 | 6.408   | 4.758                     | 4.911   | 0.157 | 4.178                    |       | $0.916$ 5.153       | 0.092                 | 4.15 | 0.35    | 4.86 | 0.34    | 4.08    | 0.30 | 5.08 | 0.33    |
| 14             | 0.5            | $\mathbf{1}$   | 1.5                 | 5.983   | 2.943                     | 5.005   | 0.651 | 4.485                    | 1.963 | 5.177               | 0.188                 | 4.15 | 0.35    | 4.86 | 0.34    | 4.08    | 0.30 | 5.08 | 0.33    |
| 15             | 0.5            | 1.5            | $\mathbf{1}$        | 4.096   | 0.553                     | 4.889   | 0.079 | 3.926                    |       |                     | $0.324$ 5.180 $0.143$ | 4.15 | 0.35    | 4.86 | 0.34    | 4.08    | 0.30 | 5.08 | 0.33    |
|                |                |                |                     | .       |                           |         |       |                          |       |                     |                       |      |         |      |         |         |      |      |         |

**Tabla 97. Tiempos de viaje variando los parámetros de Wiedemann – calibración**

*Nota.* **X = Media y S= Desviación estándar.**

# **D.2 Reporte de Tiempos de viaje de Vissim – calibración**

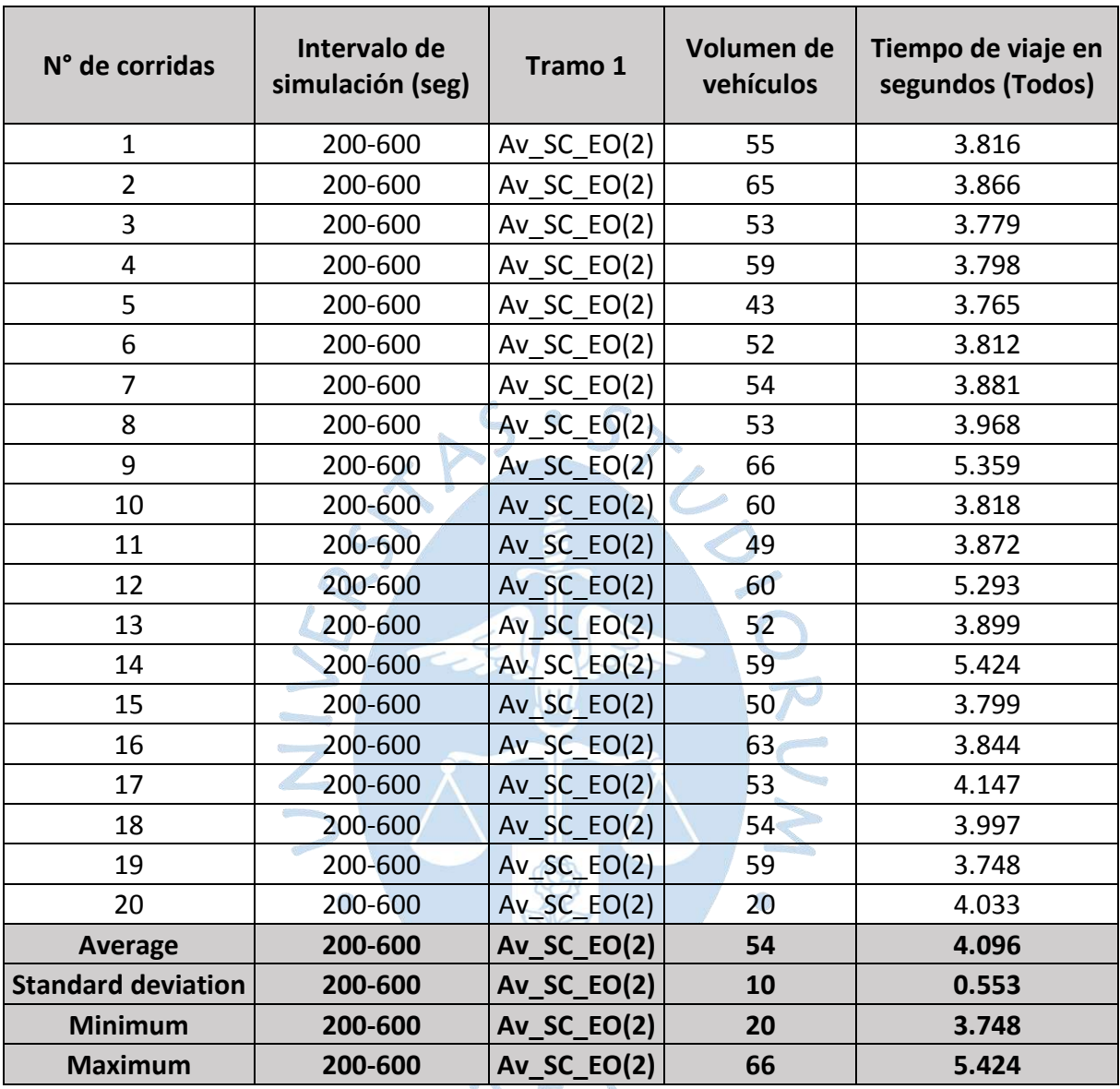

# **Tabla 98. Tiempos de viaje del tramo 1 - reporte del programa Vissim (calibración)**

$$
\Box
$$

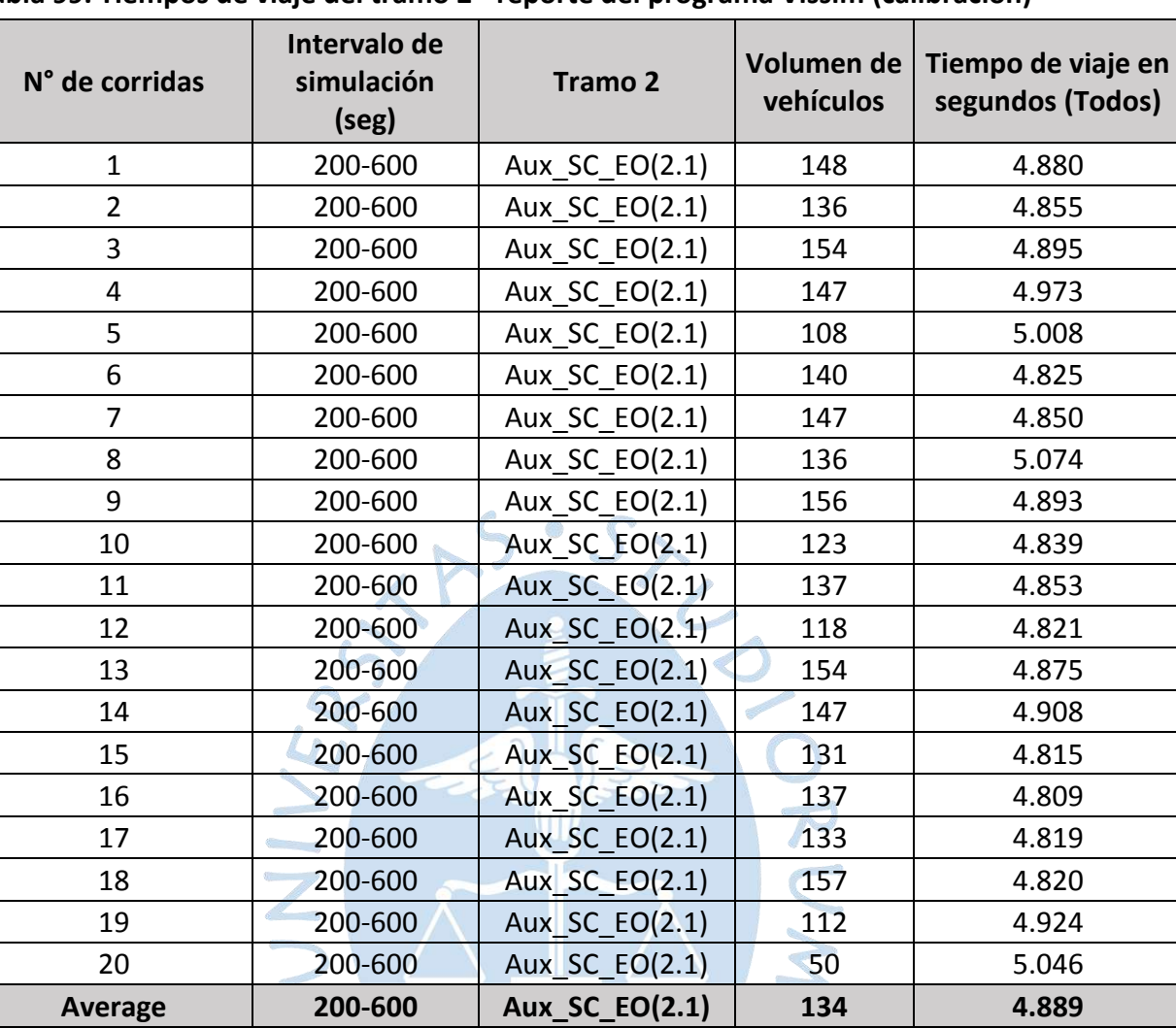

**Standard deviation 200-600 Aux\_SC\_EO(2.1) 24 0.079 Minimum 200-600 Aux\_SC\_EO(2.1) 50 4.809 Maximum 200-600 Aux\_SC\_EO(2.1) 157 5.074**

RF

#### **Tabla 99. Tiempos de viaje del tramo 2 - reporte del programa Vissim (calibración)**

157

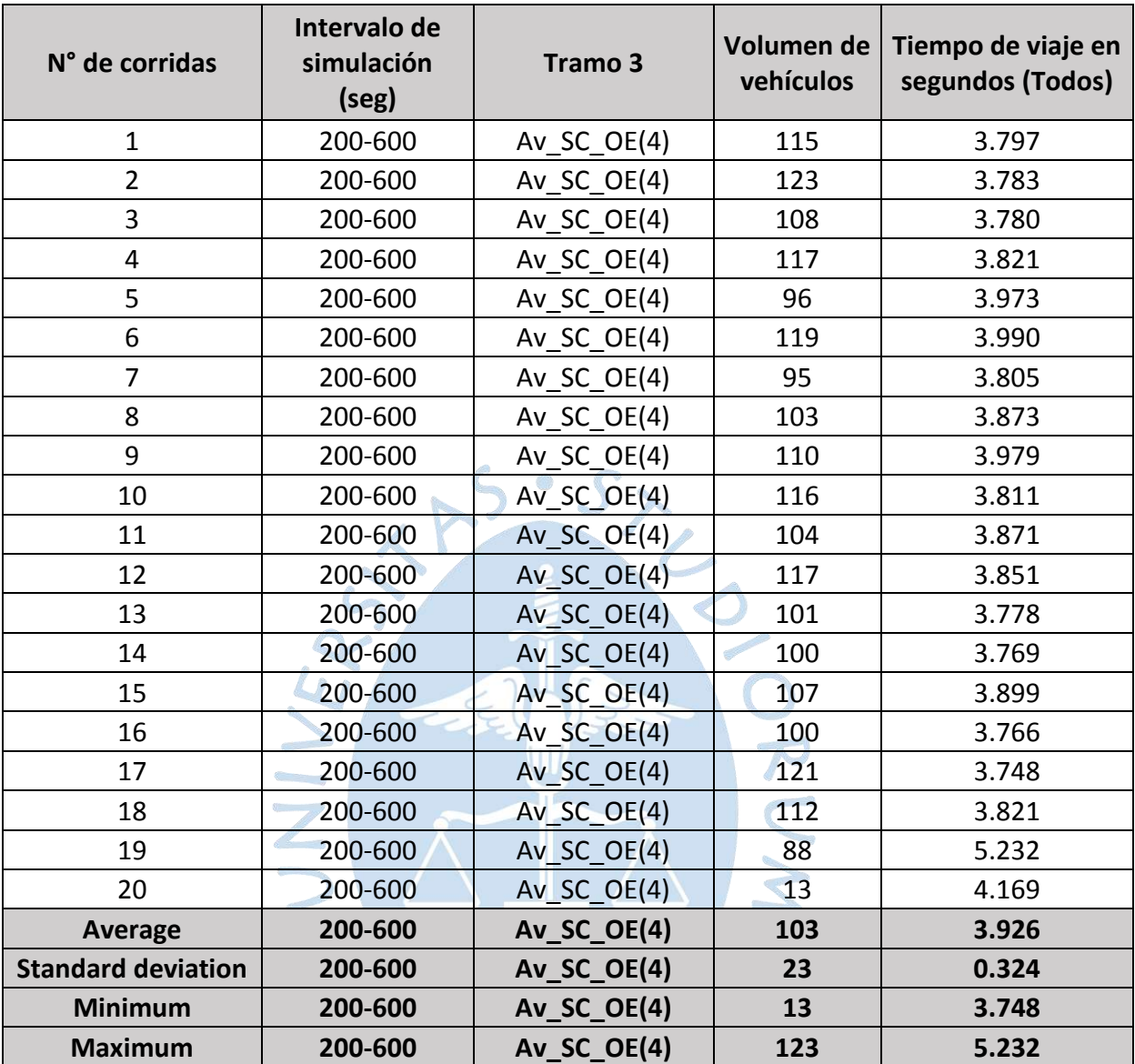

# **Tabla 100. Tiempos de viaje del tramo 3 - reporte del programa Vissim (calibración)**

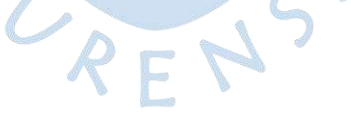

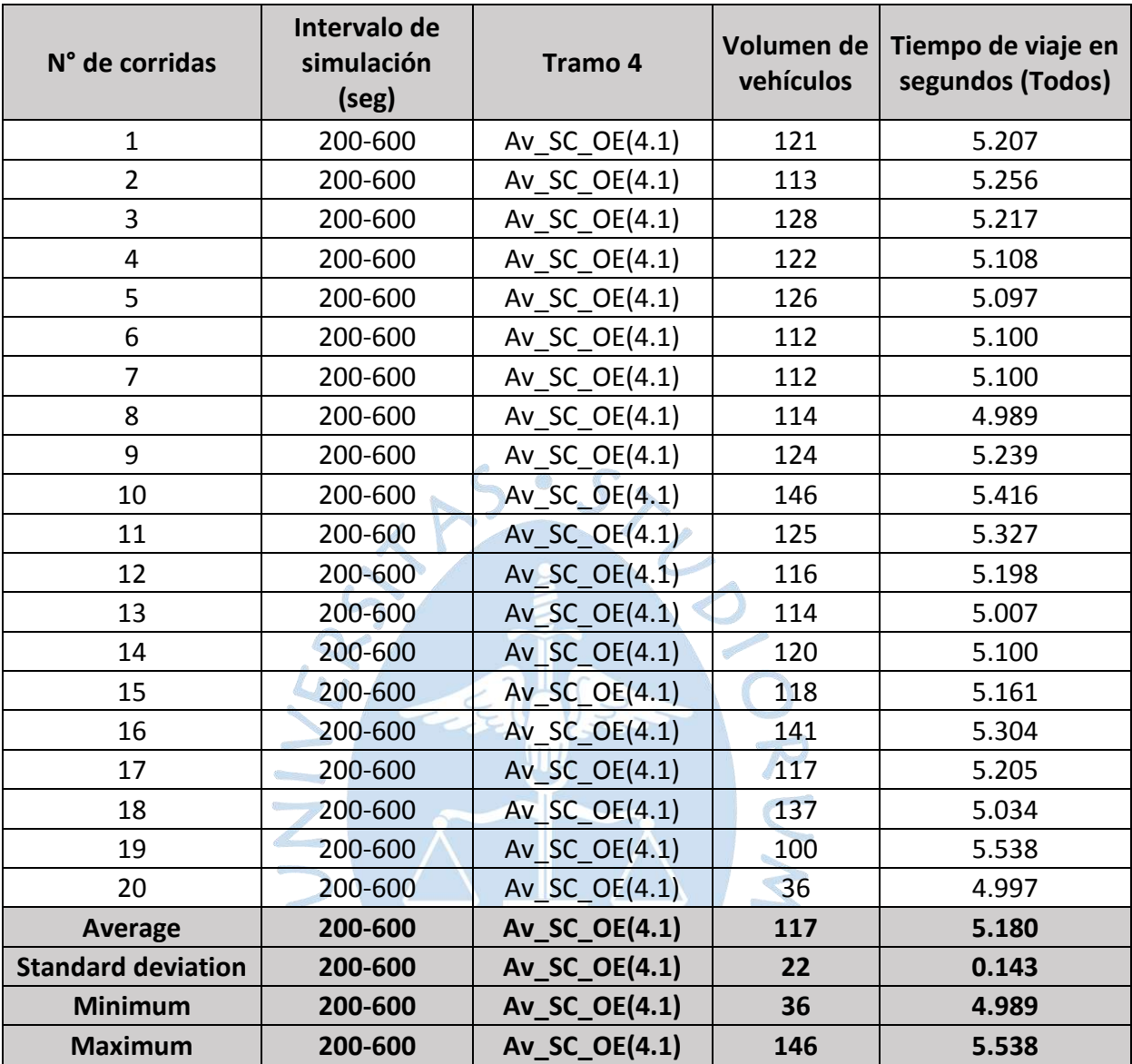

# **Tabla 101. Tiempos de viaje del tramo 4 - reporte del programa Vissim (calibración)**

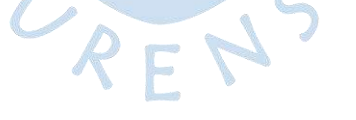

# **D.3 Reporte de Tiempos de viaje de Vissim – validación**

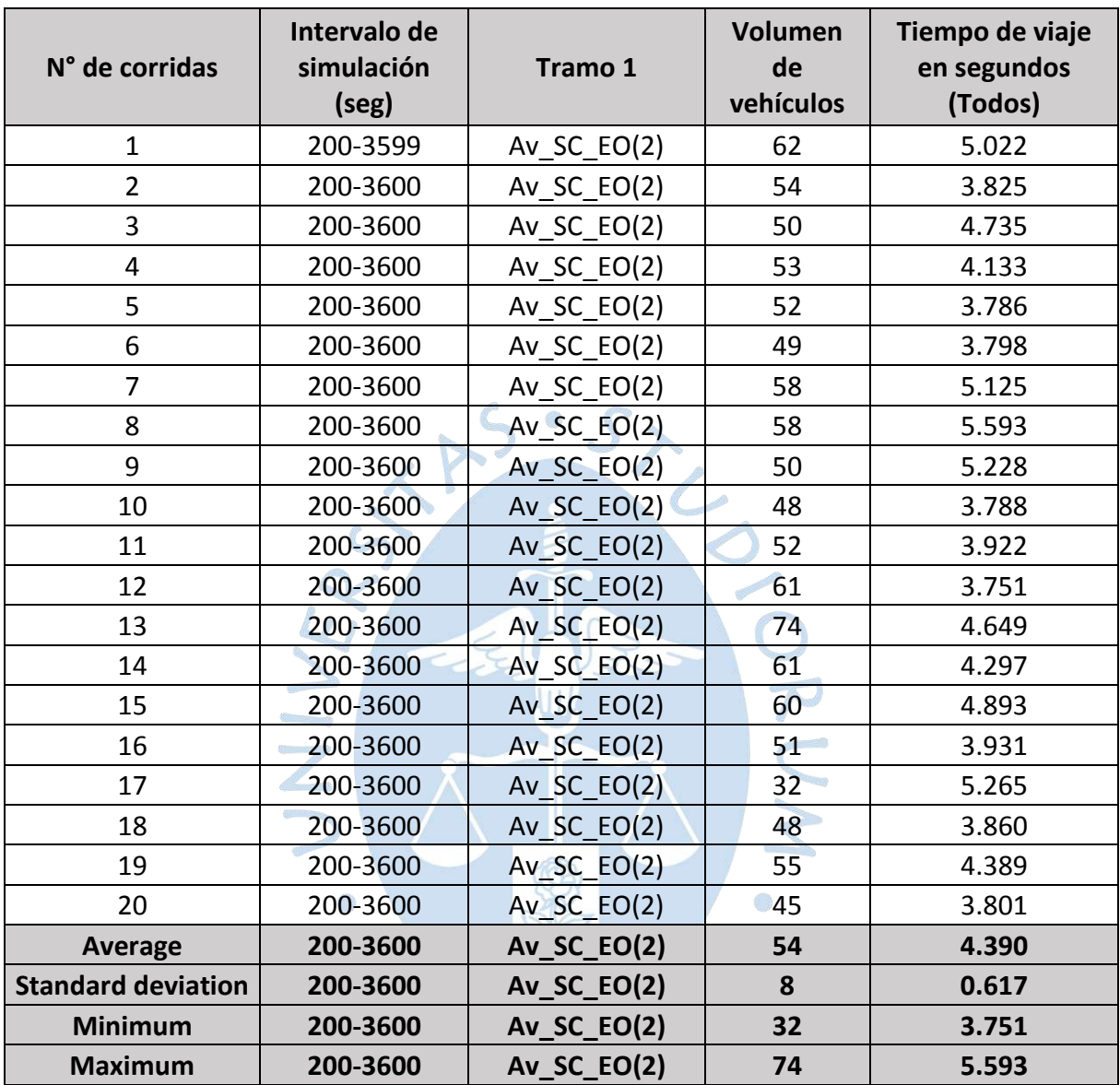

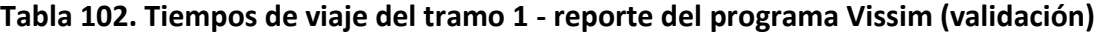

| N° de corridas            | Intervalo de<br>simulación<br>(seg) | <b>Tramo 2</b>        | Volumen<br>de<br>vehículos | Tiempo de viaje<br>en segundos<br>(Todos) |  |  |
|---------------------------|-------------------------------------|-----------------------|----------------------------|-------------------------------------------|--|--|
| $\mathbf{1}$              | 200-3600                            | Aux SC EO(2.1)        | 133                        | 4.820                                     |  |  |
| $\overline{2}$            | 200-3600                            | Aux SC EO(2.1)        | 111                        | 4.807                                     |  |  |
| 3                         | 200-3600                            | Aux_SC_EO(2.1)        | 142                        | 4.844                                     |  |  |
| 4                         | 200-3600                            | Aux SC EO(2.1)        | 117                        | 4.814                                     |  |  |
| 5                         | 200-3600                            | Aux SC EO(2.1)        | 141                        | 4.966                                     |  |  |
| 6                         | 200-3600                            | Aux_SC_EO(2.1)        | 131                        | 4.886                                     |  |  |
| $\overline{7}$            | 200-3600                            | Aux SC EO(2.1)        | 116                        | 4.808                                     |  |  |
| 8                         | 200-3600                            | Aux_SC_EO(2.1)        | 148                        | 4.828                                     |  |  |
| 9                         | 200-3600                            | Aux SC EO(2.1)        | 141                        | 4.837                                     |  |  |
| 10                        | 200-3600                            | Aux_SC_EO(2.1)        | 130                        | 4.845                                     |  |  |
| 11                        | 200-3600                            | <b>Aux SC EO(2.1)</b> | 130                        | 4.864                                     |  |  |
| 12                        | 200-3600                            | Aux SC EO(2.1)        | 138                        | 4.816                                     |  |  |
| 13                        | 200-3600                            | Aux SC EO(2.1)        | 132                        | 4.774                                     |  |  |
| 14                        | 200-3600                            | Aux_SC_EO(2.1)        | 146                        | 4.906                                     |  |  |
| 15                        | 200-3600                            | Aux SC EO(2.1)        | 135                        | 4.875                                     |  |  |
| 16                        | 200-3600                            | Aux SC EO(2.1)        | 130                        | 4.844                                     |  |  |
| 17                        | 200-3600                            | Aux SC EO(2.1)        | 128                        | 4.919                                     |  |  |
| 18                        | 200-3600                            | <b>Aux SC_EO(2.1)</b> | 129                        | 4.815                                     |  |  |
| 19                        | 200-3600                            | Aux_SC_EO(2.1)        | 139                        | 4.884                                     |  |  |
| 20                        | 200-3600                            | Aux_SC_EO(2.1)        | 115                        | 4.836                                     |  |  |
| <b>Average</b>            | 200-3600                            | Aux_SC_EO(2.1)        | 132                        | 4.849                                     |  |  |
| <b>Standard deviation</b> | 200-3600                            | Aux_SC_EO(2.1)        | 10                         | 0.046                                     |  |  |
| <b>Minimum</b>            | 200-3600                            | Aux_SC_EO(2.1)        | 111                        | 4.774                                     |  |  |
| <b>Maximum</b>            | 200-3600                            | <b>Aux SC EO(2.1)</b> | 148                        | 4.966                                     |  |  |
|                           |                                     |                       |                            |                                           |  |  |

**Tabla 103. Tiempos de viaje del tramo 2 - reporte del programa Vissim (validación)**

| N° de corridas            | Intervalo de<br>simulación<br>(seg) | Tramo 3                    | Volumen<br>de<br>vehículos | Tiempo de viaje<br>en segundos<br>(Todos) |
|---------------------------|-------------------------------------|----------------------------|----------------------------|-------------------------------------------|
| $\mathbf{1}$              | 200-3600                            | Av SC $OE(4)$              | 97                         | 3.793                                     |
| $\overline{2}$            | 200-3600                            | $Av\_SC\_OE(4)$            | 94                         | 3.926                                     |
| 3                         | 200-3600                            | Av_SC_OE(4)                | 109                        | 3.959                                     |
| 4                         | 200-3600                            | $Av\_SC\_OE(4)$            | 115                        | 3.791                                     |
| 5                         | 200-3600                            | $Av\_SC\_OE(4)$            | 95                         | 3.812                                     |
| 6                         | 200-3600                            | Av_SC_OE(4)                | 103                        | 4.009                                     |
| $\overline{7}$            | 200-3600                            | Av SC OE(4)                | 110                        | 3.887                                     |
| 8                         | 200-3600                            | Av SC OE(4)                | 116                        | 3.883                                     |
| 9                         | 200-3600                            | Av SC OE(4)                | 104                        | 3.790                                     |
| 10                        | 200-3600                            | $Av\_SC\_OE(4)$            | 107                        | 3.891                                     |
| 11                        | 200-3600                            | Av_SC_OE(4)                | 114                        | 3.854                                     |
| 12                        | 200-3600                            | Av SC OE(4)                | 121                        | 3.870                                     |
| 13                        | 200-3600                            | Av SC OE(4)                | 108                        | 4.075                                     |
| 14                        | 200-3600                            | Av SC_OE(4)                | 109                        | 4.239                                     |
| 15                        | 200-3600                            | Av SC $OE(4)$              | 124                        | 3.848                                     |
| 16                        | 200-3600                            | Av SC $OE(4)$              | 111                        | 3.802                                     |
| 17                        | 200-3600                            | Av SC OE(4)                | 61                         | 3.855                                     |
| 18                        | 200-3600                            | $Av$ <sub>SC</sub> $OE(4)$ | 89                         | 3.788                                     |
| 19                        | 200-3600                            | Av SC $OE(4)$              | 118                        | 3.767                                     |
| 20                        | 200-3600                            | Av SC $OE(4)$              | 91                         | 3.768                                     |
| <b>Average</b>            | 200-3600                            | $Av\_SC\_OE(4)$            | 105                        | 3.880                                     |
| <b>Standard deviation</b> | 200-3600                            | $Av\_SC\_OE(4)$            | 14                         | 0.117                                     |
| <b>Minimum</b>            | 200-3600                            | $Av\_SC\_OE(4)$            | 61                         | 3.767                                     |
| <b>Maximum</b>            | 200-3600                            | Av SC OE(4)                | 124                        | 4.239                                     |

**Tabla 104. Tiempos de viaje del tramo 3 - reporte del programa Vissim (validación)**

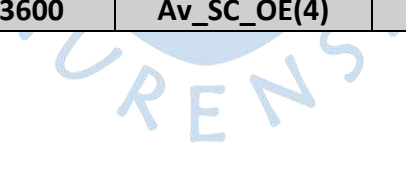

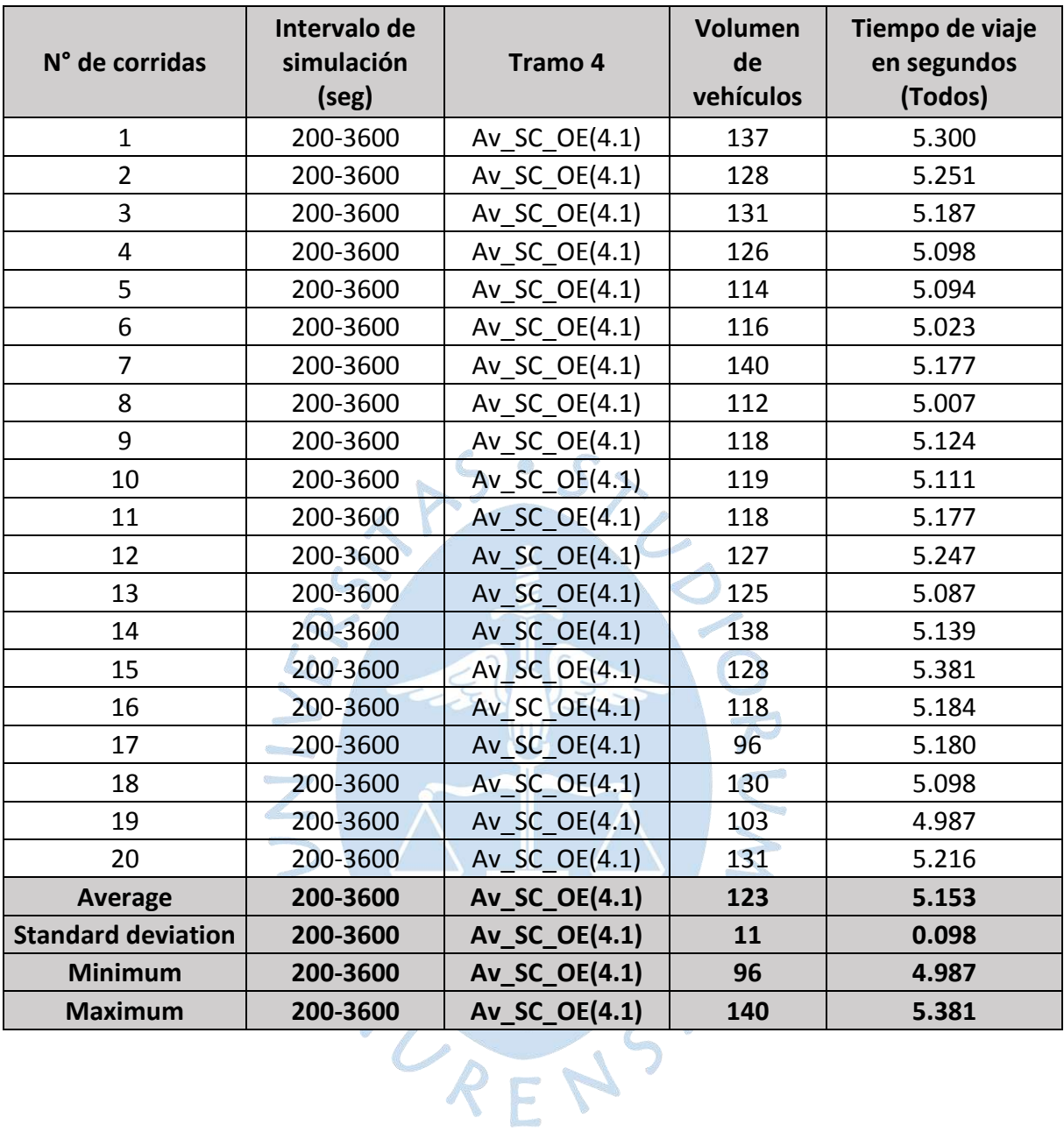

# **Tabla 105. Tiempos de viaje del tramo 4 - reporte del programa Vissim (validación)**

163

#### **Apéndice E. Resultados de Vissim – Propuestas a la situación actual (año 2022)**

|                |                                    | Longitud de cola (m) |        | <b>Demora</b>     | <b>Nivel</b>   |
|----------------|------------------------------------|----------------------|--------|-------------------|----------------|
| Origen         | <b>Destino</b>                     | Promedio             | Máxima | promedio<br>(seg) | de<br>servicio |
|                | Av. Sánchez Cerro Este (2)         | 14.33                | 43.94  | 43.36             | E              |
| Av.            | Aux. Av. Sánchez Cerro Este (2.1)  | 14.33                | 43.94  | 35.65             | D              |
| Cáceres        | Av. César Vallejo (3)              | 14.33                | 43.94  | 34.74             | D              |
| (1)            | Av. Sánchez Cerro Oeste (4)        |                      |        |                   |                |
|                | Aux. Av. Sánchez Cerro Oeste (4.1) | 10.79                | 43.94  | 15.83             | B              |
|                | Av. Cáceres (1)                    |                      |        |                   |                |
| Av.            | Av. Sánchez Cerro Este (Up)        | 19.70                | 37.01  | 59.84             | E              |
| Sánchez        | Aux. Av. Sánchez Cerro Este (Ua)   | 19.70                | 37.01  | 89.20             | E              |
| Cerro          | Av. César Vallejo (3)              | 19.70                | 37.01  | 69.10             | E              |
| Este $(2)$     | Av. Sánchez Cerro Oeste (4)        | 19.70                | 37.01  | 72.03             | F              |
|                | Aux. Av. Sánchez Cerro Oeste (4.1) | 19.70                | 37.01  | 69.27             | F              |
|                | Av. Cáceres (1)                    | 3.66                 | 20.88  | 9.82              | B              |
| Aux. Av.       | Av. Sánchez Cerro Este (Up)        | 6.41                 | 20.88  | 31.48             | $\mathsf C$    |
| Sánchez        | Aux. Av. Sánchez Cerro Este (Ua)   | 6.41                 | 20.88  | 21.95             | $\mathsf{C}$   |
| Cerro          | Av. César Vallejo (3)              | 6.41                 | 20.88  | 18.87             | $\mathsf{C}$   |
| Este $(2.1)$   | Av. Sánchez Cerro Oeste (4)        | 6.41                 | 20.88  | 19.69             | C              |
|                | Aux. Av. Sánchez Cerro Oeste (4.1) | 6.41                 | 20.88  | 15.76             | $\mathsf{C}$   |
|                | Av. Cáceres (1)                    | 3.14                 | 16.58  | 9.98              | B              |
| Av. César      | Av. Sánchez Cerro Este (2)         |                      |        |                   |                |
| Vallejo (3)    | Aux. Av. Sánchez Cerro Este (2.1)  | 1.69                 | 16.58  | 5.22              | A              |
|                | Av. Sánchez Cerro Oeste (4)        | 3.14                 | 16.58  | 18.33             | $\mathsf{C}$   |
|                | Aux. Av. Sánchez Cerro Oeste (4.1) | 3.14                 | 16.58  | 14.99             | B              |
|                | Av. Cáceres (1)                    | 6.00                 | 26.32  | 11.89             | B              |
| Av.            | Av. Sánchez Cerro Este (2)         | 6.00                 | 26.32  | 11.61             | B              |
| Sánchez        | Aux. Av. Sánchez Cerro Este (2.1)  | 6.00                 | 26.32  | 10.87             | B              |
| Cerro          | Av. César Vallejo (3)              |                      |        |                   |                |
| Oeste (4)      | Av. Sánchez Cerro Oeste (Up)       | 6.00                 | 26.32  | 23.97             | D              |
|                | Aux. Av. Sánchez Cerro Oeste (Ua)  | 6.00                 | 26.32  | 19.46             | C              |
|                | Av. Cáceres (1)                    | 9.50                 | 32.24  | 12.20             | В              |
| Aux. Av.       | Av. Sánchez Cerro Este (2)         | 9.50                 | 32.24  | 12.86             | B              |
| Sánchez        | Aux. Av. Sánchez Cerro Este (2.1)  | 9.50                 | 32.24  | 11.69             | В              |
| Cerro<br>Oeste | Av. César Vallejo (3)              | 7.54                 | 32.24  | 6.60              | A              |
| (4.1)          | Av. Sánchez Cerro Oeste (Up)       | 9.50                 | 32.24  | 18.51             | C              |
|                | Aux. Av. Sánchez Cerro Oeste (Ua)  | 9.50                 | 32.24  | 14.26             | B              |
|                | <b>Óvalo Cáceres</b>               | 7.31                 | 49.18  | 20.11             | C              |

**Tabla 106. Resultados de la propuesta de desvíos de giros a la derecha - escenario actual**

|                |                                    | Longitud de cola (m) |                | <b>Demora</b>     | <b>Nivel</b>   |
|----------------|------------------------------------|----------------------|----------------|-------------------|----------------|
| Origen         | <b>Destino</b>                     | Promedio             | <b>Máxima</b>  | promedio<br>(seg) | de<br>servicio |
|                | Av. Sánchez Cerro Este (2)         | 17.99                | 53.29          | 32.70             | C              |
| Av.            | Aux. Av. Sánchez Cerro Este (2.1)  |                      |                |                   | $\blacksquare$ |
| Cáceres        | Av. César Vallejo (3)              | 17.99                | 53.29          | 23.99             | $\mathsf{C}$   |
| (1)            | Av. Sánchez Cerro Oeste (4)        |                      |                |                   |                |
|                | Aux. Av. Sánchez Cerro Oeste (4.1) | 17.99                | 53.29          | 26.76             | $\mathsf{C}$   |
|                | Av. Cáceres (1)                    |                      |                |                   |                |
| Av.            | Av. Sánchez Cerro Este (Up)        |                      |                |                   |                |
| Sánchez        | Aux. Av. Sánchez Cerro Este (Ua)   | $\blacksquare$       |                |                   | $\blacksquare$ |
| Cerro          | Av. César Vallejo (3)              | 11.99                | 38.28          | 35.16             | D              |
| Este $(2)$     | Av. Sánchez Cerro Oeste (4)        | 11.99                | 38.28          | 32.38             | $\mathsf{C}$   |
|                | Aux. Av. Sánchez Cerro Oeste (4.1) |                      |                |                   |                |
| Aux. Av.       | Av. Cáceres (1)                    | 6.29                 | 20.21          | 22.99             | $\mathsf{C}$   |
|                | Av. Sánchez Cerro Este (Up)        |                      |                |                   |                |
| Sánchez        | Aux. Av. Sánchez Cerro Este (Ua)   |                      |                |                   |                |
| Cerro          | Av. César Vallejo (3)              |                      |                |                   | $\blacksquare$ |
| Este $(2.1)$   | Av. Sánchez Cerro Oeste (4)        |                      | 7              |                   |                |
|                | Aux. Av. Sánchez Cerro Oeste (4.1) | 6.29                 | 20.21          | 21.20             | $\mathsf{C}$   |
|                | Av. Cáceres (1)                    | 9.09                 | 28.15          | 26.03             | $\mathsf{C}$   |
| Av. César      | Av. Sánchez Cerro Este (2)         | Æ.                   |                |                   |                |
| Vallejo (3)    | Aux. Av. Sánchez Cerro Este (2.1)  | 9.09                 | 28.15          | 23.18             | $\mathsf{C}$   |
|                | Av. Sánchez Cerro Oeste (4)        | 9.09                 | 28.15          | 37.51             | D              |
|                | Aux. Av. Sánchez Cerro Oeste (4.1) |                      |                |                   | ÷,             |
|                | Av. Cáceres (1)                    | 15.04                | 45.90          | 33.51             | $\mathsf{C}$   |
| Av.            | Av. Sánchez Cerro Este (2)         | 15.04                | 45.90          | 31.34             | $\mathsf{C}$   |
| Sánchez        | Aux. Av. Sánchez Cerro Este (2.1)  |                      |                |                   |                |
| Cerro          | Av. César Vallejo (3)              |                      |                |                   |                |
| Oeste (4)      | Av. Sánchez Cerro Oeste (Up)       | 15.04                | 45.90          | 35.91             | C              |
|                | Aux. Av. Sánchez Cerro Oeste (Ua)  |                      |                |                   |                |
|                | Av. Cáceres (1)                    |                      |                |                   |                |
| Aux. Av.       | Av. Sánchez Cerro Este (2)         |                      |                |                   |                |
| Sánchez        | Aux. Av. Sánchez Cerro Este (2.1)  | 9.60                 | 27.91          | 19.87             | B              |
| Cerro<br>Oeste | Av. César Vallejo (3)              | 9.60                 | 27.91          | 20.93             | $\mathsf{C}$   |
| (4.1)          | Av. Sánchez Cerro Oeste (Up)       |                      |                |                   |                |
|                | Aux. Av. Sánchez Cerro Oeste (Ua)  |                      | $\blacksquare$ |                   |                |
|                | <b>Óvalo Cáceres</b>               | 11.67                | 57.13          | 28.14             | $\mathsf{C}$   |

**Tabla 107. Resultados de la propuesta de implementar un semáforo manteniendo la rotonda – escenario actual**

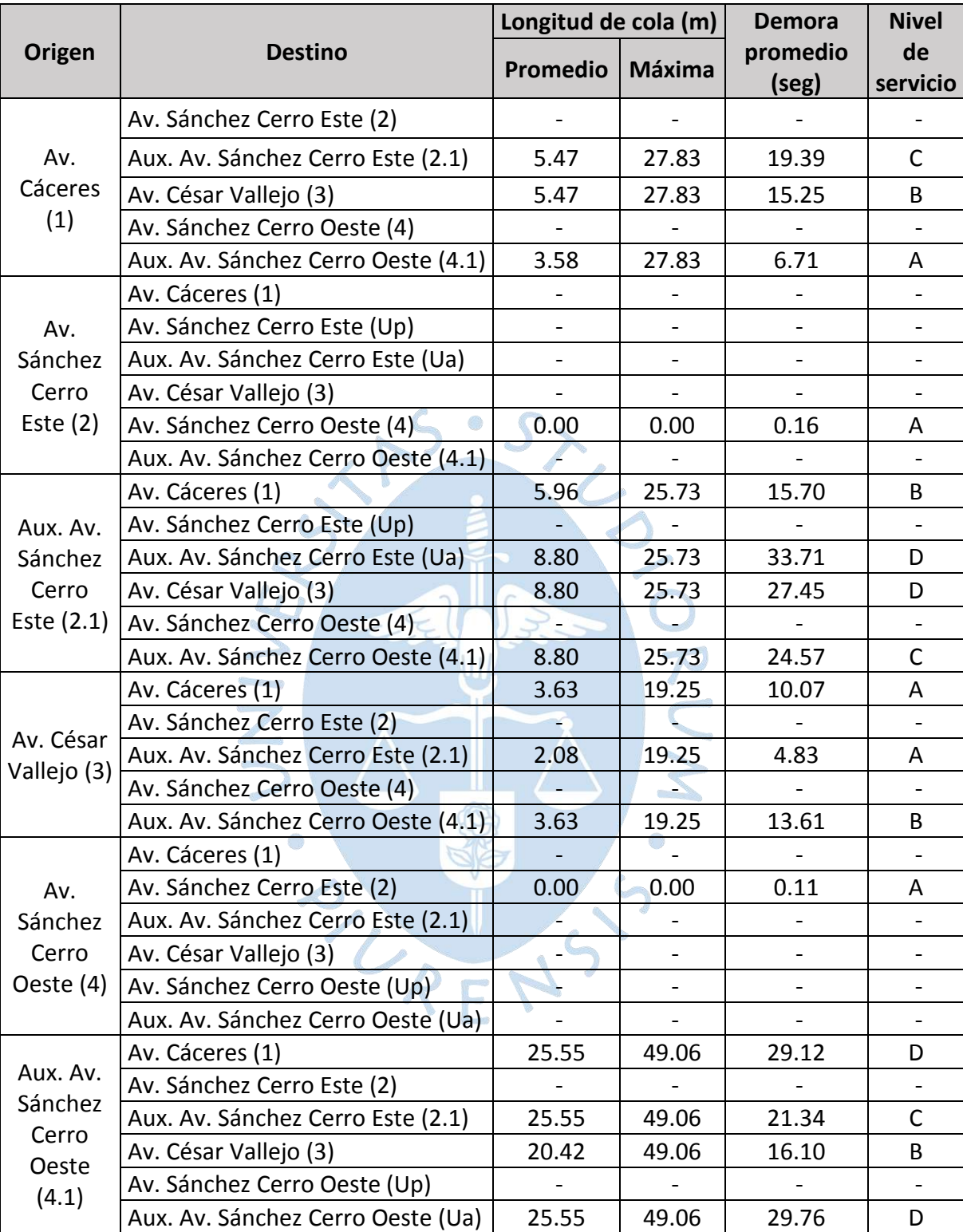

**Óvalo Cáceres 6.41 49.51 14.87 B**

**Tabla 108. Resultados de la propuesta de Bypass en la Av. Sánchez Cerro - escenario actual**

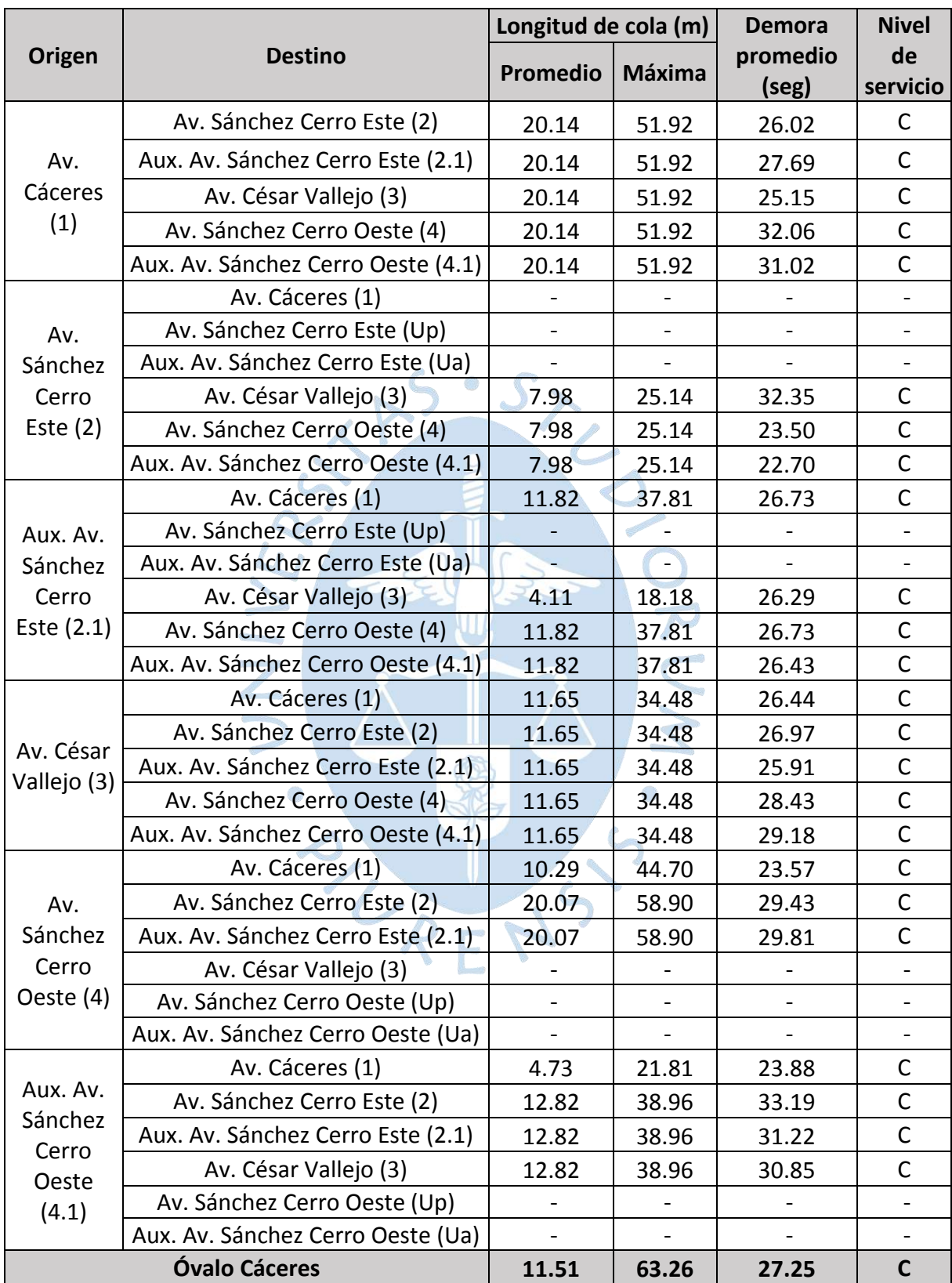

**Tabla 109. Resultados de la propuesta de convertir a una intersección semaforizada – escenario actual**

#### **Apéndice F. Resultados de Vissim – Evaluación de las propuestas al año 2032**

|                |                                    | Longitud de cola (m) |        | <b>Demora</b> | <b>Nivel</b>   |
|----------------|------------------------------------|----------------------|--------|---------------|----------------|
| Origen         | <b>Destino</b>                     | Promedio             | Máxima | promedio      | de             |
|                |                                    |                      |        | (seg)         | servicio       |
|                | Av. Sánchez Cerro Este (2)         | 31.07                | 68.93  | 55.65         | Е              |
| Av.            | Aux. Av. Sánchez Cerro Este (2.1)  | 31.07                | 68.93  | 58.66         | E              |
| Cáceres        | Av. César Vallejo (3)              | 31.07                | 68.93  | 53.91         | E              |
| (1)            | Av. Sánchez Cerro Oeste (4)        |                      |        |               |                |
|                | Aux. Av. Sánchez Cerro Oeste (4.1) | 26.68                | 68.93  | 32.51         | D              |
|                | Av. Cáceres (1)                    |                      |        |               |                |
| Av.            | Av. Sánchez Cerro Este (Up)        | 28.28                | 51.16  | 121.67        | E              |
| Sánchez        | Aux. Av. Sánchez Cerro Este (Ua)   | 28.28                | 51.16  | 71.81         | E              |
| Cerro          | Av. César Vallejo (3)              | 28.28                | 51.16  | 89.23         | F              |
| Este $(2)$     | Av. Sánchez Cerro Oeste (4)        | 28.28                | 51.16  | 89.65         | F              |
|                | Aux. Av. Sánchez Cerro Oeste (4.1) | 28.28                | 51.16  | 90.00         | F              |
|                | Av. Cáceres (1)                    | 5.97                 | 24.99  | 15.26         | B              |
| Aux. Av.       | Av. Sánchez Cerro Este (Up)        | 9.48                 | 24.99  | 28.52         | D              |
| Sánchez        | Aux. Av. Sánchez Cerro Este (Ua)   | 9.48                 | 24.99  | 23.67         | $\mathsf{C}$   |
| Cerro          | Av. César Vallejo (3)              | 9.48                 | 24.99  | 23.84         | $\mathsf{C}$   |
| Este $(2.1)$   | Av. Sánchez Cerro Oeste (4)        | 9.48                 | 24.99  | 26.65         | D              |
|                | Aux. Av. Sánchez Cerro Oeste (4.1) | 9.48                 | 24.99  | 20.82         | $\mathsf{C}$   |
|                | Av. Cáceres (1)                    | 6.00                 | 22.95  | 16.23         | $\mathsf{C}$   |
|                | Av. Sánchez Cerro Este (2)         |                      |        |               | $\blacksquare$ |
| Av. César      | Aux. Av. Sánchez Cerro Este (2.1)  | 3.67                 | 22.95  | 7.64          | A              |
| Vallejo (3)    | Av. Sánchez Cerro Oeste (4)        | 6.00                 | 22.95  | 27.83         | D              |
|                | Aux. Av. Sánchez Cerro Oeste (4.1) | 6.00                 | 22.95  | 21.73         | C              |
|                | Av. Cáceres (1)                    | 13.47                | 36.90  | 23.20         | $\mathsf{C}$   |
| Av.            | Av. Sánchez Cerro Este (2)         | 13.47                | 36.90  | 22.59         | $\mathsf{C}$   |
| Sánchez        | Aux. Av. Sánchez Cerro Este (2.1)  | 13.47                | 36.90  | 23.43         | $\mathsf C$    |
| Cerro          | Av. César Vallejo (3)              |                      |        |               |                |
| Oeste (4)      | Av. Sánchez Cerro Oeste (Up)       | 13.47                | 36.90  | 26.08         | C              |
|                | Aux. Av. Sánchez Cerro Oeste (Ua)  | 13.47                | 36.90  | 28.47         | С              |
|                | Av. Cáceres (1)                    | 11.39                | 33.13  | 17.95         | C              |
| Aux. Av.       | Av. Sánchez Cerro Este (2)         | 11.39                | 33.13  | 17.67         | B              |
| Sánchez        | Aux. Av. Sánchez Cerro Este (2.1)  | 11.39                | 33.13  | 16.08         | C              |
| Cerro          | Av. César Vallejo (3)              | 9.03                 | 33.13  | 7.88          | A              |
| Oeste<br>(4.1) | Av. Sánchez Cerro Oeste (Up)       | 11.39                | 33.13  | 39.89         | D              |
|                | Aux. Av. Sánchez Cerro Oeste (Ua)  | 11.39                | 33.13  | 21.75         | C              |
|                | Óvalo Cáceres                      | 13.25                | 74.18  | 29.03         | D              |

**Tabla 110. Resultados de la propuesta de desvíos de giros a la derecha - escenario al 2032**

|                                                                                                    |                                    | Longitud de cola (m) |        | <b>Demora</b> | <b>Nivel</b>                 |
|----------------------------------------------------------------------------------------------------|------------------------------------|----------------------|--------|---------------|------------------------------|
| Origen                                                                                                    | <b>Destino</b>                     | Promedio             | Máxima | promedio      | de                           |
|                                                                                                    |                                    |                      |        | (seg)         | servicio                     |
|                                                                                                    | Av. Sánchez Cerro Este (2)         | 21.17                | 58.73  | 39.84         | D                            |
| Av.                                                                                                    | Aux. Av. Sánchez Cerro Este (2.1)  |                      |        |               |                              |
|                                                                                                    | Av. César Vallejo (3)              | 21.17                | 58.73  | 25.60         | $\mathsf{C}$                 |
|                                                                                                    | Av. Sánchez Cerro Oeste (4)        |                      |        |               |                              |
|                                                                                                    | Aux. Av. Sánchez Cerro Oeste (4.1) | 21.17                | 58.73  | 30.66         | $\mathsf{C}$                 |
|                                                                                                    | Av. Cáceres (1)                    |                      |        |               |                              |
| Av.                                                                                                    | Av. Sánchez Cerro Este (Up)        |                      |        |               |                              |
| Sánchez                                                                                                    | Aux. Av. Sánchez Cerro Este (Ua)   | $\blacksquare$       | ä,     |               | $\blacksquare$               |
| Cerro                                                                                                    | Av. César Vallejo (3)              | 13.86                | 45.28  | 41.74         | D                            |
| Este $(2)$                                                                                                    | Av. Sánchez Cerro Oeste (4)        | 13.86                | 45.28  | 34.41         | $\mathsf{C}$                 |
|                                                                                                    | Aux. Av. Sánchez Cerro Oeste (4.1) |                      | ä,     |               | $\blacksquare$               |
|                                                                                                    | Av. Cáceres (1)                    | 6.71                 | 23.61  | 22.68         | C                            |
| Aux. Av.                                                                                                    | Av. Sánchez Cerro Este (Up)        |                      |        |               |                              |
| Sánchez                                                                                                    | Aux. Av. Sánchez Cerro Este (Ua)   |                      |        |               | $\blacksquare$               |
| Cerro                                                                                                    | Av. César Vallejo (3)              |                      |        |               |                              |
| Cáceres<br>(1)<br>Este $(2.1)$<br>Av. César<br>Vallejo (3)<br>Av.<br>Sánchez<br>Cerro<br>Oeste (4)<br>Aux. Av.<br>Sánchez<br>Cerro<br>Oeste<br>(4.1) | Av. Sánchez Cerro Oeste (4)        |                      | F      |               | $\qquad \qquad \blacksquare$ |
|                                                                                                    | Aux. Av. Sánchez Cerro Oeste (4.1) | 6.71                 | 23.61  | 21.84         | $\mathsf{C}$                 |
|                                                                                                    | Av. Cáceres (1)                    | 11.28                | 29.68  | 31.04         | $\mathsf{C}$                 |
|                                                                                                    | Av. Sánchez Cerro Este (2)         |                      |        |               |                              |
|                                                                                                    | Aux. Av. Sánchez Cerro Este (2.1)  | 11.28                | 29.68  | 31.46         | $\mathsf{C}$                 |
|                                                                                                    | Av. Sánchez Cerro Oeste (4)        | 11.28                | 29.68  | 47.88         | D                            |
|                                                                                                    | Aux. Av. Sánchez Cerro Oeste (4.1) |                      |        |               | $\blacksquare$               |
|                                                                                                    | Av. Cáceres (1)                    | 29.10                | 67.84  | 51.76         | D                            |
|                                                                                                    | Av. Sánchez Cerro Este (2)         | 29.10                | 67.84  | 48.83         | D                            |
|                                                                                                    | Aux. Av. Sánchez Cerro Este (2.1)  |                      |        |               |                              |
|                                                                                                    | Av. César Vallejo (3)              |                      |        |               |                              |
|                                                                                                    | Av. Sánchez Cerro Oeste (Up)       | 29.10                | 67.84  | 52.53         | D                            |
|                                                                                                    | Aux. Av. Sánchez Cerro Oeste (Ua)  |                      |        |               |                              |
|                                                                                                    | Av. Cáceres (1)                    |                      |        |               |                              |
|                                                                                                    | Av. Sánchez Cerro Este (2)         |                      |        |               |                              |
|                                                                                                    | Aux. Av. Sánchez Cerro Este (2.1)  | 11.59                | 32.09  | 30.50         | С                            |
|                                                                                                    | Av. César Vallejo (3)              | 11.59                | 32.09  | 25.23         | $\mathsf{C}$                 |
|                                                                                                    | Av. Sánchez Cerro Oeste (Up)       | ÷                    |        |               |                              |
|                                                                                                    | Aux. Av. Sánchez Cerro Oeste (Ua)  |                      |        |               |                              |
|                                                                                                    | Óvalo Cáceres                      | 15.62                | 71.98  | 34.80         | D                            |

**Tabla 111. Resultados de la propuesta de implementar un semáforo manteniendo la rotonda – escenario al 2032**

*Nota.* **El ciclo del semáforo se mantuvo igual al del escenario del año 2022.**

|                                                                                                    |                                    | Longitud de cola (m) |                              | <b>Demora</b>     | <b>Nivel</b>   |
|----------------------------------------------------------------------------------------------------|------------------------------------|----------------------|------------------------------|-------------------|----------------|
| Origen                                                                                                    | <b>Destino</b>                     | Promedio             | Máxima                       | promedio<br>(seg) | de<br>servicio |
|                                                                                                    | Av. Sánchez Cerro Este (2)         |                      |                              |                   |                |
| Av.                                                                                                    | Aux. Av. Sánchez Cerro Este (2.1)  | 8.94                 | 36.45                        | 23.38             | $\mathsf{C}$   |
| Cáceres                                                                                                    | Av. César Vallejo (3)              | 8.94                 | 36.45                        | 18.85             | $\mathsf{C}$   |
| (1)                                                                                                    | Av. Sánchez Cerro Oeste (4)        |                      |                              |                   |                |
|                                                                                                    | Aux. Av. Sánchez Cerro Oeste (4.1) | 6.38                 | 36.45                        | 9.80              | B              |
|                                                                                                    | Av. Cáceres (1)                    |                      |                              |                   |                |
| Av.                                                                                                    | Av. Sánchez Cerro Este (Up)        | $\overline{a}$       |                              |                   |                |
| Sánchez                                                                                                    | Aux. Av. Sánchez Cerro Este (Ua)   | $\equiv$             | $\blacksquare$               |                   |                |
| Cerro                                                                                                    | Av. César Vallejo (3)              | $\blacksquare$       | $\qquad \qquad \blacksquare$ |                   | ÷,             |
| Este (2)                                                                                                    | Av. Sánchez Cerro Oeste (4)        | 0.00                 | 0.00                         | 0.21              | A              |
|                                                                                                    | Aux. Av. Sánchez Cerro Oeste (4.1) | L                    |                              |                   |                |
|                                                                                                    | Av. Cáceres (1)                    | 8.12                 | 31.10                        | 16.94             | B              |
| Aux. Av.<br>Sánchez<br>Cerro                                                                                       | Av. Sánchez Cerro Este (Up)        |                      |                              |                   |                |
|                                                                                                    | Aux. Av. Sánchez Cerro Este (Ua)   | 11.36                | 31.10                        | 39.43             | D              |
|                                                                                                    | Av. César Vallejo (3)              | 11.36                | 31.10                        | 34.80             | D              |
| Este $(2.1)$                                                                                                    | Av. Sánchez Cerro Oeste (4)        |                      |                              |                   |                |
|                                                                                                    | Aux. Av. Sánchez Cerro Oeste (4.1) | 11.36                | 31.10                        | 28.23             | D              |
|                                                                                                    | Av. Cáceres (1)                    | 4.58                 | 19.11                        | 12.48             | B              |
|                                                                                                    | Av. Sánchez Cerro Este (2)         |                      |                              |                   |                |
|                                                                                                    | Aux. Av. Sánchez Cerro Este (2.1)  | 2.70                 | 19.11                        | 4.95              | A              |
|                                                                                                    | Av. Sánchez Cerro Oeste (4)        |                      |                              | $\blacksquare$    |                |
| Av. César<br>Vallejo (3)<br>Av.<br>Sánchez<br>Cerro<br>Oeste (4)<br>Aux. Av.<br>Sánchez<br>Cerro<br>Oeste<br>(4.1) | Aux. Av. Sánchez Cerro Oeste (4.1) | 4.58                 | 19.11                        | 15.62             | B              |
|                                                                                                    | Av. Cáceres (1)                    | ÷.                   | $\mathbf{r}$                 | $\blacksquare$    | $\blacksquare$ |
|                                                                                                    | Av. Sánchez Cerro Este (2)         | 0.00                 | 0.00                         | 0.12              | A              |
|                                                                                                    | Aux. Av. Sánchez Cerro Este (2.1)  |                      |                              |                   |                |
|                                                                                                    | Av. César Vallejo (3)              |                      |                              |                   |                |
|                                                                                                    | Av. Sánchez Cerro Oeste (Up)       |                      |                              |                   |                |
|                                                                                                    | Aux. Av. Sánchez Cerro Oeste (Ua)  |                      |                              |                   |                |
|                                                                                                    | Av. Cáceres (1)                    | 39.97                | 72.06                        | 47.45             | E              |
|                                                                                                    | Av. Sánchez Cerro Este (2)         |                      |                              |                   |                |
|                                                                                                    | Aux. Av. Sánchez Cerro Este (2.1)  | 39.97                | 72.06                        | 40.08             | D              |
|                                                                                                    | Av. César Vallejo (3)              | 34.27                | 72.06                        | 29.00             | D              |
|                                                                                                    | Av. Sánchez Cerro Oeste (Up)       |                      |                              |                   |                |
|                                                                                                    | Aux. Av. Sánchez Cerro Oeste (Ua)  | 39.97                | 72.06                        | 46.05             | E              |
|                                                                                                    | <b>Óvalo Cáceres</b>               | 10.30                | 73.51                        | 20.30             | $\mathsf{C}$   |

**Tabla 112. Resultados de la propuesta de bypass en la Av. Sánchez Cerro - escenario al 2032**

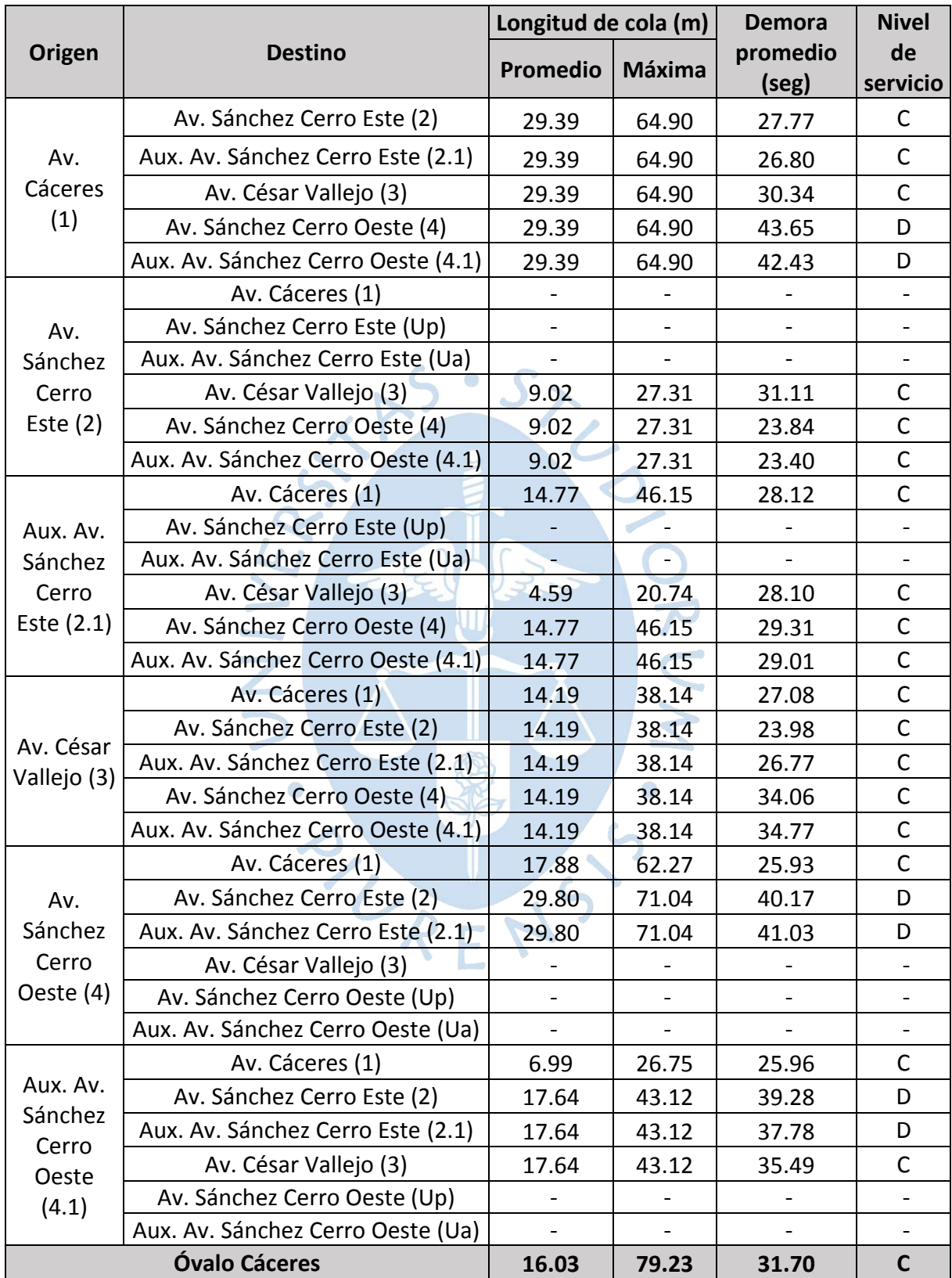

**Tabla 113. Resultados de la propuesta de convertir a una intersección semaforizada – escenario al 2032**

*Nota.* **El ciclo del semáforo se mantuvo igual al del escenario del año 2022.**

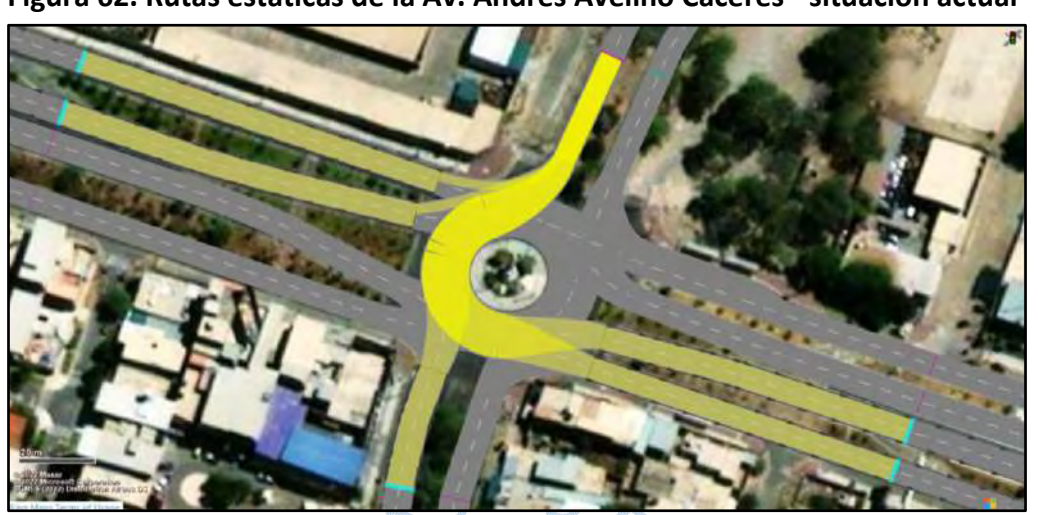

**Apéndice G. Rutas estáticas de los modelos**

**Figura 62. Rutas estáticas de la Av. Andrés Avelino Cáceres - situación actual**

**Figura 63. Rutas estáticas de la Av. Sánchez Cerro Este - situación actual**

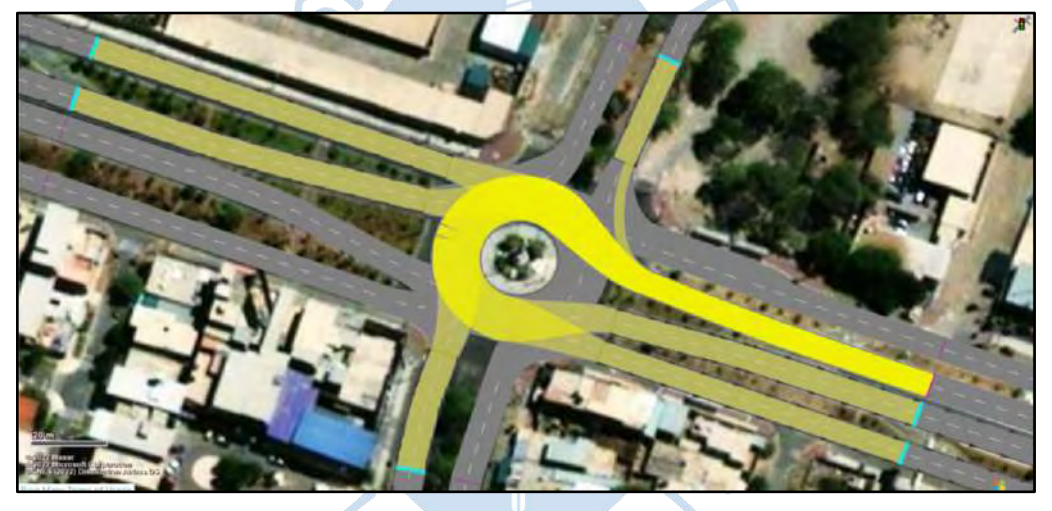

**Figura 64. Rutas estáticas de la Av. Sánchez Cerro Este auxiliar - situación actual**

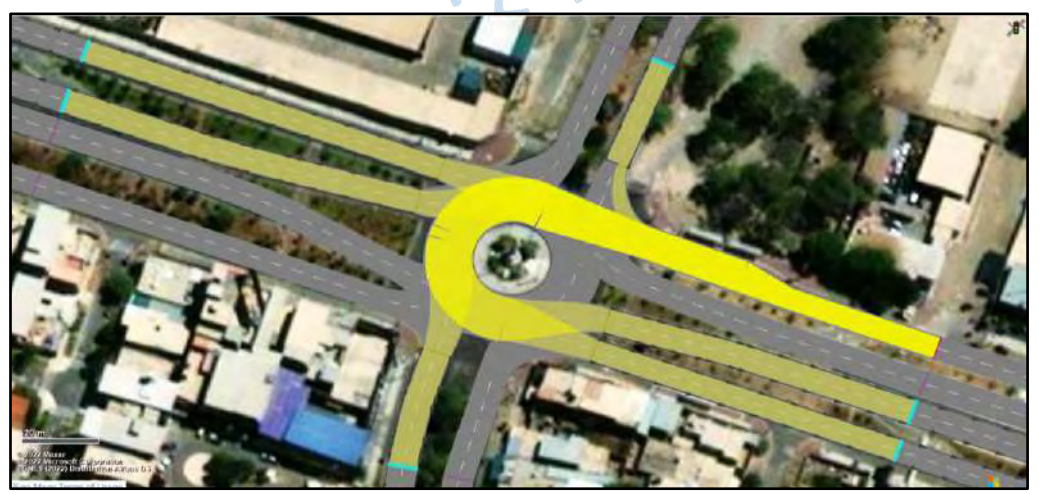

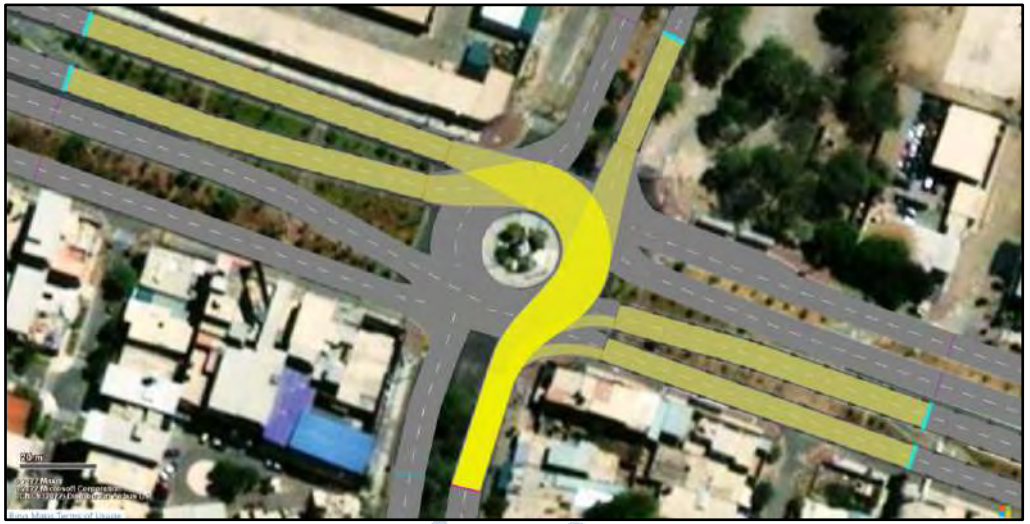

**Figura 65. Rutas estáticas de la Av. César Vallejo - situación actual**

**Figura 66. Rutas estáticas de la Av. Sánchez Cerro Oeste - situación actual**

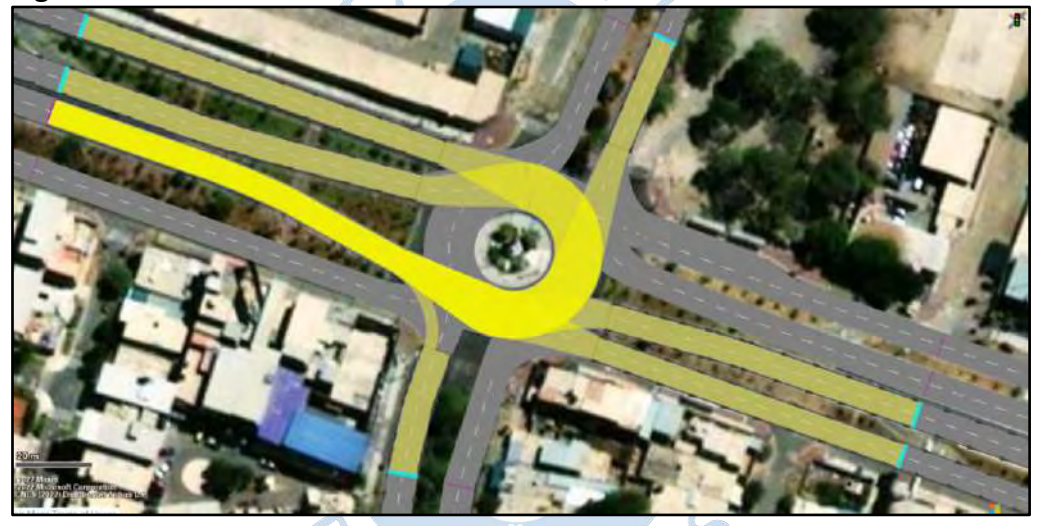

**Figura 67. Rutas estáticas de la Av. Sánchez Cerro Oeste auxiliar - situación actual**

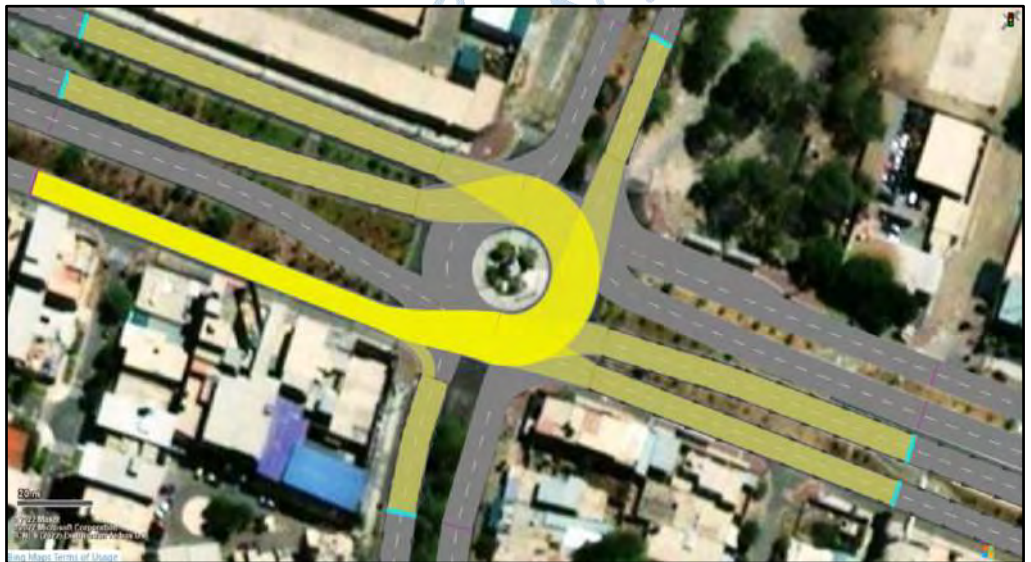

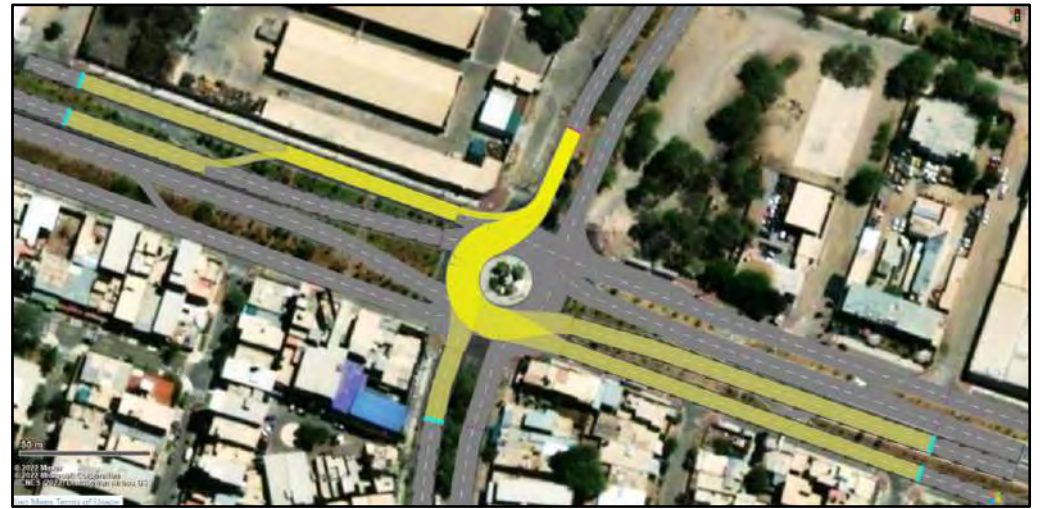

**Figura 68. Rutas estáticas de la Av. Andrés Avelino Cáceres – propuesta 1**

**Figura 69. Rutas estáticas de la Av. Sánchez Cerro Este – propuesta 1**

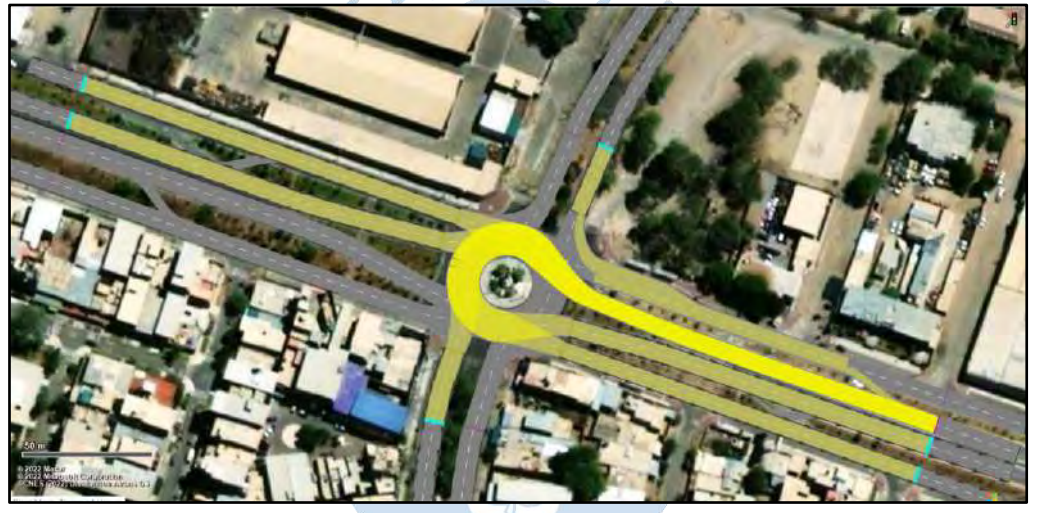

**Figura 70. Rutas estáticas de la Av. Sánchez Cerro Este auxiliar – propuesta 1**

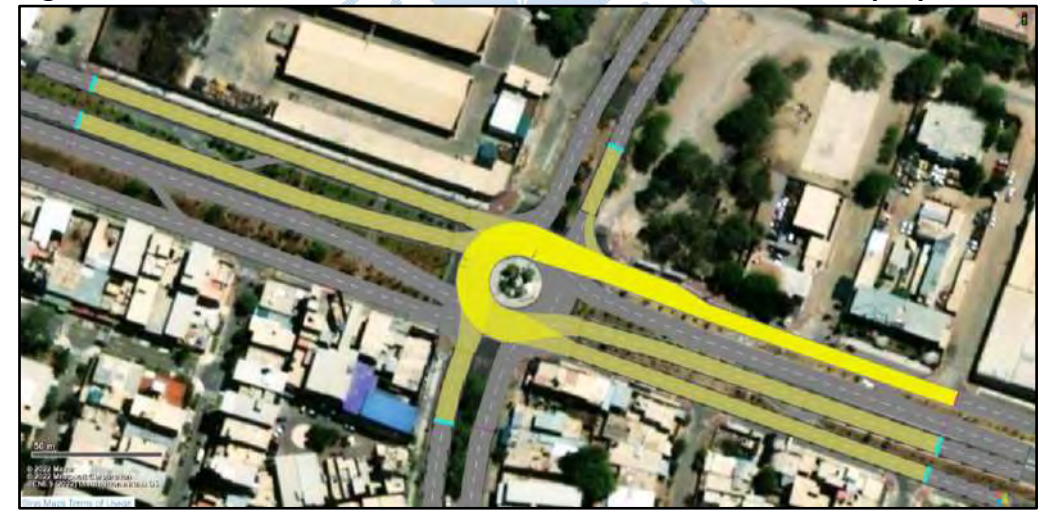

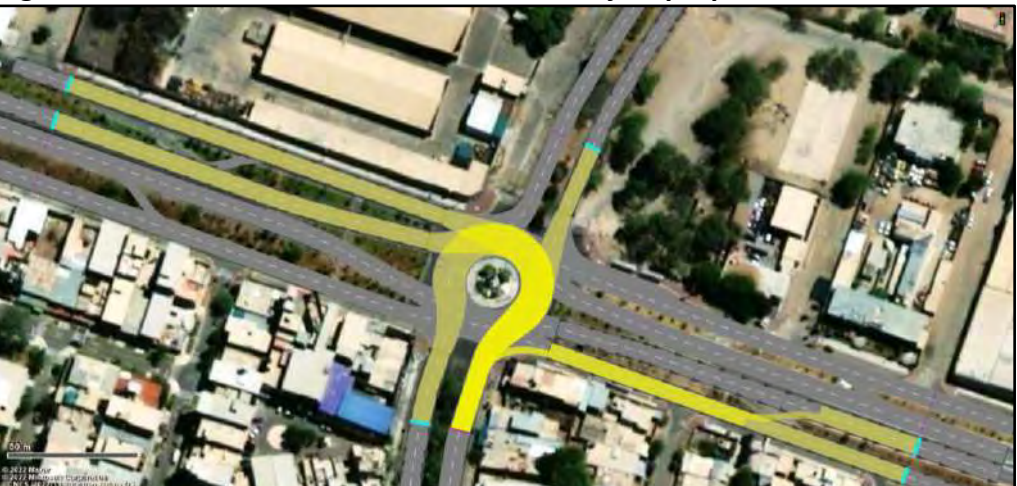

**Figura 71. Rutas estáticas de la Av. César Vallejo – propuesta 1**

**Figura 72. Rutas estáticas de la Av. Sánchez Cerro Oeste – propuesta 1**

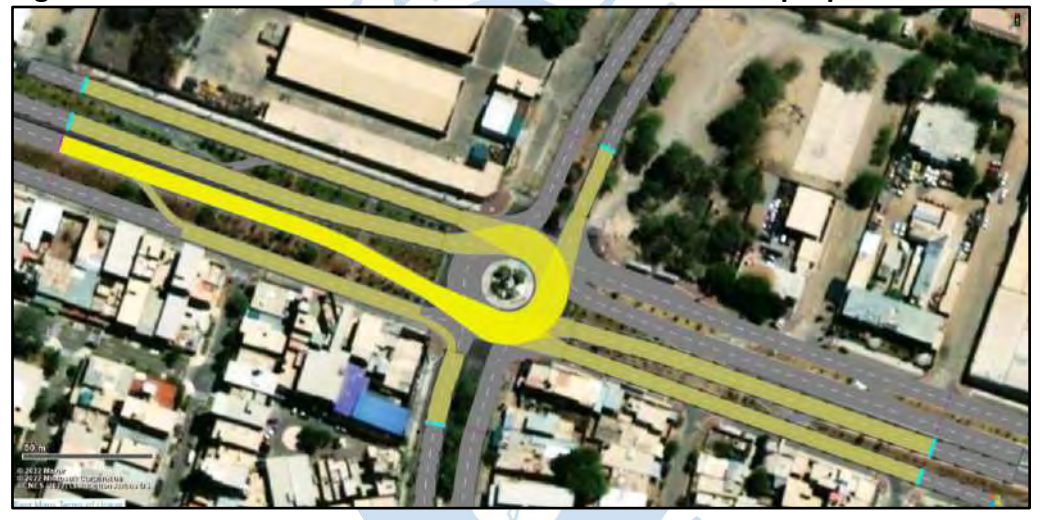

**Figura 73. Rutas estáticas de la Av. Sánchez Cerro Oeste auxiliar – propuesta 1**

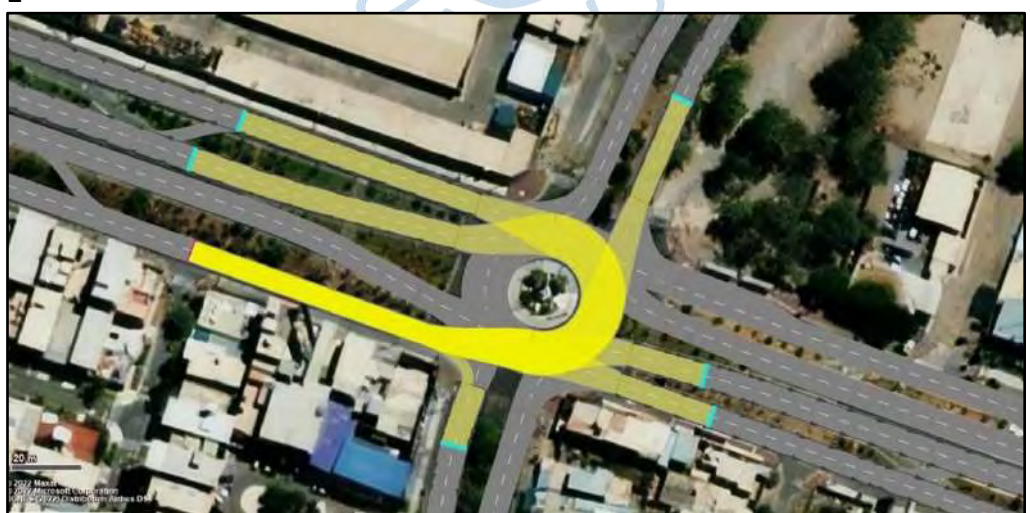

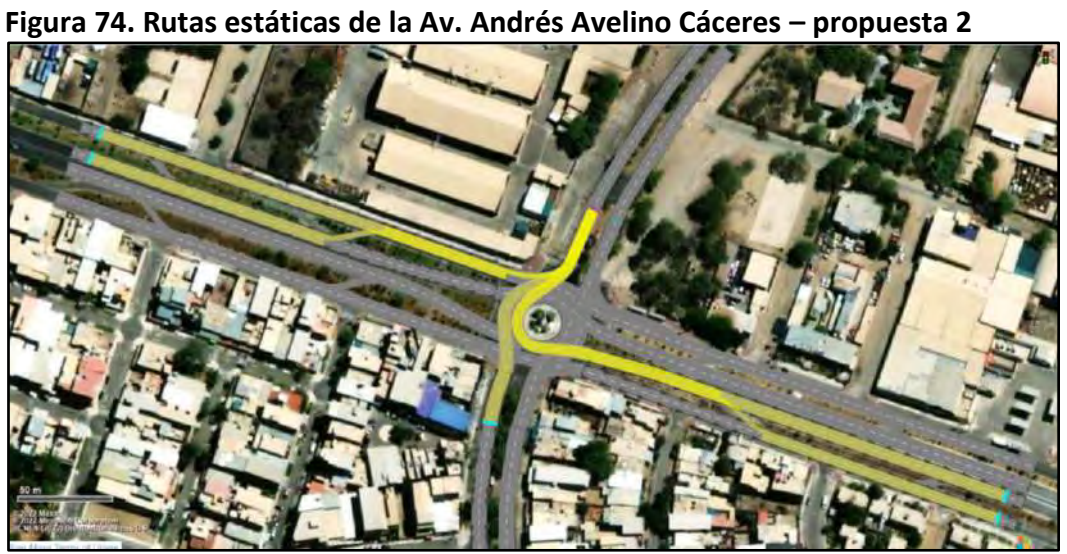

**Figura 75. Rutas estáticas de la Av. Sánchez Cerro Este – propuesta 2**

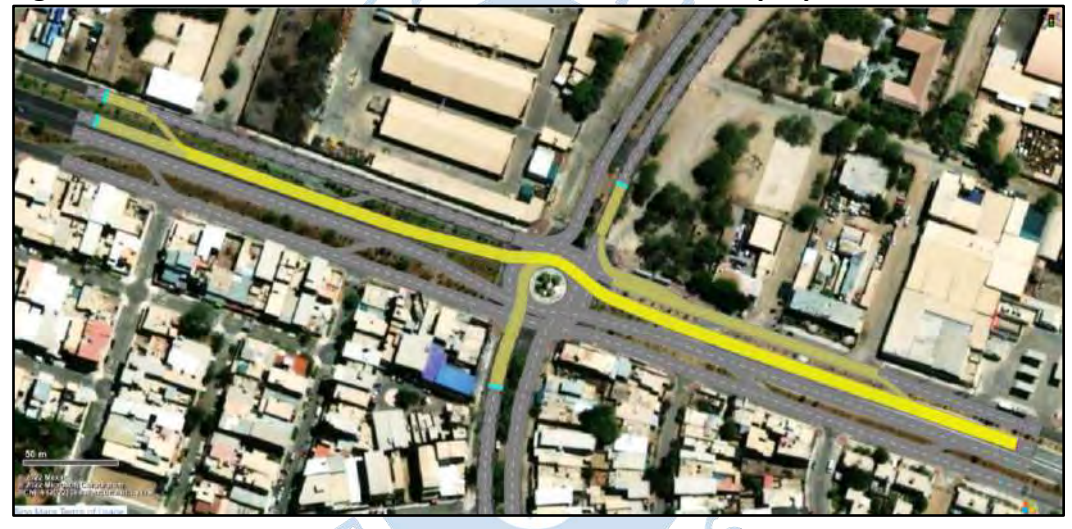

**Figura 76. Rutas estáticas de la Av. Sánchez Cerro Este auxiliar – propuesta 2**

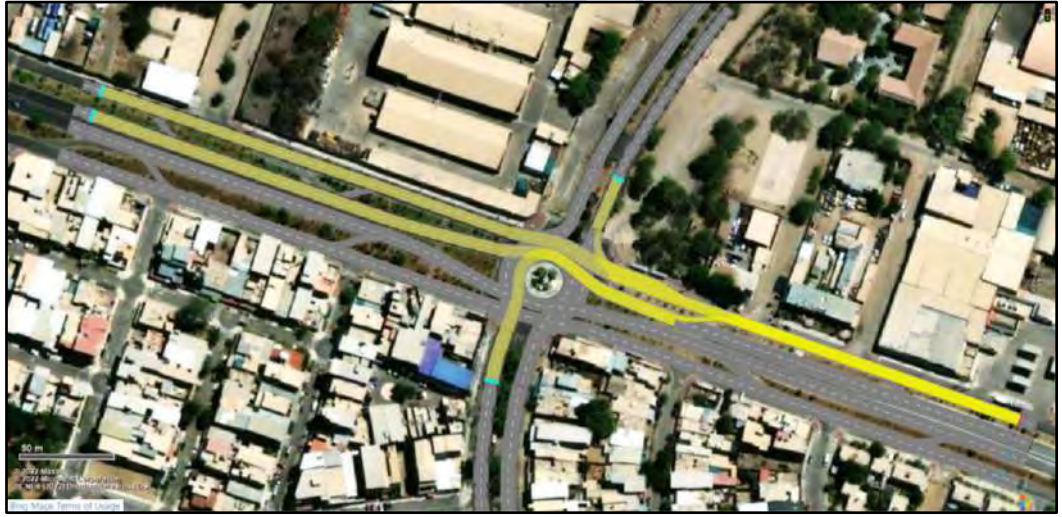

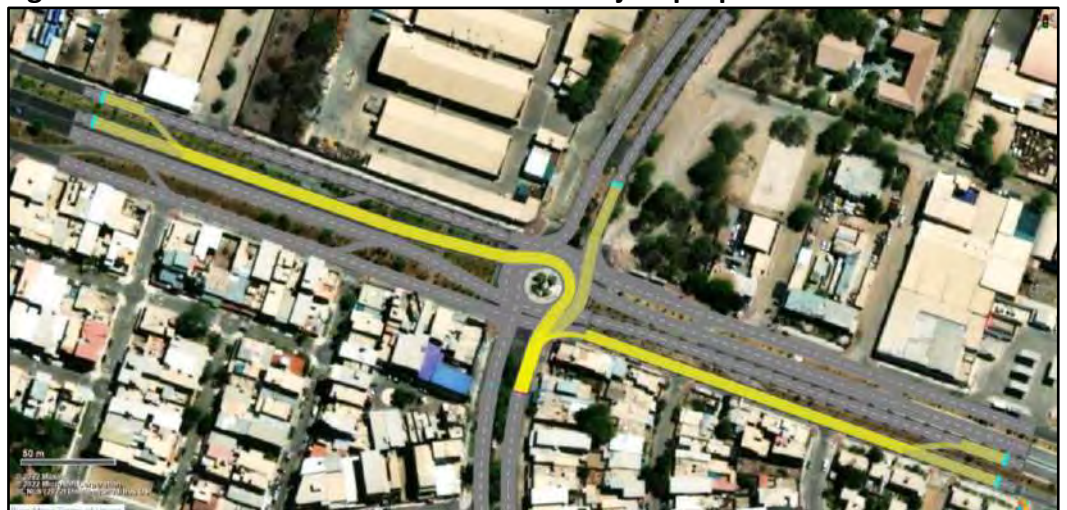

**Figura 77. Rutas estáticas de la Av. César Vallejo – propuesta 2**

**Figura 78. Rutas estáticas de la Av. Sánchez Cerro Oeste – propuesta 2**

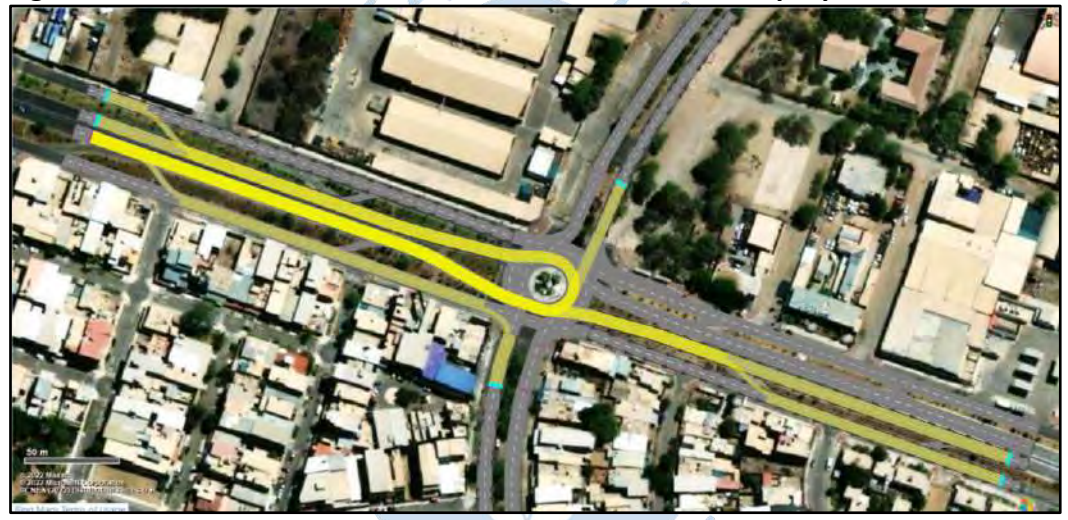

**Figura 79. Rutas estáticas de la Av. Sánchez Cerro Oeste auxiliar – propuesta 2**

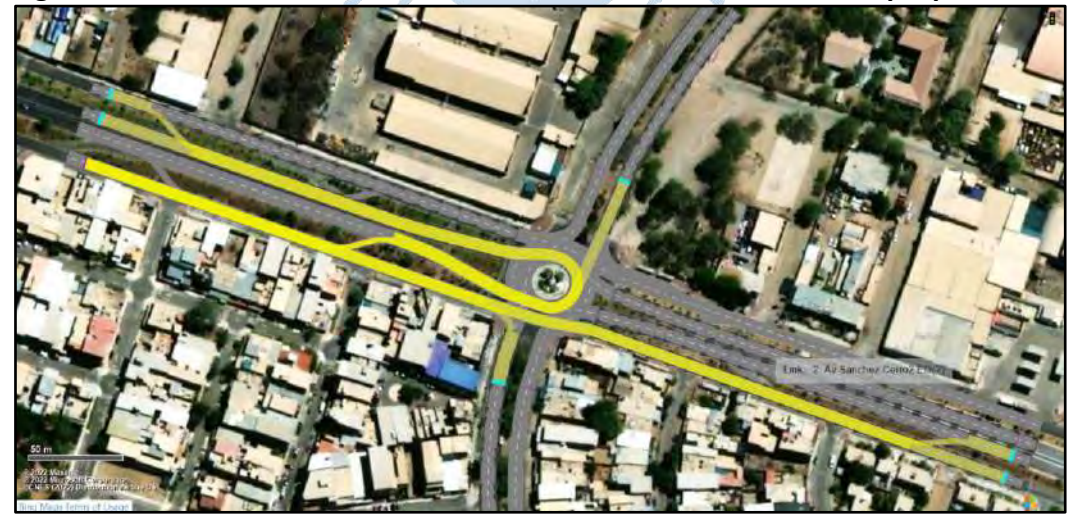

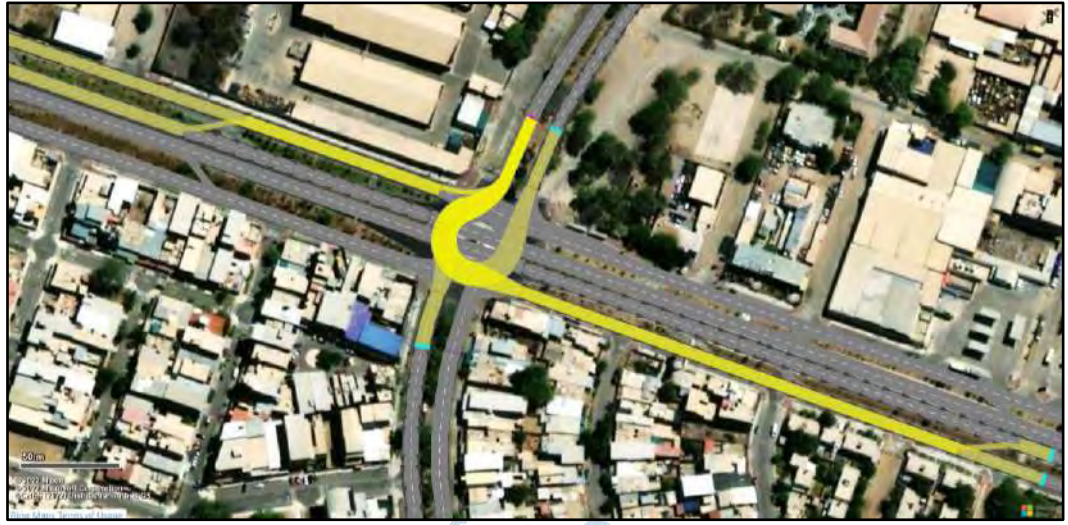

**Figura 80. Rutas estáticas de la Av. Andrés Avelino Cáceres – propuesta 3**

**Figura 81. Rutas estáticas de la Av. Sánchez Cerro Este – propuesta 3**

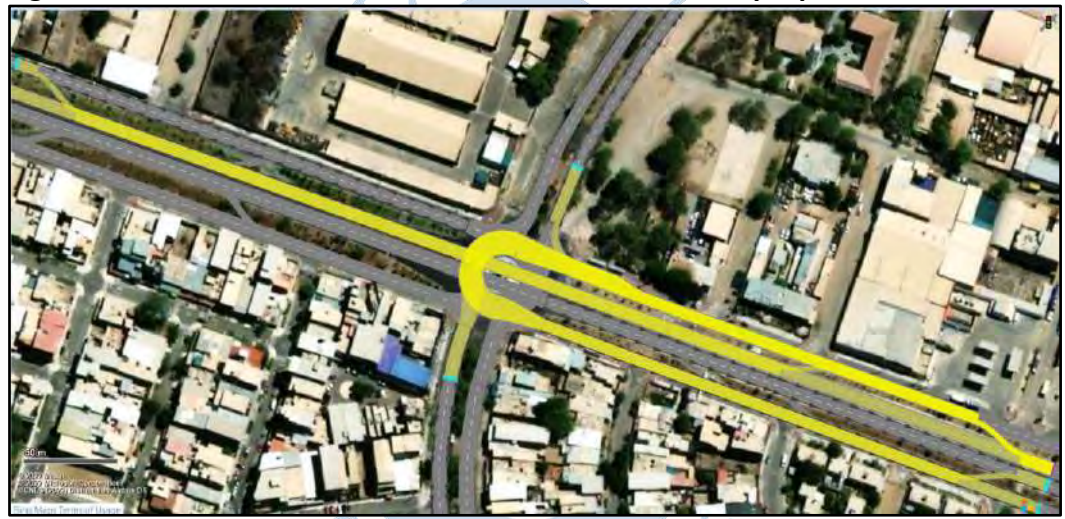

**Figura 82. Rutas estáticas de la Av. Sánchez Cerro Este auxiliar – propuesta 3**

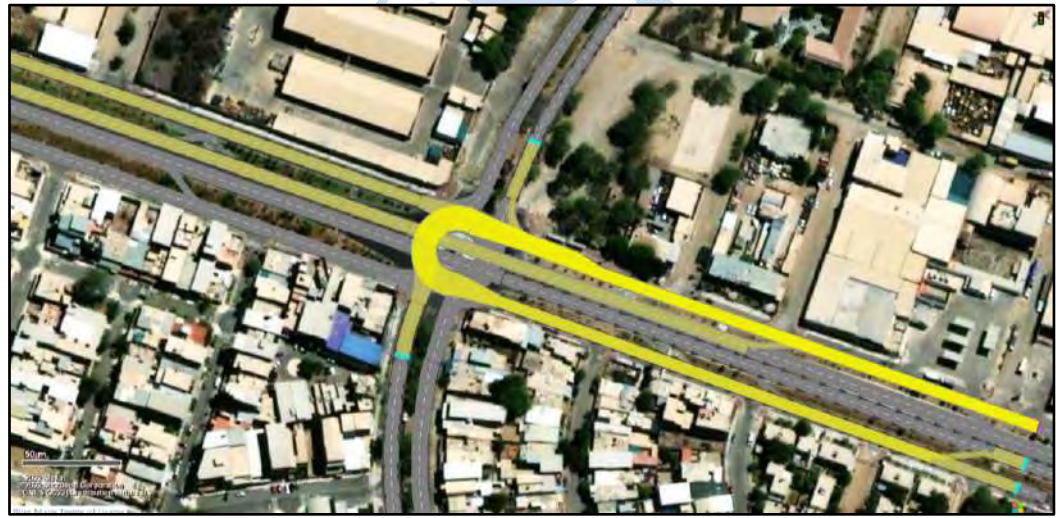

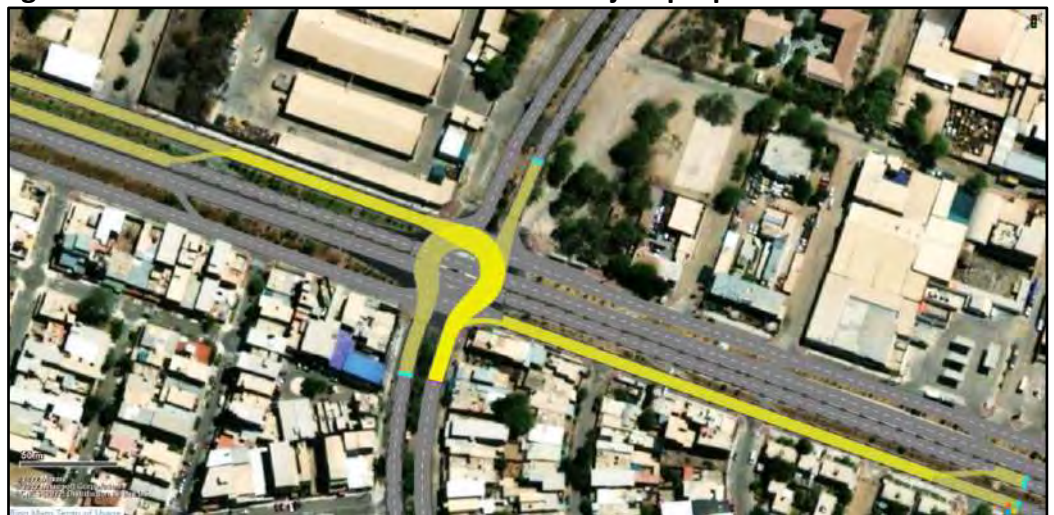

**Figura 83. Rutas estáticas de la Av. César Vallejo – propuesta 3**

**Figura 84. Rutas estáticas de la Av. Sánchez Cerro Oeste – propuesta 3**

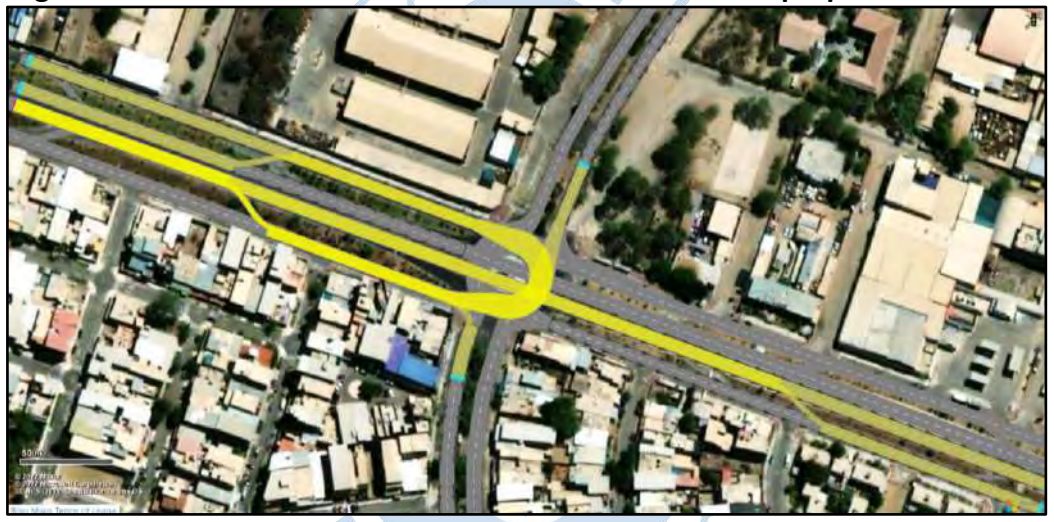

**Figura 85. Rutas estáticas de la Av. Sánchez Cerro Oeste auxiliar – propuesta 3**

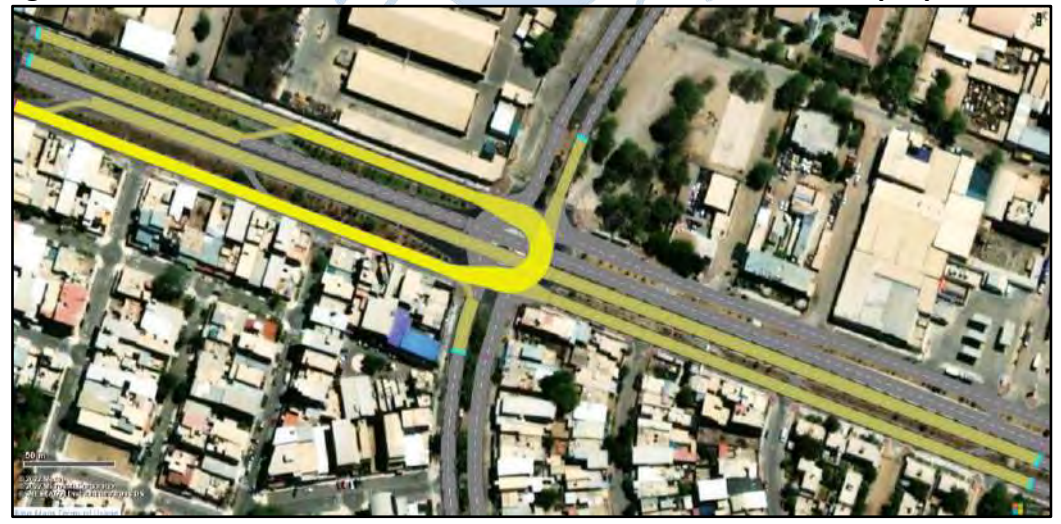

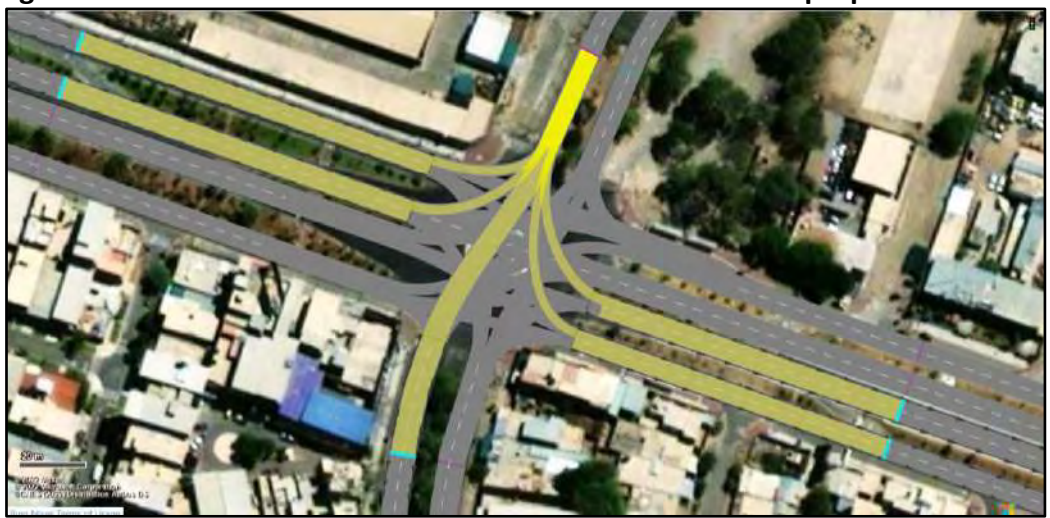

**Figura 86. Rutas estáticas de la Av. Andrés Avelino Cáceres – propuesta 4**

**Figura 87. Rutas estáticas de la Av. Sánchez Cerro Este – propuesta 4**

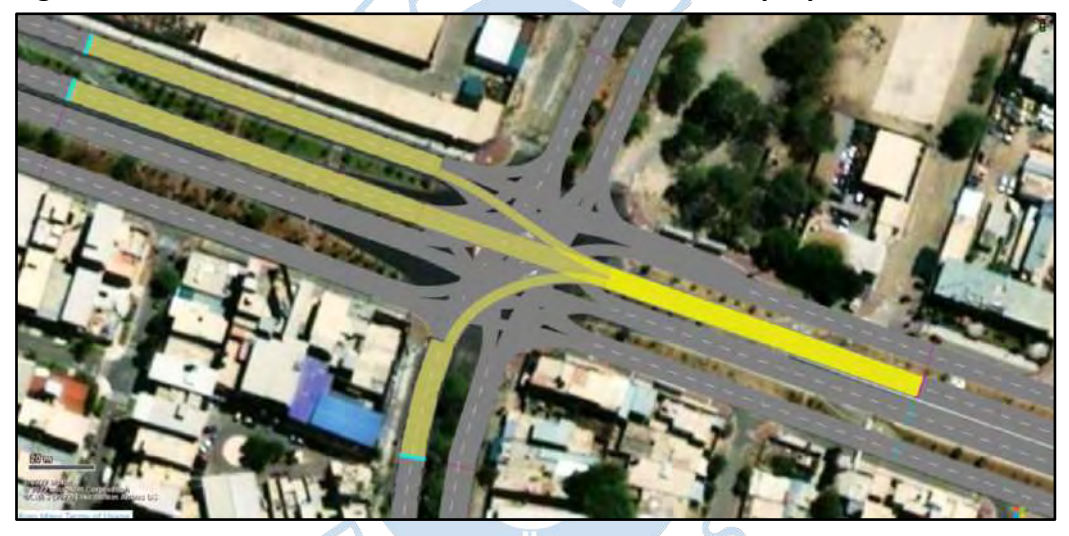

**Figura 88. Rutas estáticas de la Av. Sánchez Cerro Este auxiliar – propuesta 4**

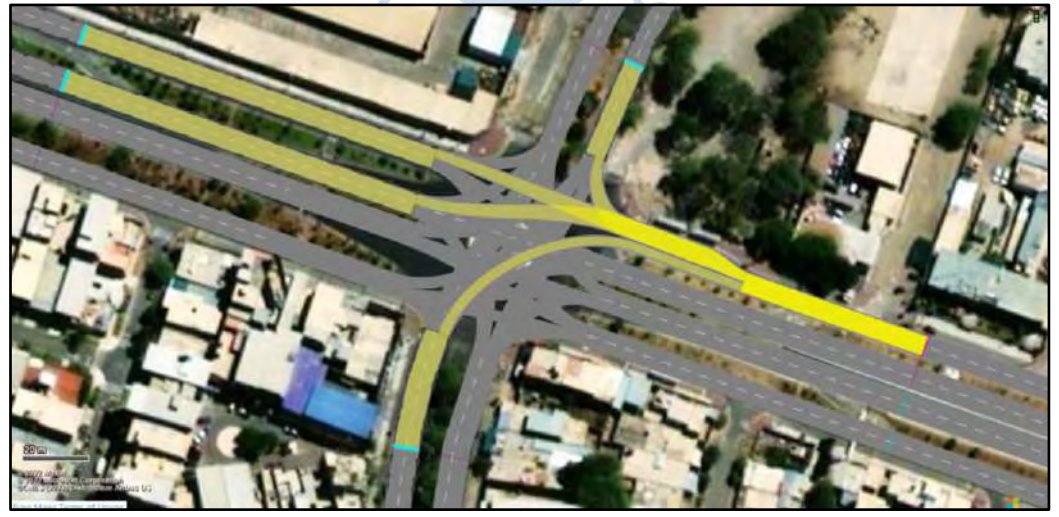
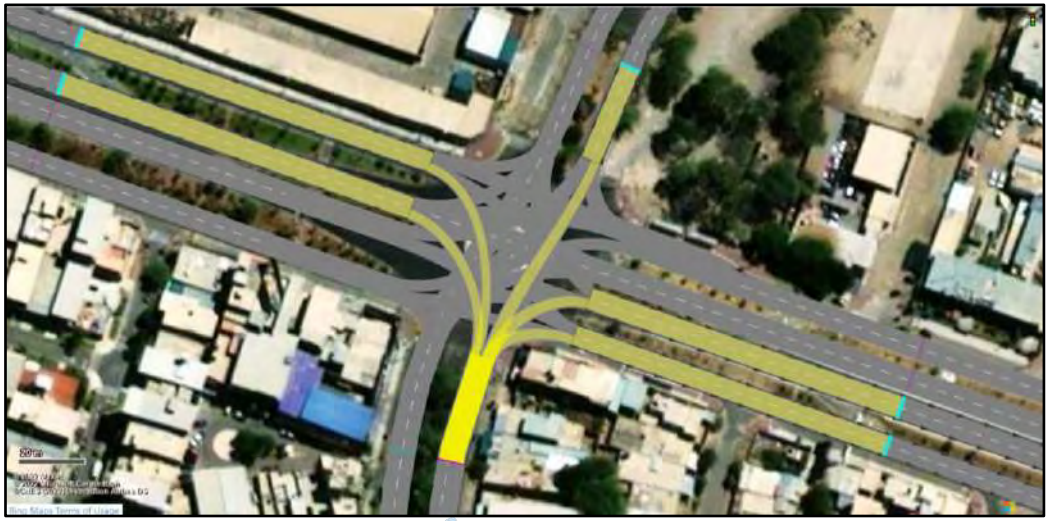

**Figura 89. Rutas estáticas de la Av. César Vallejo – propuesta 4**

**Figura 90. Rutas estáticas de la Av. Sánchez Cerro Oeste – propuesta 4**

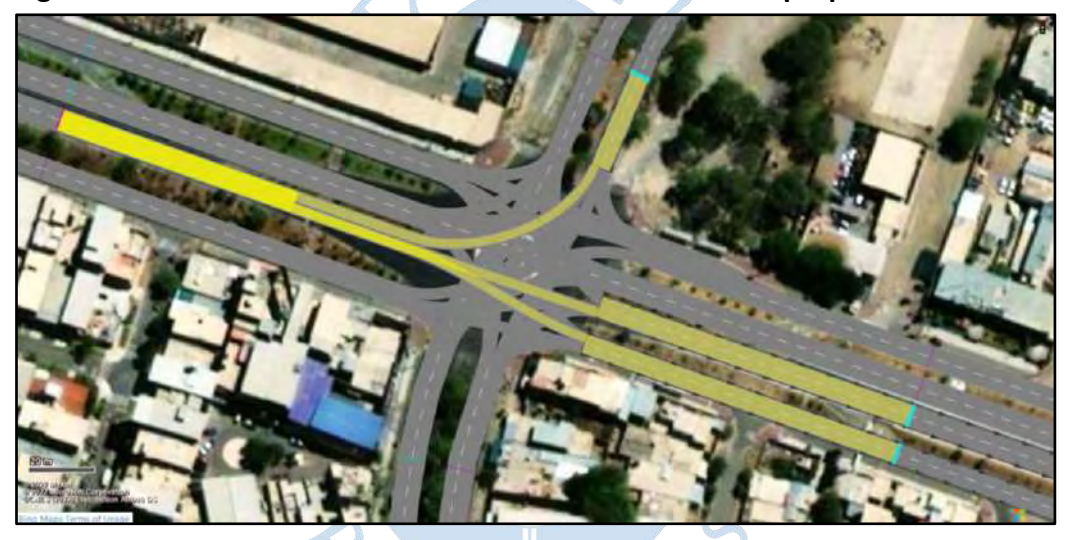

**Figura 91. Rutas estáticas de la Av. Sánchez Cerro Oeste auxiliar – propuesta 4**

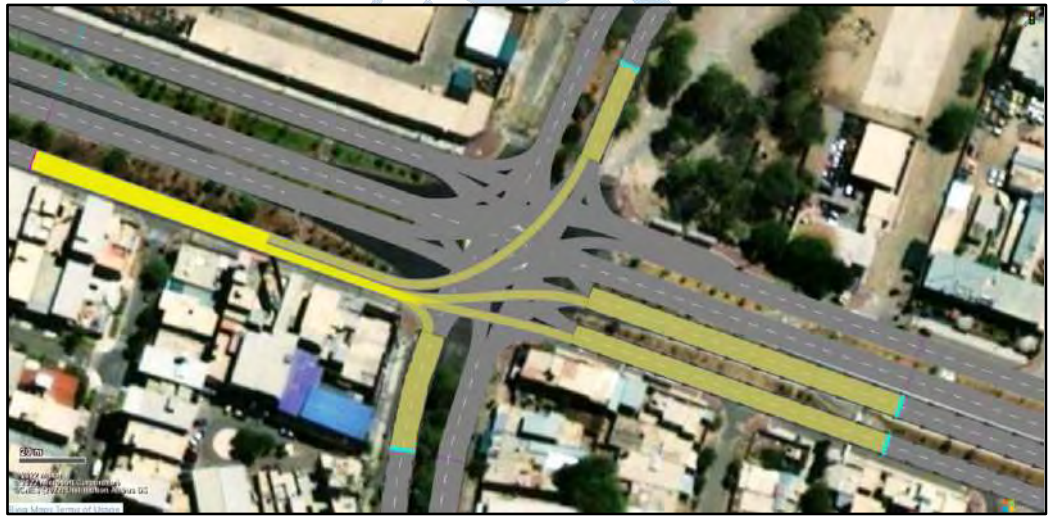

## **Apéndice H. Señalización en el Óvalo Cáceres**

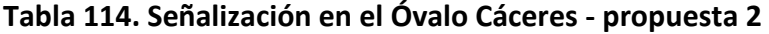

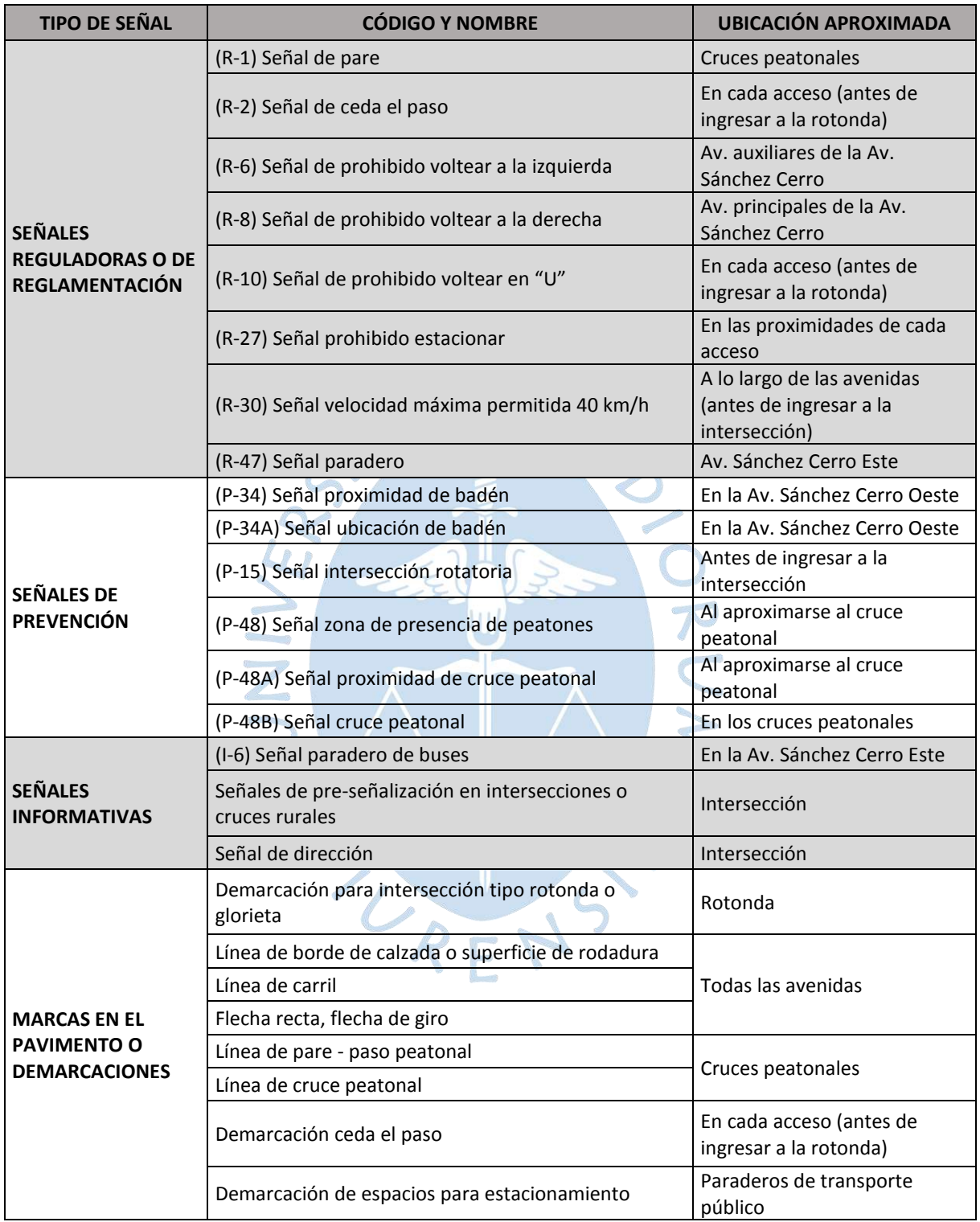

*Nota.* **Se muestra las principales señales a considerar. El diseño de la señalización exacta para la intersección debe responder a un estudio más detallado.**